# **UNIVERSIDAD NACIONAL DEL SANTA FACULTAD DE INGENIERIA ESCUELA PROFESIONAL DE INGENIERÍA DE SISTEMAS E INFORMÁTICA**

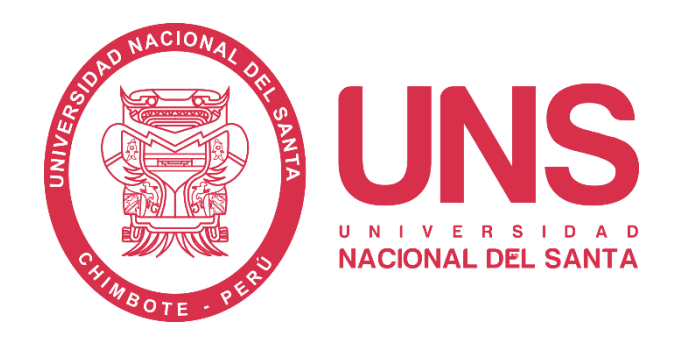

# **"Desarrollo de herramientas SEO para mejorar el posicionamiento de la empresa FAVISA SAC"**

# **TESIS PARA OPTAR EL TÍTULO PROFESIONAL DE INGENIERO DE SISTEMAS E INFORMÁTICA**

### **AUTORES:**

- Bach. Mondoñedo Torres, Marlene Valerie
- Bach. Vásquez Silva, Jonnel Darío

### **ASESOR:**

Dr. Caselli Gismondi, Hugo Esteban Cod ORCID. Nº 0000-0002-2812-6727

**Nuevo Chimbote - Perú**

**2023-07-20**

# UNIVERSIDAD NACIONAL DEL SANTA **FACULTAD DE INGENIERIA** ESCUELA PROFESIONAL DE INGENIERÍA DE SISTEMAS E **INFORMÁTICA**

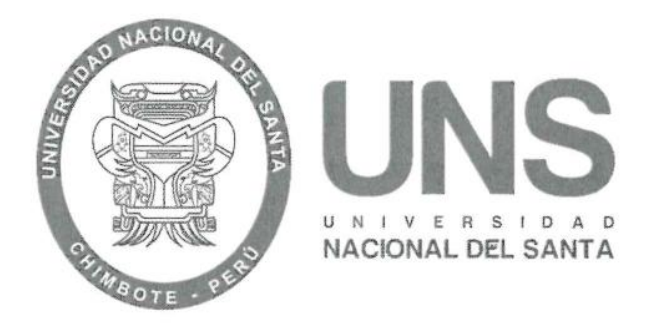

# "Desarrollo de herramientas SEO para mejorar el posicionamiento de la empresa FAVISA SAC"

Tesis para optar el Título Profesional de Ingeniero de Sistemas e Informática

Revisado y Aprobado por Asesor:

7 Darem &

Dr. Hugo Esteban Caselli Gismondi Asesor DNI Nº 32819296 Código ORCID Nº 0000-0002-2812-6727

# UNIVERSIDAD NACIONAL DEL SANTA **FACULTAD DE INGENIERIA** ESCUELA PROFESIONAL DE INGENIERÍA DE SISTEMAS E **INFORMÁTICA**

"Desarrollo de herramientas SEO para mejorar el posicionamiento de la empresa FAVISA SAC"

Tesis para optar el Título Profesional de Ingeniero de Sistemas e Informática

Revisado y Aprobado por el Jurado Evaluador:

Ms. Mirko Martin Manrique Ronceros Presidente DNI: 32965599 Código ORCID:0000-0002-0364-4237

7 lancen 4

Dr. Hugo Esteban Caselli Gismondi Secretario DNI: 32819296 Código ORCID:0000-0002-2812-6727

Ms. Carlos Alfredo Gil Narváez Integrante DNI: 32970648 Código ORCID: 0000-0003-0137-9545

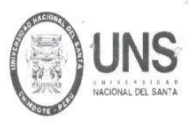

**ULTAD DE INGENIERIA** 

ESCUELA PROFESIONAL DE INGENIERÍA DE SISTEMAS E INFORMÁTICA

### ACTA DE EVALUACIÓN PARA SUSTENTACIÓN DE TESIS

<span id="page-3-0"></span>En el Campus Universitario de la Universidad Nacional del Santa, siendo las 05:00 pm. del día jueves 20 de julio de 2023, en el Aula S3 del Pabellón nuevo de la EPISI, en atención a la Transcripción de Resolución Decanal Nº 490-2023-UNS-FI de Declaración de Expedito de fecha 14.07.2023; se llevó a cabo la instalación del jurado Evaluador, designado mediante Transcripción de Resolución Nº 293 - 2023 -UNS- CFI de fecha 29.05.2023, integrado por el MS. MIRKO MARTIN MANRIQUE RONCEROS (Presidente), DR. HUGO ESTEBAN CASELLI GISMONDI (Secretario), MS. CARLOS ALFREDO GIL NARVÁEZ (Integrante), para dar inicio a la sustentación del Informe Final de Tesis, cuyo título es: "DESARROLLO DE HERRAMIENTAS SEO PARA MEJORAR EL POSICIONAMIENTO DE LA EMPRES VALERIE, con código de matrícula N°0201214014, tiene como ASESOR al Dr. Hugo Esteban Caselli Gismondi, según T/R.D. Nº 168 - 2021-UNS - FI de fecha 08.04.2021.

Terminada la sustentación, la tesista respondió a las preguntas formuladas por los miembros del Jurado Evaluador y el público presente.

El Jurado después de deliberar sobre aspectos relacionados con el trabajo, contenido y sustentación del mismo y con las sugerencias pertinentes y en concordancia con el artículo 71º y 111º del Reglamento General de Grados y Títulos, vigente de la Universidad Nacional del Santa (T/Res. Nº 580-2022-CU-R-UNS DEL 22.08.2022); considera la siguiente nota final de Evaluación:

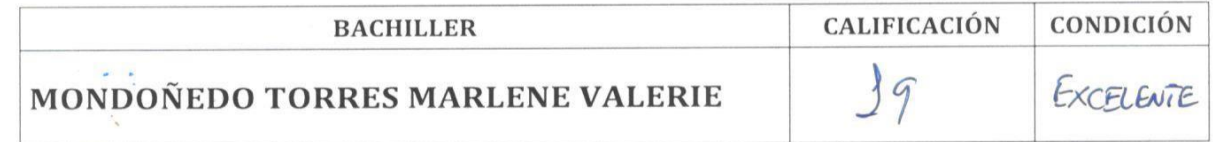

Siendo la 06:00 pm se dio por terminado el Acto de Sustentación y en señal de conformidad, firma el Jurado la presente Acta.

Nuevo Chimbote, 20 de julio de 2023

7 Devela 4

MS. MIRKO MARTIN MANRIQUE RONCEROS **PRESIDENTE** 

DR. HUGO ESTEBAN CASELLI GISMONDI **SECRETARIO** 

MS. CARLOS ALFREDO GIL NARVÁEZ **INTEGRANTE** 

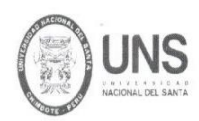

IILTAD DE INGENIERIA

ESCUELA PROFESIONAL DE INGENIERÍA DE SISTEMAS E INFORMÁTICA

#### ACTA DE EVALUACIÓN PARA SUSTENTACIÓN DE TESIS

En el Campus Universitario de la Universidad Nacional del Santa, siendo las 05:00 pm. del día jueves 20 de julio de 2023, en el Aula S3 del Pabellón nuevo de la EPISI, en atención a la<br>Transcripción de Resolución Decanal N° 490-2023-UNS-FI de Declaración de Expedito de fecha 14.07.2023; se llevó a cabo la instalación del jurado Evaluador, designado mediante Transcripción de Resolución № 293 – 2023 -UNS- CFI de fecha 29.05.2023, integrado por el MS. MIRKO MARTIN MANRIQUE RONCEROS (Presidente), DR. HUGO ESTEBAN CASELLI GISMONDI (Secretario), MS. CARLOS ALFREDO GIL NARVÁEZ (Integrante), para dar inicio a la sustentación del Informe Final de Tesis, cuyo título es: "DESARROLLO DE HERRAMIENTAS SEO PARA MEJORAR EL POSICIONAMIENTO DE LA EMPRESA FAVISA SAC" perteneciente al Bachiller: VASQUEZ SILVA JONNEL DARIO, con código de matrícula N°0201214046, tiene como ASESOR al Dr. Hugo Esteban Caselli Gismondi, según T/R.D. N° 168 - 2021 - UNS - Fl de fecha 08.04.2021.

Terminada la sustentación, el tesista respondió a las preguntas formuladas por los miembros del Jurado Evaluador y el público presente.

El Jurado después de deliberar sobre aspectos relacionados con el trabajo, contenido y sustentación del mismo y con las sugerencias pertinentes y en concordancia con el artículo 71º y 111º del Reglamento General de Grados y Títulos, vigente de la Universidad Nacional del Santa (T/Res. Nº 580-2022-CU-R-UNS DEL 22.08.2022); considera la siguiente nota final de Evaluación:

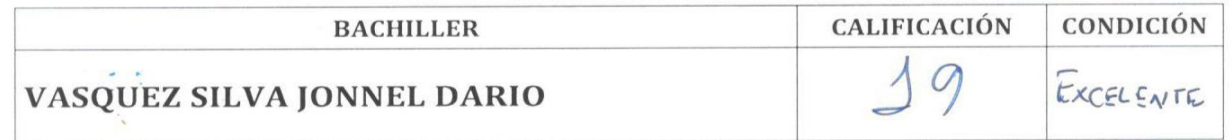

Siendo la 06:00 pm se dio por terminado el Acto de Sustentación y en señal de conformidad, firma el Jurado la presente Acta.

Nuevo Chimbote, 20 de julio de 2023

7 Care 9

**MS. MIRKO MARTIN MANRIQUE RONCEROS PRESIDENTE** 

DR. HUGO ESTEBAN CASELLI GISMONDI **SECRETARIO** 

MS. CARLOS ALFREDO GIL NARVÁEZ **INTEGRANTE** 

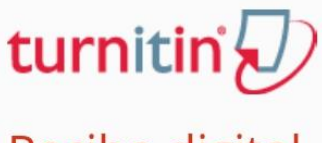

# Recibo digital

Este recibo confirma quesu trabajo ha sido recibido por Turnitin. A continuación podrá ver la información del recibo con respecto a su entrega.

La primera página de tus entregas se muestra abajo.

Autor de la entrega: Título del ejercicio: Título de la entrega: Nombre del archivo: Tamaño del archivo: Total páginas: Total de palabras: Total de caracteres: Fecha de entrega: Identificador de la entre...

Jonnel Vásquez Marlene Mondoñedo Producto Informe Tesis Vasquez - Mondoñedo Mondo\_edo\_V\_squez\_-\_12.08.23.docx 3.57M 157 21,661 116,682 14-ago.-2023 01:03p. m. (UTC-0500) 2145840757

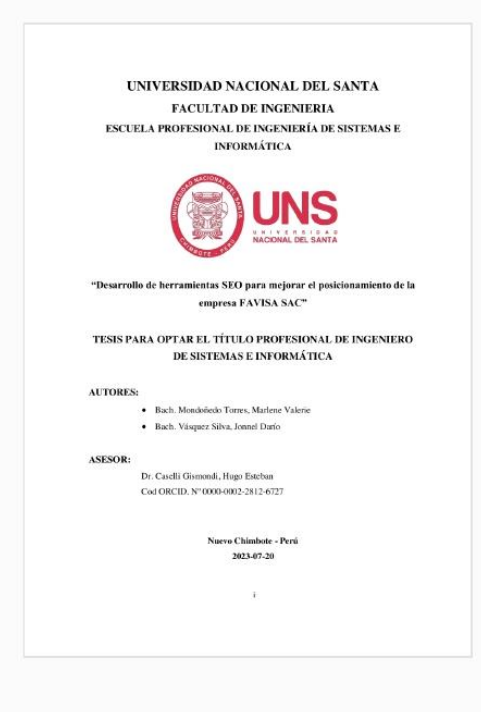

Derechos de autor 2023 Turnitin. Todos los derechos reservados.

# Informe Tesis Vasquez - Mondoñedo

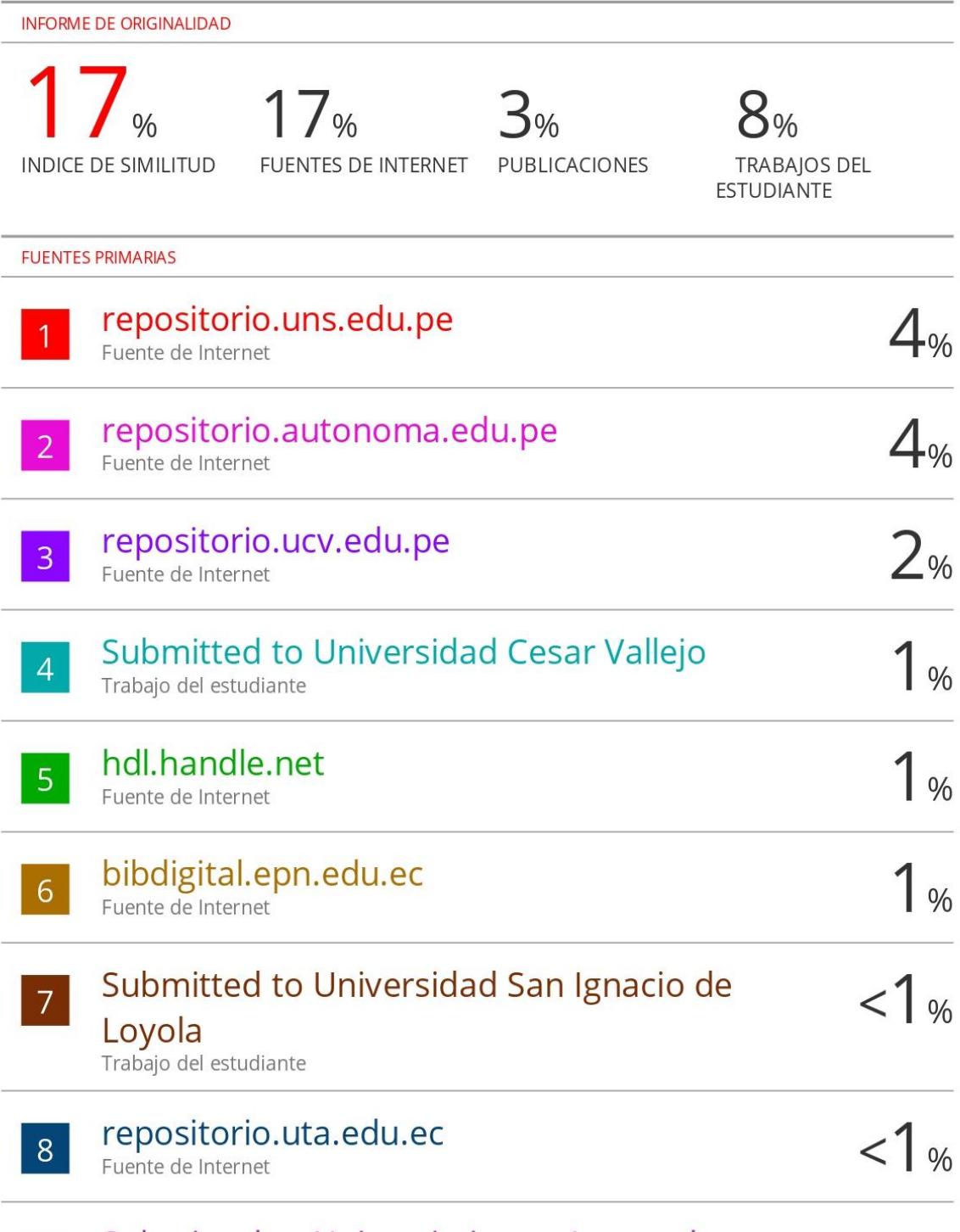

# Submitted to Universiteit van Amsterdam<br>Trabajo del estudiante

 $|9|$ 

## **DEDICATORIA**

*Agradezco a Dios por darme las fuerzas para poder cumplir esta meta tan importante en mi vida. A mi mamá Marlene, por motivarme siempre a superarme, a seguir creciendo personal y profesionalmente, y no dejarme caer.*

*A mi papá Miguel, por creer siempre en mí y apoyarme incondicionalmente. A mis hermanos Ana y Miguel, por ser mi motivación para lograr todas mis metas y no rendirme*

**Marlene**

*A mi padre Darío en el cielo, madre y hermanas, con mucho amor y cariño para mi hijo Misael y toda mi familia que constituye la fuerza y razón que me impulsa a seguir adelante para ser mejor cada día.*

**Jonnel**

## **AGRADECIMIENTOS**

<span id="page-8-0"></span>Hemos recibido mucho apoyo incondicional de personas en el desarrollo de esta investigación. Nos gustaría agradecer a:

Sobre todo, a Dios que nos ha guiado en este largo camino. Este proyecto no hubiera sido posible sin la bendición de Dios.

A nuestros padres que hicieron posible que culmináramos nuestros estudios y también el desarrollo de este proyecto.

A nuestro asesor, Dr. Hugo Esteban Caselli Gismondi, quien en su calidad de asesor nos brindó su constante apoyo, conocimiento y experiencia en la realización de este proyecto.

A nuestros docentes, que por medio de sus enseñanzas nos fueron formando a lo largo de nuestra vida universitaria.

A nuestros compañeros y amigos de nuestra facultad

Bach. Marlene Valerie Mondoñedo Torres y Bach. Jonnel Darío Vásquez Silva

### **RESUMEN**

<span id="page-9-0"></span>Hoy en día, las redes es un mecanismo de comunicación a nivel global que proporciona una gran cantidad de beneficios, como ser un buscador de mecanismos que necesitan ser utilizadas al máximo. Esto permite a todo comercio y empresa lograr y alcanzar una presencia mayor en internet.

Para hacer eso, necesitas desarrollar herramientas SEO que organice todo tu contenido de forma estructurada, tareas, acciones y actividades importantes para las redes sociales sean competitivos.

La presente investigación tiene como objetivo general mejorar el posicionamiento web mediante el desarrollo de herramientas SEO para la empresa FAVISA SAC, que permitirá a la empresa hacerse más conocida por internet, aumentando las posibilidades de ser encontrados sus productos y ofertas, así como mejorar el tráfico web para lograr aumentar la cantidad de visitas sobre el sitio web y redes sociales, también permitirá acrecentar el volumen de usuarios que demandan información, aumentar la probabilidad de atraer mejor publicidad digital y por último generar una mejor rentabilidad para la empresa.

Para desarrollar las herramientas SEO se planteará una arquitectura robusta y se utilizará el lenguaje de programación PHP y JavaScript y la persistencia de datos MySQL.

Finalmente, como resultado de la investigación se ha obtenido un incremento en un 104.15%, en el número de pedidos registrado por día, una reducción del 74.10% en el tiempo de publicación en redes sociales, decremento en un 81.68% en el tiempo de extracción de datos, un incremento del 1497.5% en el tráfico orgánico en las redes sociales de la empresa FAVISA SAC y un incremento del 50% del nivel de satisfacción de los consumidores.

**Palabras Claves**: Aplicación Web, Herramientas SEO, SCRUM, Posicionamiento Web.

## **ABSTRACT**

<span id="page-10-0"></span>Today, the Internet is a global communication medium that provides a lot of benefits, such as being a search engine for tools that need to be used to the fullest. This allows companies and businesses to reach and achieve a greater presence on the Internet.

To do that, you need to develop SEO tools that organize all your content in a structured way, actions, tasks and activities needed to make your website and social networks competitive.

The overall objective of this research is to improve web positioning through the development of SEO tools for the company FAVISA SAC, which will allow the company to become better known on the internet, increasing the chances of being found their products and offers, as well as improve web traffic to achieve increase the number of visits to the website and social networks, also allow to increase the volume of users who demand information, increase the likelihood of attracting better digital advertising and finally generate better profitability for the company.

In order to develop the SEO tools, a robust architecture will be proposed and the PHP and JavaScript programming language and MySQL data persistence will be used.

Finally, as a result of the research we have obtained an increase of 104.15% in the number of orders registered per day, a reduction of 74.10% in the time of publication in social networks, a decrease of 81.68% in the time of data extraction, an increase of 1497.5% in organic traffic in social networks of the company FAVISA SAC and an increase of 50% in the level of customer satisfaction.

**Keywords:** Web Application, SEO Tools, SCRUM, Web Positioning

### **PRESENTACION**

<span id="page-11-0"></span>Señores miembros del Jurado:

De conformidad con lo establecido en el reglamento general de grados y títulos de la Universidad Nacional de Santa, se pone a su consideración el estudio de investigación intitulado: "**DESARROLLO DE HERRAMIENTAS SEO PARA MEJORAR EL POSICIONAMIENTO DE LA EMPRESA FAVISA SAC**" como requisito para que se obtenga el grado profesional de Ingeniero de sistemas e informática.

El objetivo de estudio es mejorar el posicionamiento web mediante el desarrollo de herramientas SEO para la empresa FAVISA SAC, que utilizarán un grupo de métodos y técnicas que logren la optimización en redes sociales, con el fin de que pueda ser más asequible para los clientes, mejorando su posicionamiento para una determinada consulta, generando que exista mayores visitas por parte de los individuos y con ello lograr tener la posibilidad de vender el servicio o producto que se oferta en la empresa FAVISA SAC.

Por estas razones, enviamos nuestro trabajo a ustedes, los miembros del jurado evaluador, para su correspondiente revisión con la finalidad de que se cumpla con cada requisito mínimo para su aprobación.

Atentamente,

Los Autores

# **INDICE**

<span id="page-12-0"></span>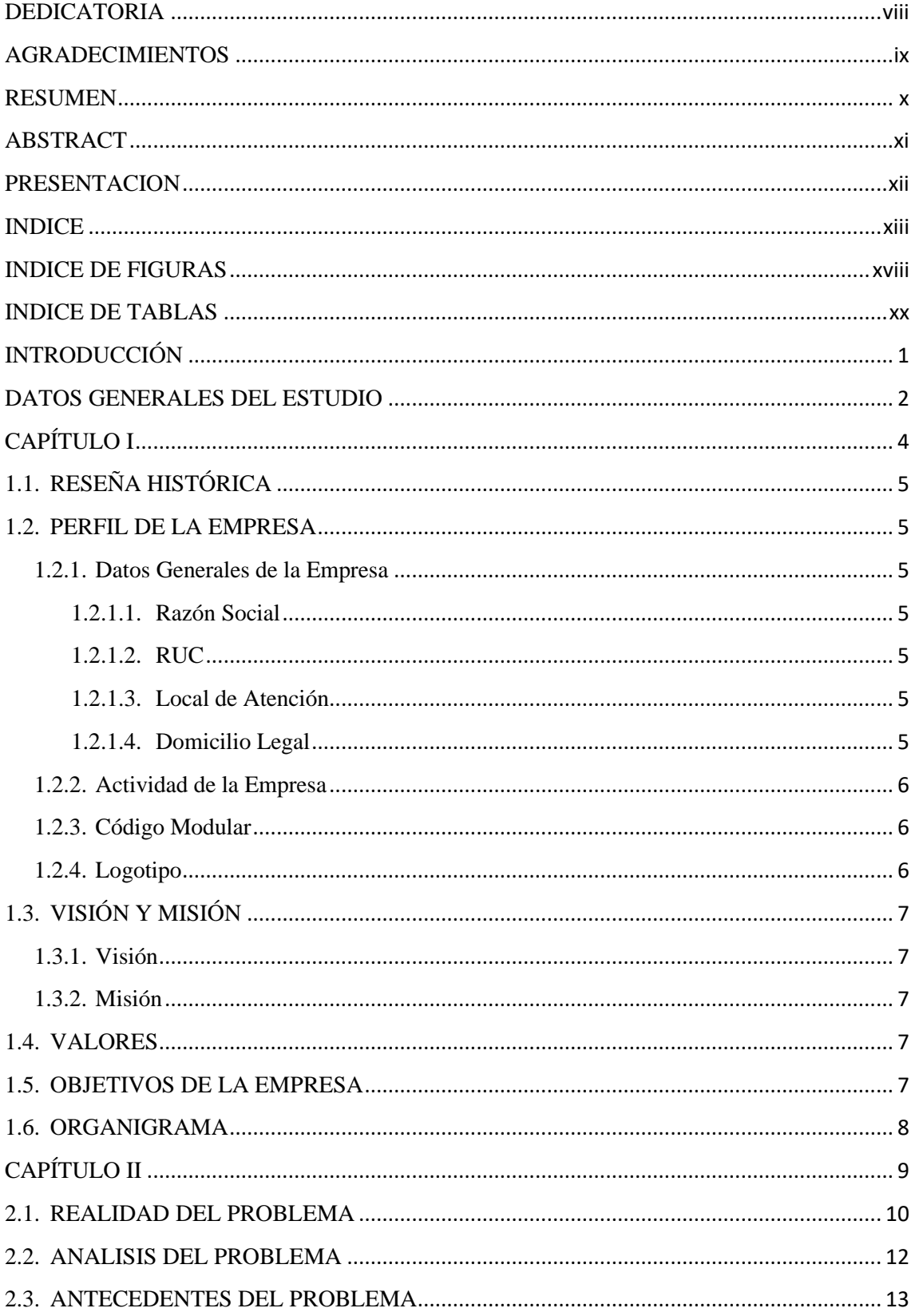

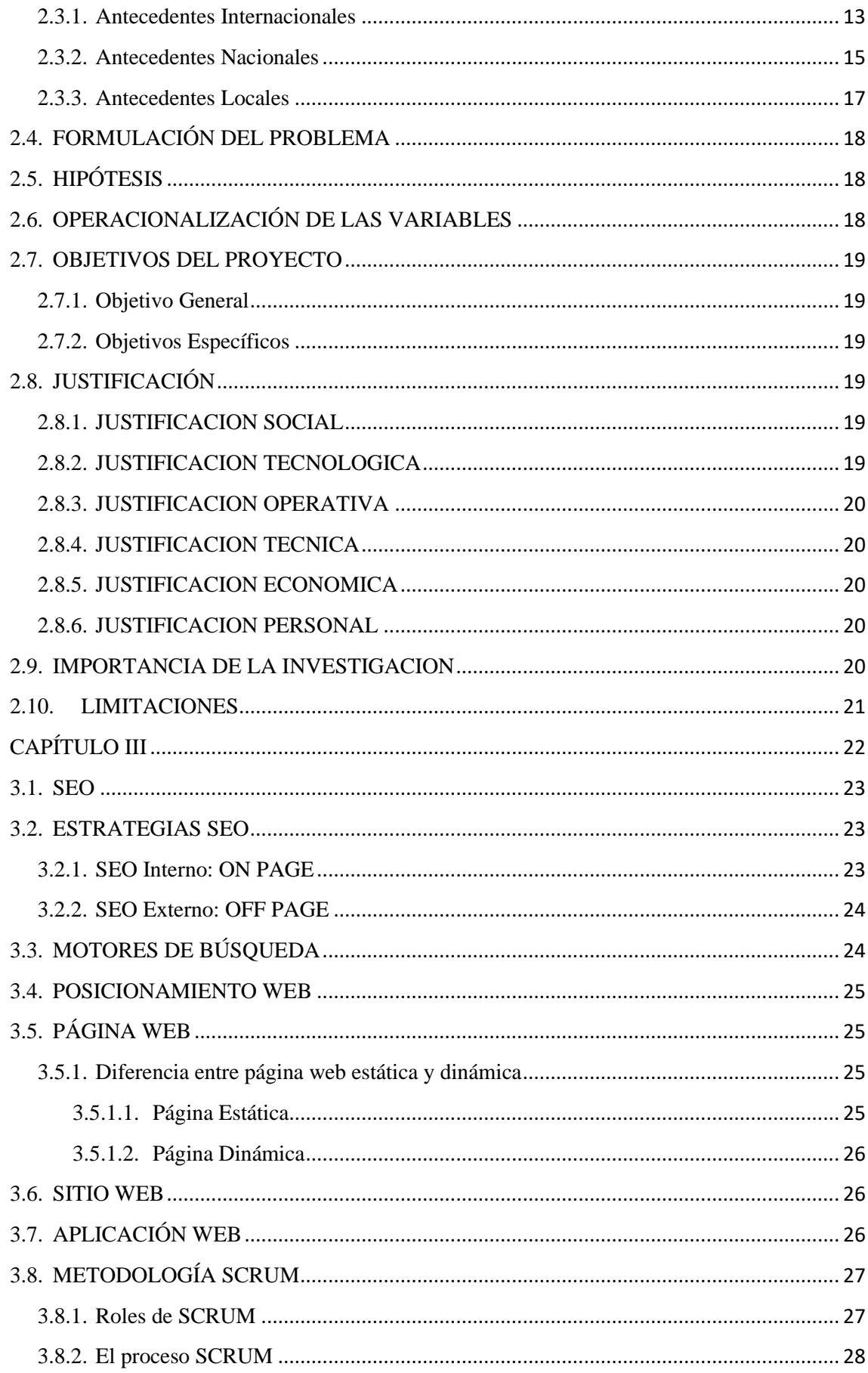

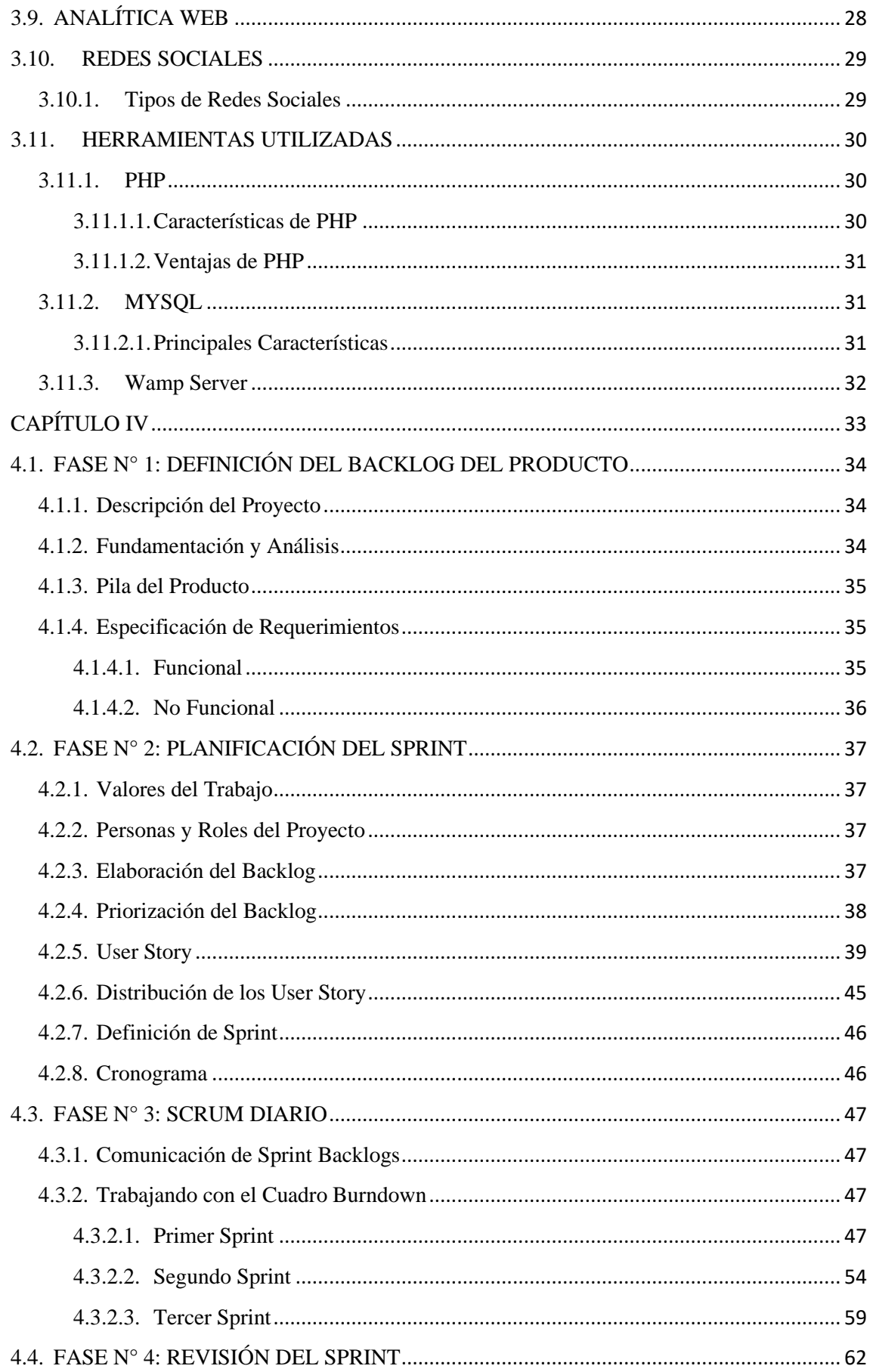

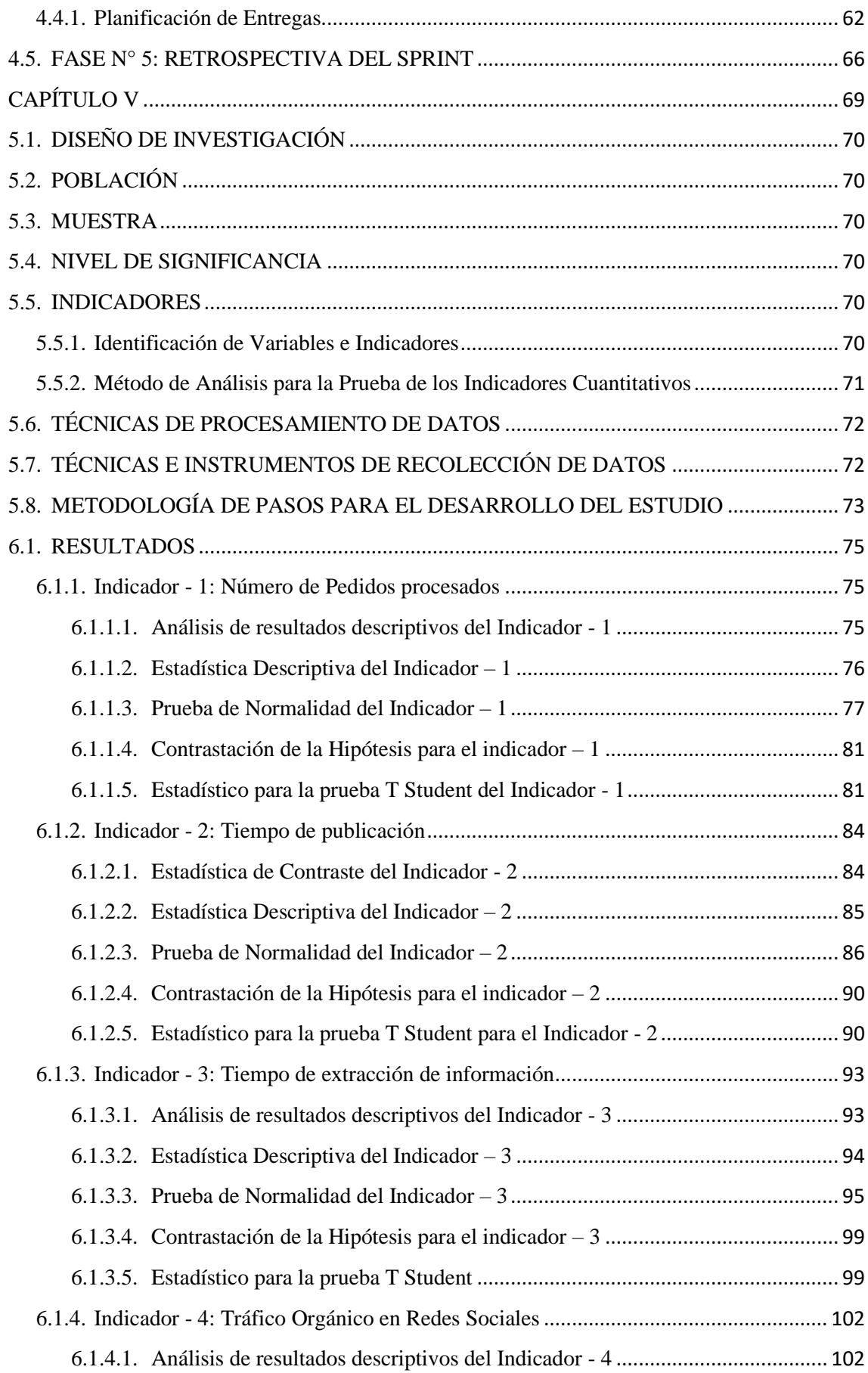

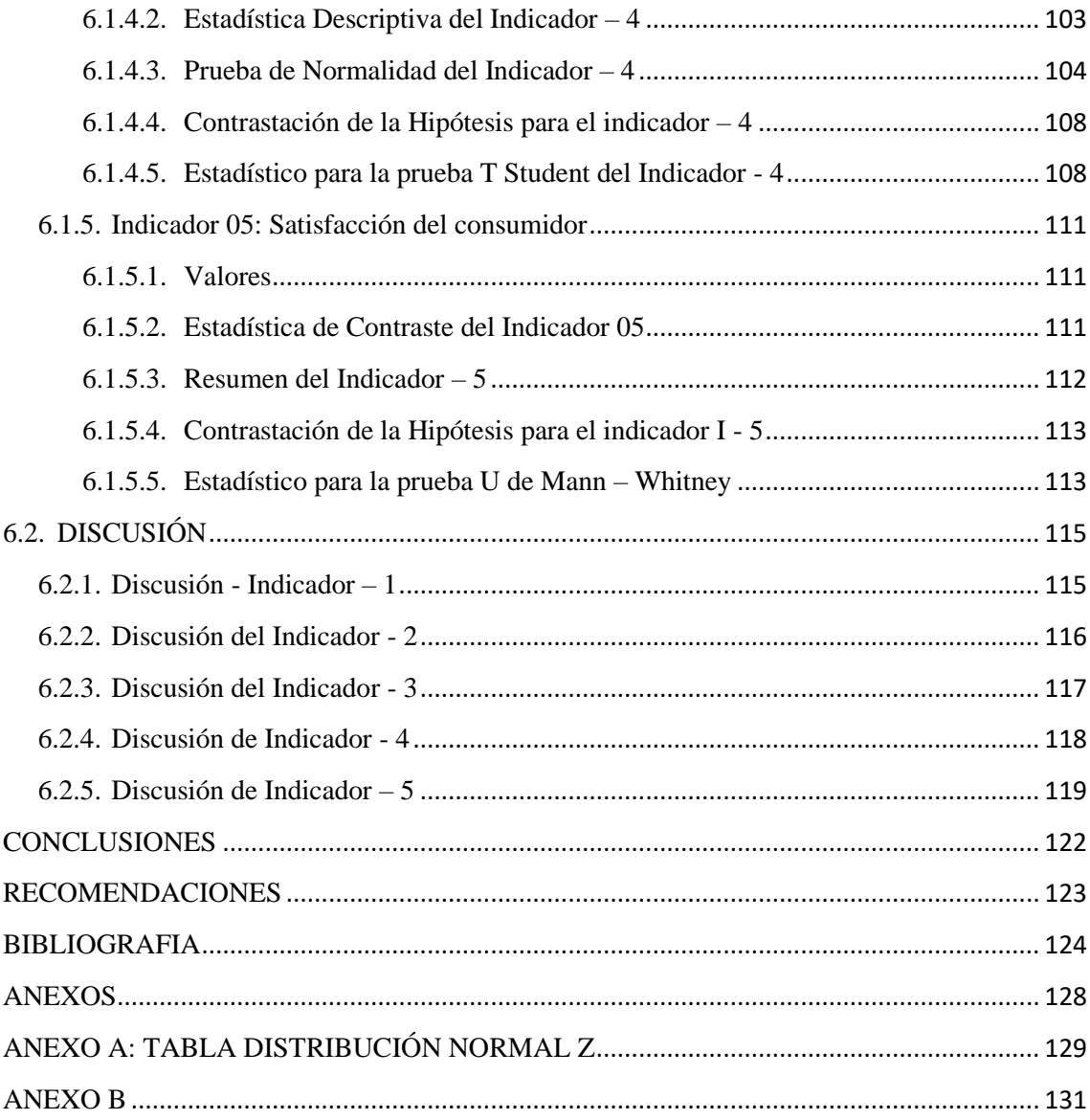

# **INDICE DE FIGURAS**

<span id="page-17-0"></span>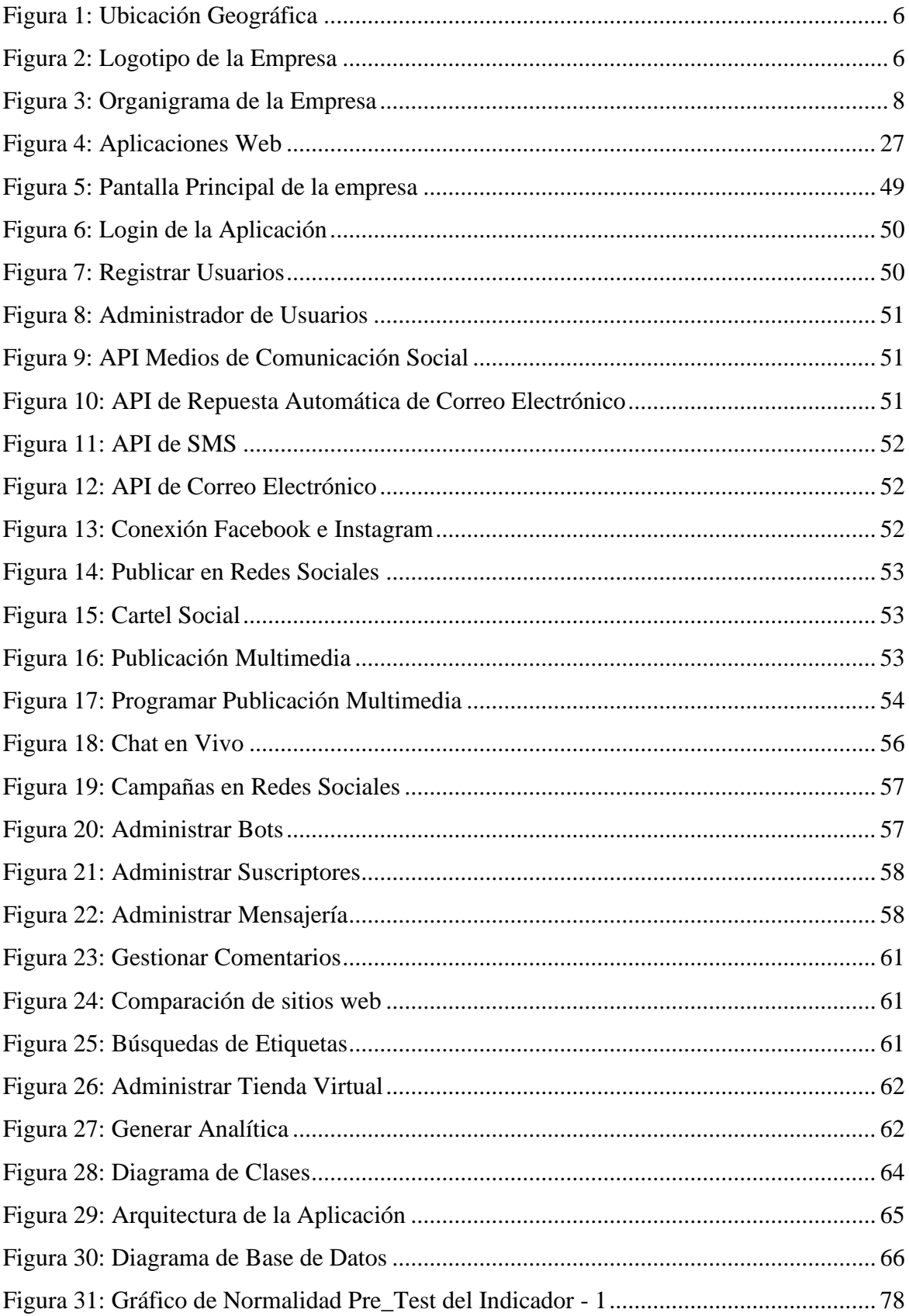

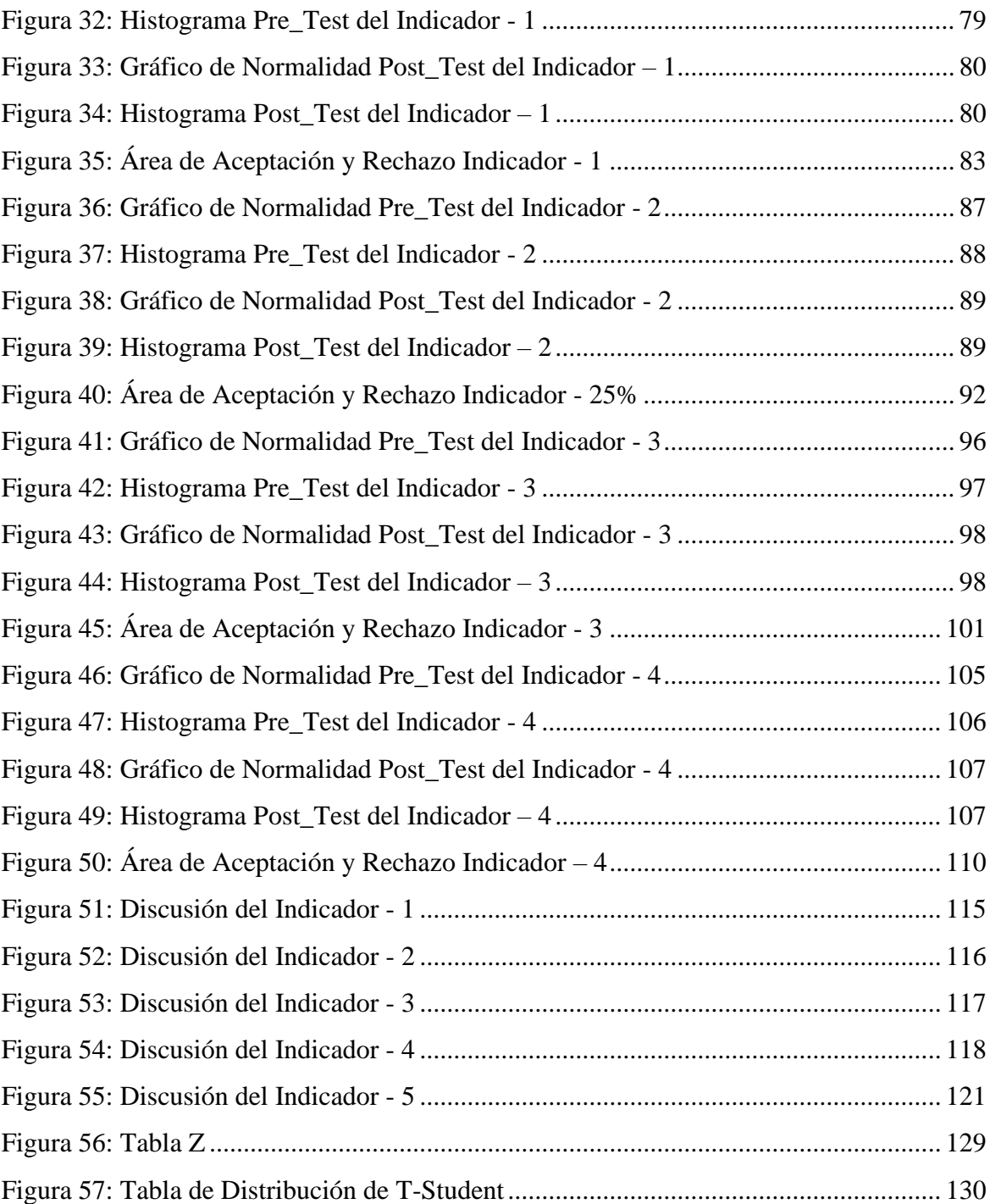

# **INDICE DE TABLAS**

<span id="page-19-0"></span>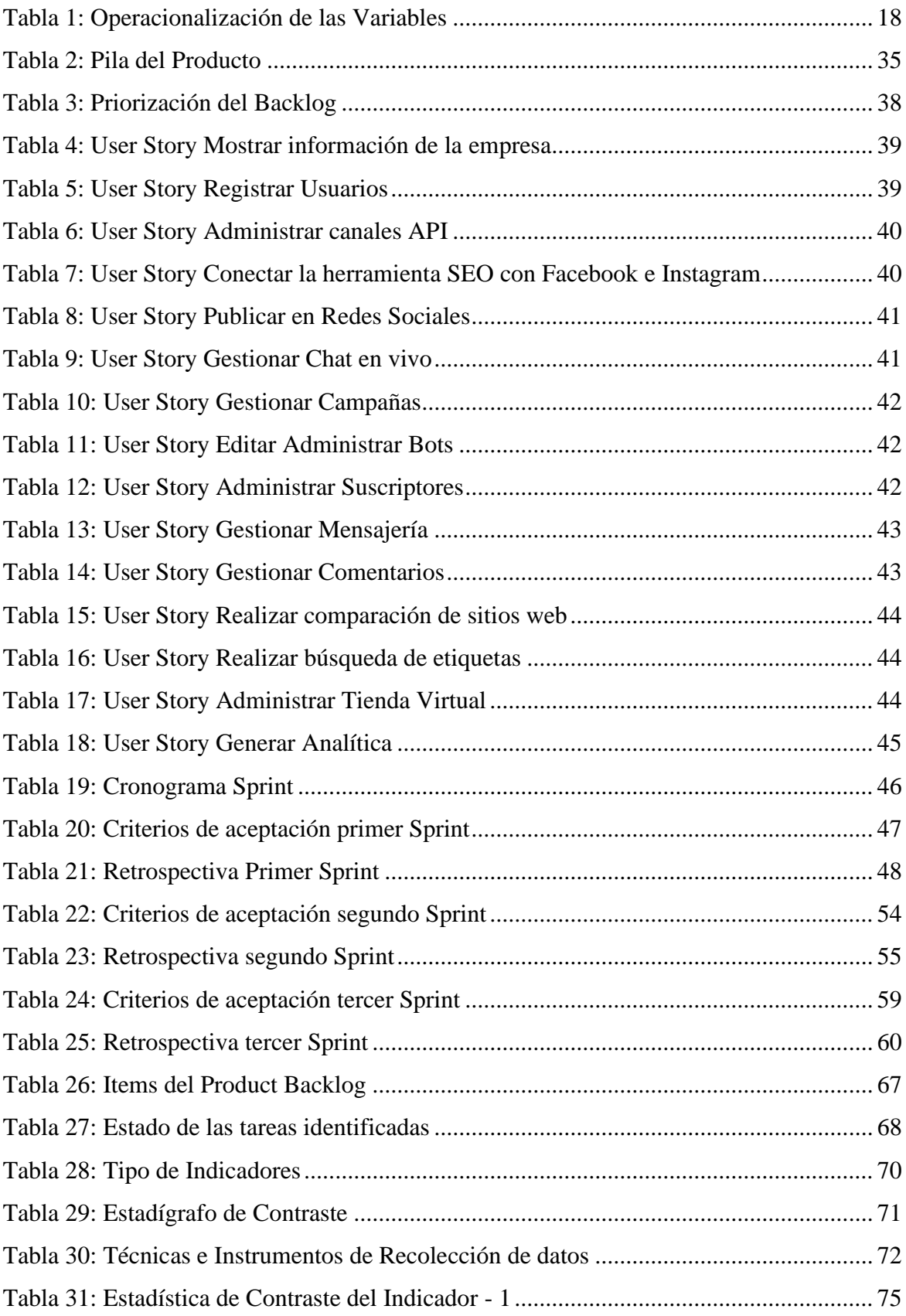

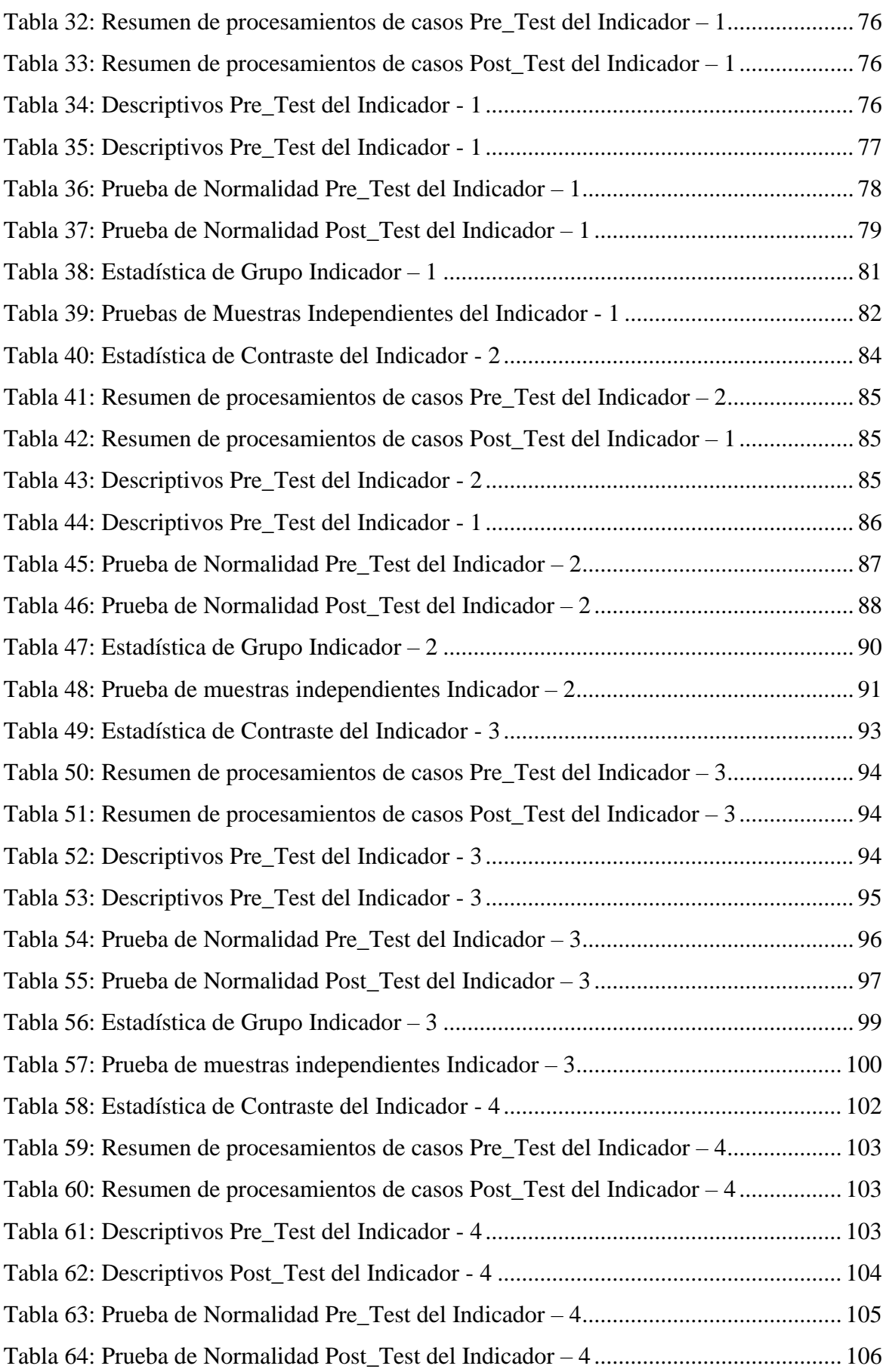

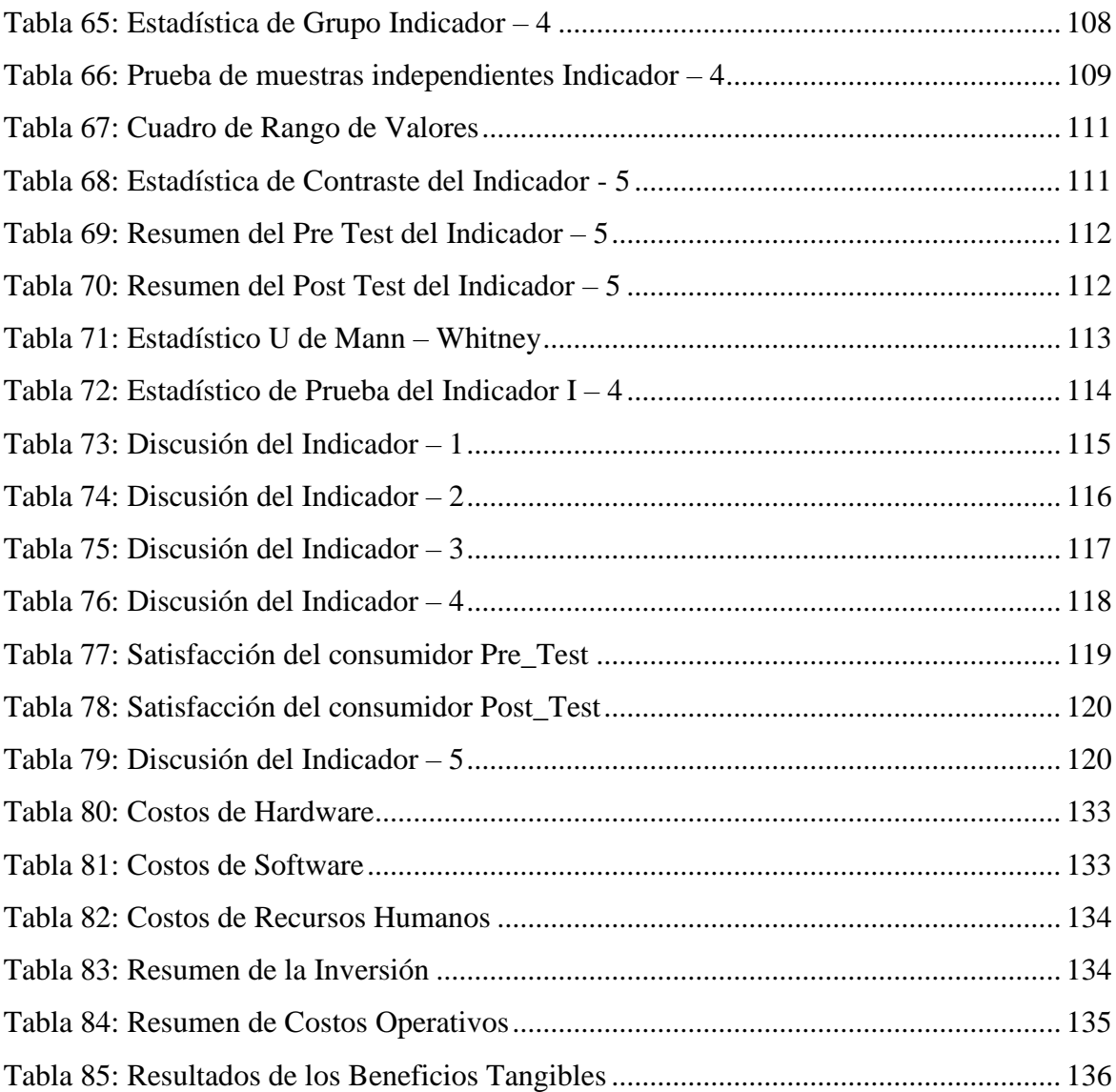

# **INTRODUCCIÓN**

<span id="page-22-0"></span>En los últimos años, los desarrollos tecnológicos han avanzado en diversos campos, siendo el marketing digital es una de las más desarrolladas, primordialmente por medio de internet, logrando afianzar la capacidad como medio de estrategia para los desarrollos respecto a la actividad negocio a través del uso de las redes sociales. Sin embargo, las redes sociales de negocios y empresas requieren de una visibilidad excelente, donde el centro para que se realicen las búsquedas resulta un punto muy importante, porque, bien posicionado en la lista resultado de la búsqueda particularmente, permitiendo a los clientes potenciales encontrar la red social más rápidamente, situando el primer paso sobre cualquier venta o interacción en un futuro cercano.

La empresa FAVISA SAC posee escasa presencia en internet, en especial en las redes sociales, haciendo que la información de sus productos no pueda ser visualizados y aprovechados por los internautas. Para dar solución a este problema es que se plantea la presente investigación, la cual consta de 6 capítulos, cada uno siendo detallado seguidamente.

**EL CAPITULO I**, muestra una descripción general de la empresa FAVISAC SAC.

**EL CAPITULO II**, explica el Proyecto de investigación enfatizando el enunciando del problema, exponiendo la hipótesis, se explica además los objetivos en general y específicos, la justificación, precedentes e trascendencia del trabajo.

**EL CAPITULO III**, Establece el marco teórico indispensable para desarrollar la tesis y explica la conceptualización teórica, herramientas y ámbitos metodológicos, técnicas utilizadas para desarrollar el SMS.

**El CAPITULO IV**, Se trata del desarrollo de metodologías SCRUM que consideran cada etapa para un modelo de aplicación de herramientas SEO.

**El CAPITULO V**, Se ocupa de los métodos y materiales donde se realizan contrastes de hipótesis y se llega a mostrar el resultado alcanzado.

**El CAPITULO VI**, versa sobre la Discusión y Resultados de estudio.

Por último, se arriba a las respectivas recomendaciones y conclusiones de estudio

## **DATOS GENERALES DEL ESTUDIO**

#### <span id="page-23-0"></span>**TITULO DEL PROYECTO**

DESARROLLO DE HERRAMIENTAS SEO PARA MEJORAR EL POSICIONAMIENTO DE LA EMPRESA FAVISA SAC **TESISTAS**

- ✓ Bach. Marlene Valerie Mondoñedo Torres
- ✓ Bach. Jonnel Darío Vásquez Silva

#### **ASESOR**

Dr. Hugo Esteban Caselli Gismondi

#### **TIPO DE INVESTIGACIÓN**

#### **a) Según su Naturaleza:**

**Pre - Experimental**: Este estudio es pre-experimental porque solo se analiza una sola variable o grupo. Esto se debe a que la información requerida se recopila, procesa y valida en una serie de tiempo específica. La información variable o grupal no se manipula.

Para el estudio se realizó un pre y post test, pudiendo garantizar la validez respecto al instrumento. Midiendo el resultado obtenido en el posicionamiento web (la población serán procesos y consumidores), que se llevará a cabo durante noviembre de 2022, con la finalidad de que se identifique todo valor imprevisto respecto a cada variable entablada.

#### **b) Según su fin o propósito:**

**Aplicada**: Porque posibilita una relación causal entre las herramientas SEO y el posicionamiento web.

El estudio es de carácter aplicado logrando brindar soluciones a una problemática por medio del desarrollo de herramientas SEO y así alcanzar una mejora en el posicionamiento web

### **METODO DE INVESTIGACION**

Es inductivo-deductivo, ya que se formularon hipótesis, se realizaron diversas observaciones y se propuso el desarrollo de herramientas SEO, luego de definida la realidad problemática.

# <span id="page-25-0"></span>**CAPÍTULO I LA EMPRESA**

### <span id="page-26-0"></span>**1.1. RESEÑA HISTÓRICA**

Favisa S.A.C., es una empresa moderna, competitiva, innovadora, líder en el mercado regional, que nace en el mes de enero del año 2004 como única alternativa para brindar los precios más bajos sin dejar de lado la calidad, la variedad y el surtido de productos. Cuenta con un equipo humano con alto contenido ético profesional que busca satisfacer los gustos y preferencias del exigente público Chimbotano.

Fue fundada por los hermanos CRUZ SOLÍS, quienes lograron la designación de su Gerente General Fernando Cruz Solís como "El Empresario del Año" (Premio otorgado por la Cámara de Comercio del Santa - Chimbote)

Es así, como con el transcurrir del tiempo la gran acogida e aceptación de un público sumamente exigente y que por consiguiente llego a significar una gran demanda que, inteligentemente, supo satisfacer, a la vez este supermercado tenía como ampliar de ampliarse más, y desarrollo un plan creativo para poder crear una sucursal en Nuevo Chimbote, pero por motivos de la crisis Económica tuvo que cerrar.

#### <span id="page-26-2"></span><span id="page-26-1"></span>**1.2. PERFIL DE LA EMPRESA**

#### <span id="page-26-3"></span>**1.2.1. Datos Generales de la Empresa**

#### **1.2.1.1. Razón Social**

Favisa S.A.C.

<span id="page-26-4"></span>**1.2.1.2. RUC**

20510168403

#### <span id="page-26-5"></span>**1.2.1.3. Local de Atención**

Jr. Manuel Ruiz 645 – Chimbote

#### <span id="page-26-6"></span>**1.2.1.4. Domicilio Legal**

Calle Fray Angélico N° 371 Int. 203 Urb. San Borja (altura de la cuadra 23 de San Luis) - Lima - Lima - San Borja

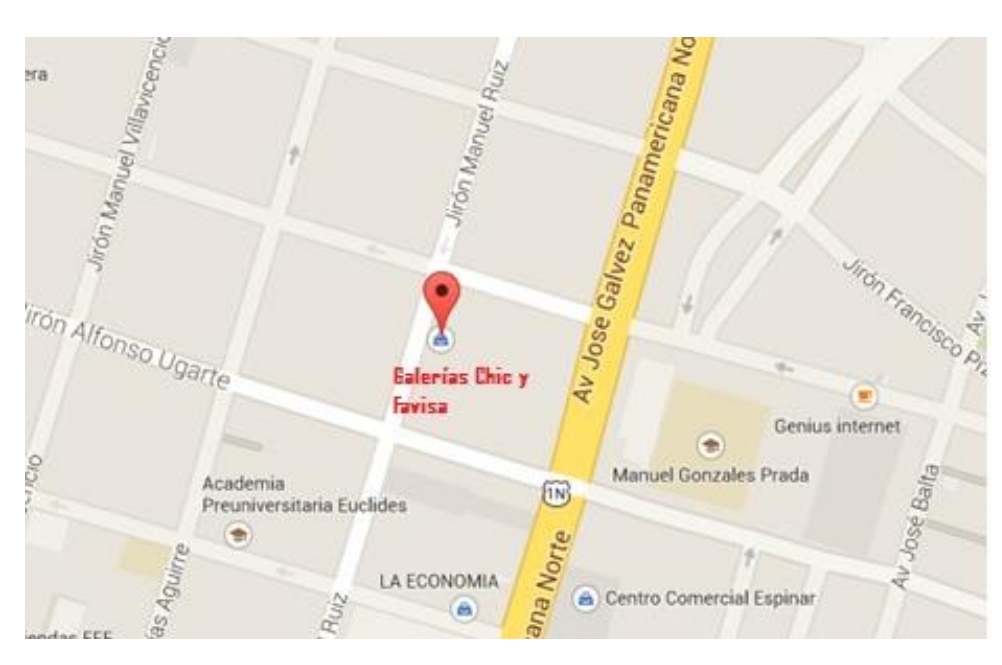

Figura 1: Ubicación Geográfica

Fuente: Google Maps

### <span id="page-27-3"></span><span id="page-27-0"></span>**1.2.2. Actividad de la Empresa**

Ventas al por menor en comercios que no se especializan en el predominio de la venta de tabaco, bebidas y alimentos.

<span id="page-27-1"></span>**1.2.3. Código Modular**

51225

<span id="page-27-2"></span>**1.2.4. Logotipo**

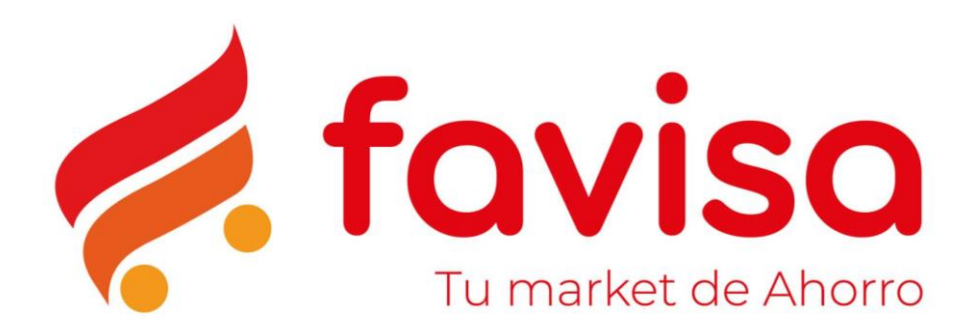

Figura 2: Logotipo de la Empresa

<span id="page-27-4"></span>Fuente: https://www.facebook.com/profile.php?id=100063997392683

### <span id="page-28-1"></span><span id="page-28-0"></span>**1.3. VISIÓN Y MISIÓN**

#### **1.3.1. Visión**

Ser líder en el mercado de productos importantes, contar con buenos servicios, tener los conocimientos para que se logre satisfacer toda expectativa, necesidad de los usuarios, contribuyendo al desarrollo de la economía del Perú, y por ende al bienestar de los accionistas y empleados.

#### <span id="page-28-2"></span>**1.3.2. Misión**

Somos una empresa que se basa en brindar los mejores productos y la variedad necesaria, brindando a todo usuario la mejor opción de compra, ganándonos así su confianza; brindando atención y calidad de vida excepcionales.

### <span id="page-28-3"></span>**1.4. VALORES**

Los valores de la empresa son los siguientes:

- ✓ Honestidad: Lograr mantener la integridad en el ámbito laboral, trabajar con eficiencia y transparencia.
- $\checkmark$  Compromiso: Todo personal esta comprometido con el desarrollo de la empresa, logrando otorgar un servicio optimo a los usuarios.
- $\checkmark$  Respeto: Mantener una actitud positiva, llegando a respetar cualquier diferencia ya sea económica, física y social durante el desarrollo del trabajo.

#### <span id="page-28-4"></span>**1.5. OBJETIVOS DE LA EMPRESA**

- $\checkmark$  Capacitar a los colaboradores sobre los productos ofertados.
- $\checkmark$  Cumplir con los requerimientos legales.
- $\checkmark$  Contar con proveedores que garanticen los productos de buena calidad.
- $\checkmark$  Contar con la mejor calidad de productos.
- ✓ Nuestros colaboradores sean proactivos y dinámicos.

#### <span id="page-29-0"></span>**1.6. ORGANIGRAMA**

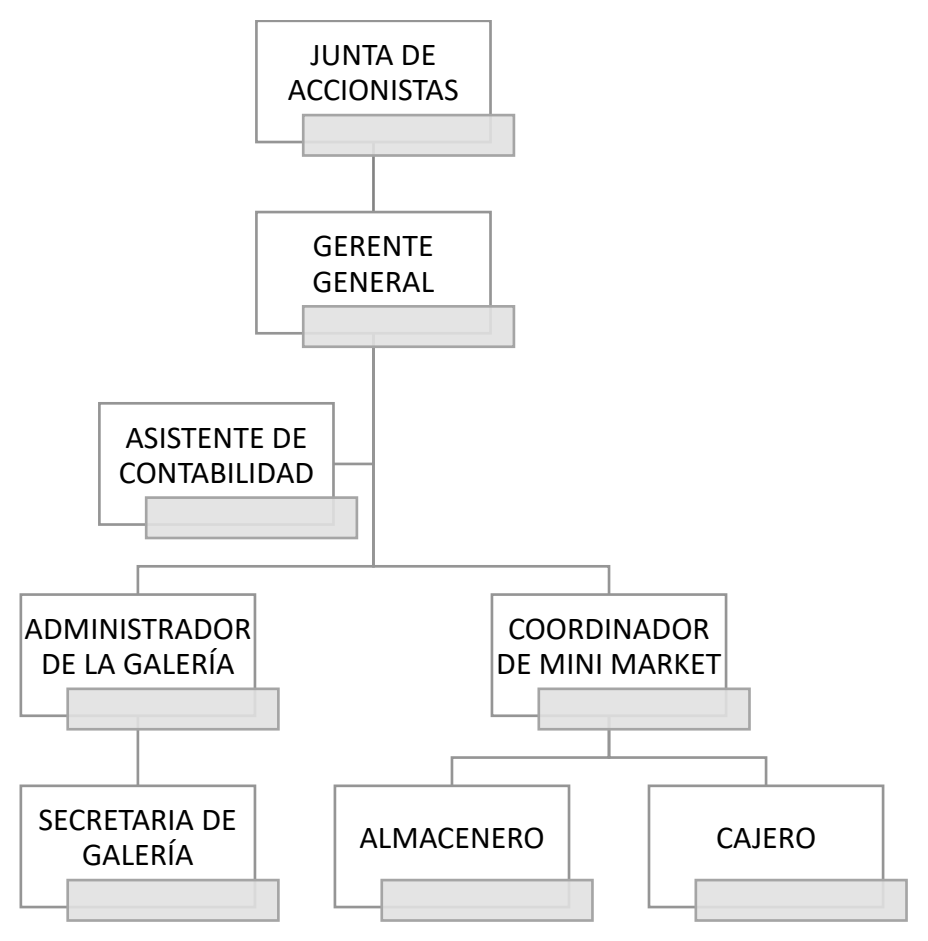

<span id="page-29-1"></span>Figura 3: Organigrama de la Empresa

# <span id="page-30-0"></span>**CAPÍTULO II PLANTEAMIENTO DEL PROBLEMA**

#### <span id="page-31-0"></span>**2.1. REALIDAD DEL PROBLEMA**

Con el surgimiento de la World Wide Web (WWW), Internet entró como una herramienta de globalización, acabando con el aislamiento cultural; La abundancia de información de todo tipo en Internet ha tenido un impacto real en la educación y en todos los niveles y especialidades.

A nivel global, las reglas de posicionamiento web se basan en las visitas diarias, de cada usuario donde se encuentre. Desde un principio, el posicionamiento web tuvo problemas de visitas, contenido, tecnología, enlaces, términos y problemas con HTML. Por ello, existen varios estudios para el posicionamiento web y el desarrollo o programación de las herramientas SEO existentes.

Diversos estudios como (Codina & Marcos, 2005); (Gonzalo, Codina, & Rovira, 2015); (Morato, Sánchez Cuadrado, Moreno Pelayo, & Moreiro, 2013), muestran información relevante sobre los factores de optimización de motores de búsqueda, que determinan una buena clasificación en los motores de búsqueda, pero no han podido determinar qué factores son más relevantes para obtener una buena clasificación en los motores de búsqueda.

Estos autores han investigado los factores de posicionamiento web, y la mayoría coincide en que los más dominantes son los factores SEO internos y externos, técnicamente llamados factores On Page SEO y Off Page SEO.

En los últimos años, los medios digitales se han convertido en parte de la vida cotidiana de los consumidores. Los usuarios no solo utilizan Internet para trabajar o entretenerse, sino que también lo utilizan para resolver todo tipo de consultas relacionadas con los negocios. Toda la información en torno a la marca hará que los usuarios estén más o menos dispuestos a convertirse en consumidores finales, por lo que las estrategias de marketing digital serán muy importantes para mejorar la imagen de marca y aumentar su visibilidad. Además, los consumidores ya no son usuarios pasivos que reciben información de las marcas sin "comentar" o "en contra". Actualizado, informado y comparado antes de tomar una decisión de compra.

Actualmente, debido a la gran competencia al momento de mostrar un negocio a través de una página en el internet; tropezaremos con un gran problema el cual es la competencia que tiene uno con las demás páginas web o redes sociales que ofrecen un servicio parecido al nuestro y por ende tendremos la necesidad de aplicar ciertos estrategias o técnicas para favorecer a nuestra página para que esta esté posicionada entre una de las primeras al momento de realizar una búsqueda.

Si a esto le sumamos el crecimiento exponencial de las redes sociales que se han convertido en el nuevo canal de negocios y transacciones para personas naturales y jurídicas, con el que te permite captar nuevos clientes o también poder realizar muchas cosas más como: realizar selección de personal, comunicación con los proveedores y empleados, creación de marca y branding, entre otras cosas más.

Por otra parte, SEO es un conjunto de técnicas y métodos para optimizar un sitio web y redes sociales con el fin de hacerlo más accesible a los motores de búsqueda, mejorar su posición en los resultados de búsqueda para un determinado tipo de consulta, atraer más visitas (personas) y por lo tanto tener más posibilidades de vender un producto o servicio, ofrecido en dicho sitio web.

El posicionamiento SEO busca impulsar las ventas centrándose en interactuar con clientes potenciales, fidelizar a los clientes e investigar a los consumidores. Esta estrategia es fundamental para las empresas en crecimiento, pero no todas tienen la capacidad de contratar especialistas en áreas tan importantes como SEO, publicidad en línea, comercio electrónico y otras.

Hoy en día, la mayoría de las empresas requieren necesariamente de un sitio web y redes sociales para dar a conocer al mundo y promocionar sus productos y/o servicios. La mayoría de empresas consideran equivocadamente que publicar un sitio web o en las redes sociales concluirán con el coste y el trabajo; otros comprenden que enfrentarán costosos y complicados mantenimientos para poder actualizar su sitio web y redes sociales correctamente, lo que significa que la gran mayoría de las empresas publican información incorrecta o desactualizada o no tienen un buen plan de marketing digital. También las empresas desconocen que necesitan de personal que tenga conocimientos de tecnología web.

#### <span id="page-33-0"></span>**2.2. ANALISIS DEL PROBLEMA**

Algunos de los principales retos de las empresas y pymes han sido el de interactuar con su entorno y clientes, promover alternativas para mejorar las ventas, fomentar las ofertas y promover el marketing digital como medidas para mejorar el posicionamiento.

La empresa FAVISA SAC es una distribuidora de productos de primera necesidad al por mayor y menor, que en los últimos años ha visto mermado sus ventas por diferentes factores como la presencia de Supermercados, Minimarket y mercadeo por internet que ha aumentado exponencialmente debido a la pandemia del Covid – 19, generando muchos emprendimientos en todos los sectores.

Pero, a pesar de tener una mínima presencia en internet a través de un sitio web en HTML 5 y CSS desarrollado en el año 2022, el cual no tiene una actualización periódica; también realiza marketing digital en la red social Facebook, los cuales no han sido suficientes para posicionar sus productos y generar de contenido de calidad constante.

Los empleados de la empresa con poco o mediano conocimiento en tecnologías de información, crean contenidos digitales para la red social; pero no logran generar una publicación con un alto tráfico orgánico, porque no se logra compartir entre los diferentes grupos que existe en la región o en el mercado objetivo porque no tienen una programación de publicaciones diarias en un determinado horario. También la extracción de datos de los grupos de Facebook de la región y otros que interesen a la empresa para realizar un benchmarking idóneo, no es generado correctamente por los empleados porque pierden demasiado tiempo en realizarlo, buscando la información manualmente.

La falta de personal para la administración de las redes sociales ha conllevado que las consultas que realizan los clientes no se puedan responder a la brevedad posible, teniendo un amplio margen de tiempo entre consulta y respuesta que se manifiesta en una insatisfacción de los clientes.

Entre las causas que se identifican por la problemática descrita, podemos mencionar:

- Existe un bajo número de pedidos registrados por parte de los clientes, mediante la modalidad online. El número promedio fluctúa entre 20 a 40 pedidos mensuales.
- Elevado tiempo consumido por los trabajadores para realizar las publicaciones en redes sociales, Campañas y Respuestas a los comentarios.
- Insignificante número de tráfico orgánico en las redes sociales de la empresa.
- Desconocimiento del número real de visitas diarias, mensuales y trimestrales de consumidores en las redes sociales de FAVISA SAC.
- No existe información del rendimiento de marketing digital de las redes sociales de FAVISA SAC gestionado a través de métricas.
- Limitada toma de decisiones consensuadas porque no existen métricas que permitan tener la información objetiva (datos y estadísticas).
- Pérdida de tiempo para realizar la actividad de extracción de datos.
- Elevada insatisfacción de los clientes al no encontrar en la red social de la empresa, información de los productos o respuestas a sus consultas vía online.
- No se ha aumentado en sentido significativo la venta de la organización, puesto que todo cliente potencial se encuentra en un espacio digital
- Insuficiente visibilidad de la marca, por la carente predisposición que tiene la red social de la empresa de ser encontrado por las personas adecuadas.

#### <span id="page-34-1"></span><span id="page-34-0"></span>**2.3. ANTECEDENTES DEL PROBLEMA**

#### **2.3.1. Antecedentes Internacionales**

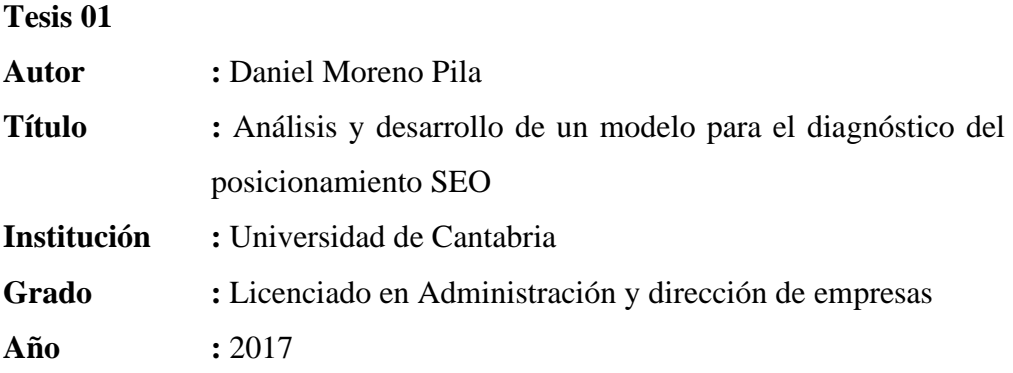

#### **Resumen u Objetivo**

La investigación intenta encontrar una forma de conversión SEO orgánica. Para hacer esto, se crea una plantilla de presentación que el sitio web deseado envía a la encuesta. De esta forma, se selecciona el sitio web analizado según la puntuación obtenida tras analizar 7 variables que inciden directamente en la situación SEO, y se otorga una recomendación (generado en sentido automático como resultado) para mejorar la posición del propio sitio en los buscadores. Esta investigación y análisis se realiza para el sistema de búsqueda respecto a Google debido a su importancia global en general y en Europa particularmente (Moreno Pila, 2017).

**Tesis 02**

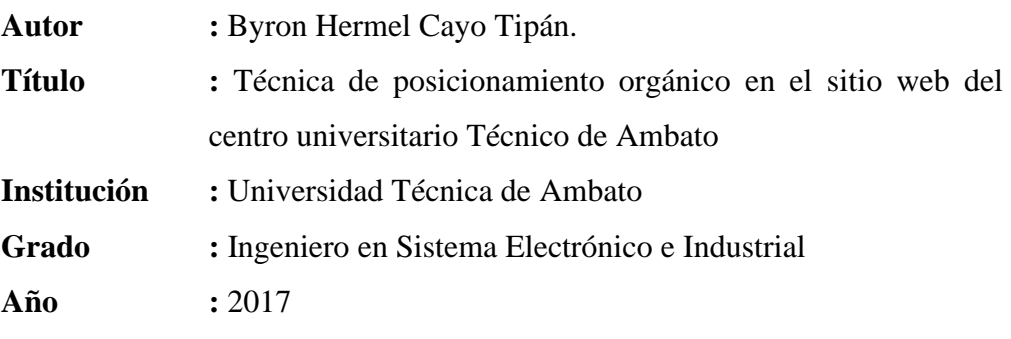

#### **Resumen u Objetivo**

El estudio tiene como fin aplicar el método de posicionamiento orgánico en referido centro universitario, buscando soluciones para su inclusión en el buscador. El método de SEO es un grupo de métodos de mejora del sitio web para facilitar el acceso a cualquier buscador, incrementando su posición en el resultado de búsqueda para determinados tipos de buscadores. visitas y con ello alcanzar más oportunidades de vender los productos o servicios ofrecidos en este sitio web. Este trabajo se lleva a cabo a través del proceso de mejora necesario implementar que permita la creación de una mayor presentación web y la mejor ubicación del sitio web del Instituto Técnico de Ambato en los buscadores. Ello conduce a la mejora de la página web en varios aspectos, como imágenes, contenido y artículos, para obtener resultados rápidos y precisos en los buscadores, en colaboración con Google que brinda herramientas para conocer la posición de unos y seguirlos. Con estas herramientas ayuda a aumentar la visibilidad de la página en los buscadores. (Cayo Tipán, 2017)
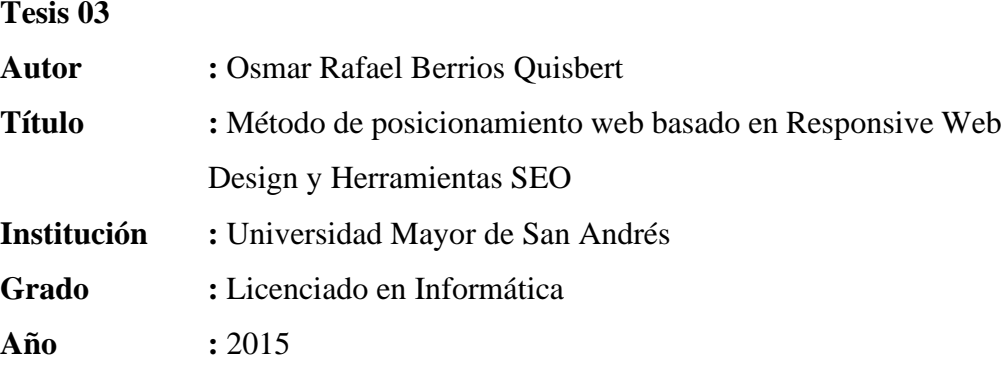

### **Resumen u Objetivo**

Este proyecto consiste en el desarrollo de un sistema para la prestación de servicios de software a pequeñas y medianas empresas (PYMES) mediante la implementación de un prototipo de proveedor SaaS (Software as a Service) utilizando los recursos de infraestructura de nube privada desarrollados con el software OpenStack. Además, se proponen los costos de producción y el precio de venta al público para cada uno de los servicios ofrecidos, de manera que sean competitivos en el mercado actual y logren rentabilidad a mediano plazo. (Berrios Quisbert, 2015)

#### **2.3.2. Antecedentes Nacionales**

#### **Tesis 04**

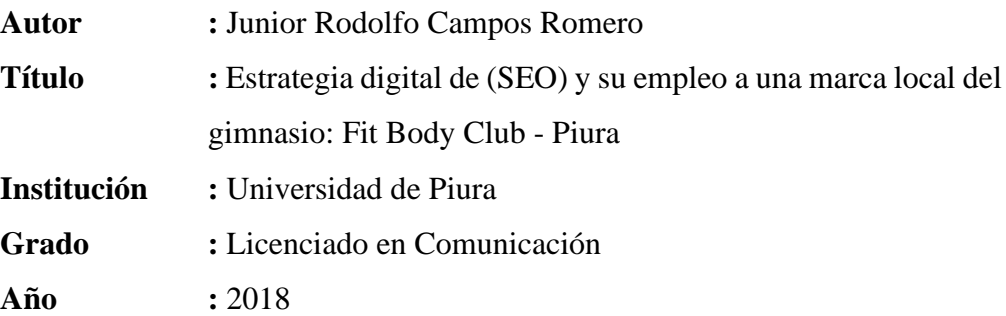

## **Resumen u Objetivo**

El sistema evolutivo digital es muy rápido y genera que la estrategia en el mercado sea cambiante. En este sentido, es importante subrayar que las empresas deben tener en cuenta que el público objetivo es variado y está presente en las diferentes plataformas digitales, lo que deja claro que toda red social debe formar grupos de difusión llegando a todo público, generando una identidad respecto a la marca.

La optimización SEO que es el foco de esta estrategia digital proporciona características propias y únicas que son sobresalientes para el soporte web de Fit Body. De esta forma, se satisfacen las necesidades de los consumidores de contar con datos importantes para su formación mediante cualquier plataforma digital, enriqueciendo aún más las estrategias respecto al contenido. Por eso con SEO Fit Body logra el vínculo de conexión perdido con todo socio, , los fideliza y los convierte en un centro dotado de datos importantes situándose sobre cualquier de sus competidores. (Campos Romero, 2018)

#### **Tesis 05**

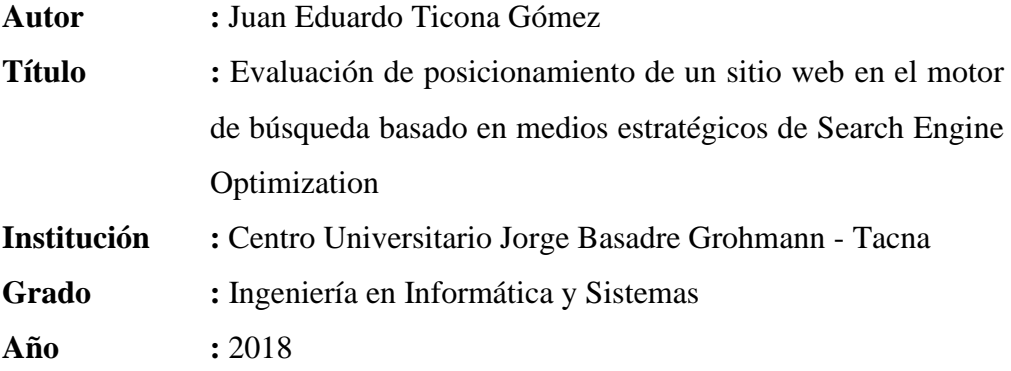

## **Resumen u Objetivo**

El objeto de esta tesis es el análisis y empleo de dos medios estratégicos en 4 determinados sitios web diferentes tomados como estudio (2 por cada estratégica) para que se determine si se consiguen los mejores resultados a través del SEO. o si una combinación de Off Page SEO y On Page SEO produce los mejores resultados. Los datos en línea de estos cuatro sitios web se recopilan, a través de la herramienta de Mojo SERP SEO, siendo esto desde el primer momento de la implementación de On Page SEO y Off Page SEO, de la lista de verificación. (Ticona Gómez, 2018)

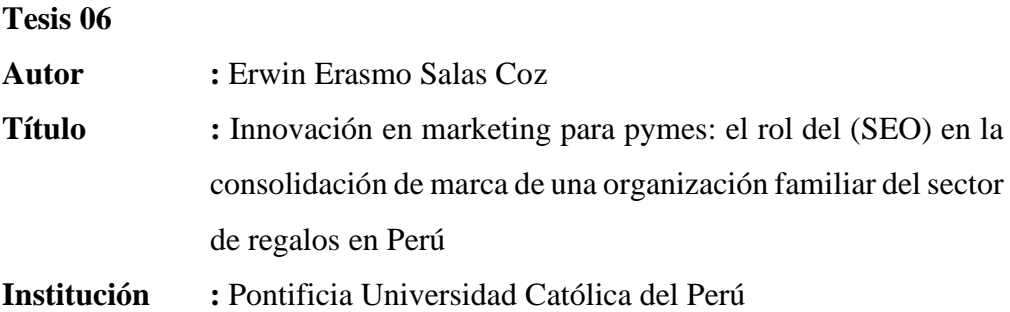

**Grado :** Magíster en Gestión y Política de la Innovación y la Tecnología **Año :** 2017

**Resumen u Objetivo**

Esta investigación se divide en tres partes: marco teórico, marco contextual y estudios de caso. El marco teórico presenta el estado del arte relevante para esta tesis de maestría como conceptos de marketing, marketing digital, Search Engine Optimization, innovación e innovación en pequeñas empresas. En cuanto al marco contextual, se presenta cómo las pequeñas empresas del sector de los regalos utilizan el SEO como parte de su estrategia empresarial. Finalmente, se presenta un caso de estudio, en el cual se presentan las empresas estudiadas, se presenta el marco conceptual utilizado, así como el modelo SEO a utilizar, todo esto para evaluar esta nueva forma de marketing de promoción y verificar si se puede considerar. como una innovación de marketing. (Salas Coz, 2017)

### **2.3.3. Antecedentes Locales**

**Tesis 07**

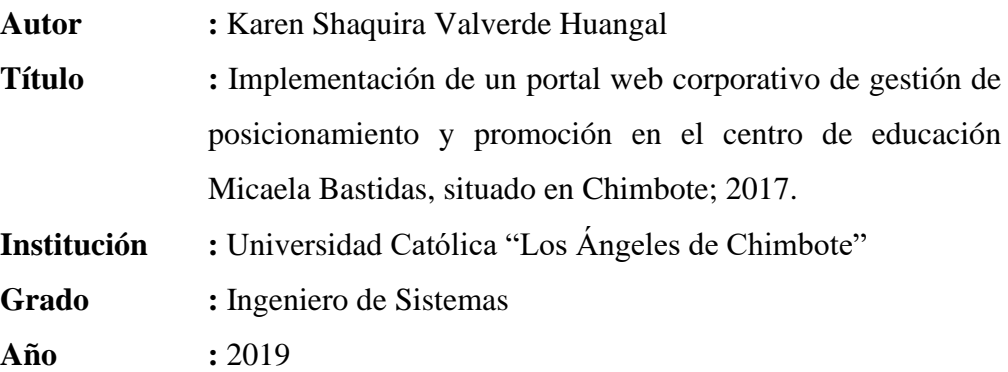

## **Resumen u Objetivo**

Esta investigación fue desarrollada por la Escuela de Ingeniería de Sistemas de la Universidad Católica de Los Ángeles, bajo el medio investigativo de un medio tecnológico de implementación de comunicación e información para la optimización continua de calidad en las empresas peruanas. El propósito del estudio fue implementar un medio web de corporación con la finalidad de que se optimice el posicionamiento y promoción del centro educativo referido, el modelo de estudio fue de carácter no experimental, descriptivo y cuantitativo. La población está conformada por 554 personas, y la muestra fueron

estudiantes y padres de familia, un total de 40 personas, de lo cual se obtuvo que en la medición de satisfacción con la página web se tiene que el 95.00% de los encuestados indicaron que son NO conforme con la página web actual, mientras que en la medición de la necesidad de implementar un portal web corporativo se muestra que el 90,00% de los estudiantes y padres de familia de la IE "Micaela Bastidas" expresaron que es necesario implementar un portal web corporativo . Estos resultados son consistentes con la hipótesis, por lo que esta hipótesis se prueba y acepta. Por otro lado, la escala fue del interés de estudiantes, docentes, padres de familia y la comunidad chimbotana. En conclusión, el portal web corporativo ha mejorado la gestión de la educación y la imagen que genera ante la comunidad. (Valverde Huangal, 2019)

# **2.4. FORMULACIÓN DEL PROBLEMA**

¿De qué manera el desarrollo de herramientas SEO logrará mejorar el posicionamiento web en la empresa FAVISA SAC?

# **2.5. HIPÓTESIS**

El desarrollo de herramientas SEO logra mejorar el posicionamiento web en la empresa FAVISA SAC

# **2.6. OPERACIONALIZACIÓN DE LAS VARIABLES**

Tabla 1: Operacionalización de las Variables

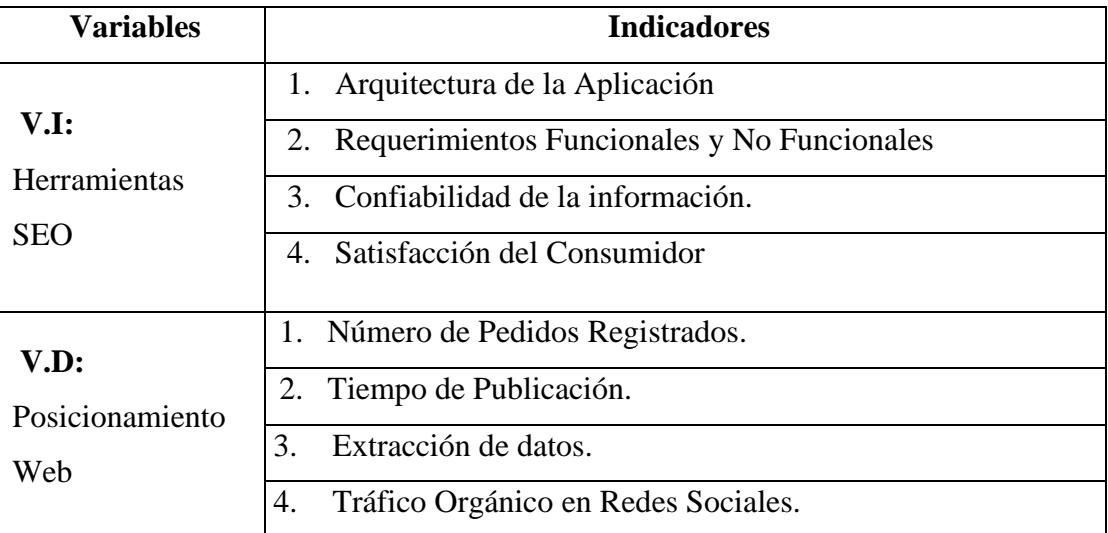

# **2.7. OBJETIVOS DEL PROYECTO**

# **2.7.1. Objetivo General**

Mejorar el posicionamiento web mediante el desarrollo de herramientas SEO para la empresa FAVISA SAC.

# **2.7.2. Objetivos Específicos**

- Determinar los requerimientos precisos para elegir los aspectos importantes en un posicionamiento web.
- Utilizar la metodología ágil SCRUM en cada una de sus fases para realizar el desarrollo de las herramientas SEO.
- Acrecentar el Número de pedidos procesados diariamente.
- Reducir el tiempo de publicación de contenidos en Redes Sociales de la empresa FAVISA SAC.
- Aminorar el tiempo de extracción de la información de empresas o clientes.
- Elevar el tráfico orgánico en Redes Sociales de la empresa FAVISA SAC.
- Acrecentar el nivel de Satisfacción del consumidor.

# **2.8. JUSTIFICACIÓN**

# **2.8.1. JUSTIFICACION SOCIAL**

- Logrará perfeccionar la imagen empresarial de FAVISA SAC.
- Permitirá gestionar adecuadamente el uso de herramientas SEO, para lograr satisfacer la demanda del producto y el bienestar social.
- Permitirá a la empresa hacerse más conocida por internet, aumentando las posibilidades de ser encontrados sus productos y ofertas.

# **2.8.2. JUSTIFICACION TECNOLOGICA**

- Impulsar la apropiación tecnológica y el desarrollo de tecnologías de información y las comunicaciones.
- Adaptar la visibilidad a entornos web para captar mayor cantidad de visitantes.
- Mejorar el tráfico web para lograr aumentar el número de visitas al sitio web y redes sociales.

## **2.8.3. JUSTIFICACION OPERATIVA**

- Permitirá acrecentar el volumen de usuarios que demandan información.
- Almacenar, Compartir y Sincronizar información entre los trabajadores de la empresa.
- La información será clara y precisa al momento de realizar una búsqueda de productos y promociones.

# **2.8.4. JUSTIFICACION TECNICA**

- Un buen modelo de indicadores y de herramientas para el análisis SEO hará que se sepa cuáles son las virtudes y carencias de la web respecto al posicionamiento.
- La información será oportuna, clara para facilitar la información de la oferta del producto.
- Permitirá a la empresa FAVISA SAC posicionarse en los buscadores.
- Aumenta la probabilidad de atraer mejor publicidad digital.

# **2.8.5. JUSTIFICACION ECONOMICA**

- Su alta rentabilidad proporciona una gran tasa de retorno.
- Reducir sus costos en tecnologías de la información.
- Generar una mejor rentabilidad para la empresa.

# **2.8.6. JUSTIFICACION PERSONAL**

• Servirá de base para otras investigaciones que deseen investigar y especializarse en las mismas variables tratadas en esta investigación.

# **2.9. IMPORTANCIA DE LA INVESTIGACIÓN**

El desarrollo de esta investigación es apropiado y primordial porque sirve como modelo para los nuevos investigadores, sobre lo que hay en el presente y futuro en cuanto al posicionamiento orgánico en sitios web y redes sociales, con precisión de acuerdo a las técnicas de posicionamiento en buscadores, por lo tanto, esta metodología hará posible encontrar sitios web y redes sociales en el nivel superior. También es importante darle un valor comercial, que ayude a la toma de decisiones en

la alta gerencia.

# **2.10. LIMITACIONES**

- Tiempo limitado del personal administrativo para que se lleve a cabo entrevistas y encuestas que afecten la realización de la investigación.
- La empresa Favisa SAC, no tiene alguna herramienta tecnológica que pueda obtener y procesar data, para general algún valor comercial.
- Escaza data histórica de la empresa sobre los procesos de marketing y ventas online que realizan.

# **CAPÍTULO III MARCO TEÓRICO**

## **3.1. SEO**

Sustaeta (2014) menciona que el SEO "Consiste en desarrollar e implementar políticas o procedimientos para aumentar al máximo el conocimiento de nuestro sitio web, con el objetivo de aparecer en los primeros lugares de la lista de resultado".

## **3.2. ESTRATEGIAS SEO**

La estrategia SEO es una aplicación para aumentar la visibilidad de un sitio web cuando un usuario consulta un buscador como: Google, Bing o Yahoo!, colocándolo en el primer resultado "La importancia radica en que el 89% de los usuarios no van más allá de la primera página de resultados de búsqueda" (Martín, 2012).

Asimismo, es crucial hacer hincapié en la importancia de una estrategia SEO para atraer tráfico a un sitio web desde diversos medios de búsqueda.

Ortega (2015) dice acerca de SEO: Que para optimizar el motor respecto a la búsqueda es necesario implicar la realización de pequeños ajustes en elementos específicos de un sitio web. Aunque estos cambios individuales pueden considerarse mejoras incrementales, su verdadero impacto se revela cuando se combinan con otras optimizaciones. Juntas, estas mejoras colectivas pueden mejorar significativamente las experiencias de los usuarios e influir positivamente en el rendimiento del sitio web en el resultado de las búsquedas orgánicas. (pág. 658)

#### **3.2.1. SEO Interno: ON PAGE**

Una estrategia de SEO en la página es cualquier cosa que se utilice desde un medio estructural interno de un sitio web, incluyendo los enlaces internos y el código del sitio web (Tortosa, 2011).

Cárdenas y Ponce (2013) se refieren al SEO on-page. Atienden todas las mejoras necesarias internamente en el sitio web y están completamente bajo el control del administrador de la página, lo que permite optimizar el código, el manejo de los servidores, la edición de los contenidos en determinados modelos técnicos. (pág. 17)

Según Tortosa (2011) dijo del factor on-page: Siendo definido como la característica del código que tienen las páginas web (p.64).

### **3.2.2. SEO Externo: OFF PAGE**

Según Tortosa (2011) sobre los factores fuera de página "Definidos como técnicas o métodos que no son directamente aplicables a nuestro sitio web porque no están bajo nuestro control directo. Tienen un impacto significativo en el rendimiento del sitio en los motores de búsqueda".

Cárdenas y Ponce (2013) se refieren al SEO off-page comprendiéndose como el posicionamiento web desde fuera de la página, o llamado posicionamiento web externo, se centra en la existencia sobre la que tenemos control mientras que la web se enlaza y puede definirse como el medio popular de un ámbito web, y sobre otros espacios web.

## **3.3. MOTORES DE BÚSQUEDA**

El motor de búsqueda es un programa que recopila y enumera sitios web en Internet. Codina y Markos (2005) señalan lo siguiente: El motor de búsqueda llega a emplear algoritmos para ordenar los documentos en su página de resultados en función de la relevancia inferida para cada consulta del usuario. El motor de búsqueda calcula la probabilidad de que una página sea útil para satisfacer la necesidad de información del usuario. En este cálculo intervienen varias métricas, como la frecuencia de las palabras clave, la densidad en los sitios web y los criterios internos de la página. Además, también se tienen en cuenta métricas externas como el tráfico de la página y el enlace entrante. Combinando estos factores, los motores de búsqueda determinan el orden en que se presentan los resultados a los usuarios. (Codina y Marcos, 2005) (pág. 87) Los motores de búsqueda o recuperación son aplicaciones informáticas diseñadas para ayudar a los usuarios a buscar información y explorar diversos temas. Estas herramientas permiten a los usuarios realizar búsquedas explorándola base de información que contiene información respecto a un sitio web publicado en Internet. Hay 3 componentes en funcionamiento vinculados al motor de búsqueda (López,

2011):

- Seguimiento. Sin embargo, un programa de computadora llamado "araña", rastreador o robot que de forma constante deambula por internet, recopilando y accediendo datos sobre la página publicada en el servicio de redes.
- Indexación. Los datos recolectados por el robot se analiza, lo compila y forma un índice que se basa en un algoritmo permitiendo que se orden los datos según los criterios importantes.

• Buscar. Una vez que los datos se recopilen y sean indexados en la basa de información del motor de búsqueda, los usuarios ahora pueden buscar en este índice generado. Siendo que cuando una persona realiza búsquedas, el algoritmo se encarga de responder a la solicitud de cada usuario con un listado de páginas web cuyo contenido es indispensable para la búsqueda realizada.

## **3.4. POSICIONAMIENTO WEB**

Álos (2011) dijo lo siguiente sobre la ubicación del sitio web en los motores de búsqueda:

La posición web se define de manera elemental, como la posición de la URL del sitio o página Web, en la lista que se muestra al buscador cuando realiza una búsqueda en su motor introduciendo una palabra clave. (pág. 37)

Respecto al posicionamiento web, Larreina (2005) dice que: "Es un sistema que trata de facilitar la indexación de las páginas web por parte de los motores de búsqueda con el fin de llegar a una posición lo más alta posible en los resultados obtenidos ante la consulta o cuestión de búsqueda". (pág. 114).

Algunos autores como Barrantes (2013) y Ortega (2015), definen el diseño como una actualización a realizar en el sitio web para buscar visibilidad; es decir, tiene un concepto similar al SEO (Search Engine Optimization).

# **3.5. PÁGINA WEB**

Según Equipo Vértice, (2012) "Una página web es una fuente de información compatible con un sitio web que se visualiza a través de un navegador de Internet o un cliente web. Contiene muchos archivos como imágenes, videos y archivos de código fuente. Debe estar escrito al menos en lenguaje HTML y el código mostrará dónde poner cualquier contenido, texto, imagen o video, ese es el diseño de la página".

#### **3.5.1. Diferencia entre página web estática y dinámica**

## **3.5.1.1. Página Estática**

Según Equipo Vértice (2012) "Son aquellos que se enfocan principalmente en mostrar información permanente, que se crean utilizando el lenguaje HTML, pueden mostrar texto estático acompañado de imágenes o archivos multimedia (sonido o video) y partes de enlaces y envíos de formularios, que no permiten una gran libertad para crear efectores o funcionalidad off-link, pero utilizando otros recursos se pueden obtener muy buenos resultados, siendo una página muy similar a una página dinámica en lo que a su visualización se refiere" (Equipo Vértice, 2012).

## **3.5.1.2. Página Dinámica**

Según Cayo Tipán (2017) "Contienen elementos que le permiten definir las funciones y características que deben cumplir de acuerdo a sus necesidades. Esta página está construida usando otro de los lenguajes más usados de todo PHP. Esto permite crear aplicaciones dentro de la propia web, mejorando la interactividad con los usuarios que acceden a la web. Es muy complicado ya que requiere conocimientos específicos de lenguajes de programación y manejo de bases de datos".

## **3.6. SITIO WEB**

Según Equipo Vértice (2012), "Estos sitios están diseñados para mostrar información permanente sin que el usuario pueda interactuar con páginas web anteriores, porque mantener un sitio web estático es más fácil de lograr porque es menos importante. Se especifican cláusulas importantes en una sección".

# **3.7. APLICACIÓN WEB**

Desde el punto de vista de los usuarios, es complicado que se distinga sobre una aplicación y sitio web. Según el Oxford Online Dictionary, sabemos que una aplicación es "un programa o un grupo de programas para ayudar al usuario de una computadora a realizar una tarea específica". Una aplicación web es un medio de simplificar algunas tareas... en la web, esto diferente a un lugar estático que es un mecanismo, por decir lo menos de comunicación, siendo denominado como una terminología de "trabajo especial": Por lo tanto, las aplicaciones web permiten a los usuarios interactuar directamente con sus datos, todo de manera personalizada, para realizar esas tareas específicas. (Barzanallana, 2012)

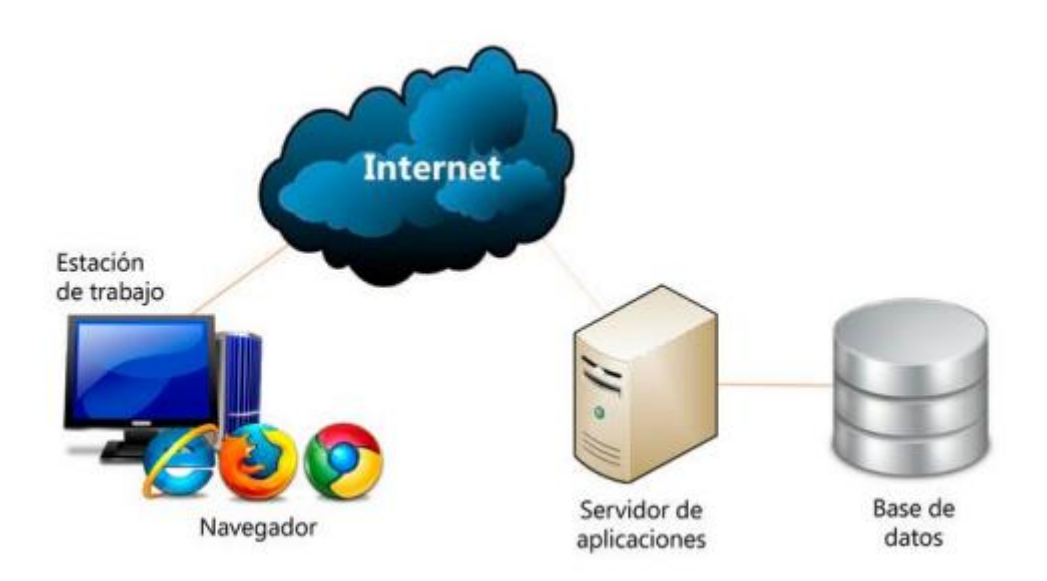

Figura 4: Aplicaciones Web

# **3.8. METODOLOGÍA SCRUM**

"Scrum es un conjunto de mejores prácticas y reglas que proporcionan la estructura necesaria para ayudar a un equipo a reducir la complejidad técnica, empresarial e interpersonal del desarrollo de software en general, y permite que los equipos autoorganizados logren sus objetivos" (RobertoTouza, 2021)

## **3.8.1. Roles de SCRUM**

Los roles en Scrum son responsables de crear y mantener software de alta calidad. Los roles son 3 y son:

- A. **El Scrum Master:** Es el sujeto capaz de guiar al Equipo Scrum para cumplir con el proceso de la metodología Scrum y sus reglas. Debe manejar adecuadamente las herramientas tecnológicas y crear un ambiente adecuado para el desarrollo y operación de proyectos Scrum y resolver todos los requerimientos para el producto. También debe trabajar mano a mano con el propietario del proceso y asegurarse de que se comprenda el desarrollo del producto de software.
- B. **El Product Owner:** Representa a los clientes que utilizarán el software que se construirá de acuerdo con las necesidades de la industria. También es responsable de enviar los requisitos del proyecto al Scrum Master para su envío al Equipo Scrum. Es un puente entre el Scrum Master y el Scrum Team.

C. **El equipo Scrum:** Los profesionales tienen diferentes habilidades y conocimientos técnicos para desarrollar cualquier trabajo incluido las historias de usuario. Usted es responsable de informar el progreso de desarrollo de cada sprint publicado.

## **3.8.2. El proceso SCRUM**

El desarrollo del proceso Scrum comienza con la creación de sprints. Un sprint es una reunión en la que el propietario del proceso (Product Owner PO) presenta una historia de elementos llamada Product Backlog en orden de prioridad de preparación. Luego, el Equipo Scrum selecciona la cantidad de historias que se pueden crear a partir de ese sprint. Esto luego decidirá cómo lo hará el Equipo Scrum. El próximo evento es Sprint Planning. Aquí es donde se especula sobre cómo se desarrollarán las historias de usuario para la cartera de productos. También se crea un scrum diario. Esta es solo una reunión de 15 minutos para proporcionar retroalimentación sobre las tareas realizadas. Scrum: comprueba si se siguen los requisitos del propietario del producto. Luego se genera una revisión impresa para inspeccionar los resultados y una retrospectiva impresa para verificar la calidad del producto. El Scrum Master fomenta un entorno que guía y adapta al equipo Scrum.

# **3.9. ANALÍTICA WEB**

La analítica web es una disciplina del marketing digital que ayuda a extraer, medir, analizar y reportar la información necesaria para conocer el rendimiento del sitio web y su impacto en la estrategia. Conocer estos datos, que nos permite entender cómo interactúan los usuarios con las plataformas digitales, es muy importante para utilizarlos a la hora de crear y realizar cambios y estrategias oportunas que logren los mejores resultados (Bello, 2021).

La analítica web ha cambiado la forma en que se hacen negocios en el siglo XXI. Perspectivas valiosas de clientes no descubiertas, incluida información sobre agregados de visitantes del sitio web, preferencias, comportamiento en línea y más. Descubra qué funciona y qué no, reduzca las campañas de marketing negativas y maximice el presupuesto para las campañas ganadoras. En pocas palabras, el

alojamiento web ha facilitado el crecimiento de casi cualquier negocio (Clarke A. 2020, p. 82).

## **3.10. REDES SOCIALES**

Saco (2019) Una red social se describe como una plataforma en línea donde los usuarios tienen la libertad de publicar y compartir información variada con sus amigos y conocidos. También ofrece la oportunidad de conectar con nuevos sujetos. Según la RAE (2020), las redes sociales online son plataformas digitales que facilitan la comunicación global entre personas.

### **3.10.1. Tipos de Redes Sociales**

## **a. Redes sociales indirectas**

Estas tienen la capacidad de que se evite que todo usuario tenga perfiles visibles para todo miembro. De igual manera, compartimos información sobre temas específicos (cultura, política, sociedad). Entre ellos se encuentran blogs, wikis y foros.

## **b. Redes sociales directas**

En este concepto, todo usuario comparte libremente sus preferencias e intereses con sus iguales, participando en interacciones igualitarias y recibiendo selectivamente los datos compartidos por otros. Ejemplos destacados de este tipo de redes son Facebook, Twitter y YouTube. Hay dos tipos:

- Redes sociales verticales: Toda persona puede clasificarse por temas o actividades. Por ejemplo, plataformas como Instagram se utilizan principalmente para que se comparta los videos y fotos. Change.org para realizar campañas de peticiones en línea y LinkedIn buscando entablar contactos y empleos.
- Redes sociales horizontales: caracterizadas por la generalidad. En otras palabras, los usuarios de estas plataformas no están restringidos a ningún tema o actividad en particular, sino que tienen la libertad de utilizar la red social en varios formatos y para diversos fines. Ejemplos ilustrativos de este tipo de redes versátiles son Twitter, Google+ y Facebook.

## **3.11. HERRAMIENTAS UTILIZADAS**

## **3.11.1. PHP**

Según Tobar Chicaiza (2014) "Define que PHP es un lenguaje de programación que se interpreta en el servidor y tiene una sintaxis semejante a C o Java. Realizado originalmente en 1994, ahora se utiliza extensamente en ámbitos de desarrollo web gracias a su facilidad de uso, incorporación completa con archivos HTML y versatilidad de uso en una diversidad de sistemas operativos. Con tanta extensión, se cree que su uso es de bastante más de 20 millones de sitios web y 1 millón de servidores internacionalmente. El lenguaje se puede usar para llevar a cabo cualquier tipo de programa, empero el más distinguido es la generación dinámica de páginas web".

De acuerdo con el criterio de otros autores la próxima base de información aguanta los programas de PHP:

- **Oracle**
- MySQL
- ODBC. (P.25)

## **3.11.1.1.Características de PHP**

Según Saldaña y Zúñiga (2015) Define la siguientes Características:

- Es gratis y no necesita comprar una licencia para usarlo.
- Soporte para la parte mayor de servidores web.
- Administrador de sesiones HTTP.
- Soporte para las programaciones dirigidas a objetos.
- Funcionamiento de excepciones.
- Una extensa gama de extensiones o módulos para ayudarlo a agrandar su funcionalidad.
- Procesar la mayoría de los protocolos de Internet.
- Manejar diferentes medios técnicos de programación.
- Soporte para la mayor parte de motor de base de información.
- Funcionamiento de cookies.
- Rapidez de ejecución.
- Varios marcos de trabajo que lo ayudan a aprovechar las propiedades del lenguaje e llevar a cabo de forma fácil patrones de diseño como MVC (Modelo Vista Controlador). (p.13)

#### **3.11.1.2.Ventajas de PHP**

Según Saldaña y Zúñiga (2015) dice que php tiene las siguientes ventajas:

- Es un lenguaje multiplataforma
- El sitio web oficial y la extensa documentación de terceros que detalla muchas características, código de muestra, pueden ayudar con la fisonomía de protección.
- Tienen la posibilidad de utilizar numerosas técnicas de programación.
- El código PHP se puede incrustar en HTML.
- Gran cantidad de API y extensiones. (p.13)

## **3.11.2. MYSQL**

Según Pérez García (2007) "MySQL es el sistema de gestión de bases de datos (DBMS) más distinguido desarrollado y proporcionado por MySQL AB. Hablamos de un sistema de administración de bases de datos relacional, multiproceso y multiusuario".

"Escrito en C y C, MySQL destaca por su admirable adaptabilidad a diferentes ámbitos de desarrollo, interactuando con los idiomas de programación más usados como PHP, Perl y Java, y diferentes sistemas operativos, posibilita la incorporación al sistema":

El estado de código abierto de MySQL también es muy notable. MySQL es de uso gratuito y se puede cambiar con total independencia para bajar el código fuente. Esto aporta importantes beneficios a su desarrollo y actualizaciones continuas, lo que convierte a MySQL en uno de los instrumentos más usadas por los programadores orientados a Internet. Según los números de los fabricantes, hay más de 6 millones de copias de MySQL actualmente que superan la base de instalación de otras herramientas de base de datos. (Peréz García, 2007) (p.13)

## **3.11.2.1.Principales Características**

Según Salao Bravo (2009) MySql tiene las siguientes características.

• Multiproceso, es decir, puede usar múltiples CPU si está disponible.

- El objetivo primordial de MySQL es la rapidez y la solidez
- Puede laborar en diferentes plataformas y diferentes sistemas operativos
- Sistema de muchas contraseñas y privilegios flexibles y seguros
- Cada una de los vocablos Viajan cifrados en la red
- Los consumidores utilizan la conexión TCP o UNIX para conectarse al servidor.
- El servidor admite mensajes de error en diferentes idiomas (p.24)

### **3.11.3. Wamp Server**

Según Oña Rivera (2012) es un acrónimo utilizado para describir un sistema de recursos de Internet que utiliza las siguientes herramientas: Windows, como sistema operativo; Apache, como servidor web; MySQL, como gestor de bases de datos; Php (normalmente), Perl o Python, como lenguaje de programación. WampServer es un entorno de desarrollo web bajo Windows. Te permite crear aplicaciones web con bases de datos Apache, PHP y MySQL.

Viene con PhpMyAdmin para administrar fácilmente su base de datos. Se instala automáticamente (instalador), y su uso es muy sensible. El servidor estará listo sin siquiera tocar el archivo de configuración. Es un paquete que te permite crear un servidor de producción. Una vez instalado, tiene la opción de agregar tantas versiones de Apache, MySQL y PHP como necesite. El uso de WAMP permite servir páginas HTML en Internet, además de poder manipular datos en ellas, al mismo tiempo WAMP proporciona un lenguaje de programación para el desarrollo de aplicaciones web. (Oña Rivera, 2012) WampServer es un paquete de herramientas de desarrollo para entornos web que ha sido utilizado por los autores desde los primeros días del desarrollo. Pretende ser fácil de instalar y configurar. Incluye paquetes Apache, PHP, PhpMyadmin y MySQL para Windows. (Oña Rivera, 2012) (p.37)

# **CAPÍTULO IV DESARROLLO DE LA METODOLOGIA**

## **4.1. FASE N° 1: DEFINICIÓN DEL BACKLOG DEL PRODUCTO**

### **4.1.1. Descripción del Proyecto**

El conocimiento de las PYMES de los procesos que implementan para mejorar sus productos y servicios es importante y representa un punto valioso para la toma de decisión en este tipo de organizaciones. Por lo tanto, podemos considerar que la venta de productos está relacionada con el plan de marketing que realizan.

Sin embargo, los estudios descubiertos en revisiones sistemáticas muestran que la mayoría de las pymes que aplican marketing digital operan con un entendimiento informal y tácito que solo se almacena en el juicio de los expertos.

### **4.1.2. Fundamentación y Análisis**

Las principales razones para utilizar un período de desarrollo iterativo e incremental tipo SCRUM para ejecutar este plan son:

- El primer beneficio que queremos destacar es "Adaptabilidad". La base de Scrum en el control de procesos experimentales y la entrega iterativa fomenta proyectos que pueden adaptarse fácilmente e incorporar cambios a medida que surgen. Los procesos de Scrum están diseñados específicamente para abrazar y apoyar el cambio.
- Otra ventaja que se deriva de un enfoque centrado en el cliente es "Entregar valor de manera sostenible". A través del proceso iterativo de Scrum, hay un flujo continuo de entregables valiosos. Cada Sprint resulta en la producción de un producto, servicio o resultado que contribuye al valor global.
- La "entrega temprana de valor sustancial" es otra ventaja notable de la adopción de Scrum, sobre todo cuando se trata de esfuerzos empresariales.
- La retroalimentación continua se alinea con el beneficio de "Transparencia". Dentro de un marco gestionado por Scrum, todos los radiadores de información, como el Scrum Scorecard y el Sprint Backlog, se publican y actualizan constantemente, fomentando un ambiente de apertura y transparencia.

## **4.1.3. Pila del Producto**

En este primer nivel de empleo del método de Scrum, siendo definido el Product Backlog, que es prácticamente una lista de requisitos del cliente priorizados y asignados por el Product Owner, siendo observado en la tabla siguiente.

| Código | Funcionalidad                      |  |  |
|--------|------------------------------------|--|--|
| $F-01$ | Mostrar información de la empresa  |  |  |
| $F-02$ | <b>Registrar Usuarios</b>          |  |  |
| $F-03$ | Administrar canales API            |  |  |
| $F-04$ | Conectar con Facebook e Instagram  |  |  |
| $F-05$ | Publicar en Redes Sociales         |  |  |
| $F-06$ | Gestionar Chat en vivo             |  |  |
| $F-07$ | Gestionar Campañas                 |  |  |
| $F-08$ | <b>Administrar Bots</b>            |  |  |
| $F-09$ | <b>Administrar Suscriptores</b>    |  |  |
| $F-10$ | Gestionar Mensajería               |  |  |
| $F-11$ | Gestionar publicidad               |  |  |
| $F-12$ | Realizar comparación de sitios web |  |  |
| $F-13$ | Realizar búsqueda de etiquetas     |  |  |
| $F-14$ | Administrar Tienda Virtual         |  |  |
| $F-15$ | Generar Analítica                  |  |  |

Tabla 2: Pila del Producto

# **4.1.4. Especificación de Requerimientos**

# **4.1.4.1. Funcional**

## • *Accesibilidad*

La aplicación web y herramientas SEO debe tener una interfaz amigable y comprensible. Así mismo para el personal administrativo, debe utilizar colores que representan a la empresa.

## • *Facilidad de Uso*

La aplicación web y herramientas SEO deben ser fácil de usar y operar para el personal administrativo. Destinado a hacer más organizado el personal y aumento en el proceso de atención y aumente el nivel de satisfacción del personal administrativo.

• *Estabilidad*

Solo se debe permitir el acceso a las herramientas SEO a personal autorizado. Además de evitar la fuga de información organizacional, las herramientas SEO deben usar el protocolo de estabilidad para lograr la confianza solicitada

• *Soporte*

Las herramientas SEO deben estar hechas de tal manera que no sea inconveniente al usarlas en el momento que están en funcionamiento, serán configuras por especialistas en tecnología.

• *Rendimiento*

Las herramientas SEO deben procesar la información de entrada inmediatamente. Cada consulta creada debe ejecutarse con muchas eficacia y eficiencia.

# **4.1.4.2. No Funcional**

# • *Transparencia de uso*

Todo color debe ser agradable a la vista del acuerdo con el estándar especificado en el W3C.

• *Tiempo de respuesta*

Debe tener un periodo de respuesta inferior de 3 seg. para cada transacción de página.

• *Disponibilidad*

El sitio estará activo las 24 hr. del día.

- *Seguridad*
	- Se crean copias de seguridad periódicas.
	- Se gestionan los perfiles de entrada a la base de información.
- Se utiliza una contraseña de inicio de sesión para el administrador del sistema.
- *Hosting*
	- Contar con un hosting que de soporte al entorno PHP y MySQL.
	- Funciona con el sistema operativo Windows.
- *Manual de Usuario*

Debe haber un manual de usuario en relación a la aplicación.

## **4.2. FASE N° 2: PLANIFICACIÓN DEL SPRINT**

## **4.2.1. Valores del Trabajo**

Respeto mutuo entre los miembros del equipo, compromiso individual con las metas del proyecto, priorización de las actividades más relevantes, entre los valores del trabajo que contribuyen al trabajo en equipo, la mejora continua y por ende el uso exitoso de la metodología SCRUM, y por poco tiempo.

## **4.2.2. Personas y Roles del Proyecto**

• **Product Owner**

Héctor Cruz Solís

- **Scrum Master** Jonnel Darío Vásquez Silva
- **Scrum Team**

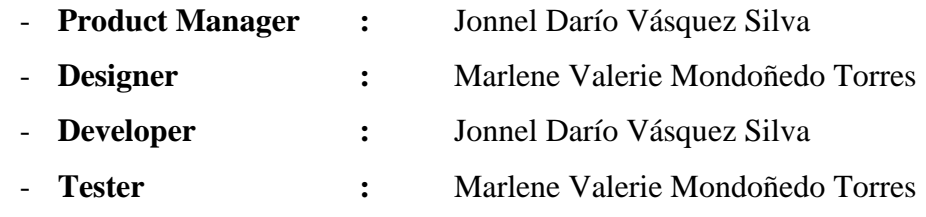

## **4.2.3. Elaboración del Backlog**

El backlog es una lista de requisitos priorizada y constantemente actualizada en la cual se define todo lo que se necesita en el producto final, la cual ha sido elaborado por el Product Owner, logrando definir los siguientes requerimientos:

- Mostrar información de la empresa
- Registrar Usuarios
- Administrar Canales API
- Publicar en Redes Sociales
- Conectar con Facebook e Instagram
- Gestionar Chat en vivo
- Gestionar Campañas
- Administrar Bots
- Administrar Suscriptores
- Gestionar Mensajería
- Gestionar Comentarios
- Realizar comparación de sitios web
- Realizar búsqueda de etiquetas
- Administrar Tienda Virtual
- Generar Analítica.

# **4.2.4. Priorización del Backlog**

## Tabla 3: Priorización del Backlog

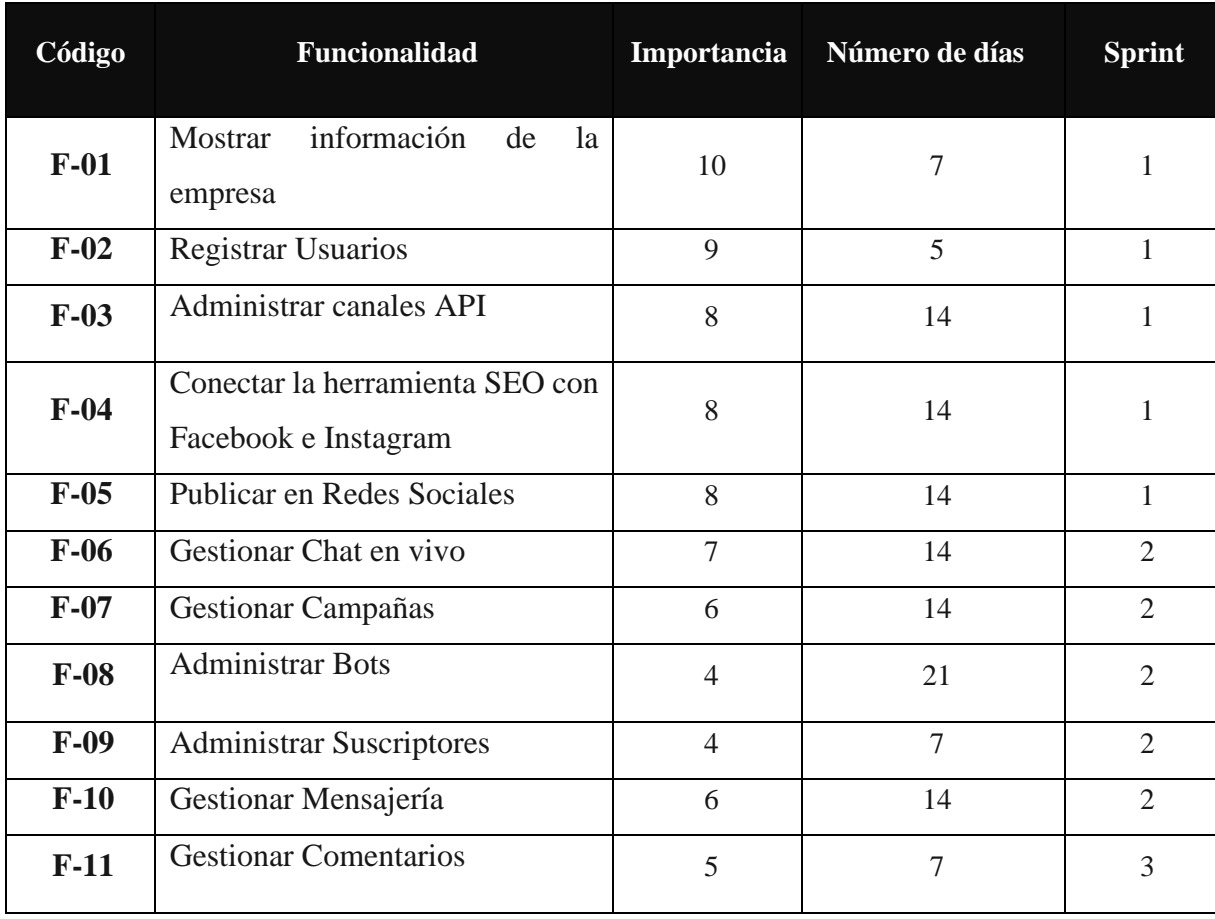

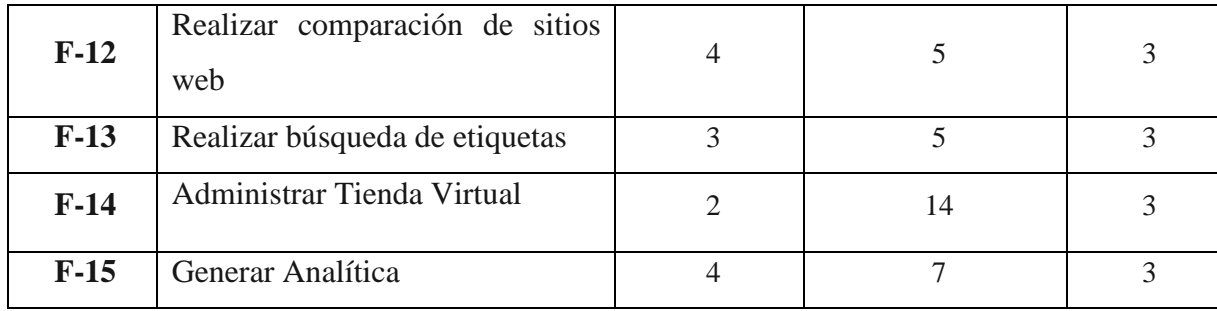

# **4.2.5. User Story**

Seguidamente, se presenta la historia de usuarios específicos para desarrollar la aplicación

# Tabla 4: User Story Mostrar información de la empresa

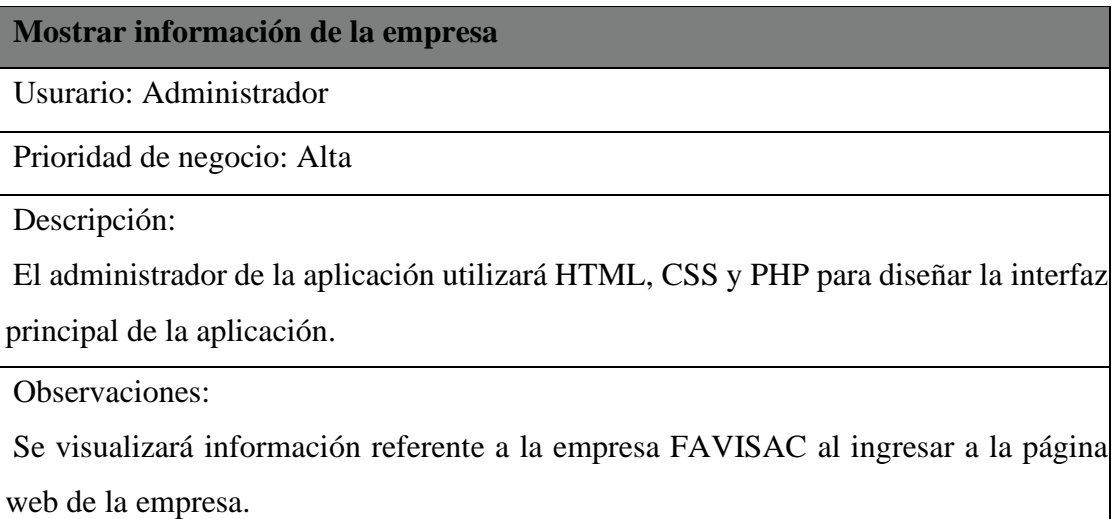

# Tabla 5: User Story Registrar Usuarios

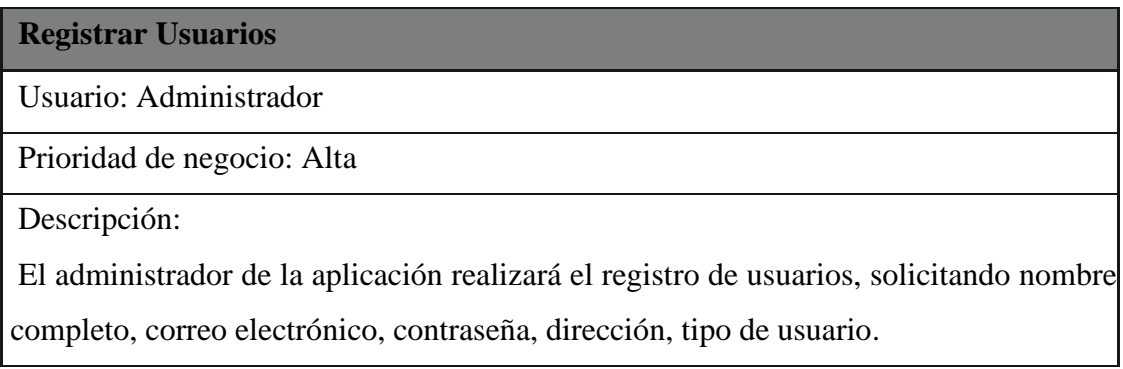

Observaciones:

Se mostrará un mensaje de error si no se ingresa los datos correctos para el registro del usuario. Los campos de asterisco son de carácter obligatorio.

## Tabla 6: User Story Administrar canales API

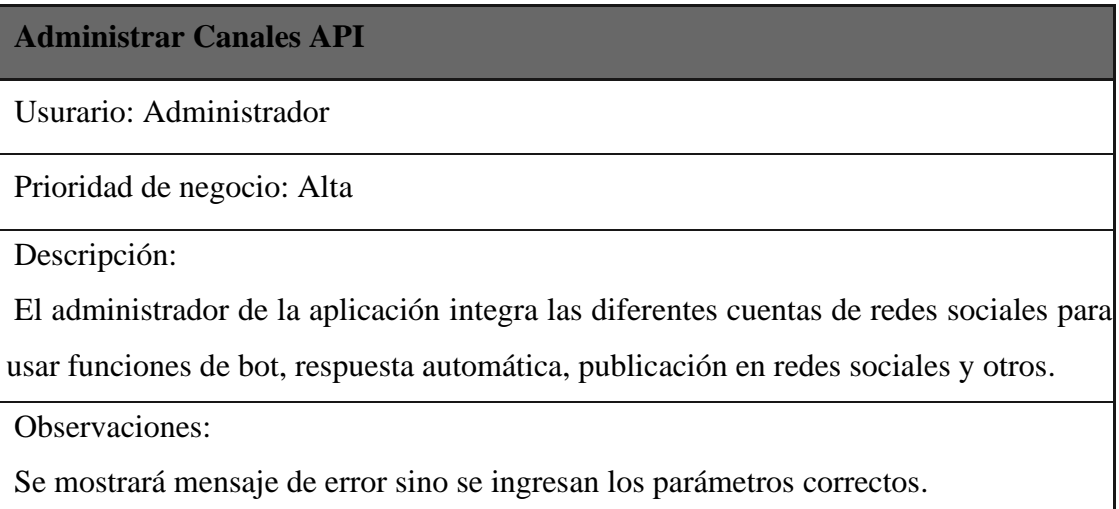

# Tabla 7: User Story Conectar la herramienta SEO con Facebook e Instagram

# **Conectar la herramienta SEO con Facebook e Instagram**

Usuario: Administrador

Prioridad de negocio: Alta

Descripción:

El administrador debe iniciar sesión en la cuenta de Facebook para la que desea actualizar su token de acceso; para sincronizar la nueva página, simplemente debe actualizar el token.

Observaciones:

Se mostrará mensaje de error o restricción, sino se actualiza el token de acceso.

Si algún token de acceso está restringido para alguna acción, debe actualizar el token de acceso.

## Tabla 8: User Story Publicar en Redes Sociales

## **Publicar en Redes Sociales**

Usurario: Administrador, Personal Administrativo

Prioridad de negocio: Alta

Descripción:

El administrador o personal administrativo podrá realizar la publicación de texto, imagen, varias imágenes, video o enlace en la red social Facebook, Instagram y Twitter masivamente, y realizar la programación de la publicación o publicación instantánea.

Observaciones:

Se visualizarán mensajes de error si no se ingresan al texto, imagen o video.

# Tabla 9: User Story Gestionar Chat en vivo

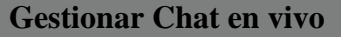

Usuario: Administrador, Personal Administrativo

Prioridad de negocio: Media

Descripción:

El administrador de la aplicación y personal administrativo de la empresa pueden chatear en vivo con el mensajero de Facebook y mensaje directo de Instagram. También puede agregar etiquetas a los usuarios.

Observaciones:

No Aplica.

## Tabla 10: User Story Gestionar Campañas

## **Gestionar Campañas**

Usuario: Personal Administrativo

Prioridad de negocio: Media

Descripción:

El personal administrativo podrá gestionar campañas para realizar ofertas de productos, en determinada fecha, hacia un público objetivo.

Observaciones:

Se muestra todo mensaje de error si no se ingresan los datos en los campos solicitados.

## Tabla 11: User Story Editar Administrar Bots

## **Administrar Bots**

Usuario: Personal Administrativo

Prioridad de negocio: Media

Descripción:

El personal administrativo podrá programar respuestas automáticas en Facebook e Instagram para comentarios en publicación a través de mensajes con imagen, video, botones o plantillas.

Observaciones:

No Aplica.

# Tabla 12: User Story Administrar Suscriptores

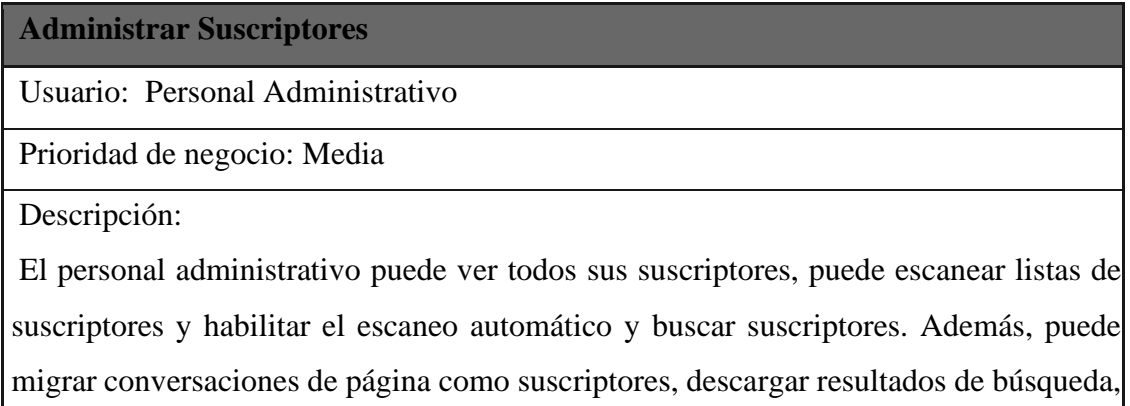

asignar etiquetas a suscriptores seleccionados y eliminar suscriptores. Además, puede crear nuevas etiquetas en la página.

Observaciones:

Si no se han agregado suscriptores, no se podrán mostrar resultados.

# Tabla 13: User Story Gestionar Mensajería

# **Gestionar Mensajería**

Usuario: Personal Administrativo

Prioridad de negocio: Alta

Descripción:

El personal administrativo puede importar lista de contactos CSV, y puede integrarlos con los servicios de SMS más populares como Twilio, Clickatell. Ahora puede enviar respuestas automáticas a sus clientes que proporcionarán su número de teléfono. También puede enviar SMS masivos a su lista de números de teléfono creados/cargados.

Observaciones:

Si no se realiza la integración con servicios de SMS no se podrá realizar la gestión de mensajería.

# Tabla 14: User Story Gestionar Comentarios

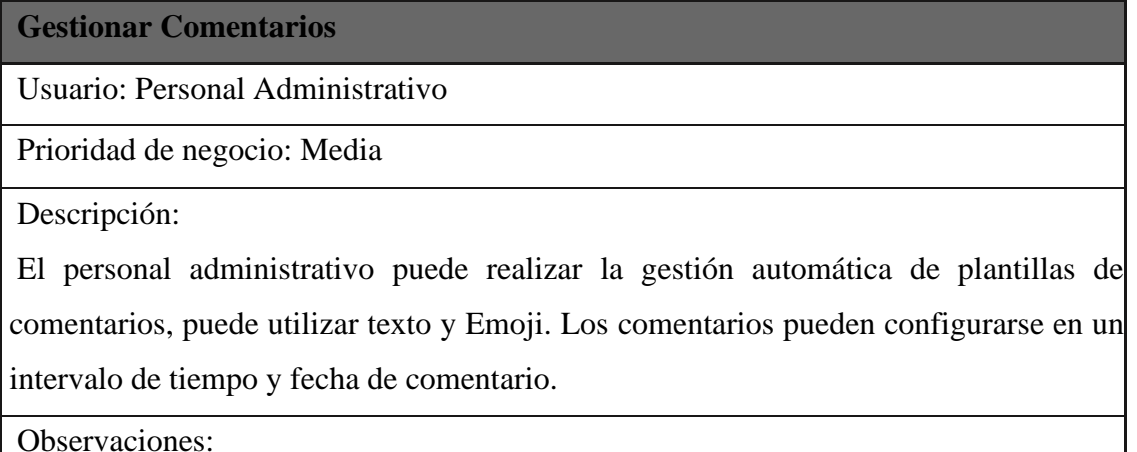

Aparecerá un formulario modal: debe completar el formulario para crear una plantilla de comentario automático.

## Tabla 15: User Story Realizar comparación de sitios web

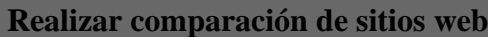

Usuario: Personal Administrativo

Prioridad de negocio: Baja

Descripción:

El personal administrativo puede comparar la existencia del sitio web en Facebook lo que ayuda a saber cuántas veces su sitio web comparte, reacciona, comenta, en Facebook para el sitio web. Además, puede ver el título de su sitio web, la descripción y la hora de actualización de la metainformación. La comparación entre sitios web le dará una idea clara sobre la existencia/estrategia de marketing en Facebook para su empresa. Cuánto están compartiendo cada uno en Facebook, cuánto compartir están recibiendo.

Observaciones:

Puede buscar a través de algunos filtros y ver los resultados de búsqueda muy fácilmente en lugar de usar Facebook.

# Tabla 16: User Story Realizar búsqueda de etiquetas

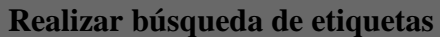

Usuario: Administrador

Prioridad de negocio: Media

Descripción:

El personal administrativo puede Buscar medios principales y recientes con hashtag en Instagram.

Observaciones:

Solo se utiliza esta opción en Instagram.

## Tabla 17: User Story Administrar Tienda Virtual

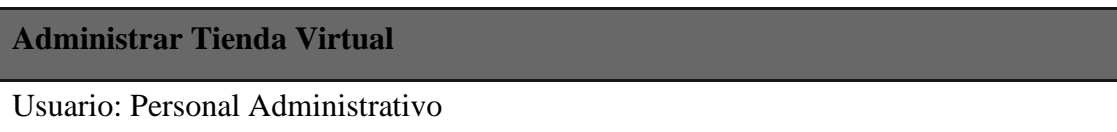

Prioridad de negocio: Baja

Descripción:

El personal administrativo puede crear una tienda virtual que se abrirá no solo dentro de Messenger sino también en el navegador. Justo después de crear su tienda, le proporcionará dos códigos QR: el código QR de Messenger y el código QR del navegador.

Observaciones:

Se debe completar el formulario: seleccione una página de Facebook, proporcione información inicial sobre la tienda, escriba los Términos de servicio y la política de reembolso, y cargue el logotipo y el favicon.

# Tabla 18: User Story Generar Analítica

# **Generar Analítica**

Usuario: Personal Administrativo

Prioridad de negocio: Media

Descripción:

El personal administrativo puede realizar la Analítica de la página de Facebook, Análisis de mensajería de la página de Facebook, Informes gráficos y tableros.

Observaciones: Ninguna.

# **4.2.6. Distribución de los User Story**

# • **Sprint Backlog 1:**

- $\checkmark$  Mostrar información de la empresa
- $\checkmark$  Registrar Usuarios
- $\checkmark$  Administrar Canales API
- $\checkmark$  Publicar en Redes Sociales
- $\checkmark$  Conectar con Facebook e Instagram

# • **Sprint Backlog 2:**

 $\checkmark$  Gestionar Chat en vivo

- ✓ Gestionar Campañas
- $\checkmark$  Administrar Bots
- $\checkmark$  Administrar Suscriptores
- $\checkmark$  Gestionar Mensajería

# • **Sprint Backlog 3:**

- $\checkmark$  Gestionar Comentarios
- $\checkmark$  Realizar comparación de sitios web
- ✓ Realizar búsqueda de etiquetas
- ✓ Administrar Tienda Virtual
- $\checkmark$  Generar Analítica

## **4.2.7. Definición de Sprint**

Después de haberse realizado la distribución de los User Story, donde se mejora el tiempo y los recursos, obtenemos un total de 03 Sprint que se crearán durante todo el proyecto

# **4.2.8. Cronograma**

Se determinan los tiempos para las etapas del desarrollo del proyecto

| $N^{\circ}$                 | <b>ACTIVIDAD</b>              | <b>FECHA DE</b> | <b>FECHA DE</b> |
|-----------------------------|-------------------------------|-----------------|-----------------|
|                             |                               | <b>INICIO</b>   | <b>TÉRMINO</b>  |
| 1                           | Recolección de requerimientos | 05/09/22        | 14/09/22        |
| $\mathcal{D}_{\mathcal{L}}$ | Análisis de requerimientos    | 15/09/22        | 30/09/22        |
| 3                           | Diseño del Proyecto           | 03/10/22        | 14/10/22        |
| $\overline{4}$              | Desarrollo del Sprint 1       | 17/10/22        | 11/11/22        |
| $\overline{5}$              | Desarrollo del Sprint 2       | 14/11/22        | 09/12/22        |
| 6                           | Desarrollo del Sprint 3       | 12/12/22        | 30/12/22        |
| 7                           | Pruebas y entrega final       | 02/01/23        | 20/01/23        |

Tabla 19: Cronograma Sprint

## **4.3. FASE N° 3: SCRUM DIARIO**

## **4.3.1. Comunicación de Sprint Backlogs**

Con el fin de comunicar el avance de los 03 Sprint Backlog, se realizan Scrums Reuniones o Diarios donde llegar a participar Scrum Master y Scrum Teams para que se evalúe y revise los avances realizados por la causa de la tarea asignada. El objetivo de esto es que ningún trabajo sea un cuello de botella que logre impedir la finalización del plan.

## **4.3.2. Trabajando con el Cuadro Burndown**

## **4.3.2.1. Primer Sprint**

Para el primer sprint se planteó el kit de trabajo para desarrollar 05 tareas definidas en el backlog del producto. Luego, los criterios de aprobación y las opiniones del personal administrativo se enumeran en la Tabla 17.

## **A. Criterios de Aceptación**

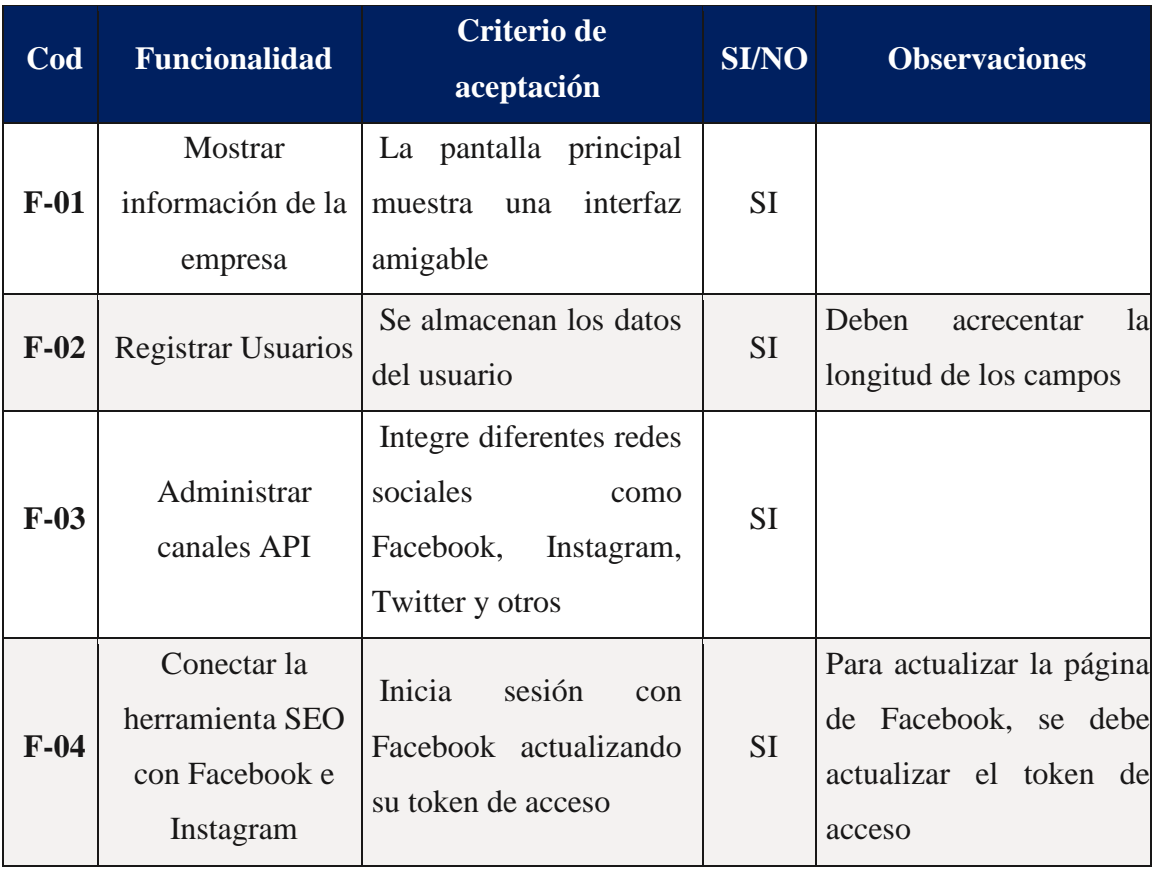

## Tabla 20: Criterios de aceptación primer Sprint

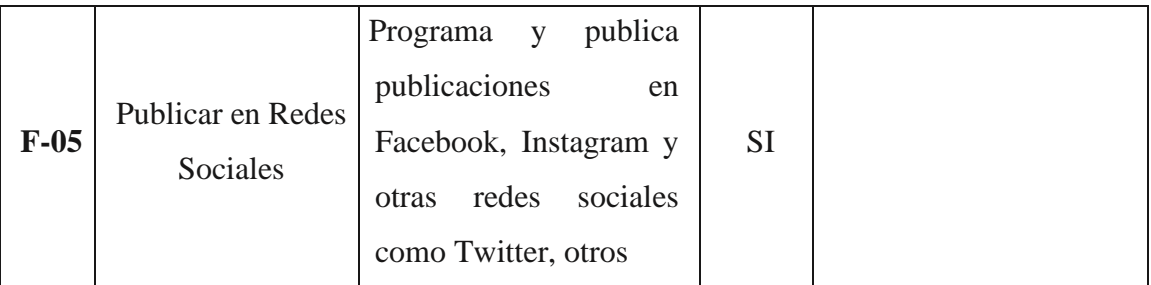

# **B. Retrospectiva primer Sprint**

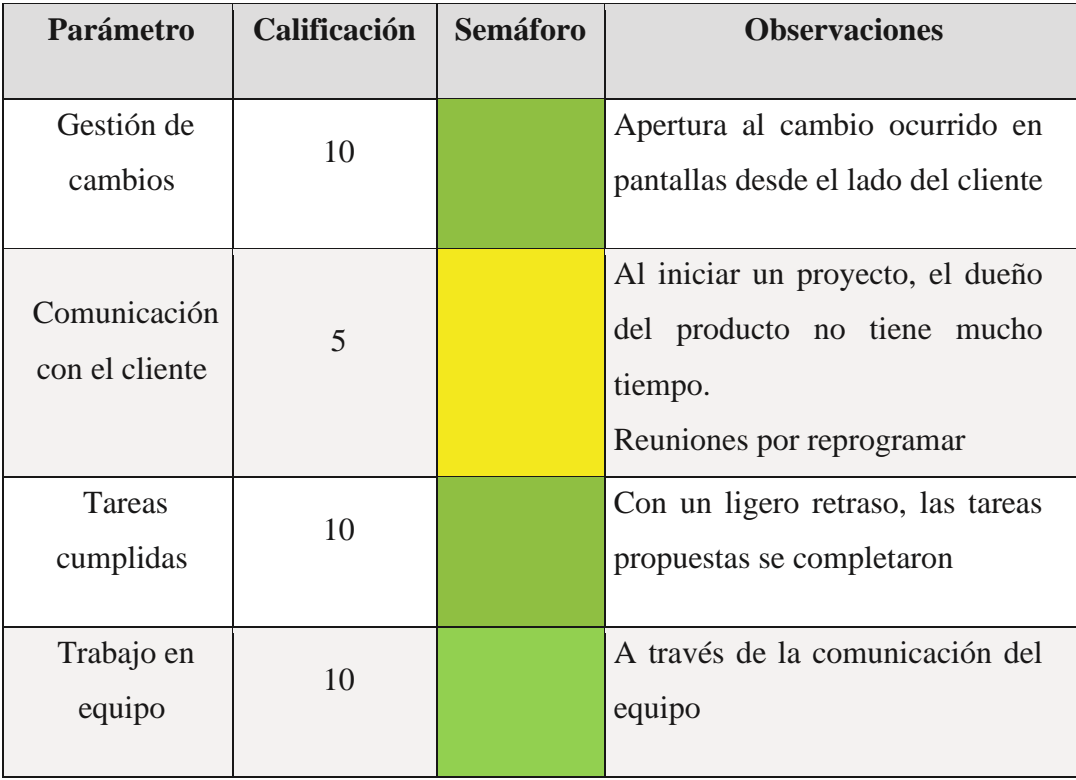

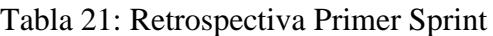

# **C. Pantallas del Sprint 1**

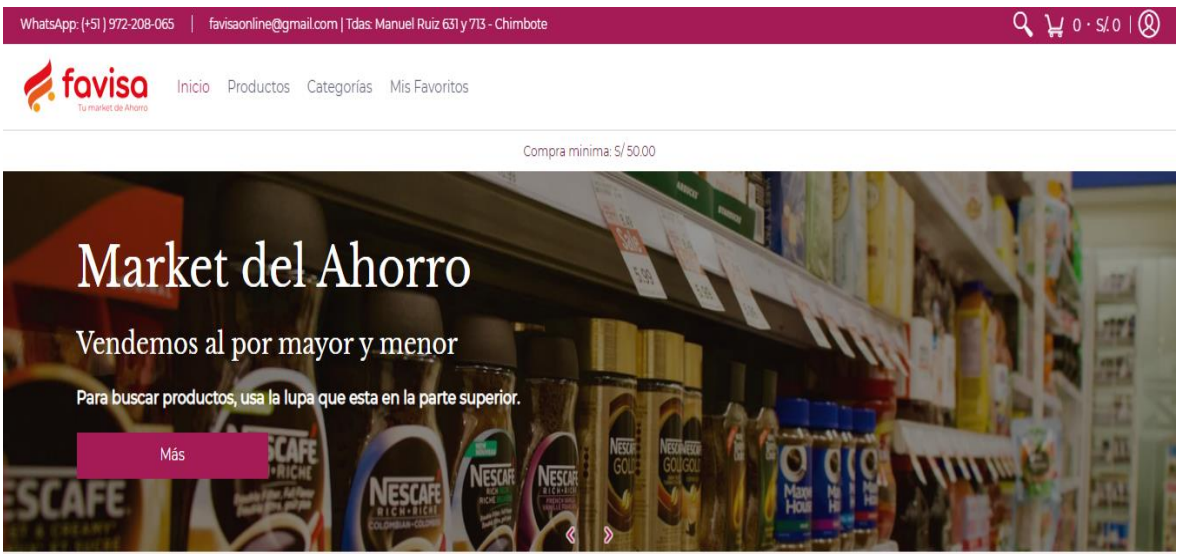

Figura 5: Pantalla Principal de la empresa

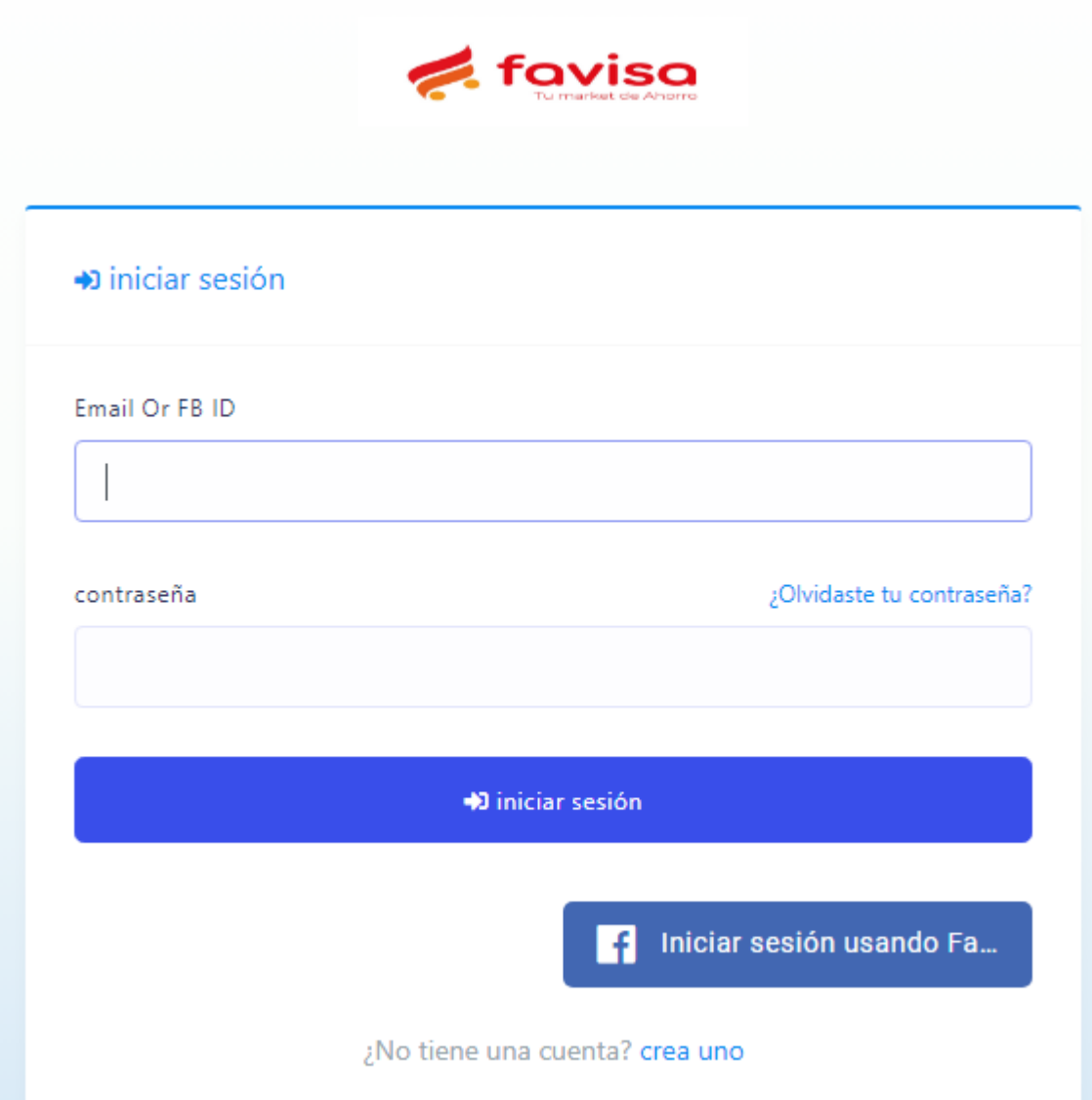

# Figura 6: Login de la Aplicación

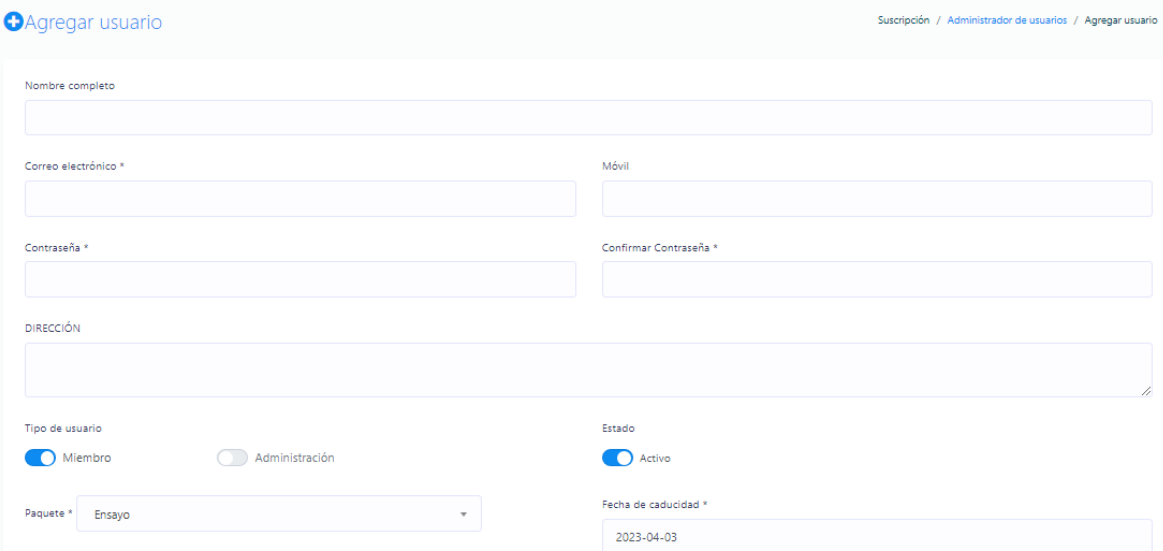

Figura 7: Registrar Usuarios
| Ξ              |        |        |                                       |                                  |                |                 |              |                     | Favisa *       |
|----------------|--------|--------|---------------------------------------|----------------------------------|----------------|-----------------|--------------|---------------------|----------------|
|                | Buscar |        |                                       |                                  |                |                 |              |                     | « Opciones     |
| #              |        | avatar | nombre<br>11                          | Correo electrónico<br>11         | FB<br>$ID$ [1] | paquete<br>$+1$ | estado<br>11 | expiración<br>$-11$ | Comportamiento |
|                |        |        | Cecilia<br>Mejía<br>Chauca            | cecilia.mejia.chauca@hotmail.com |                | Trial           | $\bullet$    | 6th Apr 23          | ☑<br>m         |
| $\overline{2}$ |        | ÷      | Valerie<br>Mondoñedo<br><b>Torres</b> | valerie.mt.1825@gmail.com        |                | Trial           | $\bullet$    | 31st May 23         | ☑              |
| 3              |        |        | Ricardo<br>Moreno                     | morenoricardo812@gmail.com       |                | Trial           | $\bullet$    | 6th Apr 23          | 図<br>而         |
| 4              |        |        | <b>O</b> Jonnel<br>Vasquez<br>silva   | jonnelvasquezsilva@gmail.com     |                |                 | $\bullet$    |                     | z              |

Figura 8: Administrador de Usuarios

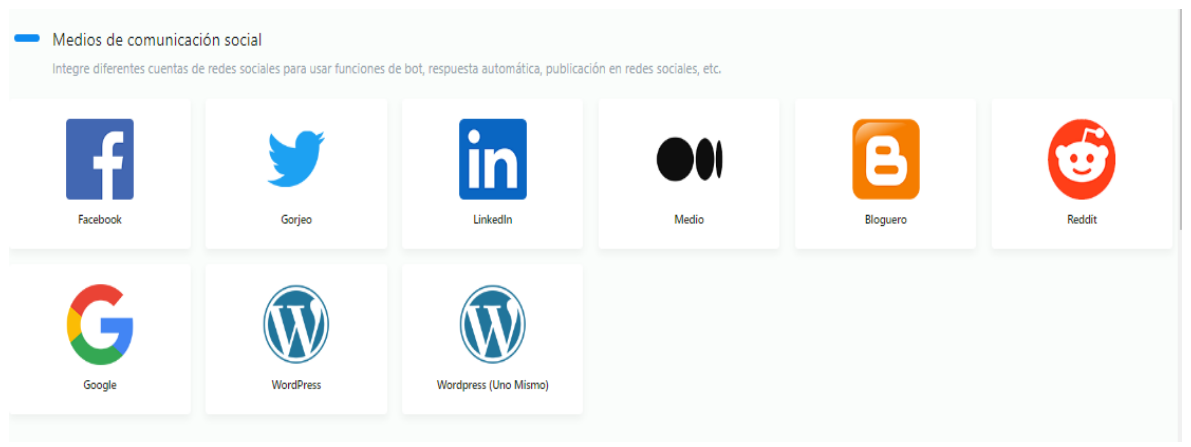

Figura 9: API Medios de Comunicación Social

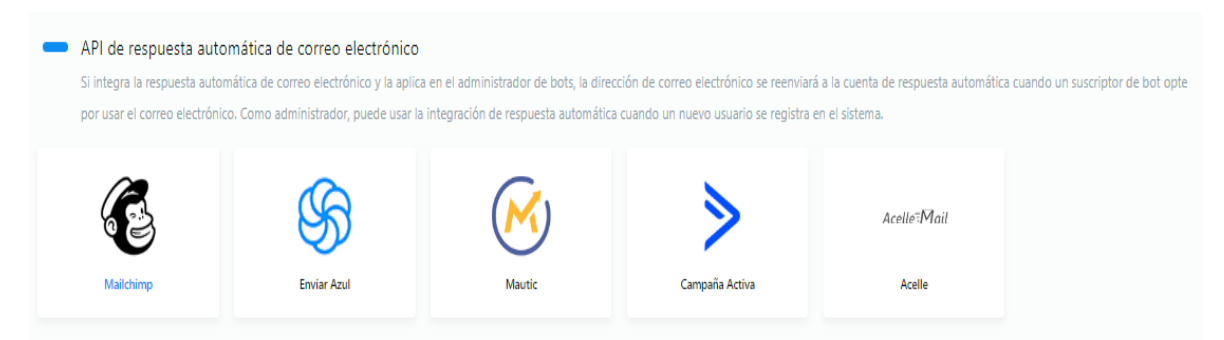

Figura 10: API de Repuesta Automática de Correo Electrónico

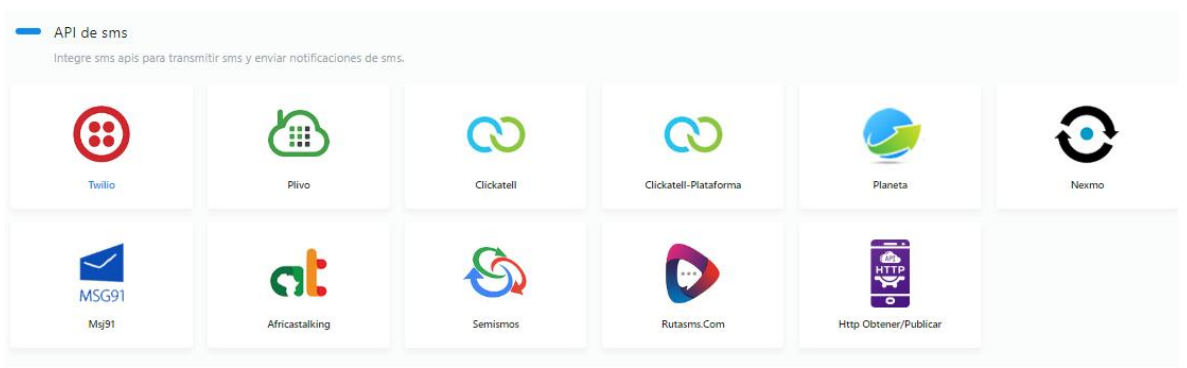

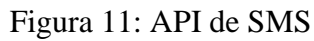

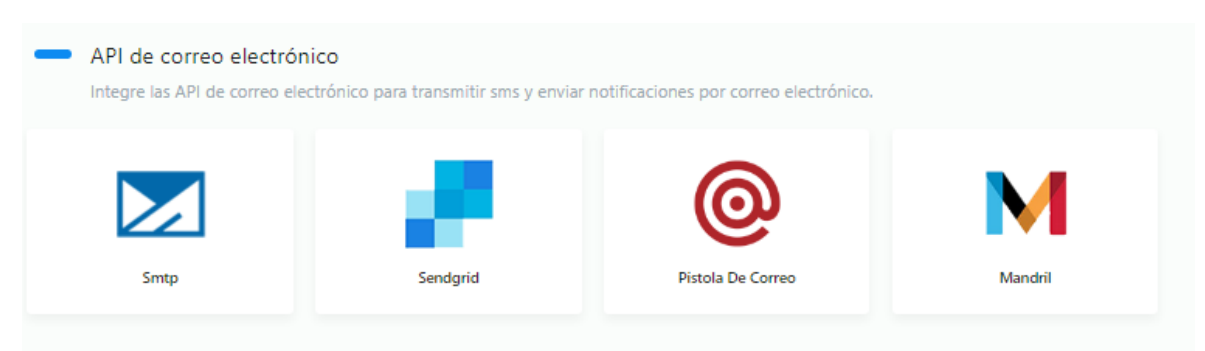

Figura 12: API de Correo Electrónico

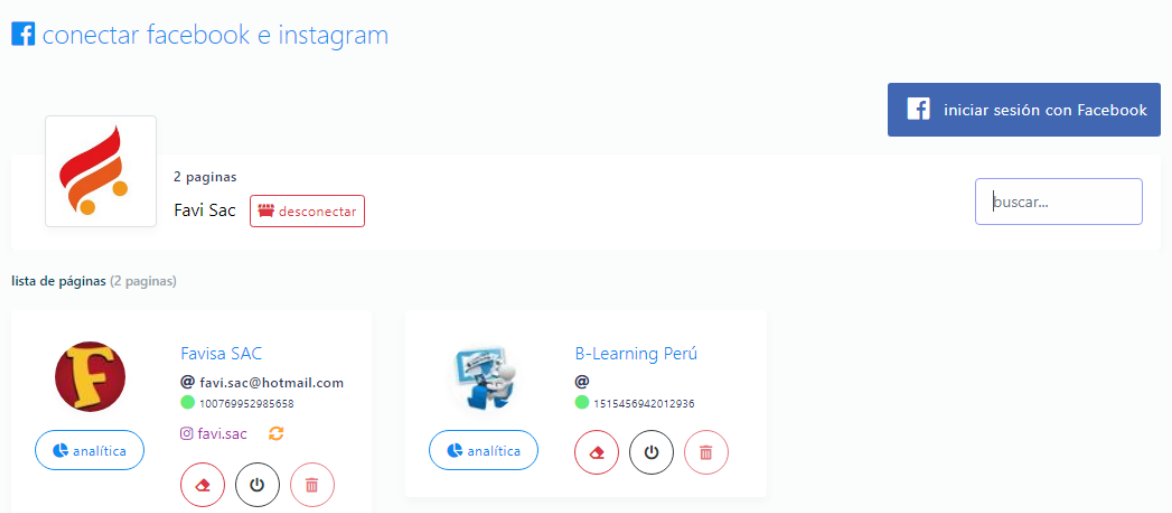

Figura 13: Conexión Facebook e Instagram

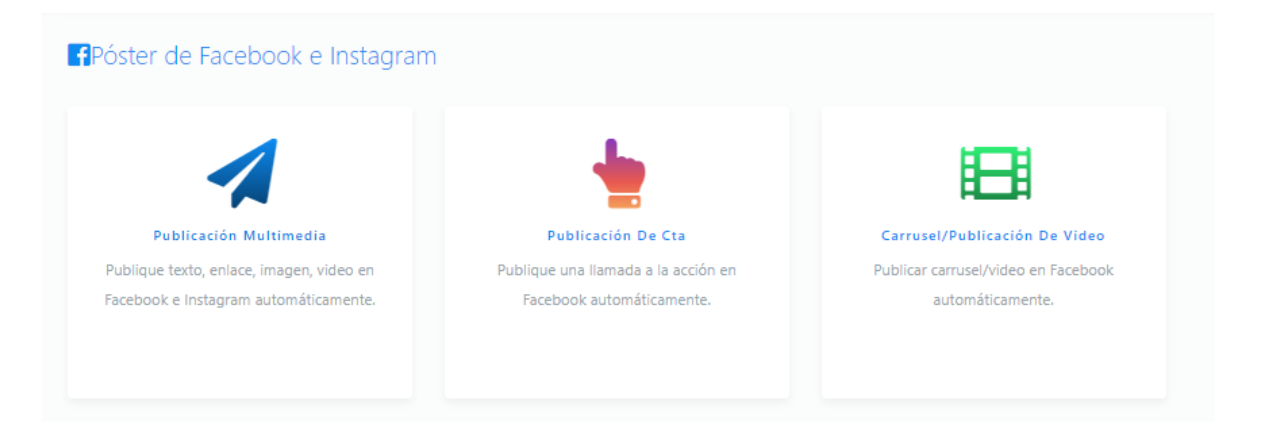

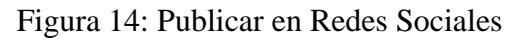

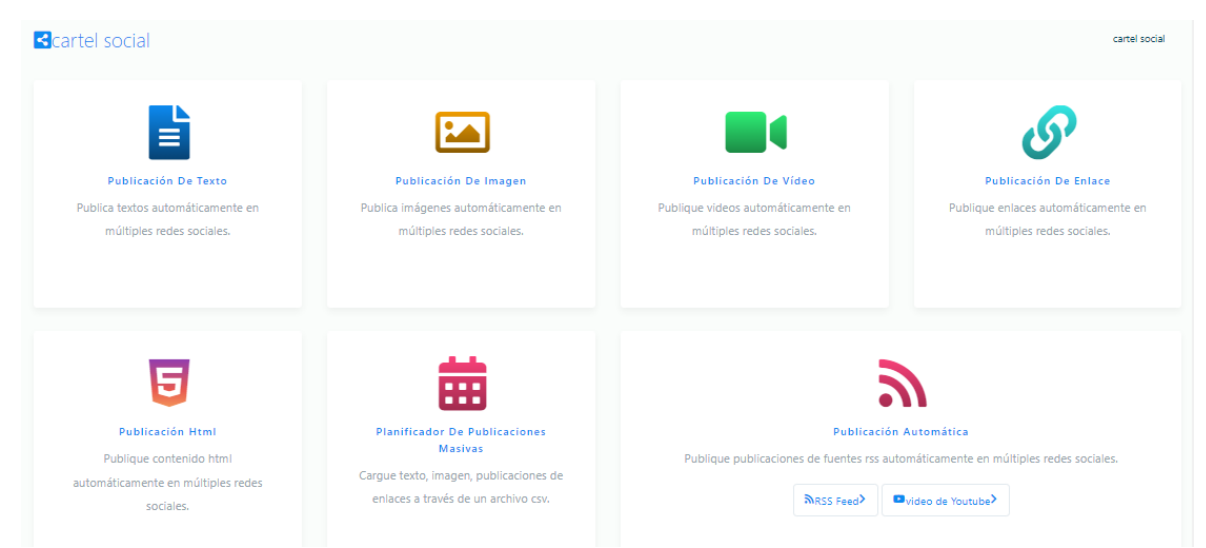

Figura 15: Cartel Social

|                                                        |                | Q Buscar                |                 | Todas las páginas<br>Buscar<br>$\overline{\mathbf{v}}$ | Cualquier tipo - |                |
|--------------------------------------------------------|----------------|-------------------------|-----------------|--------------------------------------------------------|------------------|----------------|
| Estado<br>Programado en<br>Mensaje de error<br>$\pm 1$ | Comportamiento | Tipo de mensaje<br>$+1$ | Editor          | Tipo de campaña<br>11                                  | Nombre           | ÷              |
| <b>O</b> Terminado<br><b>ONo programada</b>            | ÷              | <b>Elmagen</b>          | B-Learning Perú | Campaña única                                          | g                |                |
| <b>O</b> Terminado<br><b>ONo programada</b>            | 츕              | <b>Elmagen</b>          | B-Learning Perú | Campaña única                                          | Hola             | $\overline{2}$ |
| <b>O</b> Terminado<br><b>ONo programada</b>            | 츕              | <b>Elmagen</b>          | B-Learning Perú | Campaña única                                          | ee               | 3              |
| <b>O</b> Terminado<br><b>ONo programada</b>            | 츕              | <b>B</b> Texto          | B-Learning Perú | Campaña única                                          | 12               | 4              |
| <b>O</b> Terminado<br><b>ONo programada</b>            | 츕              | Texto                   | B-Learning Perú | Campaña única                                          | Hola             | 5              |
| <b>O</b> Terminado<br><b>ONo programada</b>            | 츕              | <b>B</b> Texto          | B-Learning Perú | Campaña única                                          | Hola             | 6              |

Figura 16: Publicación Multimedia

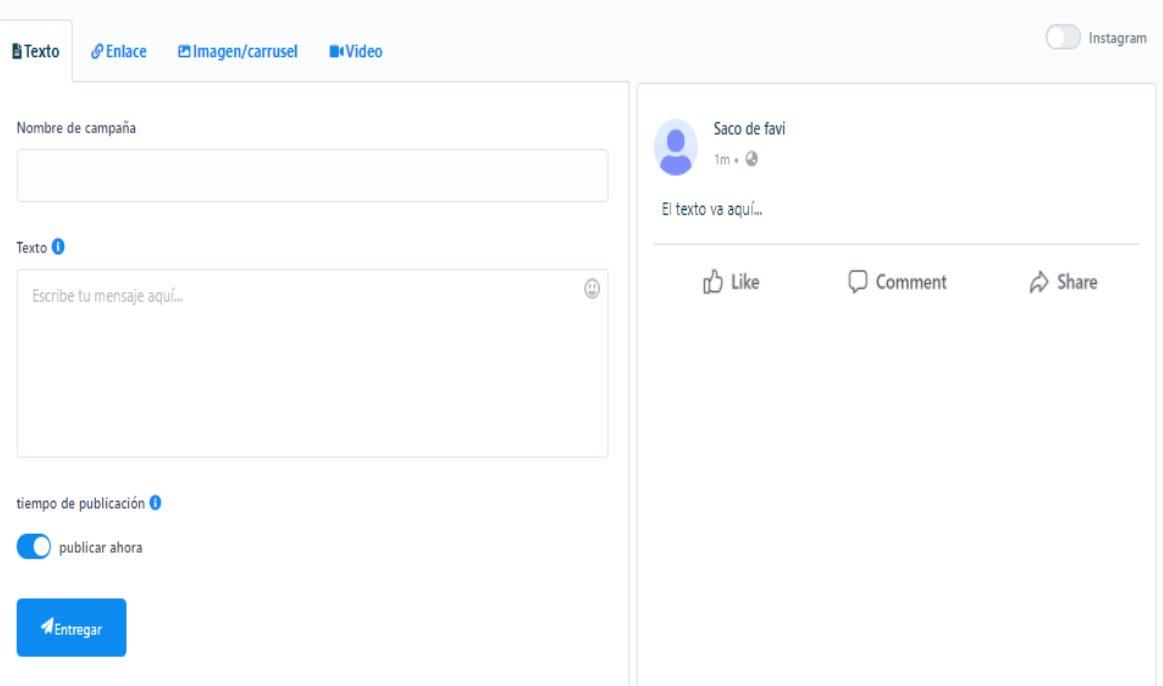

Figura 17: Programar Publicación Multimedia

## **4.3.2.2. Segundo Sprint**

Se proponen los dos complementos de trabajo para desarrollar las 05 tareas definidas en el Product Backlog. Además, la Tabla 19 detalla los criterios de aprobación y las opiniones del personal administrativo.

## **A. Criterios de Aceptación**

## Tabla 22: Criterios de aceptación segundo Sprint

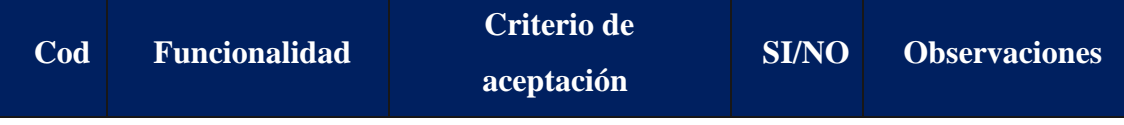

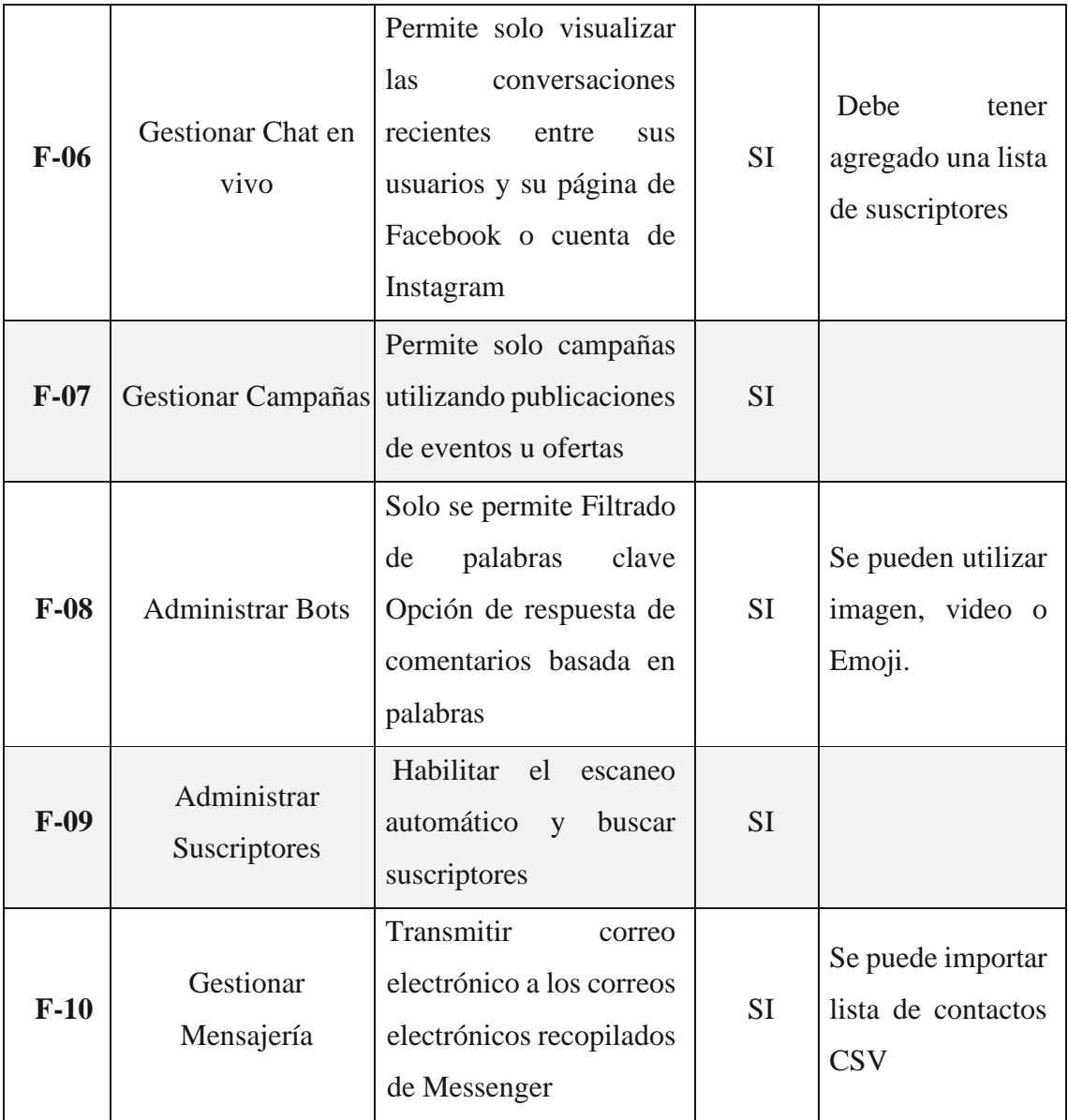

# **B. Retrospectiva segundo Sprint**

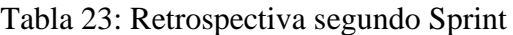

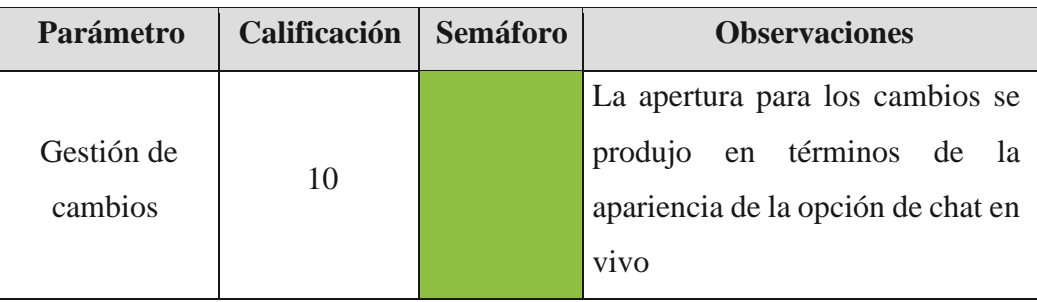

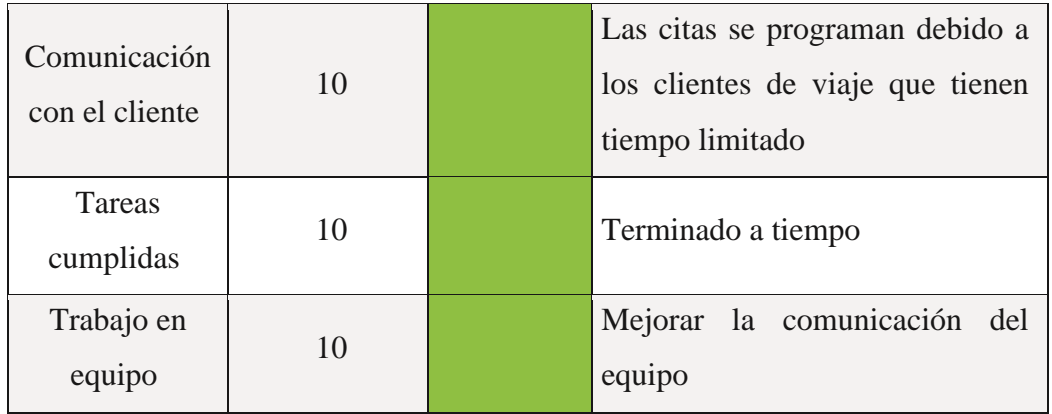

# C. **Pantallas del Sprint 2**

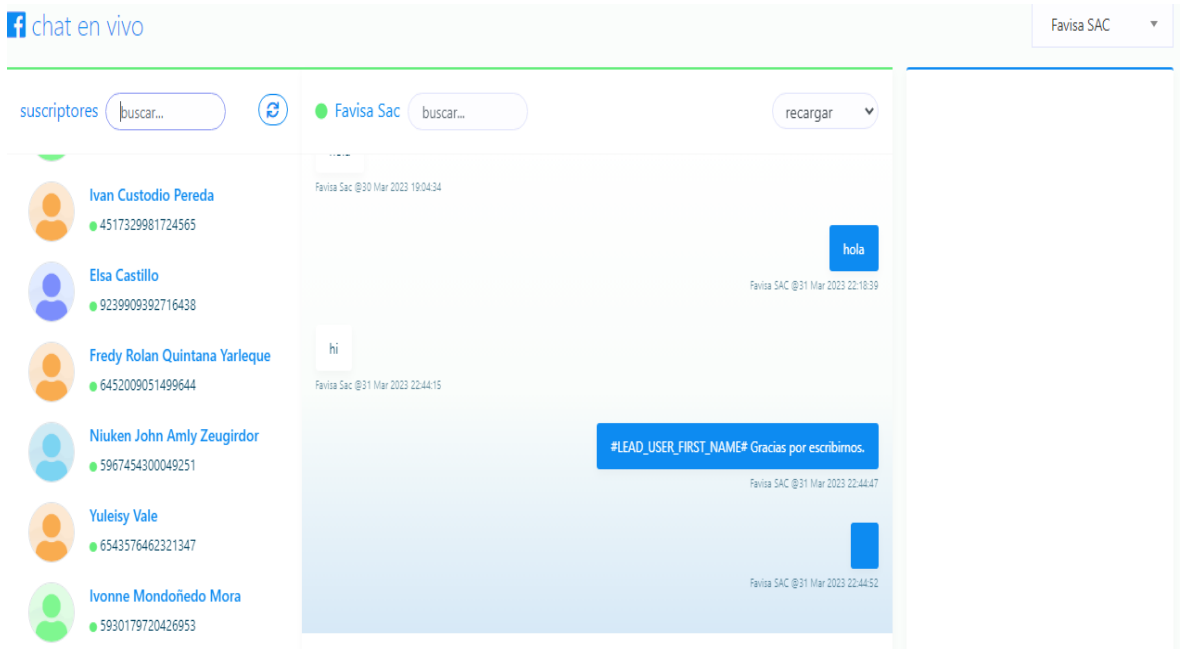

Figura 18: Chat en Vivo

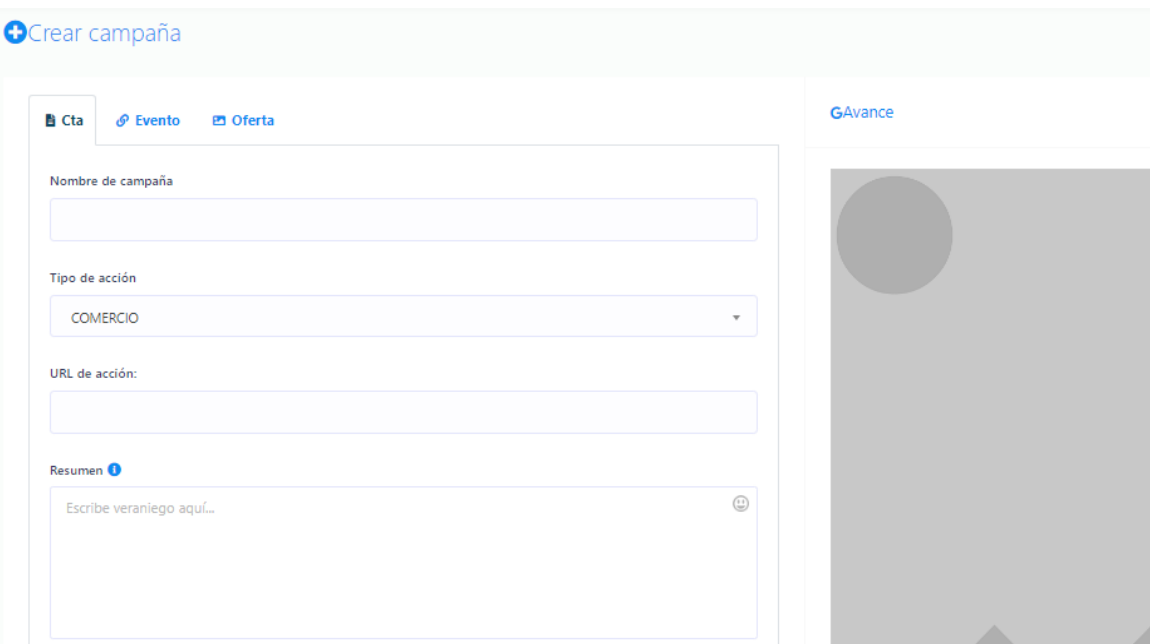

Figura 19: Campañas en Redes Sociales

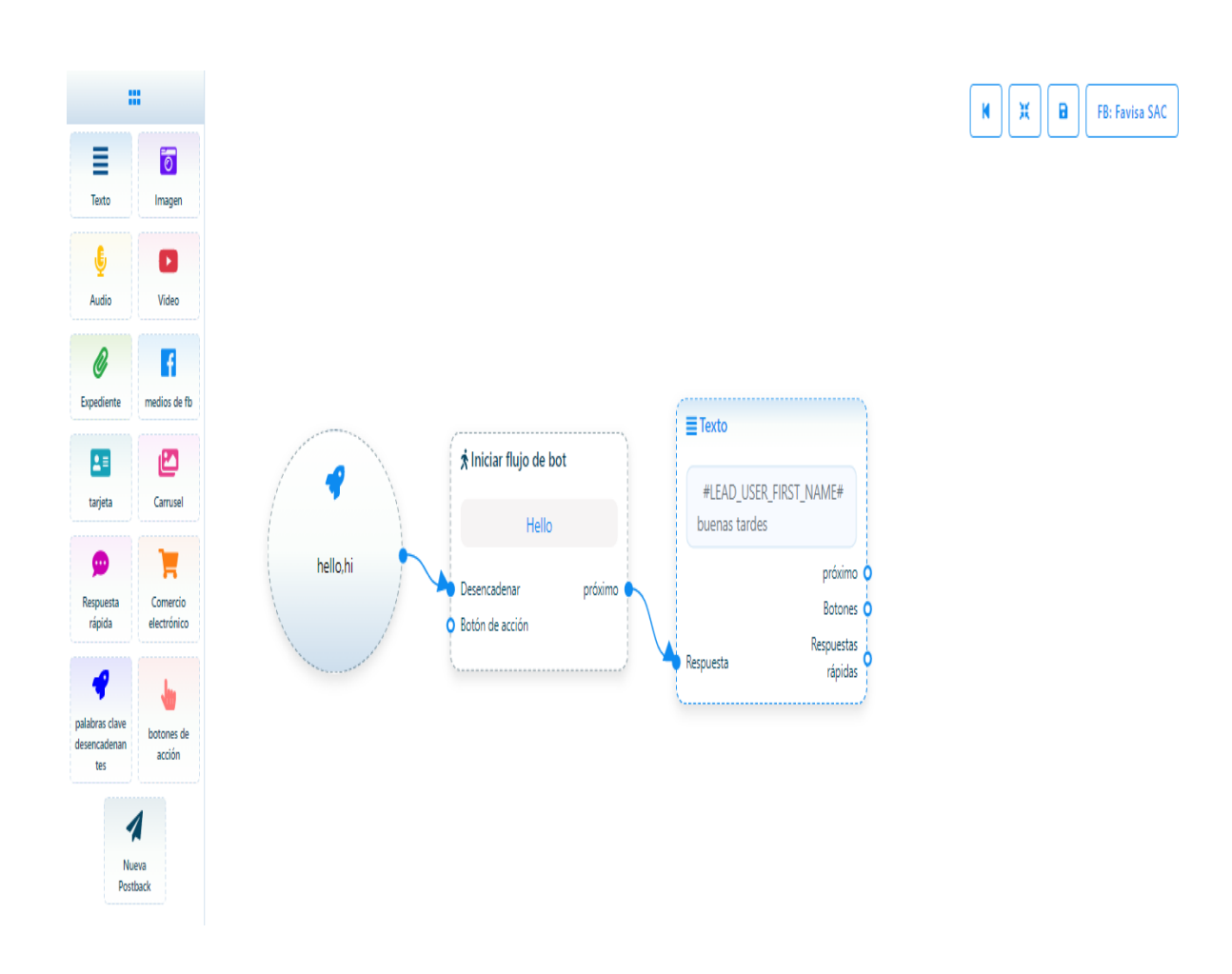

Figura 20: Administrar Bots

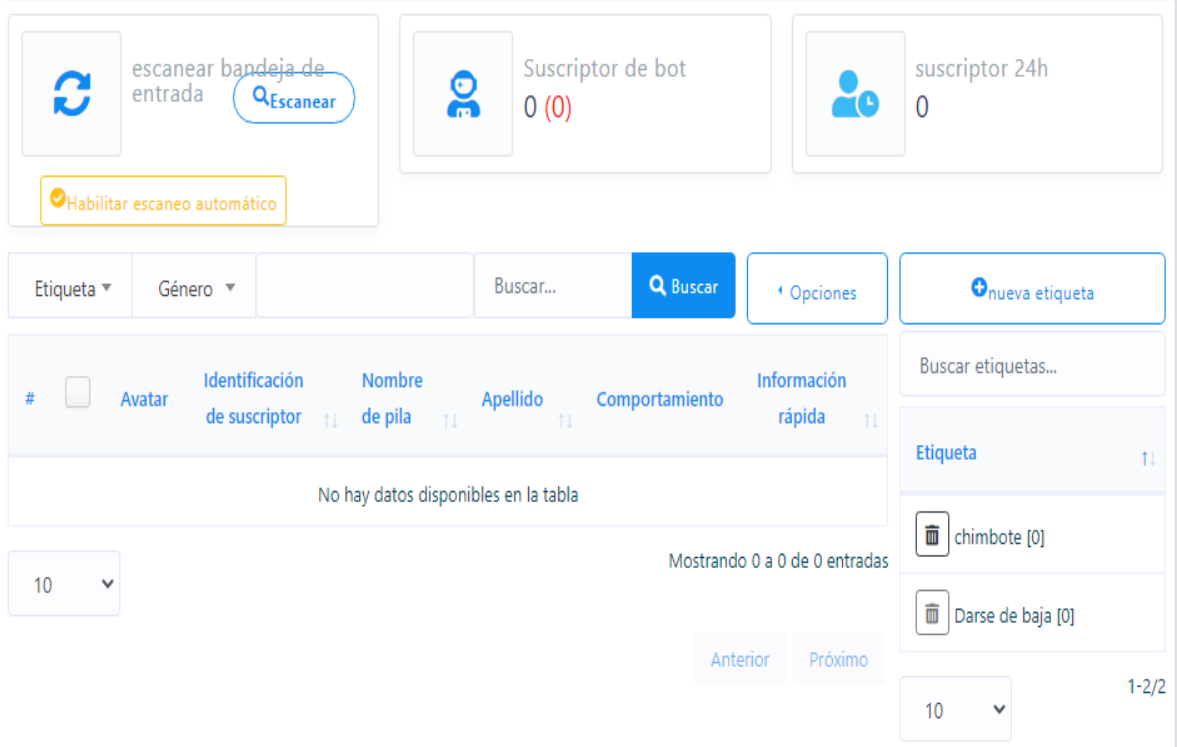

Figura 21: Administrar Suscriptores

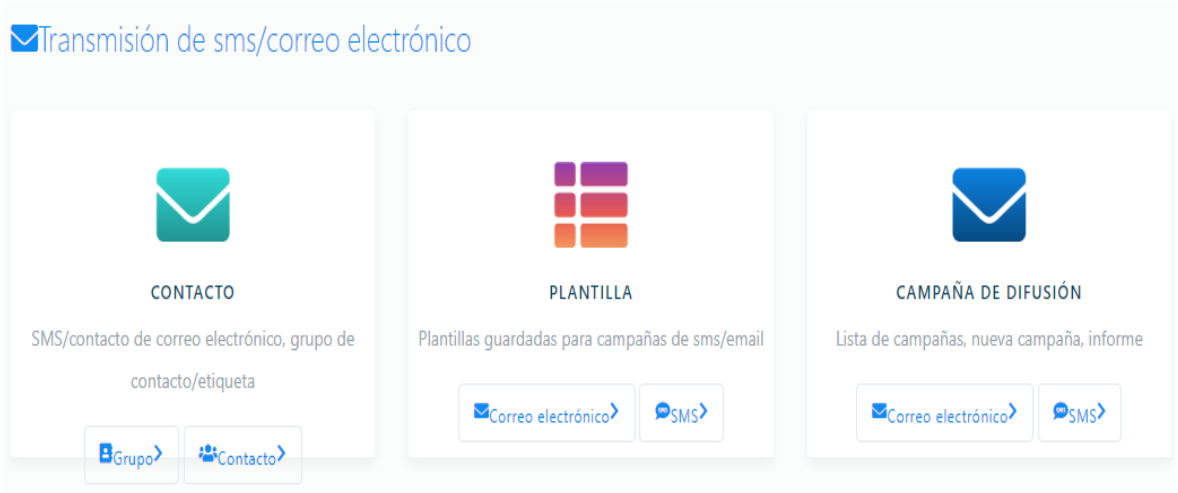

Figura 22: Administrar Mensajería

## **4.3.2.3. Tercer Sprint**

Para el tercer sprint se ofrecieron complementos de trabajo para desarrollar las 05 tareas identificadas en el Product Backlog. La Tabla 21 a continuación detalla los criterios de consentimiento y las perspectivas del personal administrativo.

## **A. Criterios de Aceptación**

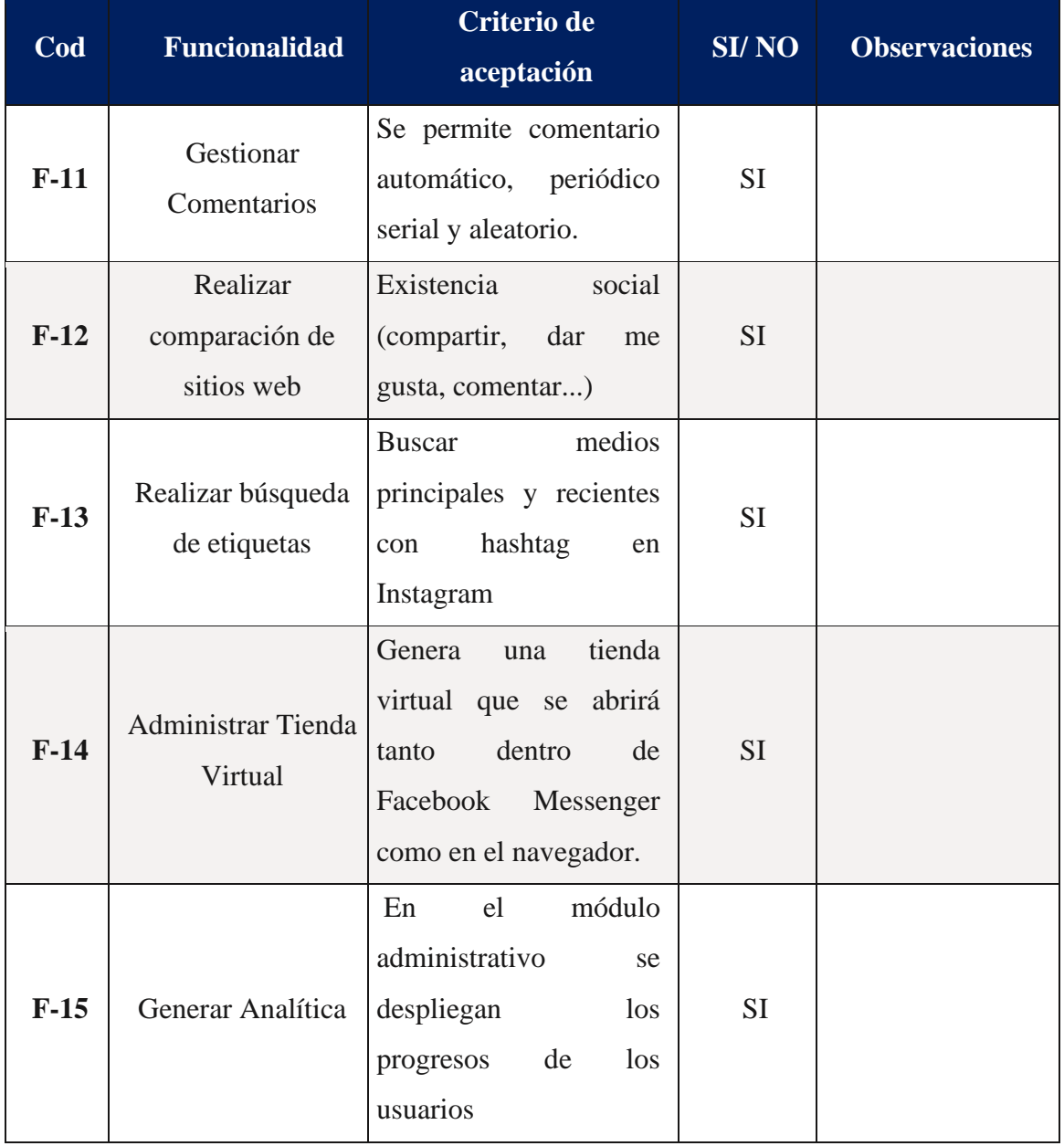

## Tabla 24: Criterios de aceptación tercer Sprint

# **B. Retrospectiva tercer Sprint**

| Parámetro                      | <b>Calificación</b> | <b>Semáforo</b> | <b>Observaciones</b>                                                                         |
|--------------------------------|---------------------|-----------------|----------------------------------------------------------------------------------------------|
| Gestión de<br>cambios          | 10                  |                 | El equipo de trabajo considero<br>cada uno de los cambios<br>presentados, dándoles prioridad |
| Comunicación<br>con el cliente | 10                  |                 | Comunicación mejorada debido a<br>la negociación de la última tarea                          |
| Tareas<br>cumplidas            | 10                  |                 | Se concluye de manera puntual                                                                |
| Trabajo en<br>equipo           | 10                  |                 | El trabajo mejora diariamente.                                                               |

Tabla 25: Retrospectiva tercer Sprint

# **C. Pantallas del Sprint 3**

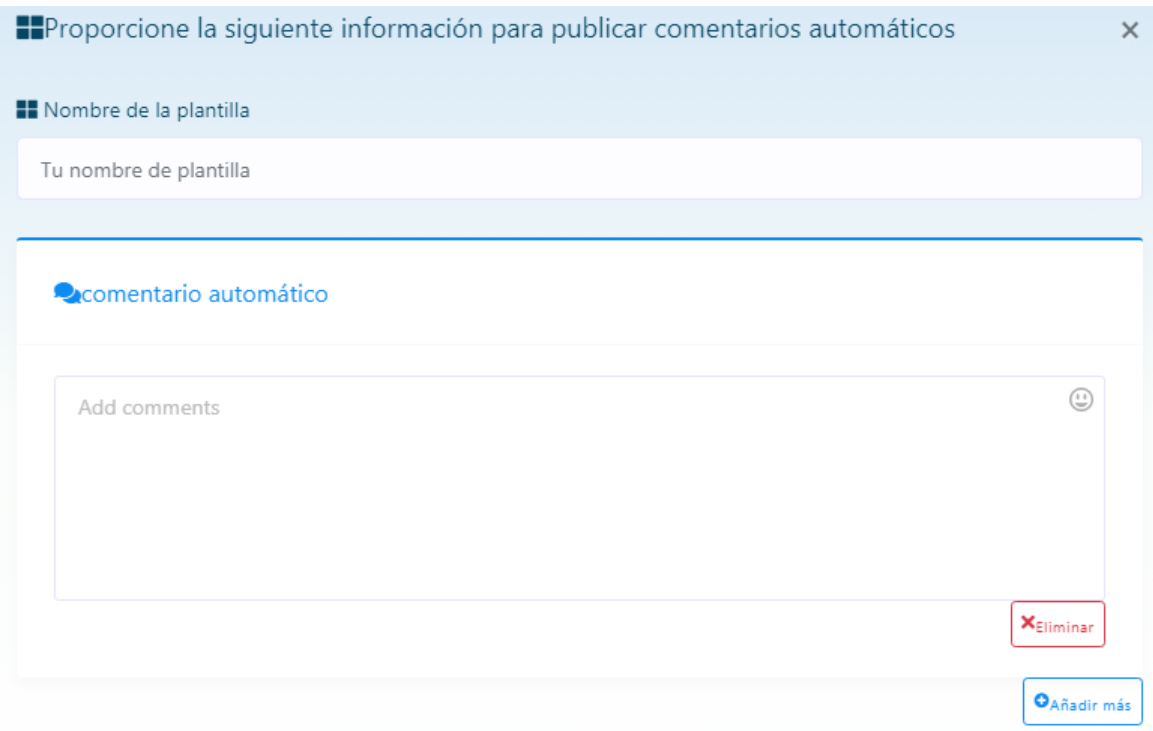

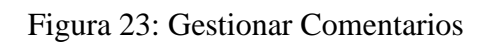

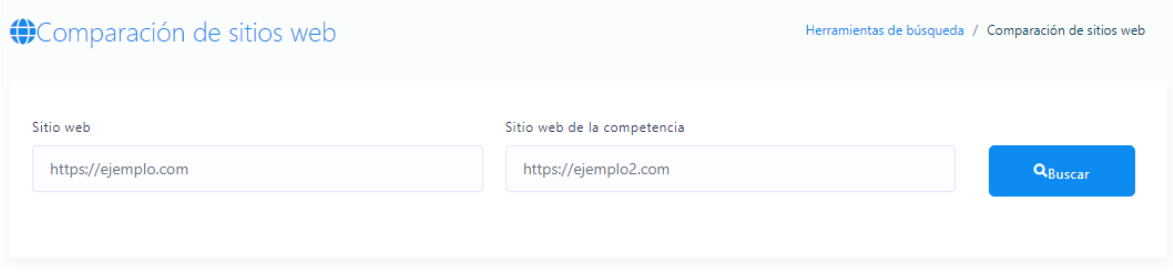

## Figura 24: Comparación de sitios web

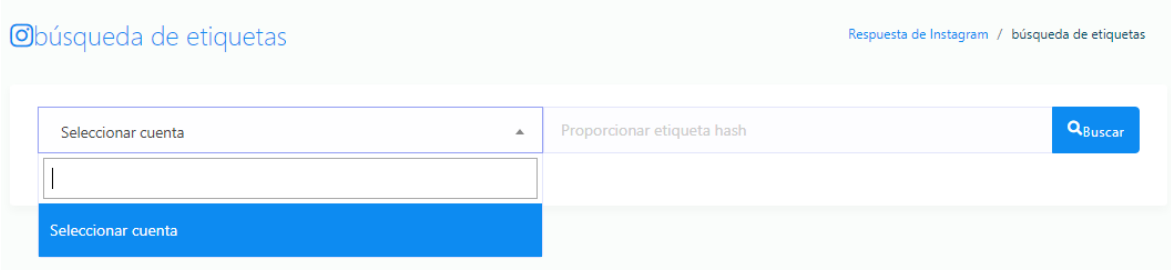

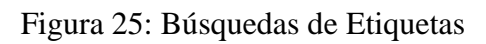

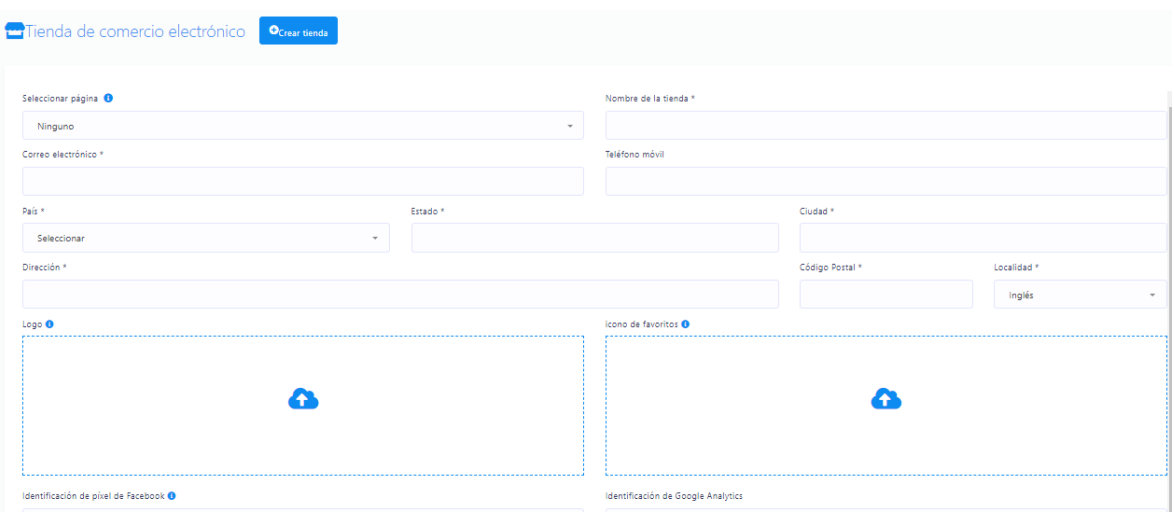

Figura 26: Administrar Tienda Virtual

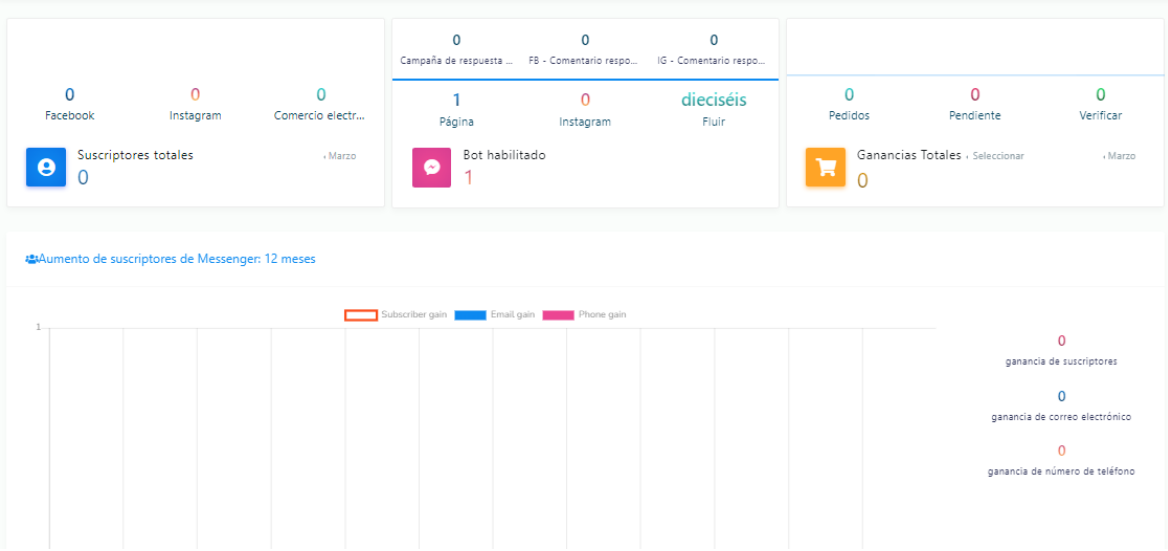

Figura 27: Generar Analítica

El trabajo se llego a culminar de forma éxitosa mostrando el producto final logrando satisfacer al Product Owner.

## **4.4. FASE N° 4: REVISIÓN DEL SPRINT**

## **4.4.1. Planificación de Entregas**

Los entregables de cada Sprint es basado en el Product Backlog determinado en la primera fase de metodología, Definición de Product Backlog. De igual

forma, basándose en la tarea establecida de Sprint Backlog tal y como se define en la segunda fase de Sprint Idealization.

En Sprint 1, establece objetivos para el próximo sprint.

- Investigar y planificar
- Modelado de base de datos

El primer objetivo del Sprint 1, investigar y diseñar un plan, se ha completado sin mayores problemas.

| anuncios<br>$\mathsf{R}$ id : int(11)<br>otitub : varchar(255)<br><b>Rydescripcion:</b> text<br><b>Rocreated</b> at : datetime<br><b>Quiser <math>d : int(11)</math></b><br>ligis_seen : enum(2)<br>vicono: varchar(50)<br>Tyseen by : text<br>bylast seen_at : datetime<br>restado: enum(2)                                                                          | AutoPoster<br>$\mathsf{I}_{\mathsf{Q}}$ id : int $(11)$<br>liquiser_d : int(11)<br>combre_poster : varchar(<br>lictipo_poster : enum(10)<br>Qurl poster : text(100)<br><b>Repage d: text(200)</b><br>Copage_nombre: text(200)<br>Reposting_start : varchar(25)<br>Reposting_end : varchar(25)<br>Cofb_page_id : varchar(75)<br>pestado: enum(3)<br>operror_mensaje : bngtext                                                                                | auto_comentario<br><b>Roid</b> : int(11)<br>Quser id : int(11)<br><b>Ryauto_cometario_d</b> : int(11)<br>otime_zone : varchar(250)<br>Conombre_campaña : varchar(250)<br>opost_d: varchar(200)<br>Conombre_pagina : mediumtext<br>Oppost_created_at : varchar(250)<br><b>Romensaje_error : mediumtext</b><br><b>Expost_descripcion: longtext</b><br>Cosocial_media_tipo : enum(3)<br>coampara_start_time : datetime |                                                                                                    | sesiones<br><b>Roid:</b> varchar(10)<br>cip address : varchar.<br>vtimestamp: int(10)<br>volata : blob<br>api native<br>Roid: int(11)<br><b>Rouser_d</b> : int(11)<br>Capi_key: varchar(50) | $\text{Poid}: \text{int}(11)$<br>vuser d : int(11)<br><b>Rystore id: int(11)</b><br>Ewoocommerce_id: int(11)<br>valores_atributo : text<br>popcional : enum(2)<br>pestado: enum(2)<br><b>Equipolate at : datetime</b>                                                                                                    | comercio_electronico_atributo<br>Rowoocommerce_atributo_id : int(11)<br>Conombre_atributo : varchar(255)                                                                                                    | $\frac{1}{2}$ id : int $(11)$<br>Quser id : int(11)<br>vstore_d : int(11)<br><b>Refuente : text</b> | comercio_electronico_config<br>Copaypal email: varchar(50)<br><b>Eppaypal</b> mode : enum(2)<br>Romoneda: varchar(10)<br><b>Romoneda</b> posicion: enum(2)<br><b>Eppuntos_decimales : tinyint(4)</b><br>poolor_tema : varchar(10)<br><b>Coupdated_at : datetime</b><br><b>Lymolie</b> api key : text | aid : int(11)<br><b>Redireccion:</b> text<br>pestado: enum(2)<br>vimagen : text                                   | usuaros<br>pnombre : varchar(99)<br>pemai : varchar(99)<br>ofb_d : varchar(50)<br>Coelular : varchar(50)<br>Opassword: varchar(50)<br>otipo_usuario : enum(2)<br>vadd_date : timestamp<br>vast_login_ar : timestamp |
|----------------------------------------------------------------------------------------------------|----------------------------------------------------------------------------------------------------|----------------------------------------------------------------------------------------------------|----------------------------------------------------------------------------------------------------|----------------------------------------------------------------------------------------------------|----------------------------------------------------------------------------------------------------|----------------------------------------------------------------------------------------------------|----------------------------------------------------------------------------------------------------|----------------------------------------------------------------------------------------------------|----------------------------------------------------------------------------------------------------|----------------------------------------------------------------------------------------------------|
| emal_configuracion<br>$\mathsf{roid}: \mathsf{int}(11)$<br><b>Louser id : int(11)</b><br>opemail address : varchar(1<br>osmtp_host: varchar(100)<br>osmtp_port: varchar(100)<br>osmtp_user: varchar(100)<br>Rosmtp_password : varchar(<br>Poestado: enum(2)                                                                                                    | email_smtp_config<br>Rold : int(11)<br>Quser id : int(11)<br>Resender_name: varchar(255)<br><b>Opemail</b> address : varchar(200)<br>Resmtp_host: varchar(200)<br>osmtp_port : varchar(100)<br>osmtp_user : varchar(100)<br>opsmtp_password: varchar(100)<br>cosmtp_type : enum(2)<br>cestado: enum(2)                                                                                                    | <b>Ro</b> id : int(11)<br>puser id : int(11)<br>byfacebook_user_info_id : int(11)<br><b>Ronombre_pagina : mediumtext</b><br>opost id: varchar(50)<br>popost_created_at : varchar(255)<br><b>Reauto_like : enum(2)</b><br><b>Oplast_update_at : datetime</b><br><b>Romensaje_error : mediumtext</b><br>boauto_comment_reply:int(11)                                                                                  | facebook_auto_reply<br>Rauto_reply_nombre_campaña : varchar(255)                                                                                                    | $\frac{1}{2}$ <i>id</i> : int(11)                                                                                                    | facebook_auto_poster<br>Quser id : int(11)<br>Lotipo post : enum(5)<br>Conombre_campaña : varchar(200)<br><b>Romensaje: mediumtext</b><br><b>Lolink:</b> mediumtext<br>Roimagen_url : mediumtext<br><b>Rovideo_url : mediumtext</b><br>Roauto_share_post : enum(2)<br>byauto_commet : enum(2)<br>opost_d: varcha(200)<br><b>E</b> pmensaje_error : mediumtext                        | facebook_config<br>Roid: int(11)<br>Conombre app : varchar(100)<br>Roapi id: varchar(250)<br>Rapi secret : varchar(250)<br>Conumeric_id : varchar(250)<br>Rouser_access_token : varchar(200)<br>pestado: enum(2)<br>tydeveloper_access : enum(2)<br>byfacebook_id: varchar(50)<br>Vysecret_code: varchar(50)                                                        |                                                                                                    | sms_api_config<br>toid: int(11)<br>quser id : int(11)<br>ogateway_name : enum(5)<br>Conombre_sms : varchar(255)<br><b>Rousemame_auth_id : tinytext</b><br>epassword_auth_token : tinytext<br>spapi id : tinytext<br>Conumero_telefono : varchar(100)<br>Lobase un : varchar(255)<br>pestado: enum(2) |                                                                                                    |                                                                                                    |
| instagram_auto_poster<br>$[00]$ : int(11)<br><b>Douser_d</b> : int(11)<br>Otipo_post: enum(5)<br>Conombre_campaña : varchar(200)<br><b>Exmensaic</b> : mediumtext<br><b>Lylink: mediumiext</b><br>Vimagen_un : mediumtext<br>byvideo_url : mediumtext<br>Dauto_share_post : enum(2)<br>Dauto_comment : enum(2)<br>Opost_d: varchar(200)<br>mensaje_error : mediumtext | respuesta_pagina<br>$\mathsf{roid}: \mathsf{int}(11)$<br><b>Evresponse_page:int(11)</b><br>Rauto_reply_nombre_campaña : varchar(255)<br><b>Louser id : int(11)</b><br><b>Ropage_nombre : mediumtext</b><br>opost id: varchar(200)<br>Oppost_creado : varchar(250)<br>oppost_descripcion: longtext<br>pauto_ike : enum(2)<br>tymultiple_reply : enum(2)<br>clast update up : datetime<br><b>Rolast</b> reply_type : datetime<br>Comensaje error : mediumtext |                                                                                                    | usuaro login info<br>pid: int(11)<br>quser id : int(12)<br>Conombre_usuario : varchar(50)<br>Coorreo usuario : varchar(100)<br>vologin_time : datetime<br>vologin_ip : varchar(25)<br>recuperar_clave<br>$\frac{1}{2}$ oid : int $(12)$<br>ocodigo_confirmacion : varchar(15)<br>Cemai : varcha (100)<br><b>Cosucess:</b> int(11)<br><b>Expiracion: tinestamp</b> |                                                                                                    | messenger_bot<br>Roid : int(11)<br>Quser id : int(11)<br><b>Opage id: int(11)</b><br>Rofb_page_id : varchar(200)<br>Lotipo bot : enum(3)<br><b>Retiquetas : mediumtext</b><br><b>Romensajes</b> : mediumtext<br>obotones : longtext<br><b>Lyimagen : longtext</b><br><b>Qaudio:</b> text<br>pvideo : text<br>pestado: enum(2)<br><b>Renombre</b> bot : text<br><b>Qarchivo:</b> text | $\mathsf{R}\mathsf{od}: \mathsf{int}(11)$<br>Conombre modulo : varchar(250)<br>Deextra_text : varchar(50)<br><b>Relimit_enabled: enum(2)</b><br>bybulk_limit_enabled : enum(2)<br><b>Eyname</b><br>oid : int(11)<br><b>Opmodub_id:int(11)</b><br>Quser_d : int(11)<br><b>Romes</b> usado : int(11)<br><b>Epaño</b> usado: year(4)<br><b>Rocuenta_usada: int(11)</b> | Modulos<br>registro_uso                                                                             | $\text{Poid}: \text{int}(11)$<br><b>Rapp_name:</b> varchar(100)<br>Rapi key : varchar(250)<br>copoogle_cliente_id : text<br>pestado: enum(2)<br>Roid: int(11)<br>Quser_d : int(11)<br>veliminar : enum(2)                                                                                            | login_config<br>Rogoogle_cliente_secret : varchar(250)<br>facebook_categoria<br>Conombre categoria : varchar(100) |                                                                                                    |

Figura 28: Diagrama de Clases

Para el Sprint 2, se tuvo las metas de sprint:

- $\checkmark$  Arquitectura de la Aplicación.
- ✓ Creación de entidades, carga de data y campos calculados en tablas de la Base de Datos
- ✓ Creación de la lógica de negocio por medio del lenguaje de programación PHP.

Para el Sprint 3, se tuvo las metas siguientes de sprint:

- ✓ Creación de la Base de información.
- $\checkmark$  Creación de la aplicación: un aplicativo en PHP.

Las metas definidas en el Sprint 3 se cumplieron en su totalidad, tal como se observa en la figura 30

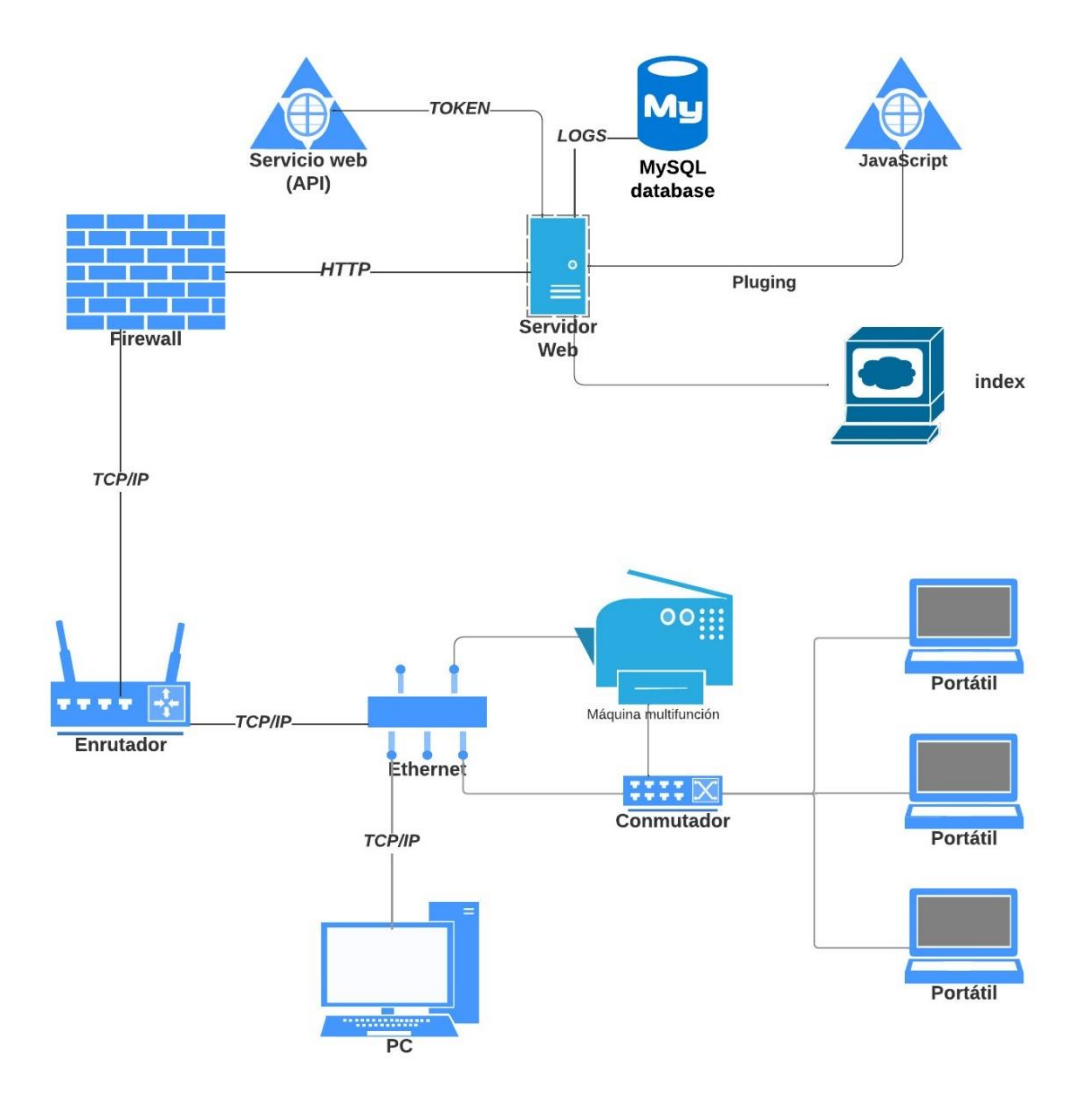

Figura 29: Arquitectura de la Aplicación

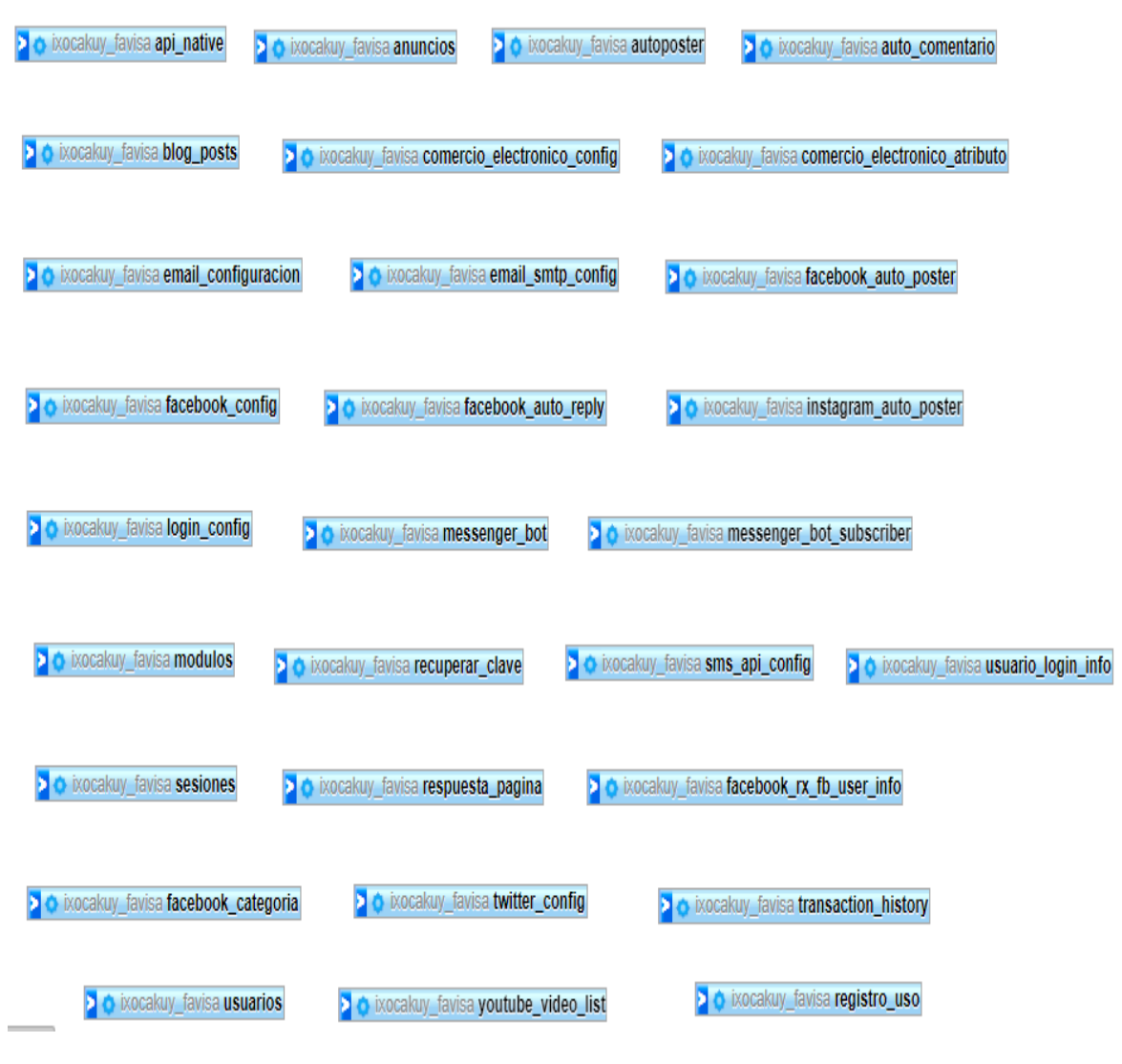

Figura 30: Diagrama de Base de Datos

#### **4.5. FASE N° 5: RETROSPECTIVA DEL SPRINT**

Durante este período, los tres Sprint definidos en la etapa de planificación del sprint deben ejecutarse de manera retroactiva y continua, y el propietario del producto deben asegurarse de que los entregables proporcionados por el accesorio Scrum estén al comienzo de la planificación. no era lo que se pedía en ese momento.

En el análisis actual, las retrospectivas de Sprint 1, Sprint 2 y Sprint 3 fueron satisfactorias.

Finalmente, la tabla 26 muestra el estado final de los ítems del Product Backlog.

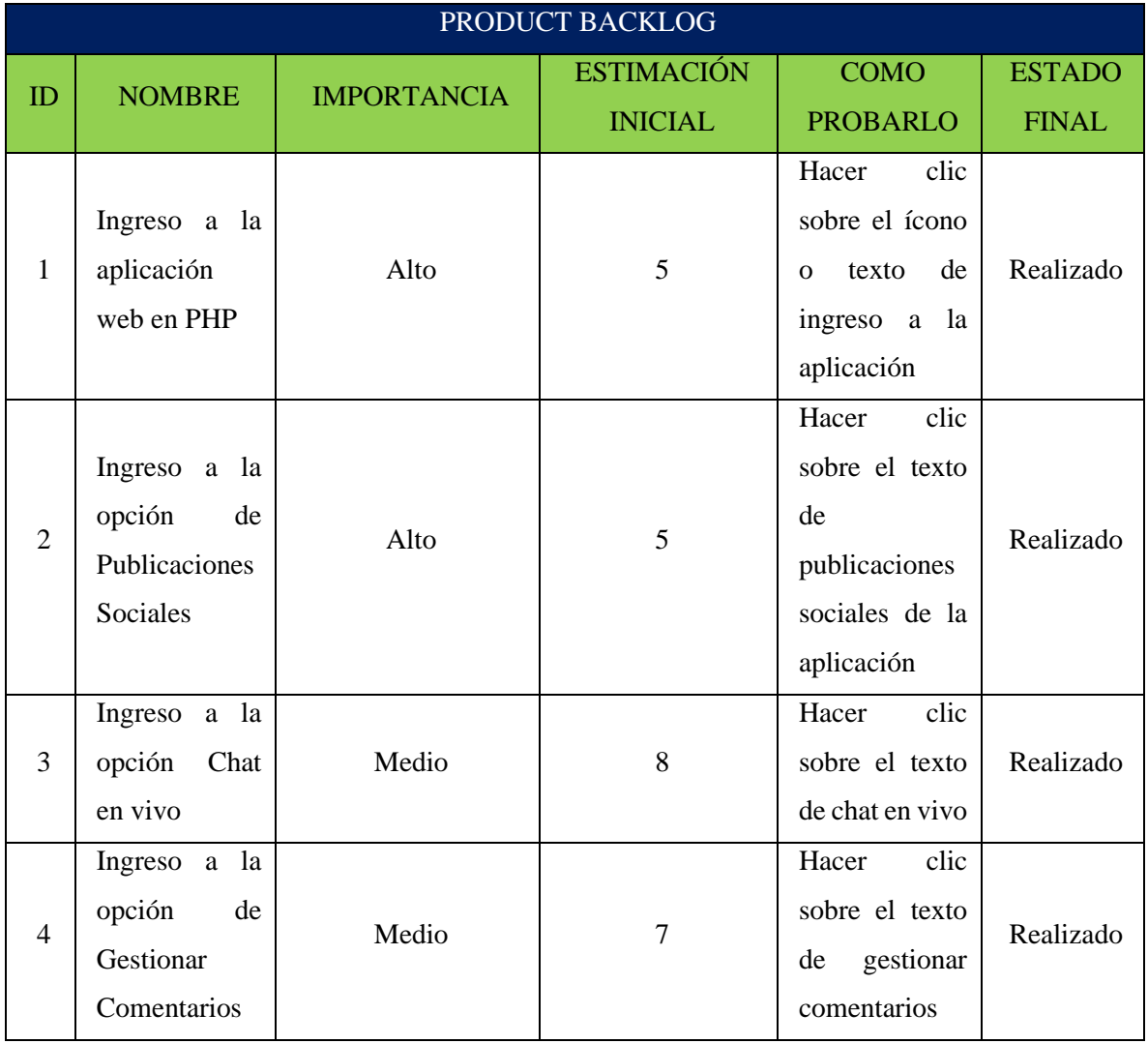

## Tabla 26: Items del Product Backlog

Una vez que todas las visualizaciones realizadas por el Product Owner se han convertido en entregables desarrollados por el Accesorio Scrum, el plan se cierra. Trabajo que básicamente está en línea con el Scrum Master según lo acordado con el Product Owner.

La Tabla 27 muestra el estado de las tareas identificadas durante la organización del Sprint.

| <b>ITEM</b>    | <b>SPRINT</b> | <b>RESPONSABLE</b> | <b>TAREAS</b>                                                 | <b>STATUS</b> | <b>STATUS</b><br><b>AND</b><br><b>REVIEW</b> |  |
|----------------|---------------|--------------------|---------------------------------------------------------------|---------------|----------------------------------------------|--|
| $\mathbf{1}$   | Sprint 1      | Desarrollador 1    | Realizar<br>el<br>diseño<br>y<br>análisis de la<br>aplicación | OK            | Nada                                         |  |
|                |               | Desarrollador 2    | Realizar<br>modelamiento<br>de la BD                          | OK            |                                              |  |
| $\overline{2}$ | Sprint 2      | Desarrollador 1    | Creación<br>de<br>tablas y carga<br>de<br>información         | OK            | Nada                                         |  |
|                |               | Desarrollador 2    | Creación<br>del<br>del<br>core<br>negocio                     | OK            |                                              |  |
|                |               | Desarrollador 1    | Creación<br>del<br>sitio web                                  | OK            |                                              |  |
| 3              | Sprint 3      | Desarrollador 2    | Creación<br>del<br>aplicativo<br>en<br>PHP.                   | OK            | Nada                                         |  |

Tabla 27: Estado de las tareas identificadas

# **CAPÍTULO V MATERIALES Y MÉTODOS**

## **5.1. DISEÑO DE INVESTIGACIÓN**

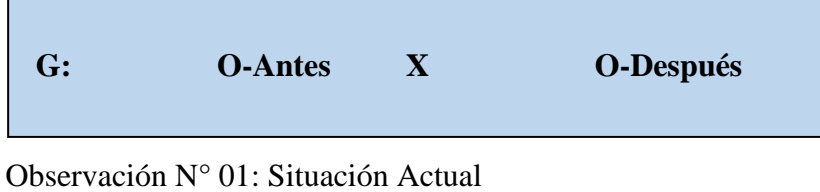

Observación N° 02: Situación Final

X: Herramientas SEO

## **5.2. POBLACIÓN**

La población serán los pedidos online realizados por los clientes en el Año 2022

## **5.3. MUESTRA**

Para la muestra se considera los pedidos online realizados por los clientes en el mes de noviembre del 2022.

## **5.4. NIVEL DE SIGNIFICANCIA**

Usando un nivel de Sig. del 5% ( $\alpha$ =0.05). Por lo que, el nivel de confianza resulta de 95%  $(1-\alpha=0.95)$ .

## **5.5. INDICADORES**

## **5.5.1. Identificación de Variables e Indicadores**

- Variable Dependiente: Posicionamiento Web
- Variable Independiente: Herramientas SEO

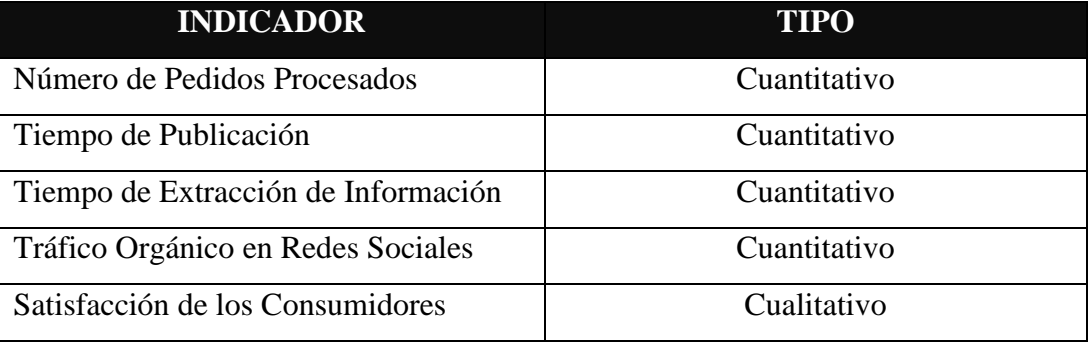

## Tabla 28: Tipo de Indicadores

#### **5.5.2. Método de Análisis para la Prueba de los Indicadores Cuantitativos**

A todos los indicadores Cuantitativos se les empleará la Prueba que se basa en la distribución normal Z y se seguirá con el procedimiento siguiente:

- a) Se definen las variables que realizan contraste (Pre Test y Post Test).
- b) Se formula la hipótesis  $(H_0)$  y Alternativa  $(H_1)$ .
- c) Se delimita el nivel de significancia.
- d) Las estadísticas de contraste se realizan con valores específicos para cada muestra de acuerdo con una distribución específica conocida.
	- Los datos se recuperan antes y después de la implementación y se resumen de la siguiente forma:

CAi = Tiempo usado antes de la implementación

CPi = Tiempo usado después de la implementación

**(CA<sup>i</sup> –** ̅̅̅̅**) <sup>2</sup>**= Tiempo Promedio empleado antes de la propuesta

 $(CP_i - \overline{CP})^2$  = Tiempo Promedio empleado después de la propuesta

 $P =$ nivel de significancia

Tabla 29: Estadígrafo de Contraste

| $\mathbf{N}^{\circ}$ | <b>Pre Test</b>                            | <b>Post Test</b>         | $(CA_i - \overline{CA})^2$ | $(CP_i - \overline{CP})^2$ |
|----------------------|--------------------------------------------|--------------------------|----------------------------|----------------------------|
|                      | $\mathop{\mathrm{CA}}\nolimits_\mathbf{i}$ | $\mathbb{C}\mathbf{P_i}$ |                            |                            |

e) La resolución de una variable se realiza cuando

n = tamaño de la muestra

La Media Muestral donde:

Media Muestral Antes  $(X_A)$ 

Media Muestral Después (X<sub>D</sub>).

$$
\bar{X}_A = \frac{\sum_{i=1}^n X_{Ai}}{n}
$$

$$
\bar{X}_D = \frac{\sum_{i=1}^n X_{Pi}}{n}
$$

La Varianza Muestral donde:

Varianza Muestral Antes  $(\sigma_A^2)$ 

Varianza Muestral Después  $(\sigma_D^2)$ 

$$
\sigma_A^2 = \frac{\sum_{i=1}^n (C_{Ai} - \bar{X})^2}{n-1}
$$

$$
\sigma_D^2 = \frac{\sum_{i=1}^n (C_{Pi} - \bar{X})^2}{n-1}
$$

El Cálculo Estadístico de la Prueba donde:

 $X_A$  = tiempos antes de la implementación

 $X_D$  = Tiempos después de la implementación

nA = número de la población antes de la propuesta

nD= número de la población después de la propuesta

$$
Z_c = \frac{X_A - X_D}{\sqrt{\frac{\delta^2 A}{n_A} + \frac{\delta^2 D}{n_D}}}
$$

#### **El Valor Critico de Z(α)**

f) Se escribe los resultados de la prueba.

## **5.6. TÉCNICAS DE PROCESAMIENTO DE DATOS**

La prueba de que el enunciado es verdadero requiere la verdad de la variable dependiente según su presentación.

El método que utilizaremos para demostrar la idea será a través de una encuesta que contenga preguntas sobre cómo funciona el SEO en las herramientas de posicionamiento SEO.

Una vez enviados los cuestionarios tras completar el proceso de desarrollo de herramientas SEO, es posible comprobar si se cumplió la hipótesis.

## **5.7. TÉCNICAS E INSTRUMENTOS DE RECOLECCIÓN DE DATOS**

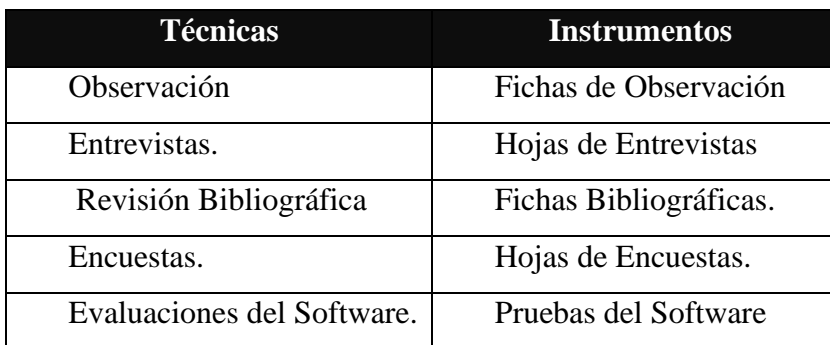

Tabla 30: Técnicas e Instrumentos de Recolección de datos

## **5.8. METODOLOGÍA DE PASOS PARA EL DESARROLLO DEL ESTUDIO**

- a) Preparación definitiva del marco teórico.
- b) Recolección y Análisis de datos.
- c) Desarrollo de las herramientas de posicionamiento.
- d) Pruebas y Ajustes.
- e) Ejercer la encuesta para poder hacer sistematizar los datos permitiendo contrastar la conjetura a la verdad del problema.
- f) Utilizar la prueba Z para que con base al resultado alcanzado pueda hacer la contratación de la premisa y llegar a las sugerencias y conclusiones.
- g) Se preparará el informe final de estudio.

# **CAPITULO VI RESULTADOS Y DISCUSIÓN**

## **6.1. RESULTADOS**

# **6.1.1. Indicador - 1: Número de Pedidos procesados**

## **6.1.1.1. Análisis de resultados descriptivos del Indicador - 1**

| $\overline{\mathbf{N}^{\circ}}$ | <b>Pre Test</b> | <b>Post Test</b> |
|---------------------------------|-----------------|------------------|
| 01                              | 35              | 65               |
| 02                              | 33              | 73               |
| 03                              | 33              | 68               |
| 04                              | 35              | 83               |
| $05\,$                          | 32              | 65               |
| 06                              | 35              | 72               |
| 07                              | 30              | 76               |
| 08                              | 33              | 61               |
| 09                              | 34              | 62               |
| 10                              | 34              | $70\,$           |
| 11                              | 32              | 62               |
| 12                              | 31              | 66               |
| 13                              | 34              | 73               |
| 14                              | 33              | 66               |
| 15                              | 31              | 52               |
| 16                              | 31              | 53               |
| 17                              | 32              | 75               |
| 18                              | 33              | 61               |
| 19                              | 33              | 61               |
| 20                              | 34              | 69               |
| 21                              | 31              | 75               |
| 22                              | 35              | 68               |
| 23                              | 32              | 71               |
| 24                              | 31              | 72               |
| 25                              | 34              | 63               |
| 26                              | 31              | 64               |
| 27                              | 35              | 73               |
| 28                              | 33              | 65               |
| 29                              | 32              | 61               |
| 30                              | 31              | 62               |

Tabla 31: Estadística de Contraste del Indicador - 1

## **6.1.1.2. Estadística Descriptiva del Indicador – 1**

|                |    |            |   | Casos      |       |            |  |
|----------------|----|------------|---|------------|-------|------------|--|
| $Pre_Test_I_1$ |    | Válido     |   | Perdidos   | Total |            |  |
|                | N  | Porcentaje | N | Porcentaje | N     | Porcentaje |  |
|                | 30 | 100,0%     |   | 0.0%       | 30    | 100,0%     |  |

Tabla 32: Resumen de procesamientos de casos Pre\_Test del Indicador – 1

Tabla 33: Resumen de procesamientos de casos Post\_Test del Indicador – 1

|               |        |            |   | Casos      |             |            |  |
|---------------|--------|------------|---|------------|-------------|------------|--|
| Post_Test_I_1 | Válido |            |   | Perdidos   | Total       |            |  |
|               | N      | Porcentaje | N | Porcentaje | $\mathbf N$ | Porcentaje |  |
|               | 30     | 100,0%     |   | 0.0%       | 30          | 100,0%     |  |

## Tabla 34: Descriptivos Pre\_Test del Indicador - 1

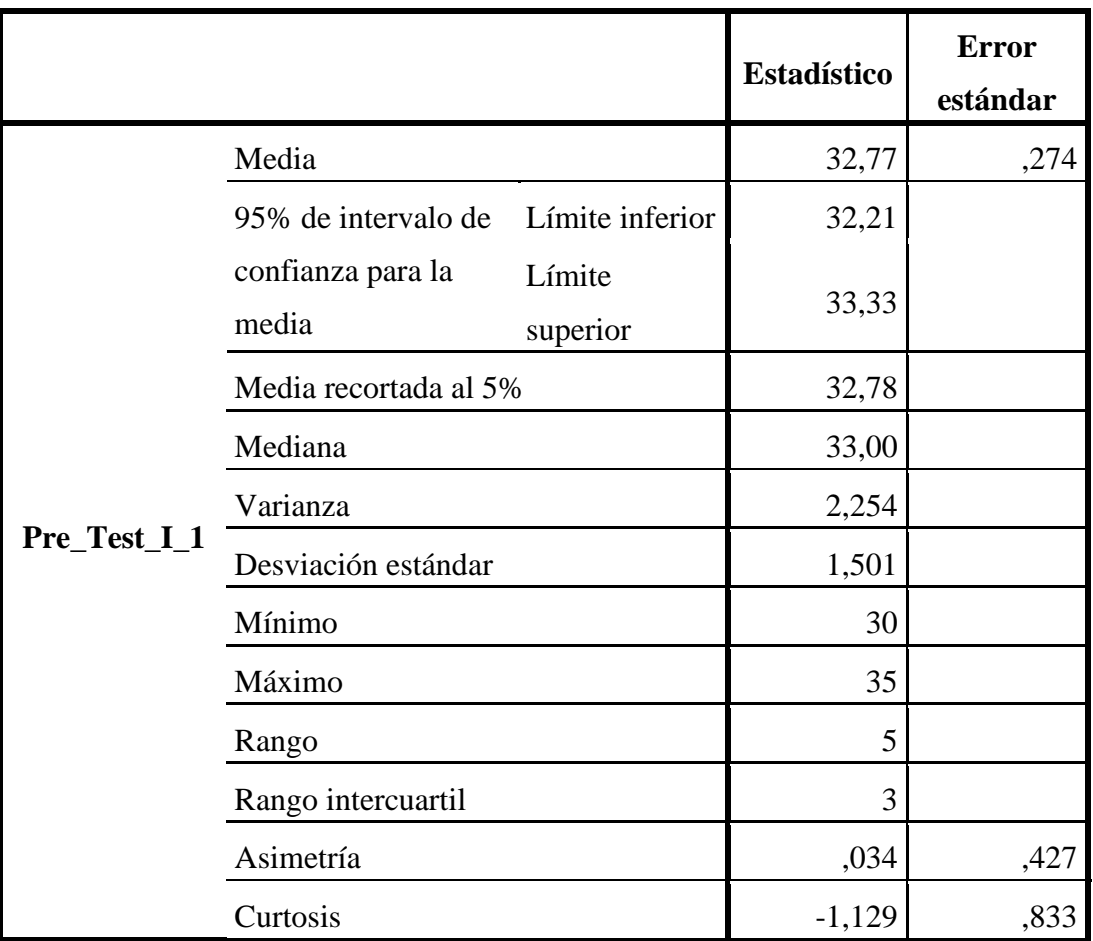

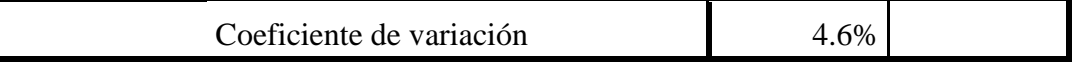

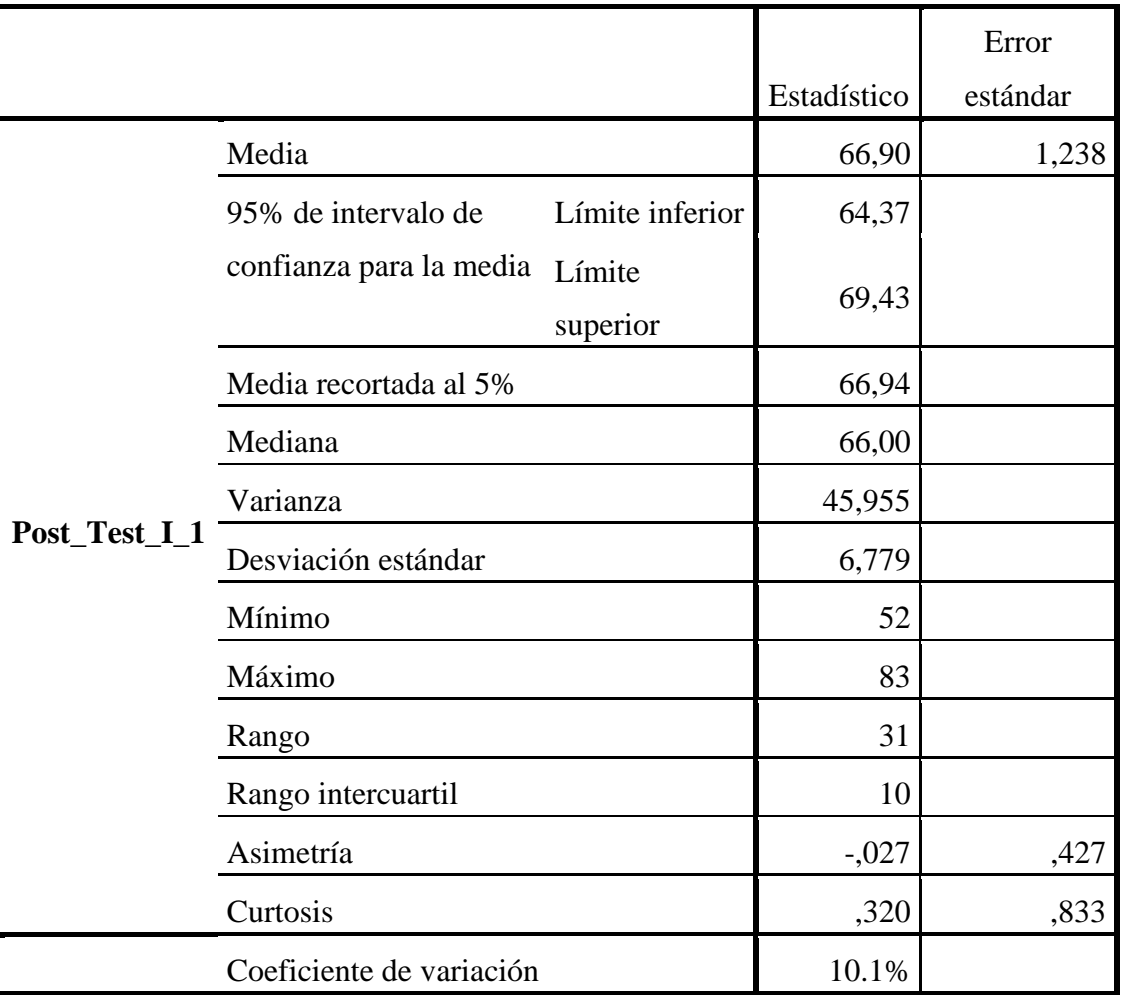

## Tabla 35: Descriptivos Pre\_Test del Indicador - 1

#### **6.1.1.3. Prueba de Normalidad del Indicador – 1**

Para seleccionar una prueba de hipótesis; los datos han sido analizados para su distribución, incluso si los datos para el número de pedidos registrados por día tienen una distribución normal; para ello se aplicó la prueba de Shapiro-Wilk a ambas muestras debido a que el tamaño de la muestra fue menor a 50.

Ho=Los datos tienen un comportamiento normal.

 $\geq$  P=0.05

Ha=Los datos no tienen un comportamiento normal.

 $<$  P=0.05

|                |             | Kolmogorov-Smirnov <sup>a</sup> |           |             | Shapiro-Wilk |      |
|----------------|-------------|---------------------------------|-----------|-------------|--------------|------|
|                | Estadístico | g.                              | Sig.      | Estadístico | g.           | Sig. |
| $Pre_Test_I_1$ | 147         | 30                              | $,09^{-}$ |             | 30           | 023  |

Tabla 36: Prueba de Normalidad Pre\_Test del Indicador – 1

a. Corrección de significación de Lilliefors

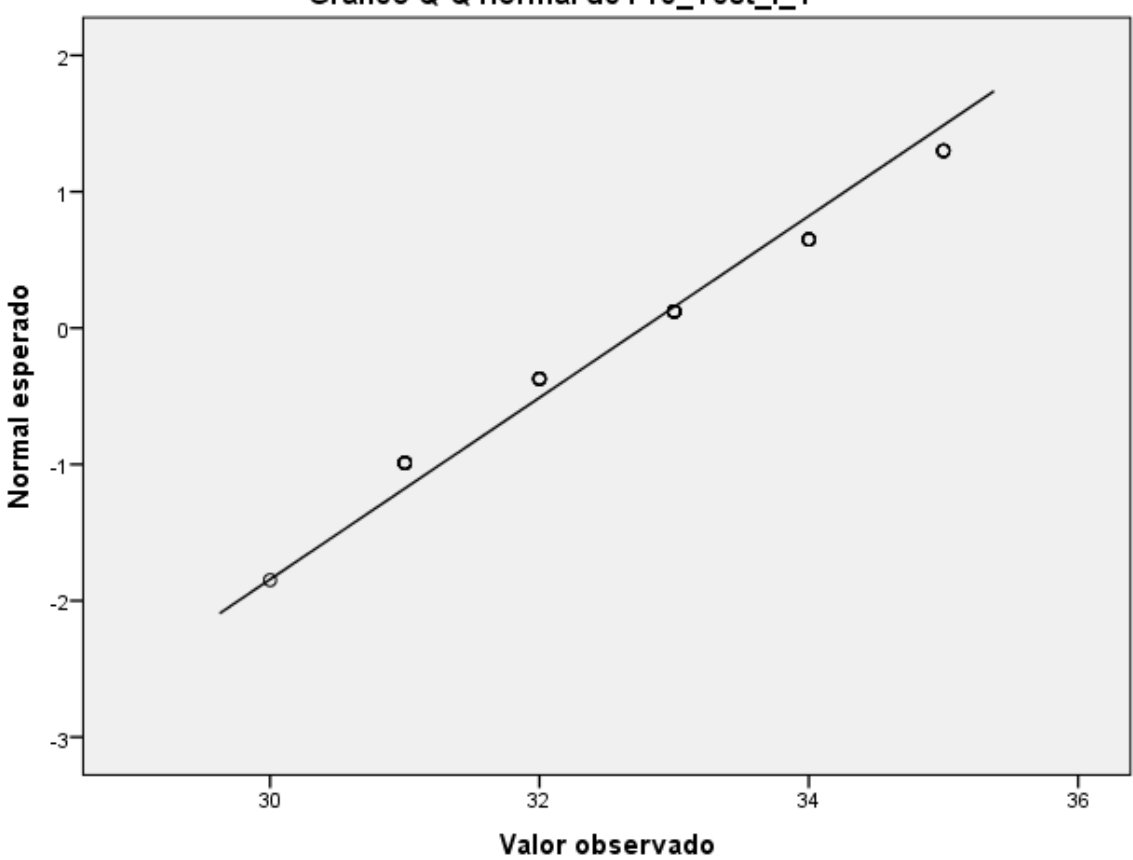

Gráfico Q-Q normal de Pre\_Test\_I\_1

Figura 31: Gráfico de Normalidad Pre\_Test del Indicador - 1

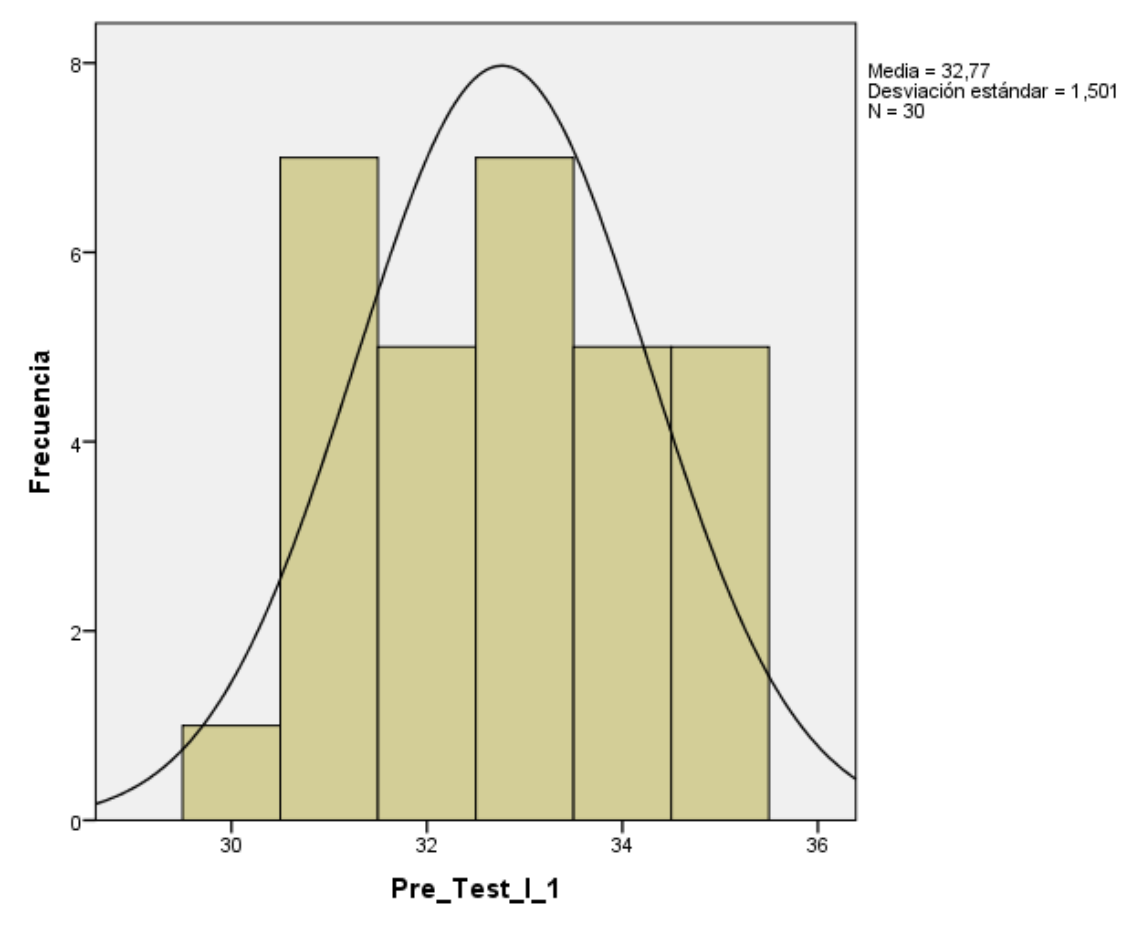

Figura 32: Histograma Pre\_Test del Indicador - 1

Tabla 37: Prueba de Normalidad Post\_Test del Indicador – 1

|               |             | Kolmogorov-Smirnov <sup>a</sup> |      |             | Shapiro-Wilk |      |
|---------------|-------------|---------------------------------|------|-------------|--------------|------|
|               | Estadístico | gl                              | Sig. | Estadístico |              | Sig. |
| Post_Test_I_1 | 125         | 30                              | ,200 | 970         | 30           | .553 |

a. Corrección de significación de Lilliefors

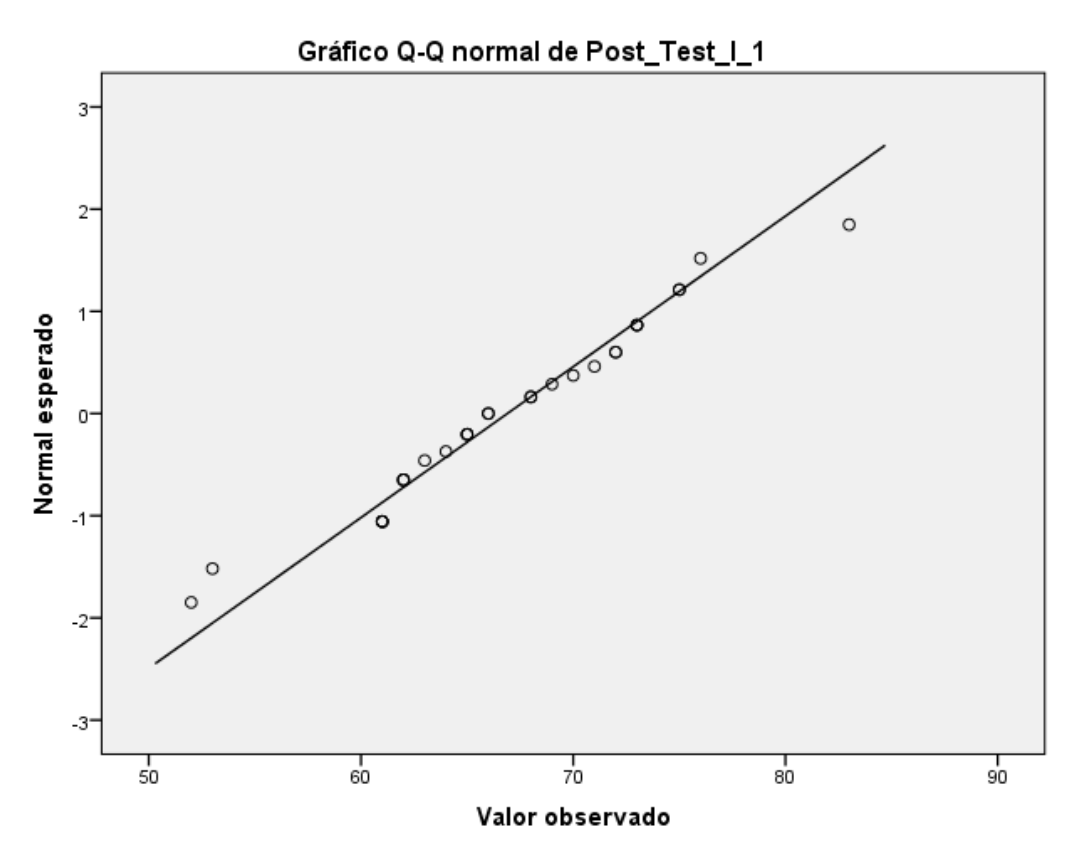

Figura 33: Gráfico de Normalidad Post\_Test del Indicador – 1

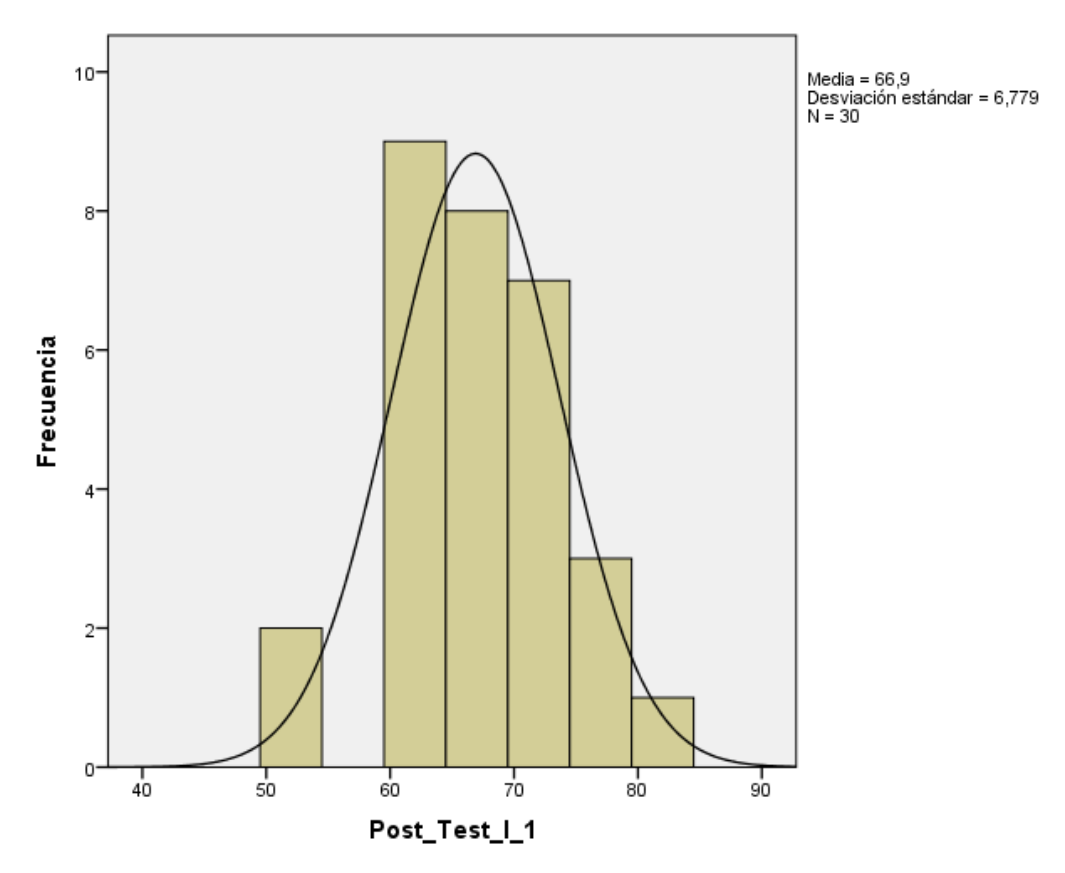

Figura 34: Histograma Post\_Test del Indicador – 1

#### **6.1.1.4. Contrastación de la Hipótesis para el indicador – 1**

Los resultados de las pruebas muestran que Sig. de la muestra del Número de pedidos procesados diariamente antes es de 0.023 antes y 0.553 cuando el valor del Post Test es mayor a 0.05 (nivel de significancia alfa), entonces se acepta la hipótesis nula, por lo que esto demuestra que el número de perdidos procesados diariamente suelen estar repartidos con normalidad.

Esto respalda la distribución normal de los datos de la muestra, por lo que usaremos: t - Student.

• Hipótesis Alterna

El desarrollo de herramientas de posicionamiento SEO, acrecienta el número de pedidos procesados por día (Post Test) con respecto a la muestra a la que no se aplicó (Pre Test)

• Hipótesis Nula

El desarrollo de herramientas de posicionamiento SEO, aminora el número de pedidos procesados por día (Post Test) con respecto a la muestra a la que no se aplicó (Pre Test)

- $\mu$ 1 = Media del número de pedidos procesados por día en el Pre Test.
- µ2 = Media del número de pedidos procesados por día en el Post Test

#### Ha: µ2>µ1

H0:  $\mu$ 2= $\mu$ 1

#### **6.1.1.5. Estadístico para la prueba T Student del Indicador - 1**

|                |           |    |       | Desviación | Media de       |
|----------------|-----------|----|-------|------------|----------------|
|                | Prueba    | N  | Media | estándar   | error estándar |
| Número_Pedidos | Pre_Test  | 30 | 32,77 | 1,501      | .274           |
|                | Post_Test | 30 | 66,90 | 6,779      | 1,238          |

Tabla 38: Estadística de Grupo Indicador – 1

Tabla 39: Pruebas de Muestras Independientes del Indicador - 1

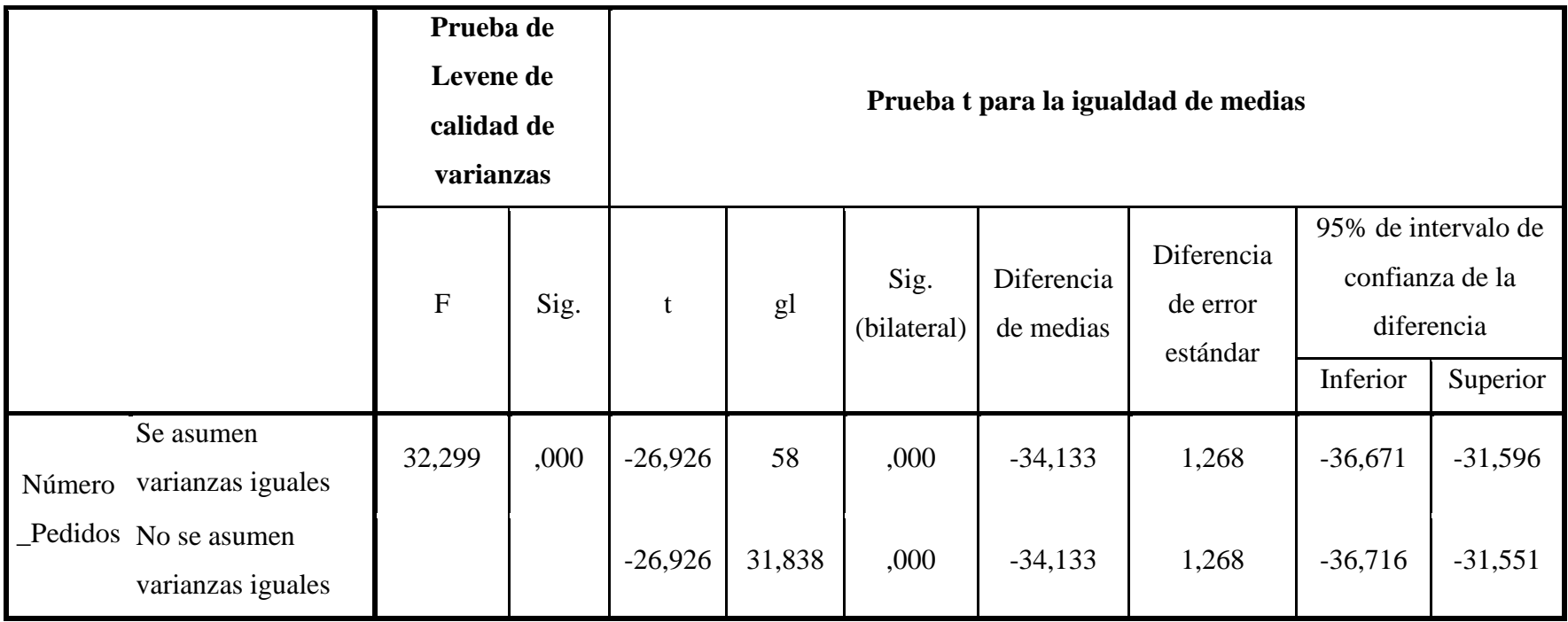

Como p<0,05, se rechaza la Hipótesis Nula.

Resultados de la prueba t de Student, realizada porque los datos estaban distribuidos; validan que debido a que la probabilidad tiende a ser cero a una probabilidad de 0.05, se rechaza la hipótesis nula. Por ello, el desarrollo de herramientas de posicionamiento SEO acrecienta el número de pedidos registrados cada día significativamente, mejorando así el proceso de ventas en la empresa FAVISAC.

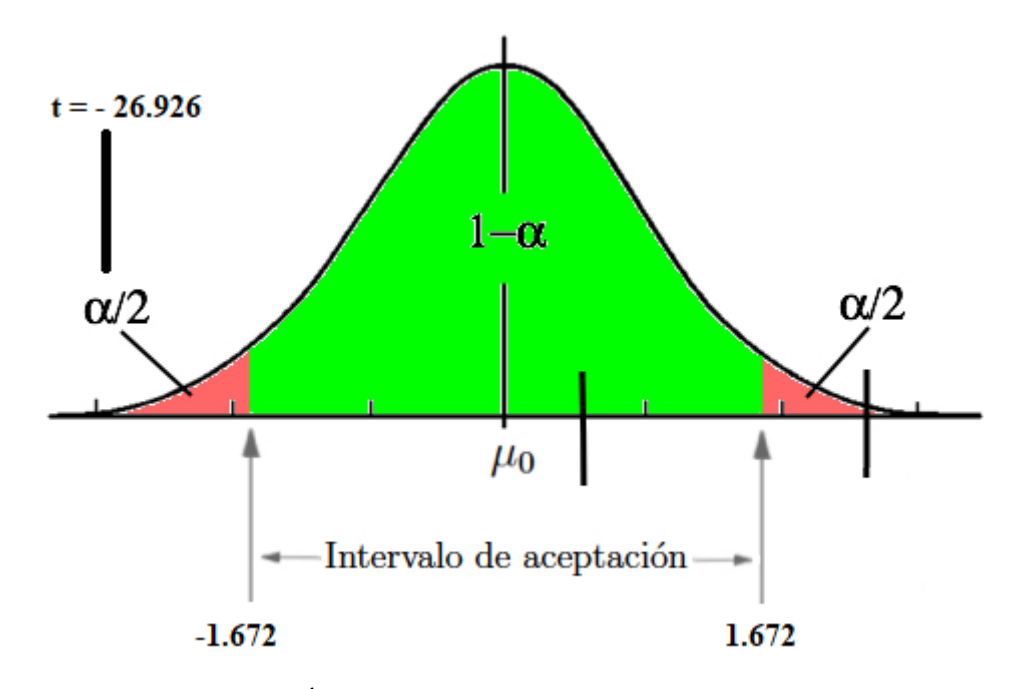

Figura 35: Área de Aceptación y Rechazo Indicador - 1

# **6.1.2. Indicador - 2: Tiempo de publicación**

## **6.1.2.1. Estadística de Contraste del Indicador - 2**

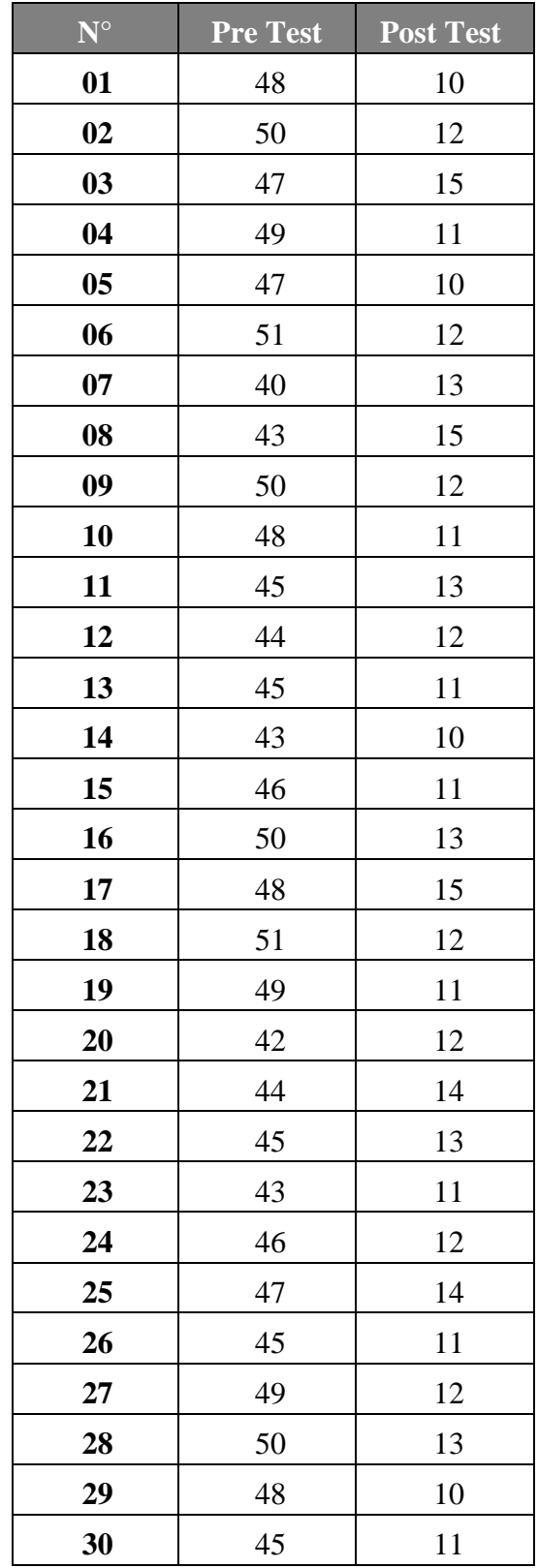

Tabla 40: Estadística de Contraste del Indicador - 2

## **6.1.2.2. Estadístic a Descriptiva del Indicador – 2**

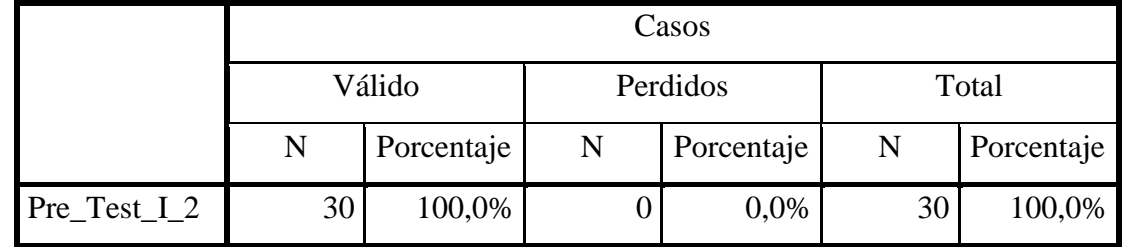

Tabla 41: Resumen de procesamientos de casos Pre\_Test del Indicador – 2

Tabla 42: Resumen de procesamientos de casos Post\_Test del Indicador – 1

|                 | Casos  |            |             |            |       |            |
|-----------------|--------|------------|-------------|------------|-------|------------|
|                 | Válido |            | Perdidos    |            | Total |            |
|                 | N      | Porcentaje | $\mathbf N$ | Porcentaje | N     | Porcentaje |
| $Post_Test_1_2$ | 30     | 100,0%     |             | 0.0%       | 30    | 100,0%     |

Tabla 43: Descriptivos Pre\_Test del Indicador - 2

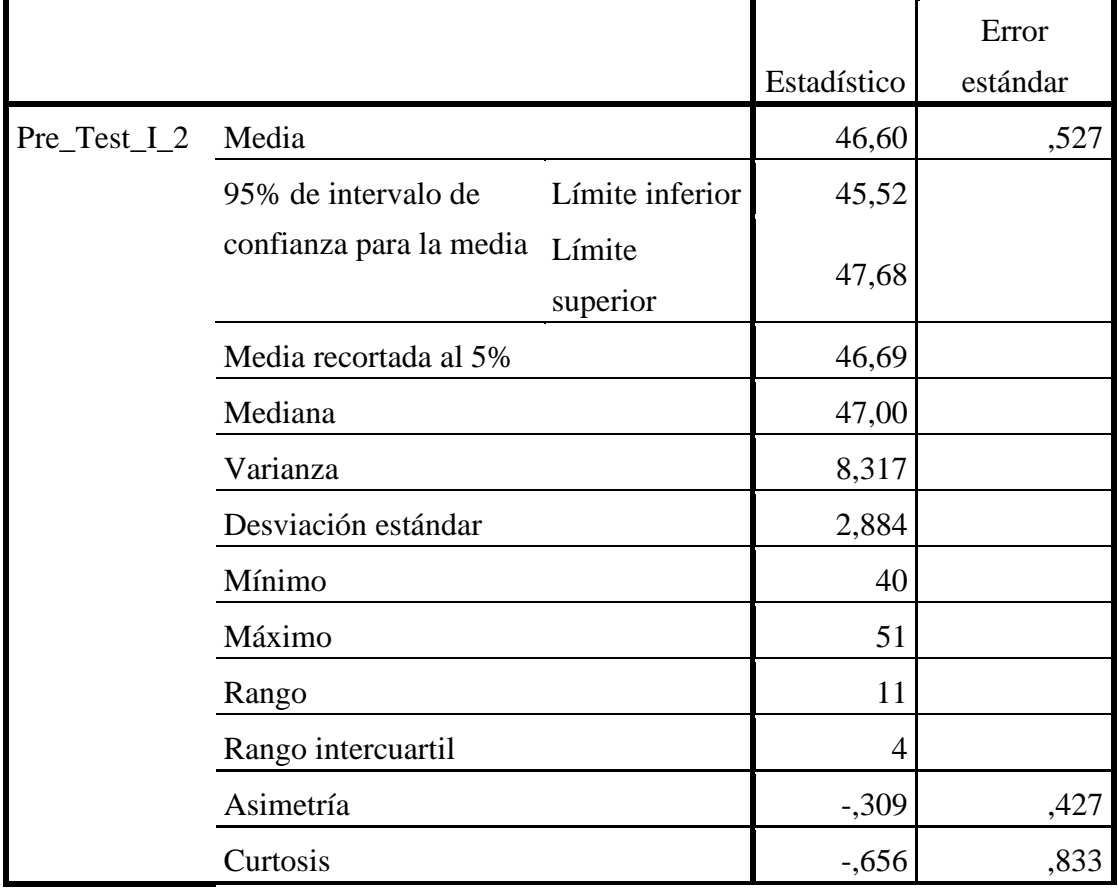

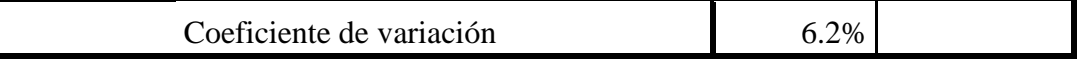

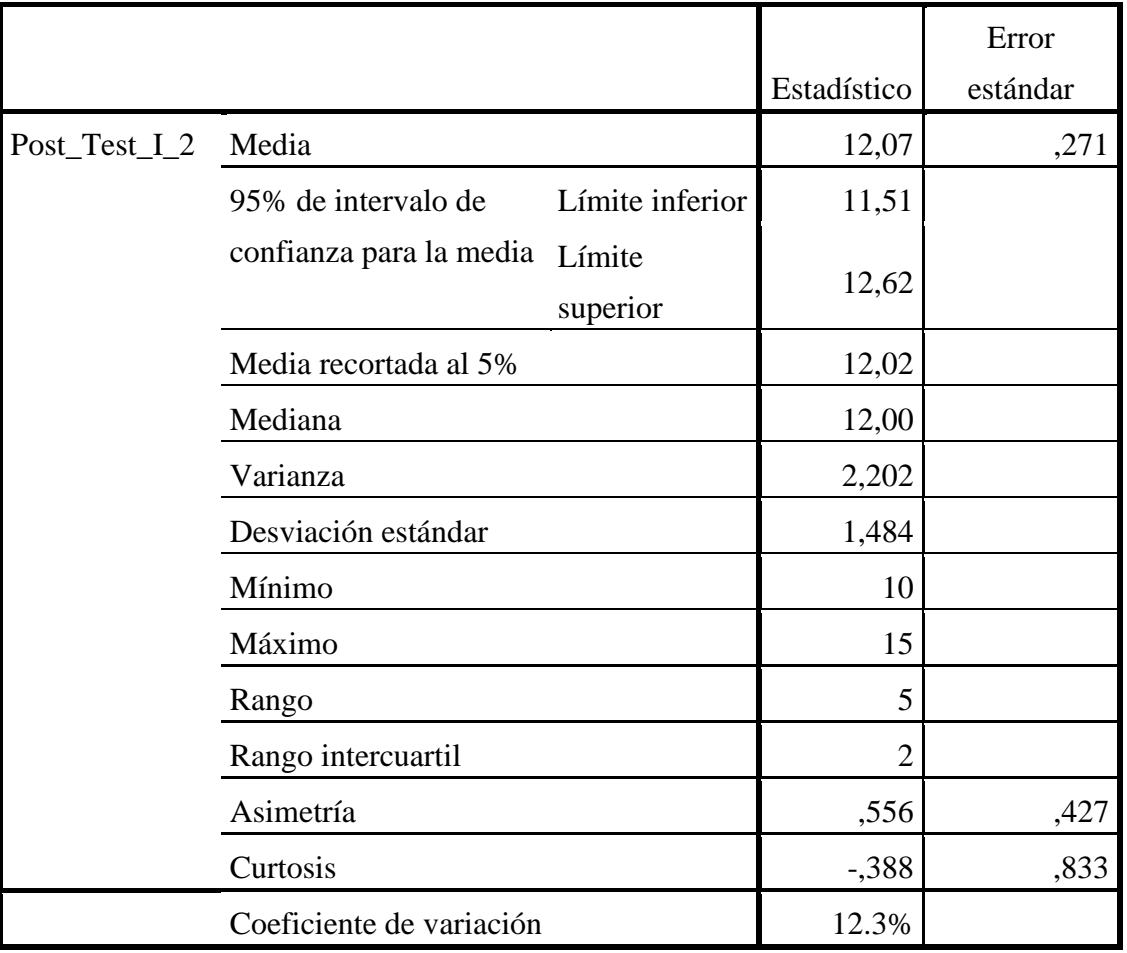

#### Tabla 44: Descriptivos Pre\_Test del Indicador - 1

## **6.1.2.3. Prueba de Normalidad del Indicador – 2**

Para seleccionar una prueba de hipótesis; los datos han sido analizados para su distribución, incluso si los datos para el tiempo de publicación tienen una distribución normal; para ello se aplicó la prueba de Shapiro-Wilk a ambas muestras debido a que el tamaño de la muestra fue menor a 50.

Ho=Los datos tienen un comportamiento normal.

 $\geq$  P=0.05

Ha=Los datos no tienen un comportamiento normal.

 $<$  P=0.05
|                |                    | Kolmogorov-Smirnov <sup>a</sup> |          | Shapiro-Wilk |    |      |
|----------------|--------------------|---------------------------------|----------|--------------|----|------|
|                | <b>Estadístico</b> | gl                              | Sig.     | Estadístico  | gl | Sig. |
| $Pre_Test_1_2$ | 20                 |                                 | $,200^*$ | ,960         |    | 18.  |

Tabla 45: Prueba de Normalidad Pre\_Test del Indicador – 2

\*. Esto es un límite inferior de la significación verdadera.

a. Corrección de significación de Lilliefors

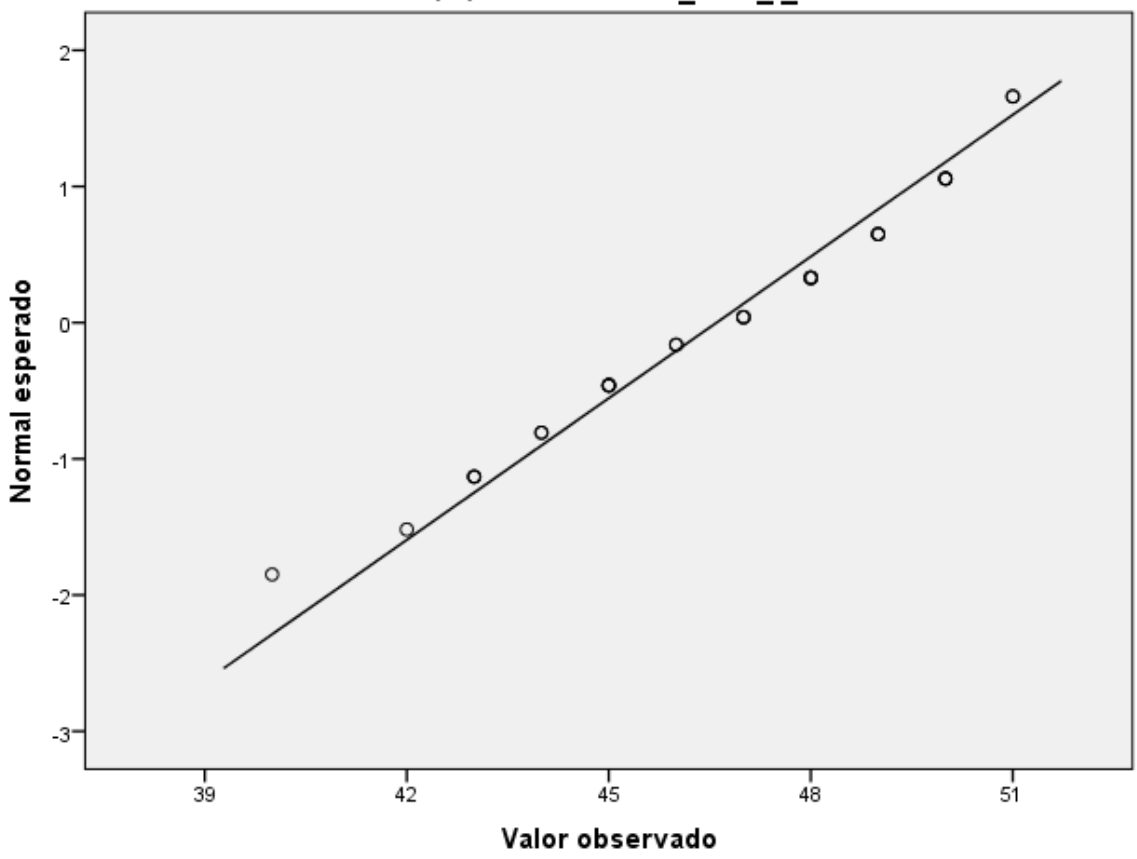

Gráfico Q-Q normal de Pre\_Test\_I\_2

Figura 36: Gráfico de Normalidad Pre\_Test del Indicador - 2

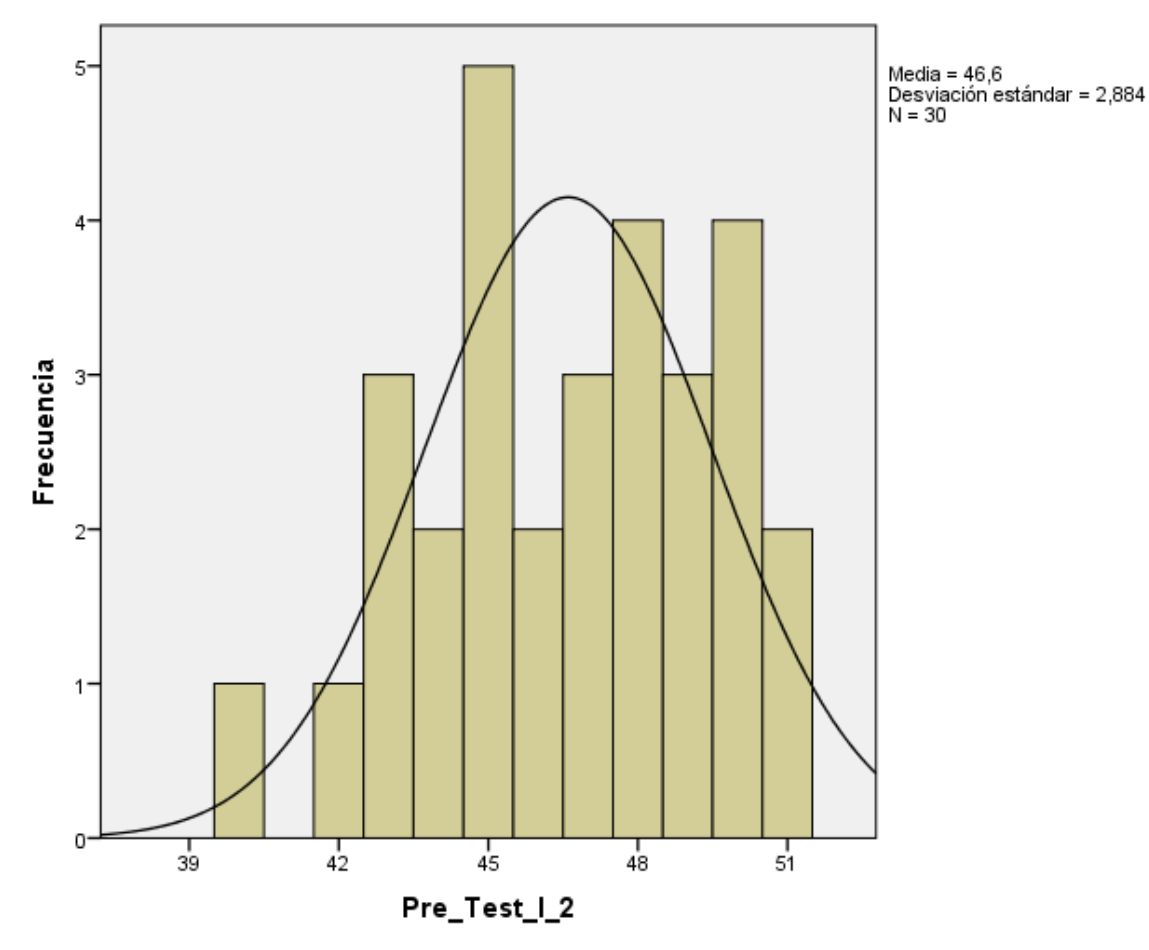

Figura 37: Histograma Pre\_Test del Indicador - 2

Tabla 46: Prueba de Normalidad Post\_Test del Indicador – 2

|               |             | Kolmogorov-Smirnov <sup>a</sup> |      | Shapiro-Wilk |    |      |
|---------------|-------------|---------------------------------|------|--------------|----|------|
|               | Estadístico | gl                              | Sig. | Estadístico  |    | Sig. |
| Post_Test_I_2 | 185         | 30                              |      | 913          | 30 |      |

a. Corrección de significación de Lilliefors

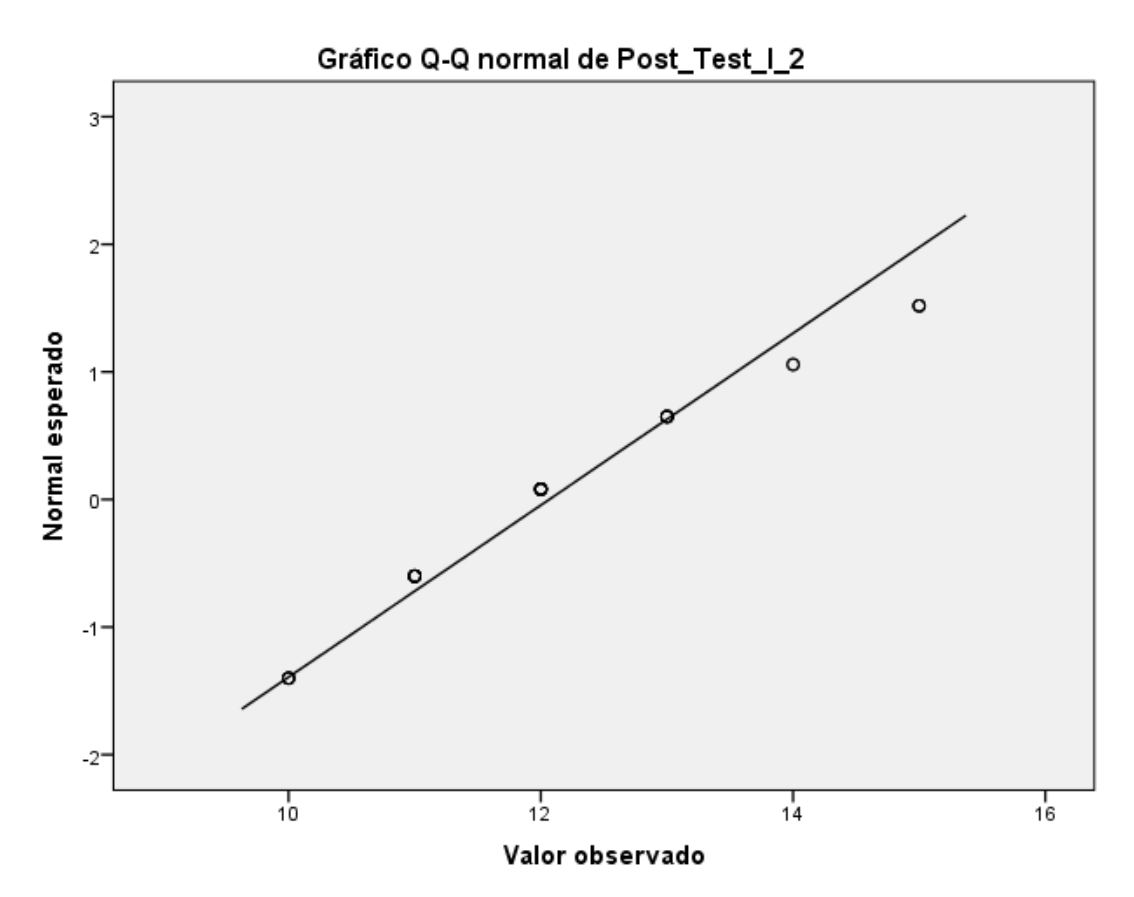

Figura 38: Gráfico de Normalidad Post\_Test del Indicador - 2

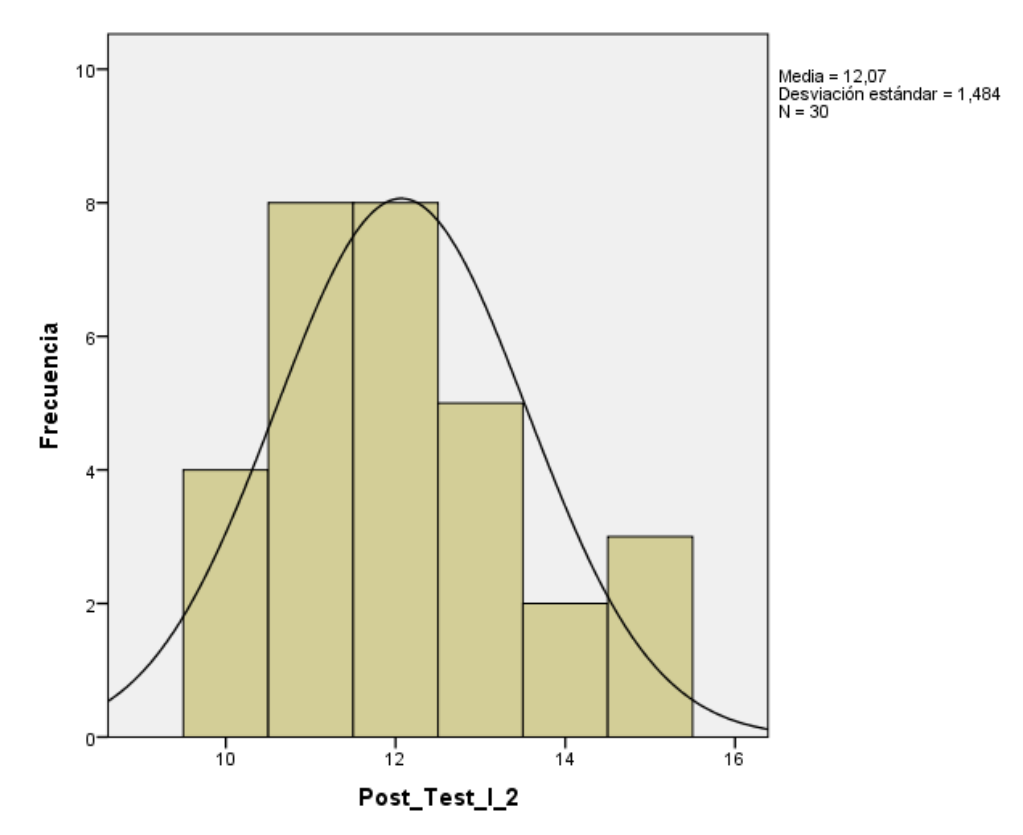

Figura 39: Histograma Post\_Test del Indicador – 2

#### **6.1.2.4. Contrastación de la Hipótesis para el indicador – 2**

El resultado de las pruebas muestra que Sig. de la muestra del tiempo de publicación antes es de 0.318 antes y 0.018 cuando el valor del Post Test es superior a 0.05 (nivel de significación alfa), entonces se acepta la H0, por lo tanto, muestra que el tiempo de publicación está distribuido correctamente.

Esto respalda la distribución normal de los datos de la muestra, por lo que emplearemos: t - Student.

• Hipótesis Alterna

El desarrollo de herramientas de posicionamiento SEO, aminora el tiempo de publicación en minutos de un post en redes sociales (Post Test) con relación a la muestra sobre la que no se empleó (Pre Test)

• Hipótesis Nula

El desarrollo de herramientas de posicionamiento SEO, aumenta el tiempo de publicación en minutos de un post en redes sociales (Post Test) con relación a la muestra sobre la que no se empleó (Pre Test)

 $\mu$ 1 = Media del tiempo de publicación de un post por minuto en el Pre Test.

 $\mu$ 2 = Media del tiempo de publicación de un post por minuto en el Post Test.

```
Ha: µ2>µ1
H0: \mu2=\mu1
```
## **6.1.2.5. Estadístico para la prueba T Student para el Indicador - 2**

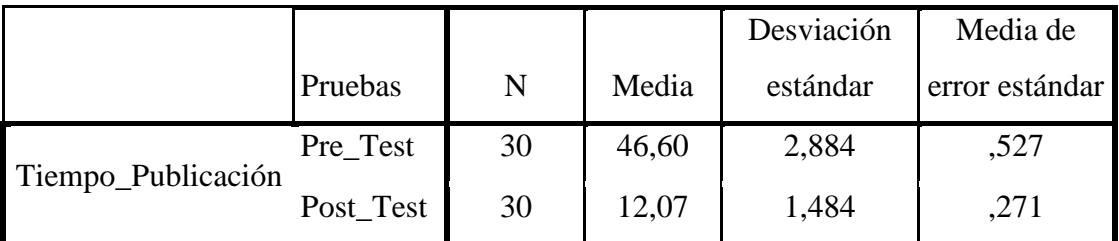

Tabla 47: Estadística de Grupo Indicador – 2

Tabla 48: Prueba de muestras independientes Indicador – 2

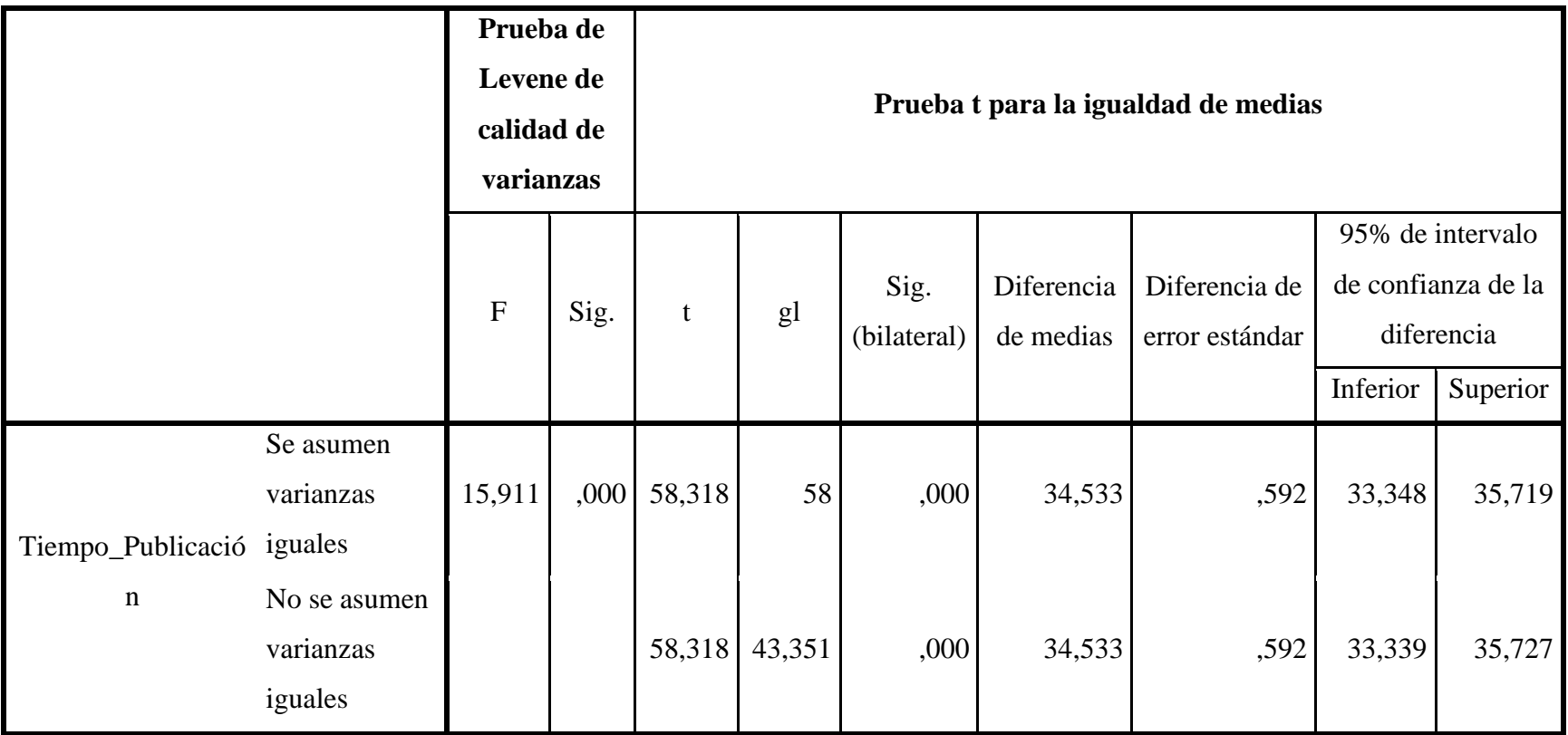

Como p<0,05, se rechaza la Ho.

Los resultados de la prueba t de Student, realizada debido a que los datos se distribuyen normalmente; demuestran que, como el resultado de la probabilidad tiende a cero en relación a la probabilidad asumida de 0.05, se rechaza la hipótesis nula. Por lo tanto, el desarrollo de herramientas de posicionamiento SEO, disminuye el tiempo de publicación de un post por minuto de manera significativa, mejorando el proceso de marketing digital en la empresa FAVISAC.

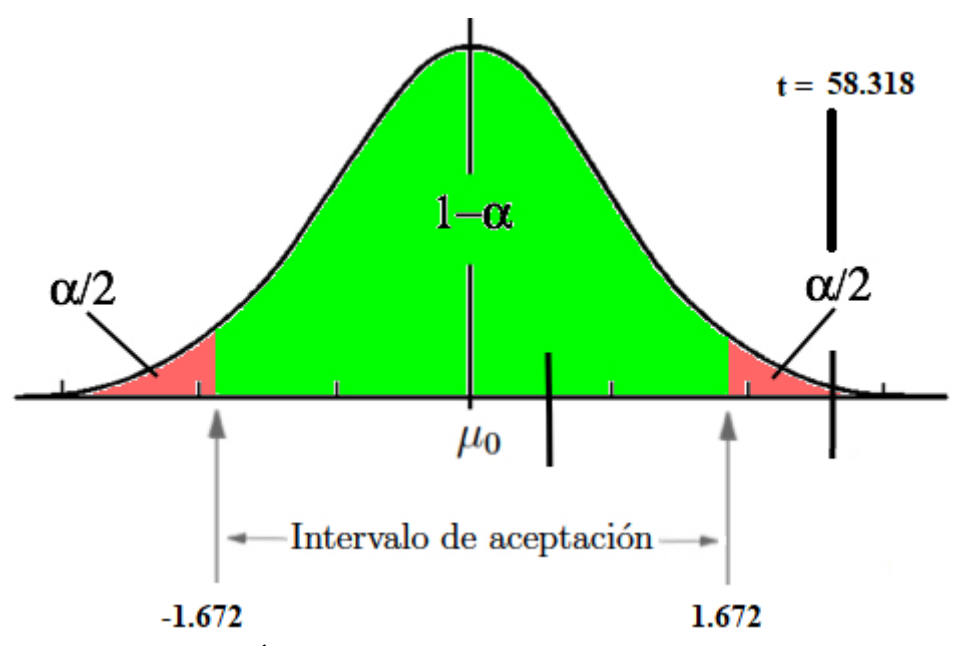

Figura 40: Área de Aceptación y Rechazo Indicador - 25%

# **6.1.3. Indicador - 3: Tiempo de extracción de información 6.1.3.1. Análisis de resultados descriptivos del Indicador - 3**

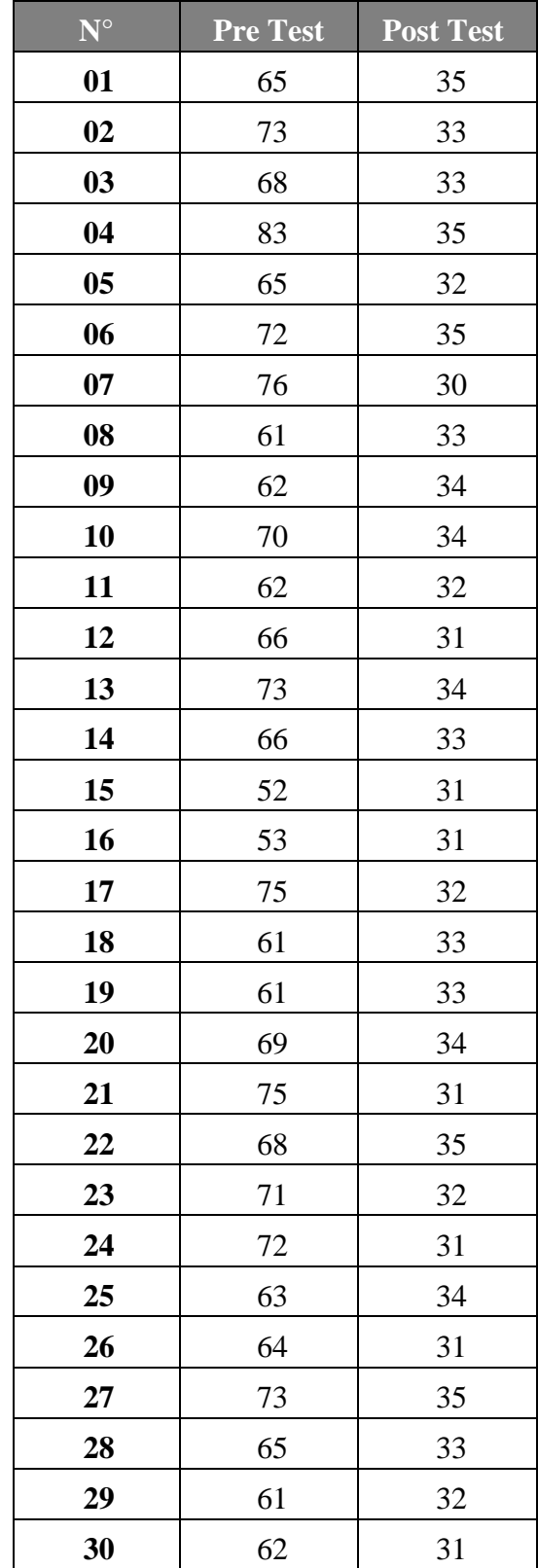

Tabla 49: Estadística de Contraste del Indicador - 3

## **6.1.3.2. Estadística Descriptiva del Indicador – 3**

|                |                 | Casos |             |            |       |            |  |  |
|----------------|-----------------|-------|-------------|------------|-------|------------|--|--|
|                | Válido          |       |             | Perdidos   | Total |            |  |  |
|                | N<br>Porcentaje |       | $\mathbf N$ | Porcentaje | N     | Porcentaje |  |  |
| $Pre_Test_1_3$ | 30<br>100,0%    |       |             | 0,0%       | 30    | 100,0%     |  |  |

Tabla 50: Resumen de procesamientos de casos Pre\_Test del Indicador – 3

Tabla 51: Resumen de procesamientos de casos Post\_Test del Indicador – 3

|               | Casos       |            |   |            |       |            |  |  |
|---------------|-------------|------------|---|------------|-------|------------|--|--|
|               | Válido      |            |   | Perdidos   | Total |            |  |  |
|               | $\mathbf N$ | Porcentaje | N | Porcentaje | N     | Porcentaje |  |  |
| Post_Test_I_3 | 30          | 100,0%     |   | 0,0%       | 30    | 100,0%     |  |  |

Tabla 52: Descriptivos Pre\_Test del Indicador - 3

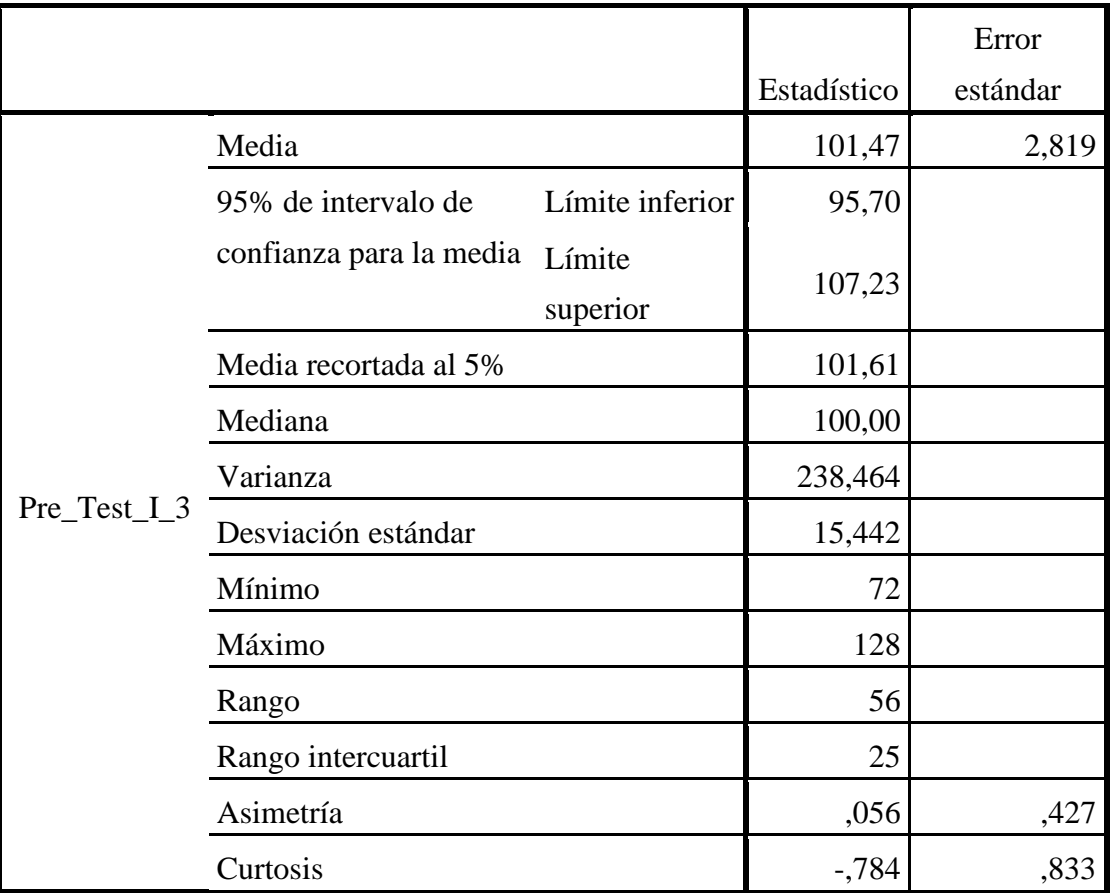

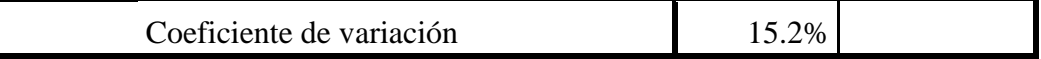

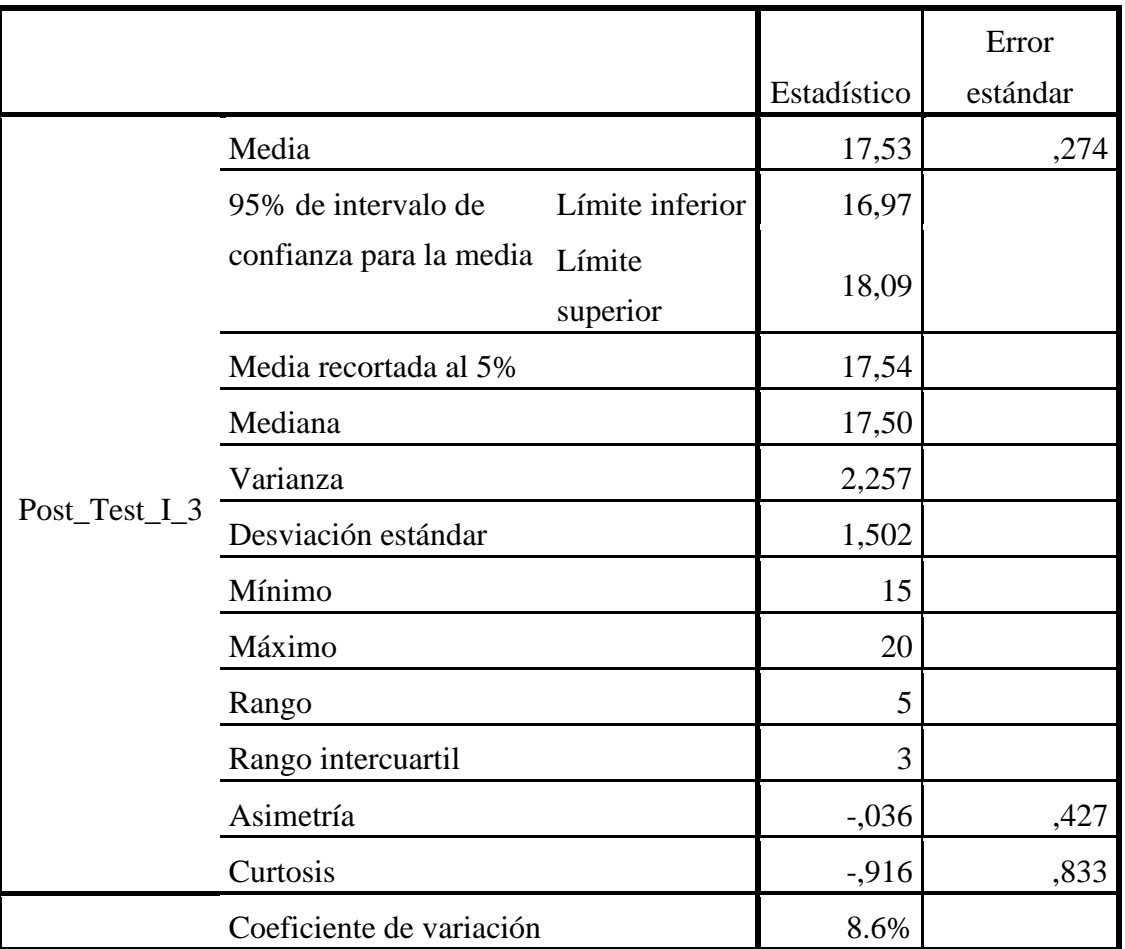

Tabla 53: Descriptivos Pre\_Test del Indicador - 3

## **6.1.3.3. Prueba de Normalidad del Indicador – 3**

Para seleccionar una prueba de hipótesis; los datos han sido analizados para su distribución, incluso si los datos para el tiempo de extracción de información tienen una distribución normal; para ello se aplicó la prueba de Shapiro-Wilk a ambas muestras debido a que el tamaño de la muestra fue menor a 50.

Ho=Los datos tienen un comportamiento normal.

 $\geq P=0.05$ 

Ha=Los datos no tienen un comportamiento normal.

 $<$  P=0.05

|                |             | Kolmogorov-Smirnov <sup>a</sup> |      | Shapiro-Wilk |    |      |
|----------------|-------------|---------------------------------|------|--------------|----|------|
|                | Estadístico | gl                              | Sig. | Estadístico  | g. | Sig. |
| $Pre_Test_1_3$ | 142         | 30                              |      | 960          | 30 | ,309 |

Tabla 54: Prueba de Normalidad Pre\_Test del Indicador – 3

a. Corrección de significación de Lilliefors

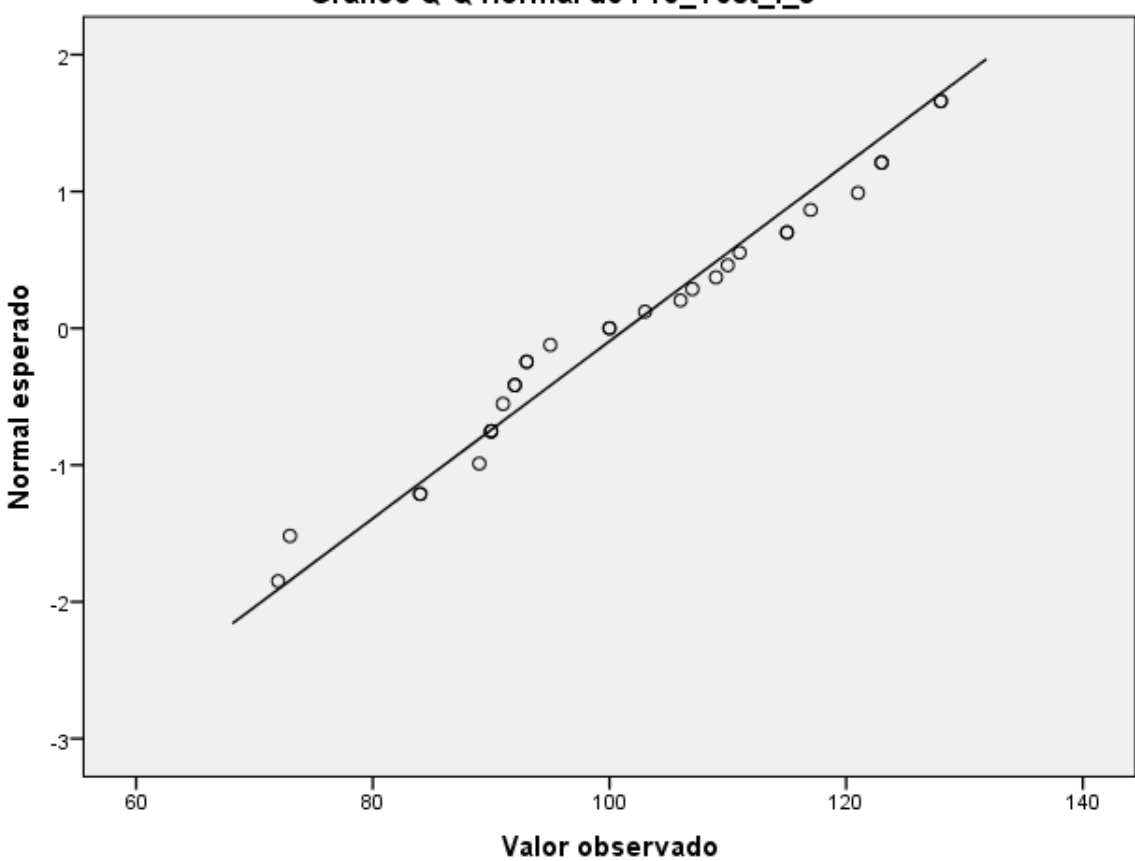

Gráfico Q-Q normal de Pre\_Test\_I\_3

Figura 41: Gráfico de Normalidad Pre\_Test del Indicador - 3

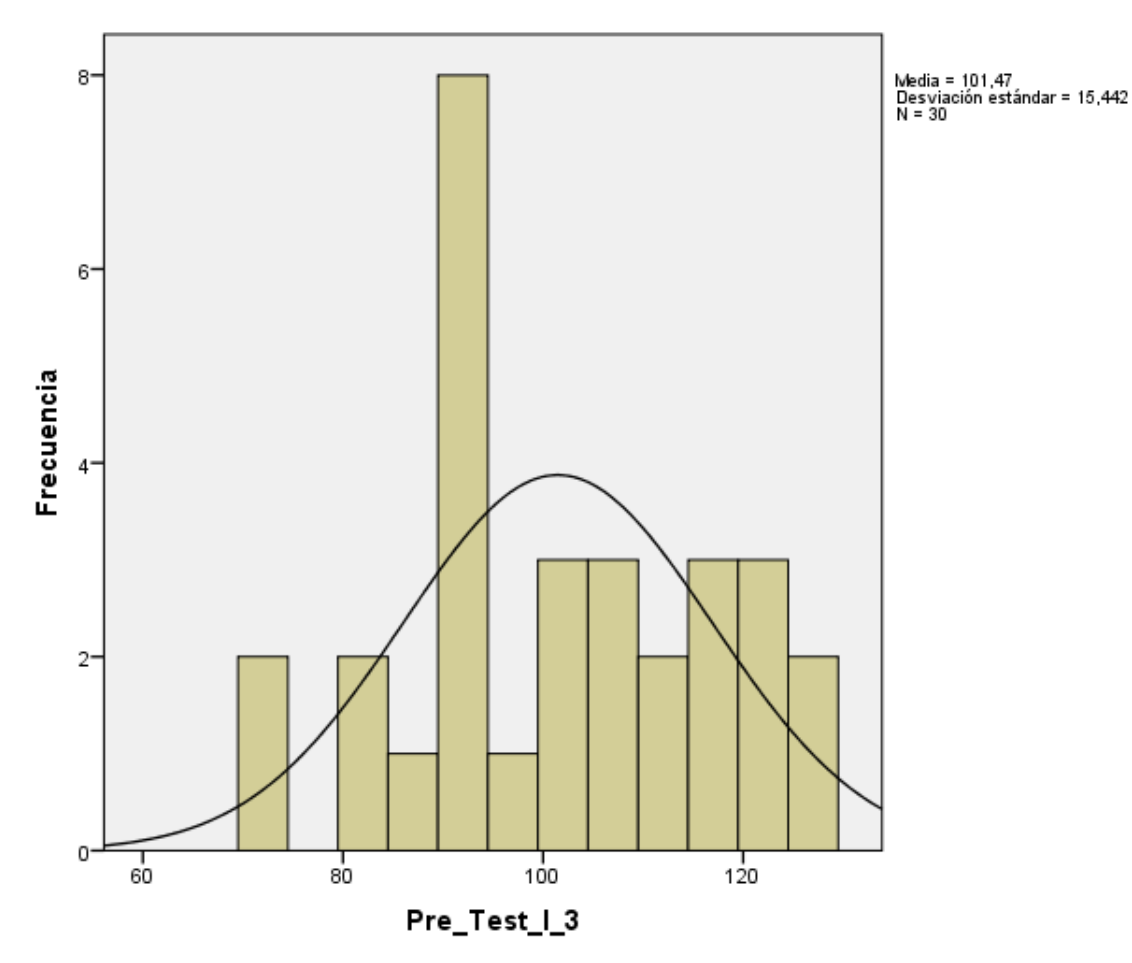

Figura 42: Histograma Pre\_Test del Indicador - 3

Tabla 55: Prueba de Normalidad Post\_Test del Indicador – 3

|                  |             | Kolmogorov-Smirnov <sup>a</sup> |      | Shapiro-Wilk |    |      |
|------------------|-------------|---------------------------------|------|--------------|----|------|
|                  | Estadístico | gl                              | Sig. | Estadístico  | gl | Sig. |
| Post_Test_ $I_3$ | .139        | 30                              | 146' | 937          | 30 |      |

a. Corrección de significación de Lilliefors

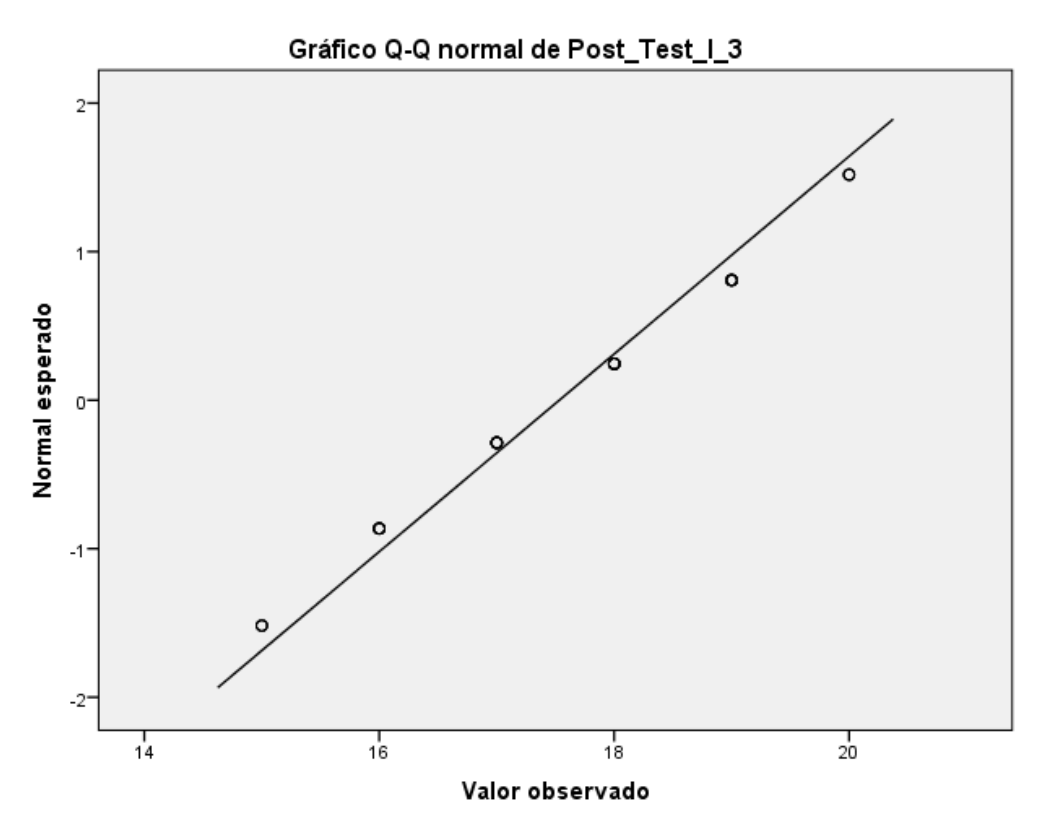

Figura 43: Gráfico de Normalidad Post\_Test del Indicador - 3

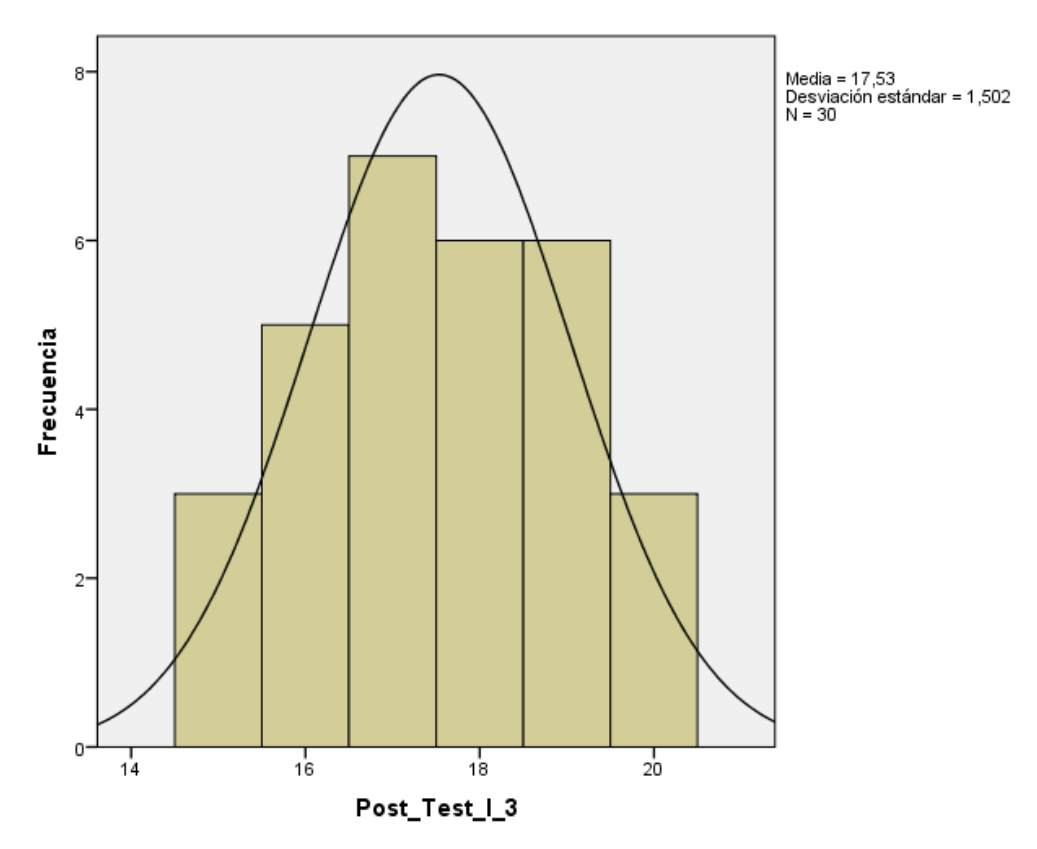

Figura 44: Histograma Post\_Test del Indicador – 3

#### **6.1.3.4. Contrastación de la Hipótesis para el indicador – 3**

Los resultados de las pruebas muestran que Sig. de la muestra del tiempo de extracción de información antes es de 0.309 antes y 0.077 cuando el valor del Post Test es mayor a 0.05 (nivel de significación alfa), entonces se acepta la hipótesis nula, por lo tanto muestra que el tiempo de extracción de información tiene una distribución correctamente.

Esto respalda la distribución normal de los datos de la muestra, por lo que usaremos: t - Student.

• Hipótesis Alterna

El desarrollo de herramientas de posicionamiento SEO, disminuye el tiempo de extracción de información de las redes sociales en minutos (Post Test) con respecto a la muestra a la que no se aplicó (Pre Test)

• Hipótesis Nula

El desarrollo de herramientas de posicionamiento SEO, aumenta el tiempo de extracción de información de las redes sociales en minutos (Pre Test)

µ1 = Media del tiempo de extracción de información en minutos en el Pre Test.

µ2 = Media del tiempo de extracción de información en minutos en el Post Test

> Ha: µ2>µ1 H0:  $\mu$ 2= $\mu$ 1

## **6.1.3.5. Estadístico para la prueba T Student**

Tabla 56: Estadística de Grupo Indicador – 3

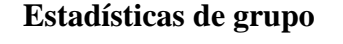

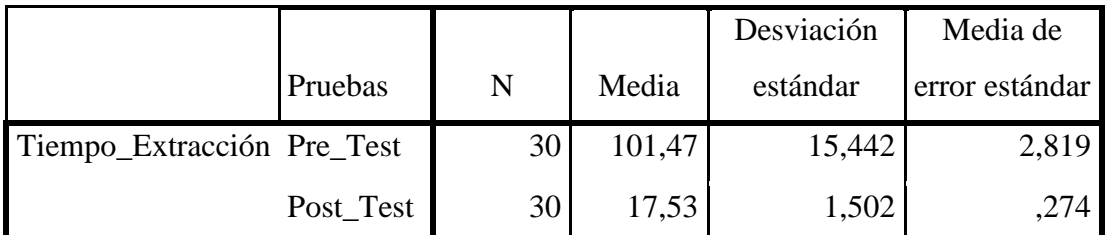

Tabla 57: Prueba de muestras independientes Indicador – 3

## **Prueba de muestras independientes**

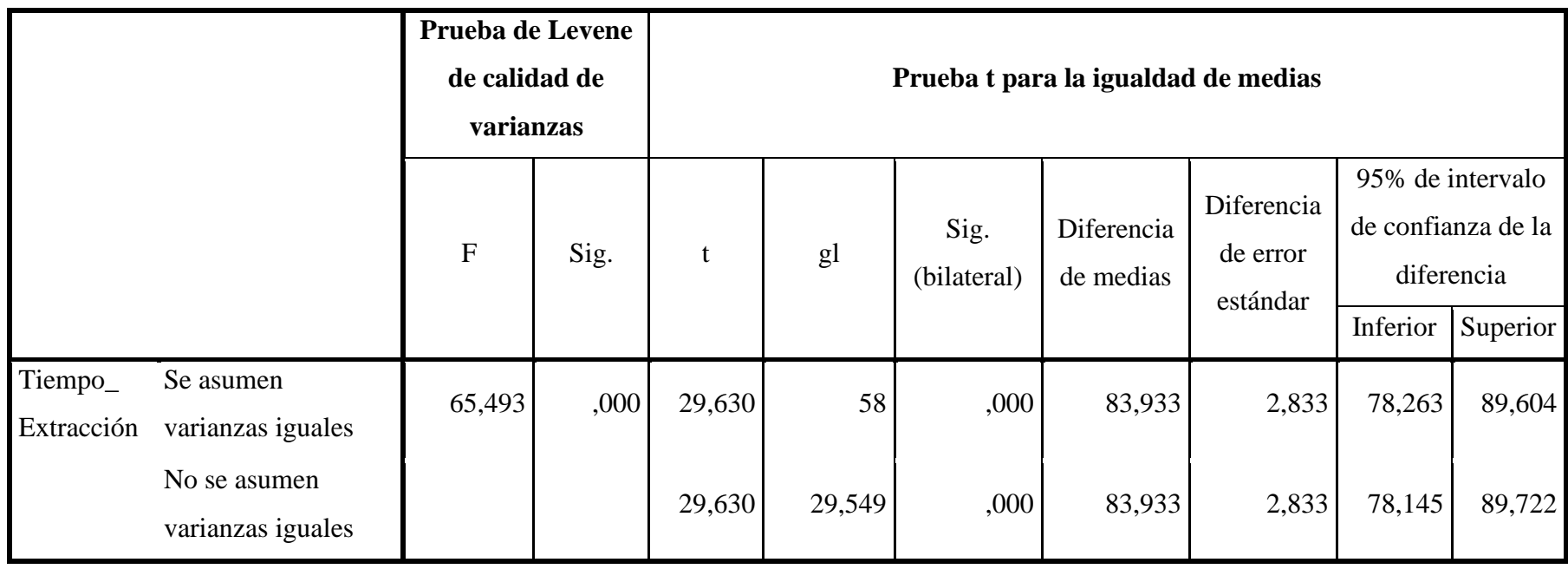

Como p<0,05, se rechaza la Hipótesis nula.

La prueba t de Student se realizó partiendo del supuesto de que los datos se distribuyen normalmente. Los resultados revelan que la probabilidad tiende a cero en comparación con la probabilidad supuesta de 0,05, lo que conduce al rechazo de la hipótesis nula. En consecuencia, la aplicación de herramientas de posicionamiento SEO reduce significativamente el tiempo necesario para la extracción de información de las redes sociales, mejorando así el proceso de posicionamiento de la empresa. FAVISAC.

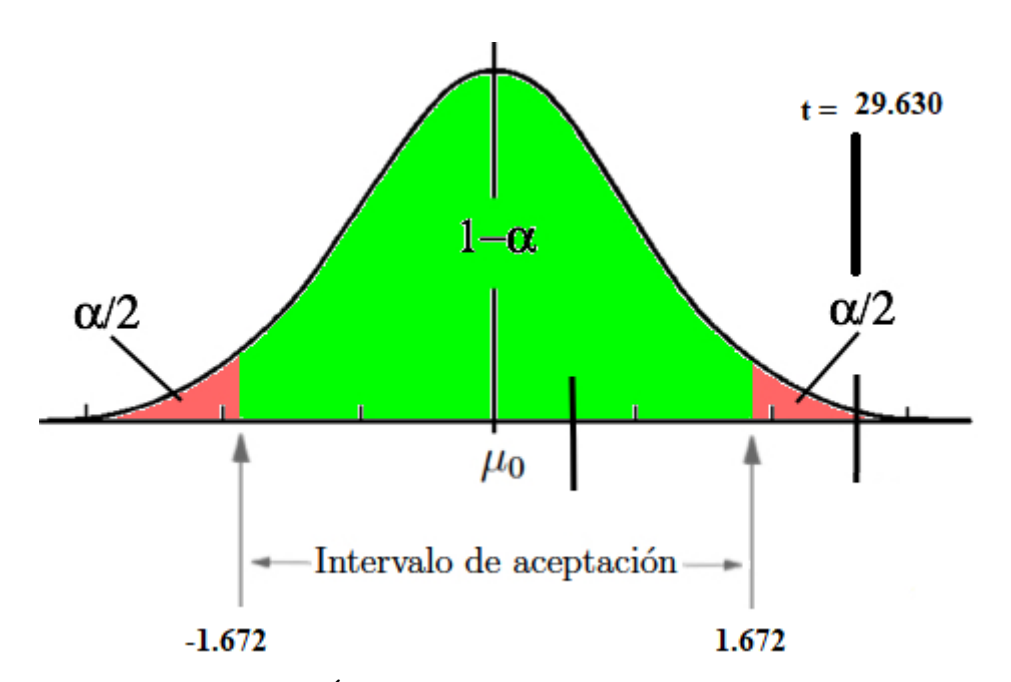

Figura 45: Área de Aceptación y Rechazo Indicador - 3

## **6.1.4. Indicador - 4: Tráfico Orgánico en Redes Sociales**

**6.1.4.1. Análisis de resultados descriptivos del Indicador - 4**

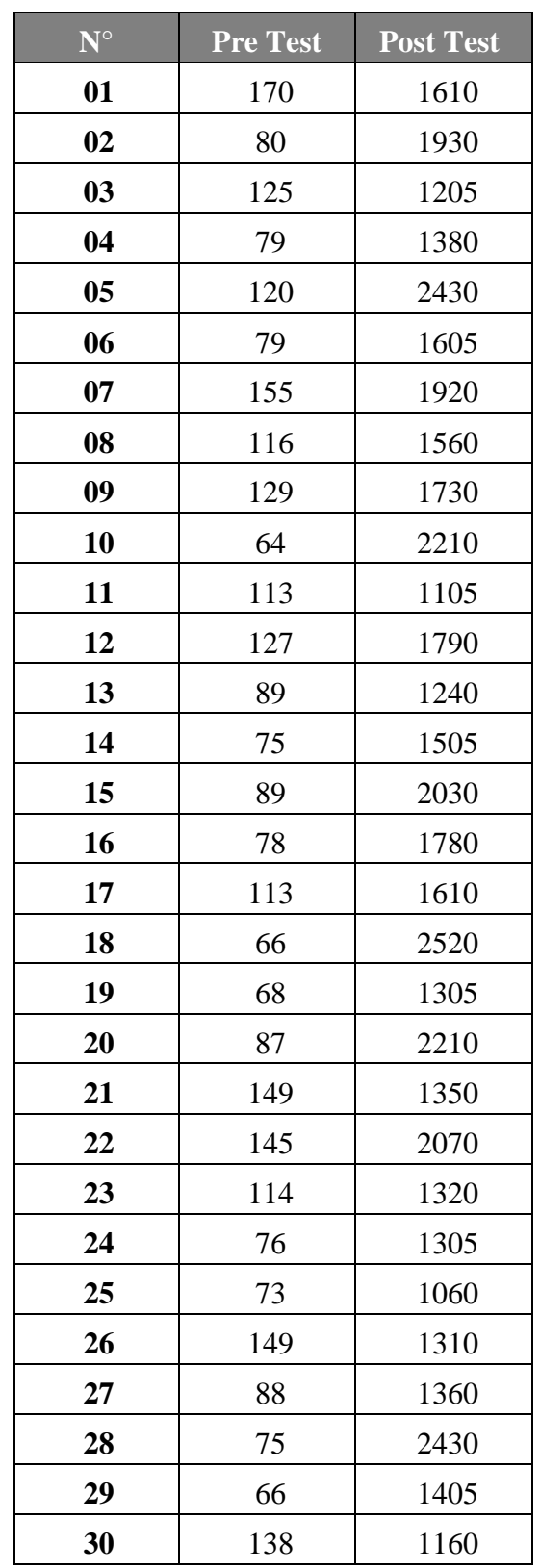

Tabla 58: Estadística de Contraste del Indicador - 4

L,

## **6.1.4.2. Estadística Descriptiva del Indicador – 4**

|              |                 | Casos  |   |            |       |            |  |  |
|--------------|-----------------|--------|---|------------|-------|------------|--|--|
|              | Válido          |        |   | Perdidos   | Total |            |  |  |
|              | N<br>Porcentaje |        | N | Porcentaje | N     | Porcentaje |  |  |
| Pre_Test_I_4 | 30              | 100,0% |   | 0,0%       | 30    | 100,0%     |  |  |

Tabla 59: Resumen de procesamientos de casos Pre\_Test del Indicador – 4

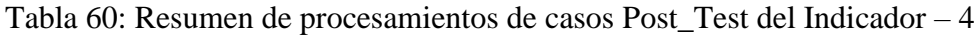

|                           | Casos  |        |            |          |            |        |  |  |
|---------------------------|--------|--------|------------|----------|------------|--------|--|--|
|                           | Válido |        |            | Perdidos | Total      |        |  |  |
| $\mathbf N$<br>Porcentaje |        | N      | Porcentaje | N        | Porcentaje |        |  |  |
| Post_Test_I_4             | 30     | 100,0% |            | 0,0%     | 30         | 100,0% |  |  |

Tabla 61: Descriptivos Pre\_Test del Indicador - 4

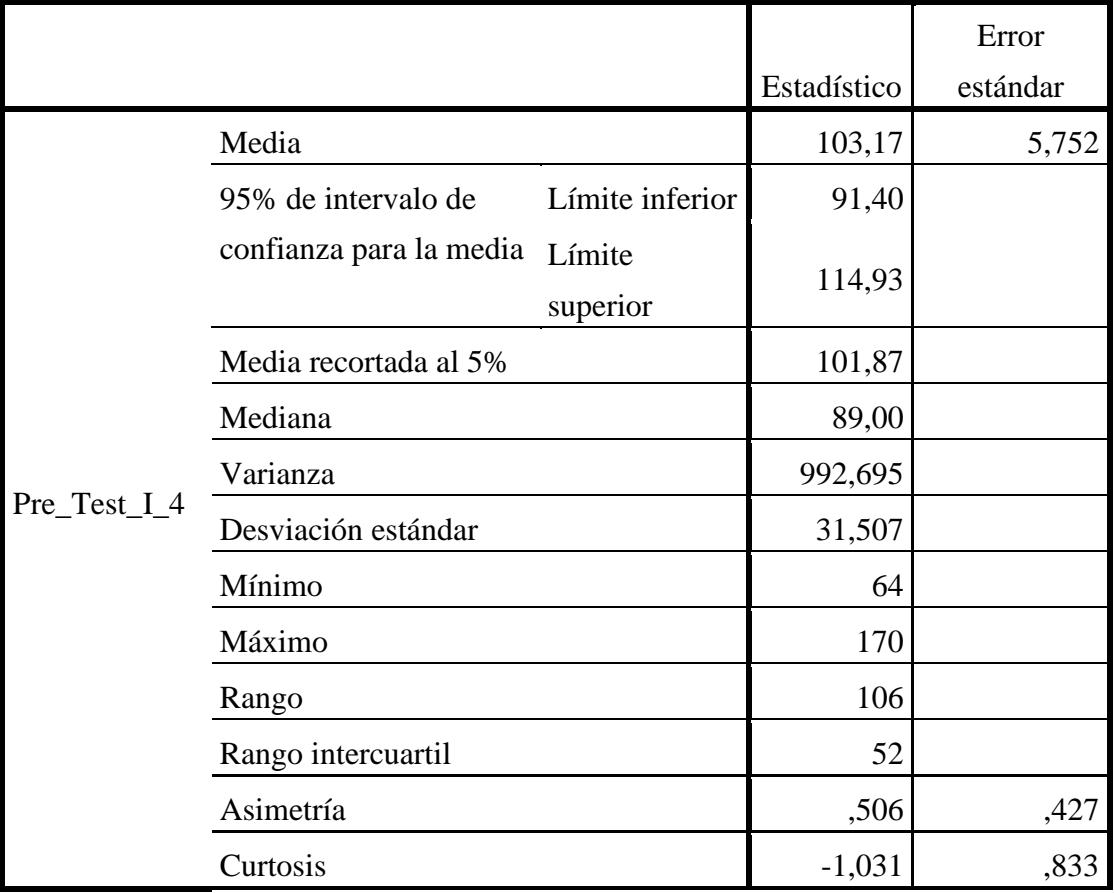

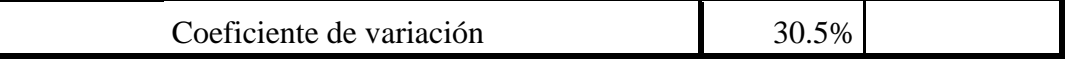

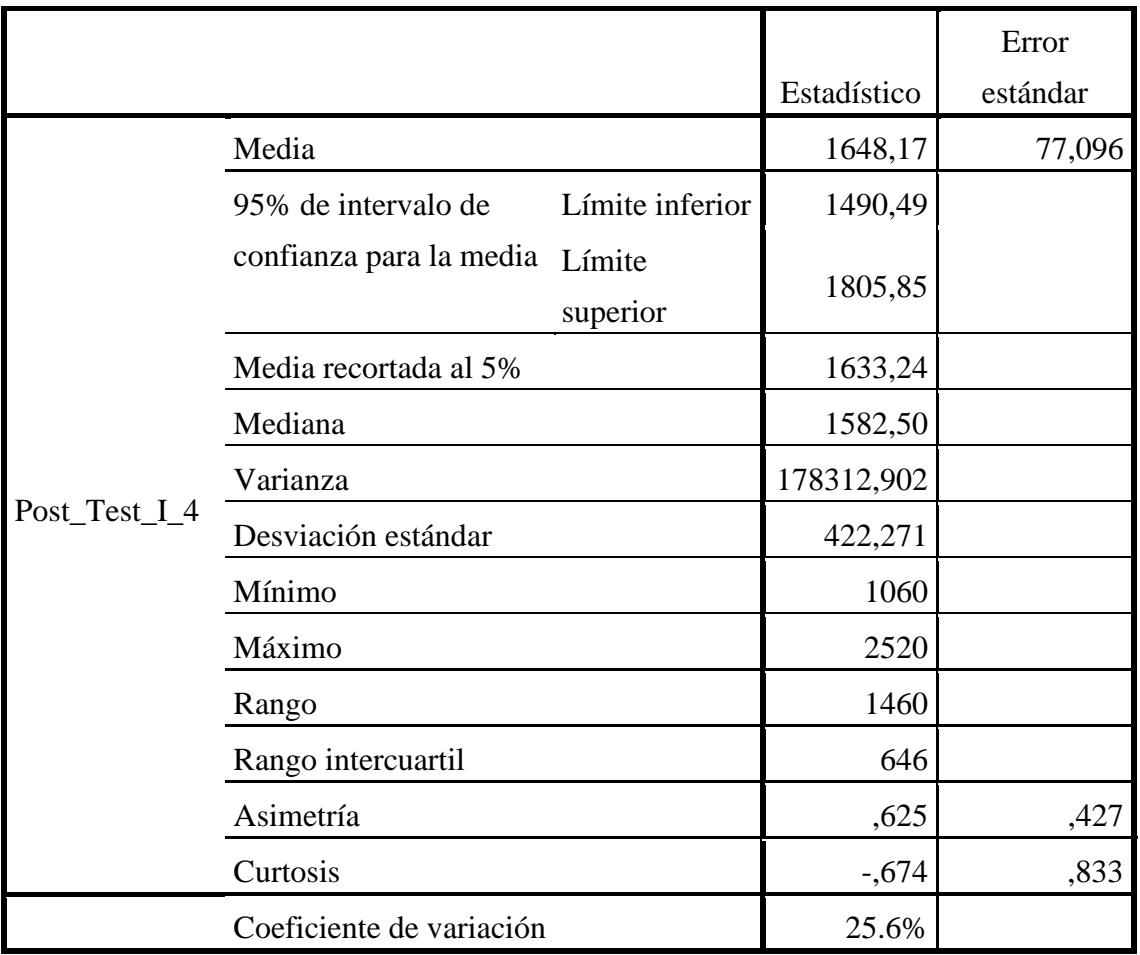

#### Tabla 62: Descriptivos Post\_Test del Indicador - 4

## **6.1.4.3. Prueba de Normalidad del Indicador – 4**

Para seleccionar una prueba de hipótesis; los datos han sido analizados para su distribución, incluso si los datos para tráfico orgánico en redes sociales tienen una distribución normal; y dado que la muestra fue menor a 50, se consideró a ambas muestras la aplicación de la prueba de Shapiro-Wilk.

Ho=Los datos siguen una distribución normal.

 $\geq P=0.05$ 

Ha=Los datos no siguen una distribución normal.

 $<$  P=0.05

|              |              | Kolmogorov-Smirnov <sup>a</sup> |      | Shapiro-Wilk |    |      |
|--------------|--------------|---------------------------------|------|--------------|----|------|
|              | Estadístico  | gl                              | Sig. | Estadístico  | g, | Sig. |
| Pre_Test_I_4 | דחר<br>، ∪∡. | 30                              | .002 | ,908         | 30 |      |

Tabla 63: Prueba de Normalidad Pre\_Test del Indicador – 4

a. Corrección de significación de Lilliefors

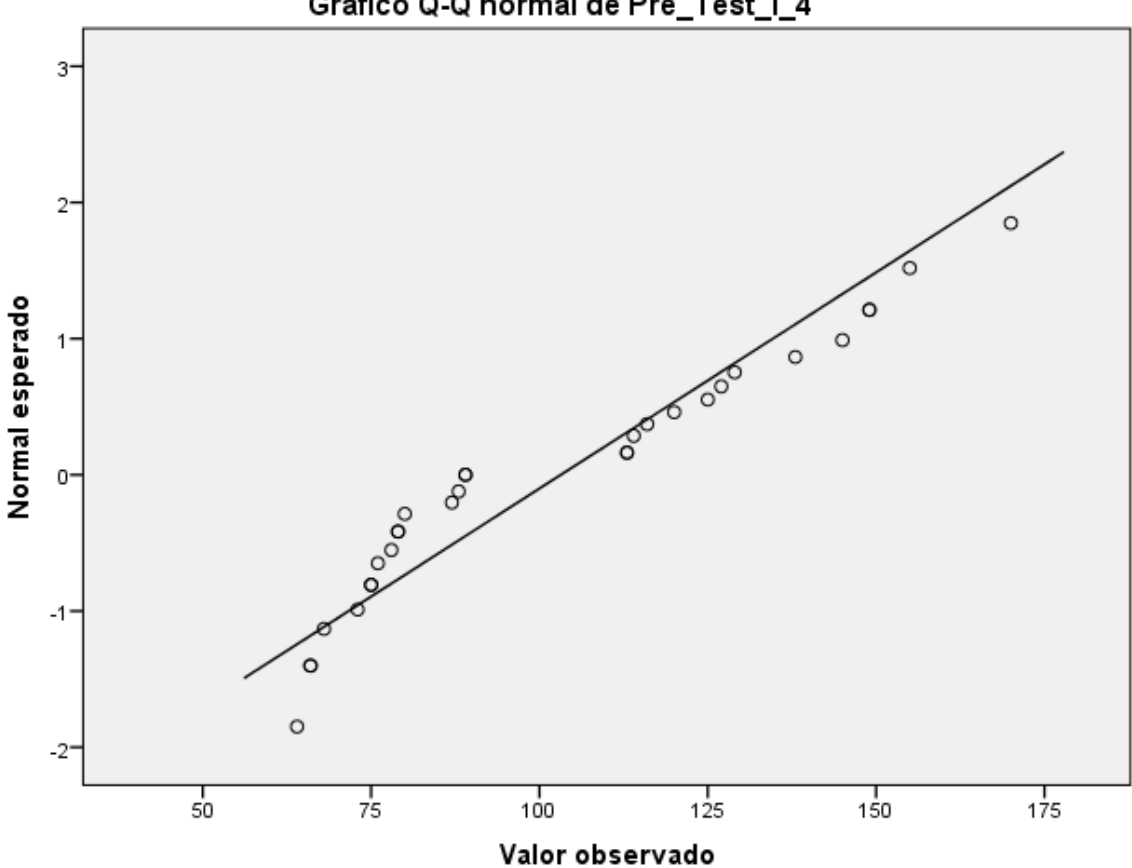

Gráfico Q-Q normal de Pre\_Test\_I\_4

Figura 46: Gráfico de Normalidad Pre\_Test del Indicador - 4

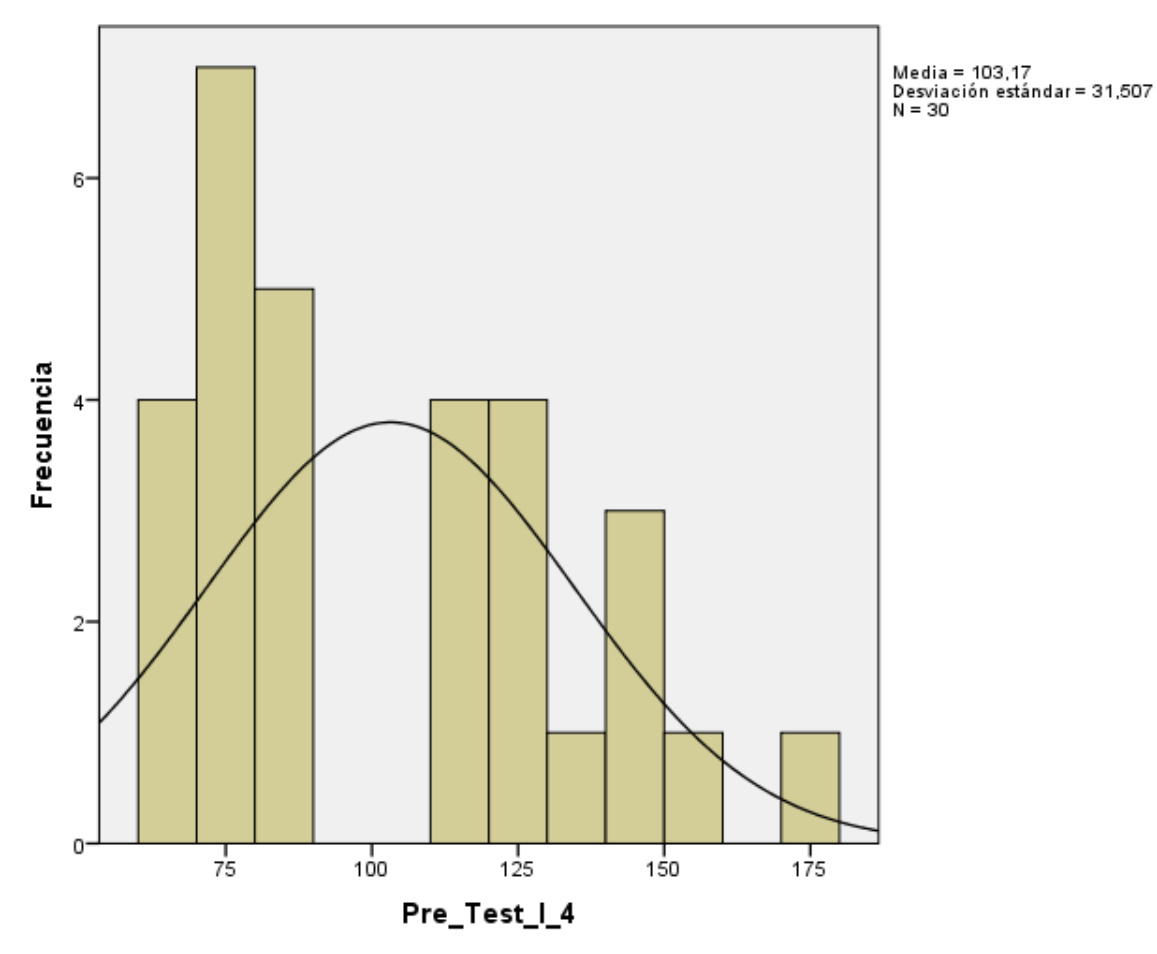

Figura 47: Histograma Pre\_Test del Indicador - 4

Tabla 64: Prueba de Normalidad Post\_Test del Indicador – 4

|               |             | Kolmogorov-Smirnov <sup>a</sup> |      | Shapiro-Wilk |    |      |
|---------------|-------------|---------------------------------|------|--------------|----|------|
|               | Estadístico | gl                              | Sig. | Estadístico  |    | Sig. |
| Post_Test_I_4 | 151         | 30                              | ,079 | 928          | 30 | ,044 |

a. Corrección de significación de Lilliefors

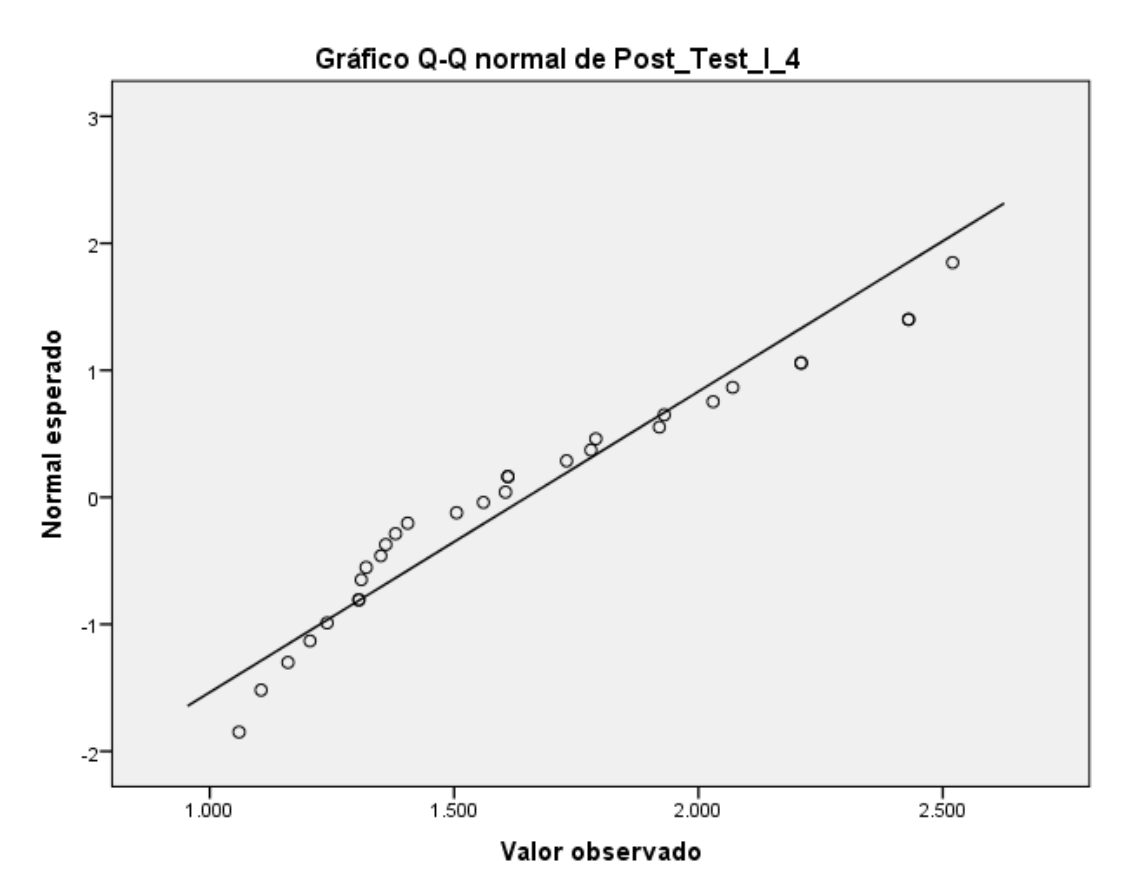

Figura 48: Gráfico de Normalidad Post\_Test del Indicador - 4

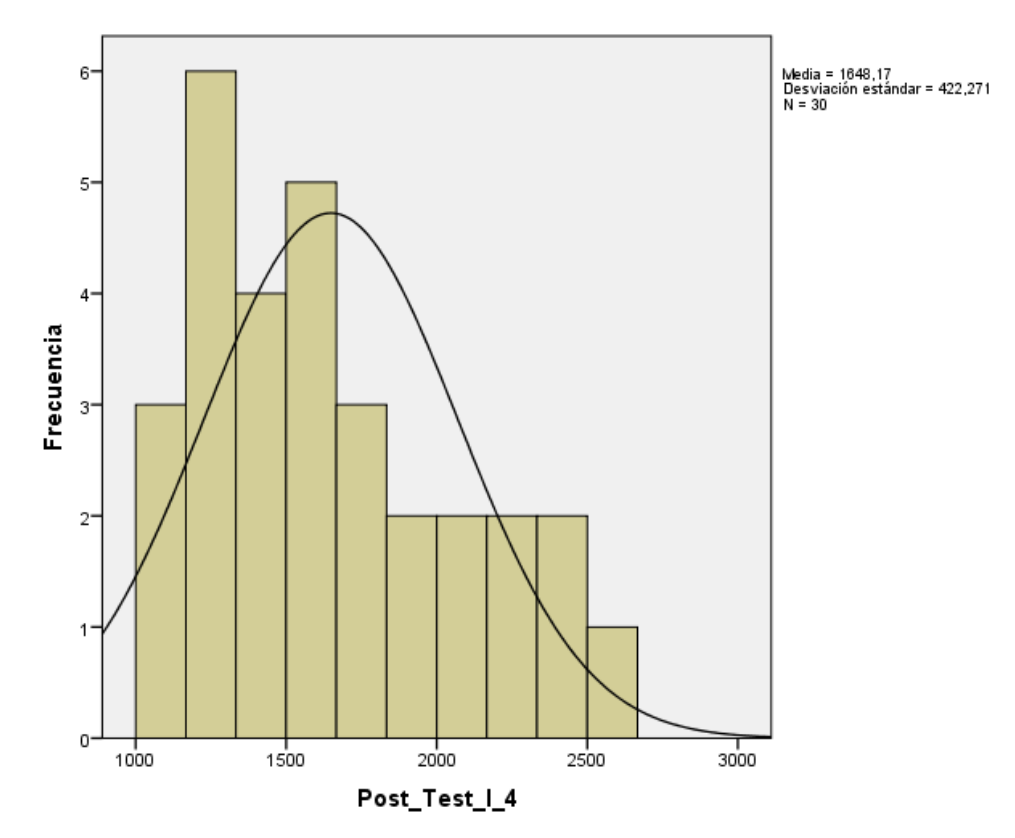

Figura 49: Histograma Post\_Test del Indicador – 4

#### **6.1.4.4. Contrastación de la Hipótesis para el indicador – 4**

Los resultados de las pruebas muestran que Sig. de la muestra del tráfico orgánico en redes sociales antes es de 0.013 antes y 0.044 cuando el valor del Post Test es mayor a 0.05 (nivel de significación alfa), entonces se acepta la hipótesis nula, por lo tanto muestra que el tráfico orgánico en redes sociales está distribuido correctamente.

Este hecho respalda la suposición de que los datos de la muestra siguen una distribución normal, por lo tanto, utilizaremos la prueba: t de Student.

• Hipótesis Alterna

El desarrollo de herramientas de posicionamiento SEO, acrecienta el tráfico orgánico por publicación en redes sociales (Post Test) con respecto a la muestra a la que no se aplicó (Pre Test)

• Hipótesis Nula

El desarrollo de herramientas de posicionamiento SEO, decrementa el tráfico orgánico por publicación en redes sociales (Post Test) con respecto a la muestra a la que no se aplicó (Pre Test)

µ1 = Media del tráfico orgánico por publicación en el Pre Test.

µ2 = Media del tráfico orgánico por publicación en el Post Test

Ha: µ2>µ1

H0:  $\mu$ 2= $\mu$ 1

### **6.1.4.5. Estadístico para la prueba T Student del Indicador - 4**

Tabla 65: Estadística de Grupo Indicador – 4

#### **Estadísticas de grupo**

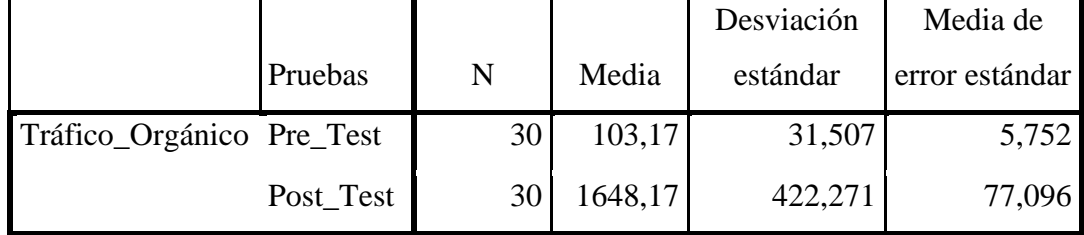

Tabla 66: Prueba de muestras independientes Indicador – 4

|                                               | Levene de<br>calidad de<br>varianzas |      | Prueba de<br>Prueba t para la igualdad de medias |        |                     |                         |                                    |                                                                  |             |
|-----------------------------------------------|--------------------------------------|------|--------------------------------------------------|--------|---------------------|-------------------------|------------------------------------|------------------------------------------------------------------|-------------|
|                                               | ${\bf F}$                            | Sig. | t                                                | gl     | Sig.<br>(bilateral) | Diferencia de<br>medias | Diferencia<br>de error<br>estándar | 95% de intervalo de<br>confianza de la<br>diferencia<br>Inferior | Superior    |
| Se asumen<br>varianzas iguales<br>Tráfico_    | 61,932                               | ,000 | $-19,984$                                        | 58     | ,000                | $-1545,000$             | 77,310                             | $-1699,753$                                                      | $-1390,247$ |
| Orgánico<br>No se asumen<br>varianzas iguales |                                      |      | $-19,984$                                        | 29,323 | ,000                | $-1545,000$             | 77,310                             | $-1703,041$                                                      | $-1386,959$ |

Como p<0,05, se rechaza la Hipótesis Nula.

Los resultados de la prueba t de Student, realizada debido a que los datos se distribuyen normalmente; demuestran que, como el resultado de la probabilidad tiende a cero en relación a la probabilidad asumida de 0.05, se rechaza la hipótesis nula. Por lo tanto, el desarrollo de herramientas de posicionamiento SEO, acrecienta el tráfico orgánico por publicaciones en redes sociales de manera significativa, mejorando el proceso de ventas en la empresa FAVISA SAC.

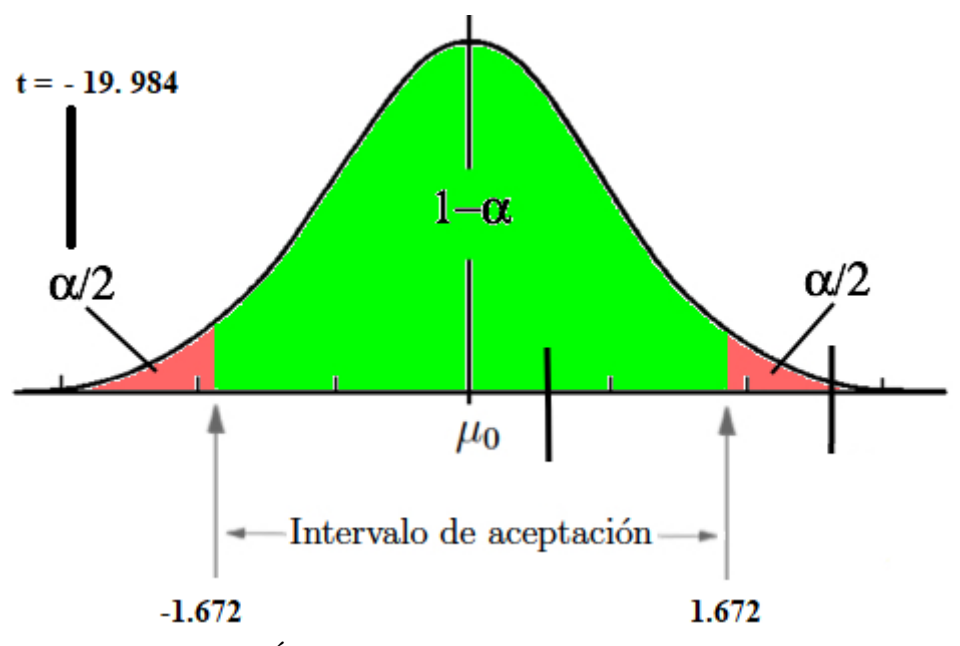

Figura 50: Área de Aceptación y Rechazo Indicador – 4

## **6.1.5. Indicador 05: Satisfacción del consumidor**

### **6.1.5.1. Valores**

Tabla 67: Cuadro de Rango de Valores

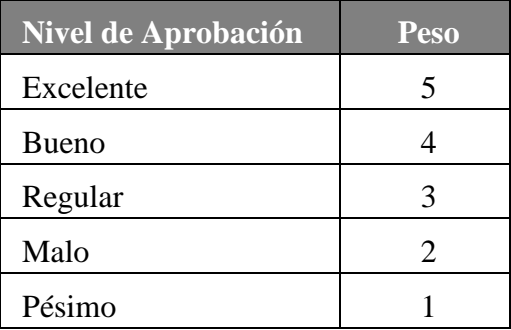

## **6.1.5.2. Estadística de Contraste del Indicador 05**

Tabla 68: Estadística de Contraste del Indicador - 5

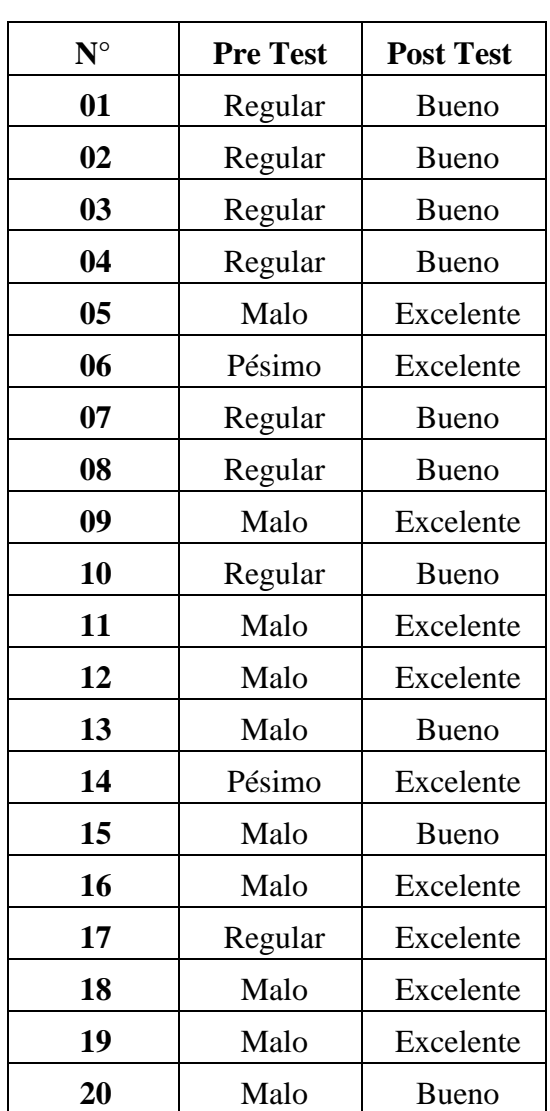

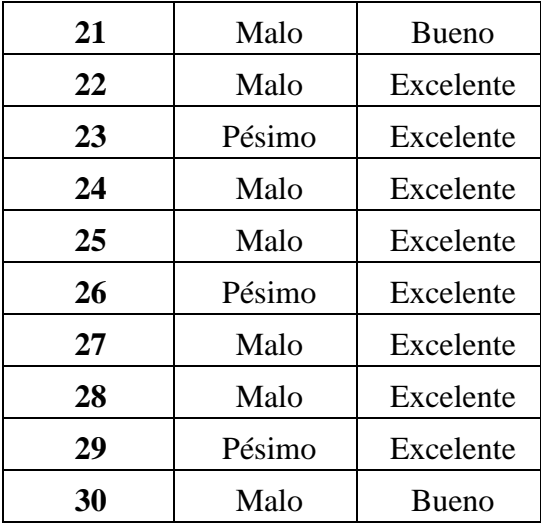

## **6.1.5.3. Resumen del Indicador – 5**

Tabla 69: Resumen del Pre Test del Indicador – 5

| <b>Estado</b> | Frecuencia |
|---------------|------------|
| Excelente     | 00         |
| Bueno         | 00         |
| Regular       | 08         |
| Malo          | 17         |
| Pésimo        | 05         |
| <b>Total</b>  | 30         |

Tabla 70: Resumen del Post Test del Indicador – 5

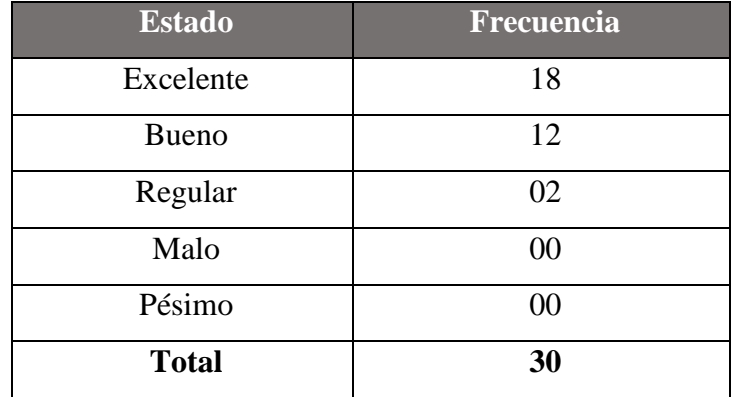

#### **6.1.5.4. Contrastación de la Hipótesis para el indicador I - 5**

La Prueba de Mann-Whitney utilizado en dos muestras independientes. Esto es útil si tenemos dos muestras independientes y queremos ver si hay una diferencia en el valor de la variable que se está estudiando.

• Hipótesis Alterna

El desarrollo de herramientas de posicionamiento SEO, incrementa el nivel de satisfacción del consumidor (Post Test) con respecto a la muestra a la que no se aplicó (Pre Test)

• Hipótesis Nula

El desarrollo de herramientas de posicionamiento SEO, disminuye el nivel de satisfacción del consumidor (Post Test) con respecto a la muestra a la que no se aplicó (Pre Test)

µ1 = Media del nivel de satisfacción del consumidor en el Pre Test.

µ2 = Media del nivel de satisfacción del consumidor en el Post Test

Ha: µ2>µ1

H0:  $\mu$ 2= $\mu$ 1

#### **6.1.5.5. Estadístico para la prueba U de Mann – Whitney**

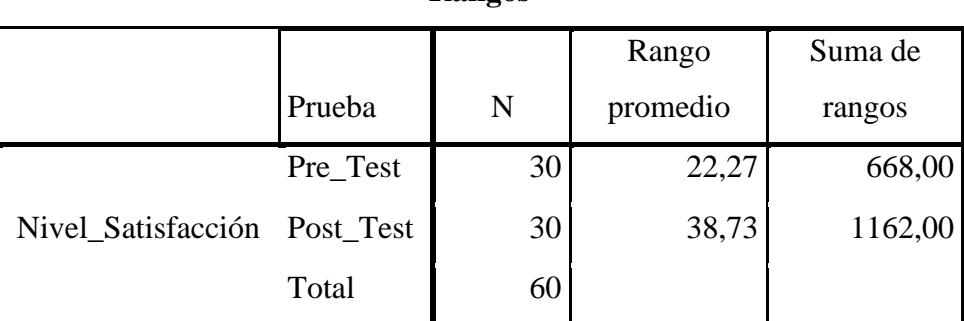

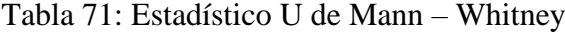

## **Rangos**

Tabla 72: Estadístico de Prueba del Indicador I – 4

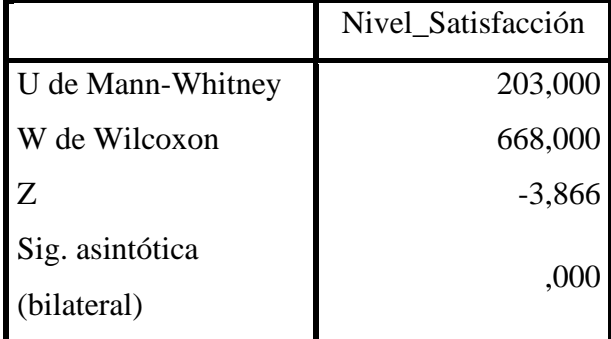

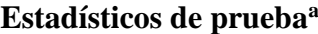

a. Variable de agrupación: Prueba

Debido a que el valor de  $p = 0.000 < \alpha$  0.05, los resultados ofrecen suficiente evidencia para proceder con el rechazo de la hipótesis nula (Ho) y que se confirme la hipótesis alternativa (Ha) siendo válida. Se concluye que la prueba resultó de carácter significativo.

## **6.2. DISCUSIÓN**

### **6.2.1. Discusión - Indicador – 1**

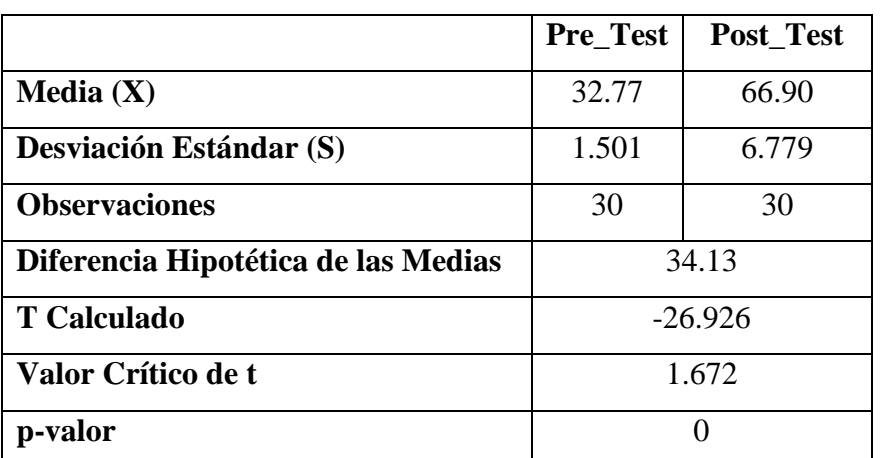

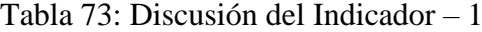

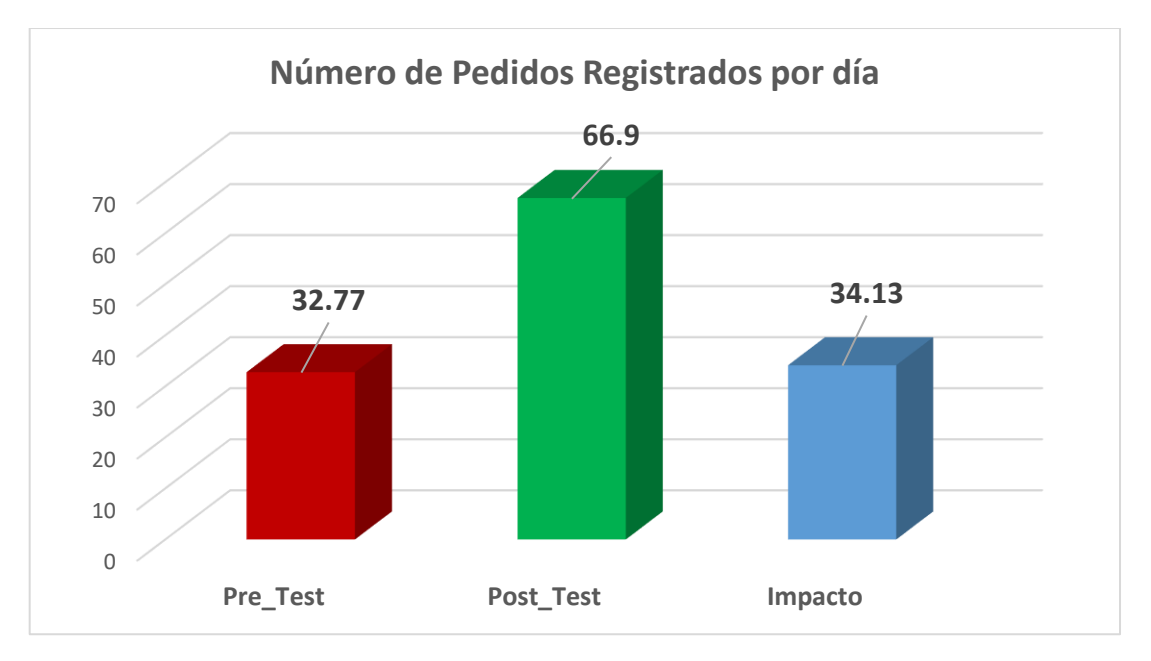

Figura 51: Discusión del Indicador - 1

Durante el pre-test de la muestra, se registró una media de 33 pedidos por día, mientras que en el post-test, el valor aumentó a 67 pedidos.; esto señala una diferencia gran entre antes y después de llevar a cabo el desarrollo de herramientas SEO para incrementar las ventas de la empresa FAVISAC, representando un incremento promedio de 34 pedidos diarios que representa un impacto del 104.15%.

Los valores mínimos de pedidos registrados por día fueron de 30 antes y 52 después de implementar las herramientas SEO.

### **6.2.2. Discusión del Indicador - 2**

|                                     | <b>Pre_Test</b> | Post_Test |  |
|-------------------------------------|-----------------|-----------|--|
| Media(X)                            | 46.60           | 12.07     |  |
| <b>Desviación Estándar (S)</b>      | 2.884           | 1.484     |  |
| <b>Observaciones</b>                | 30              | 30        |  |
| Diferencia Hipotética de las Medias | 34.53           |           |  |
| <b>T</b> Calculado                  | 58.318          |           |  |
| Valor Crítico de t                  | 1.672           |           |  |
| p-valor                             |                 |           |  |

Tabla 74: Discusión del Indicador – 2

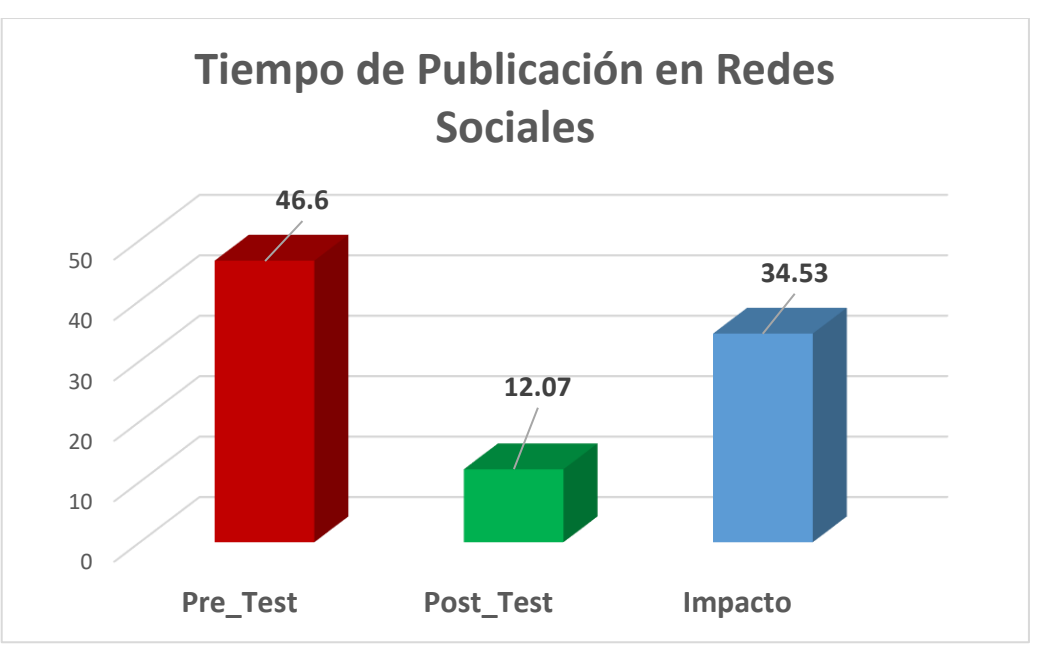

Figura 52: Discusión del Indicador - 2

Se obtuvo como media el tiempo de publicación en redes sociales medido en minutos, en el pre test de la muestra el valor de 46.6 minutos, mientras que para el post test la valoración resulto de 12.07 minutos; esto señala una diferencia grande después y antes de llevar a cabo el desarrollo de herramientas SEO para mejorar el marketing digital de la empresa FAVISAC, representando un decremento 34.53 minutos que representa un impacto del 74.10%. Los valores mínimos de tiempo de publicación por minuto fueron de 40 antes

y 10 después de implementar las herramientas SEO.

### **6.2.3. Discusión del Indicador - 3**

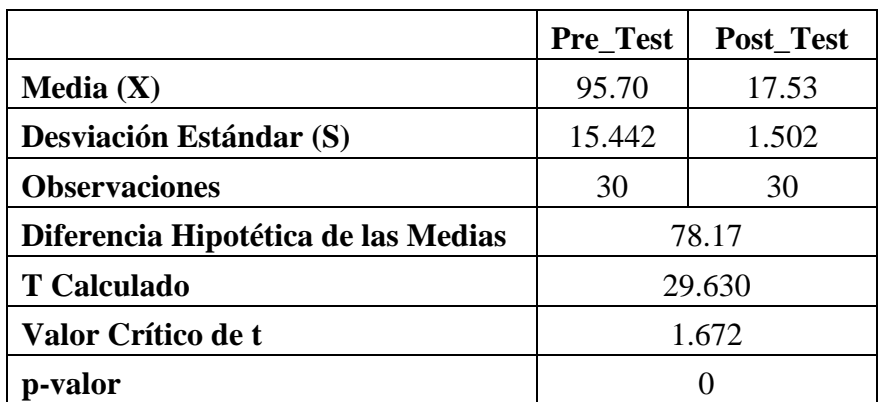

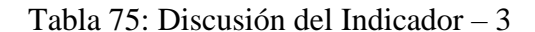

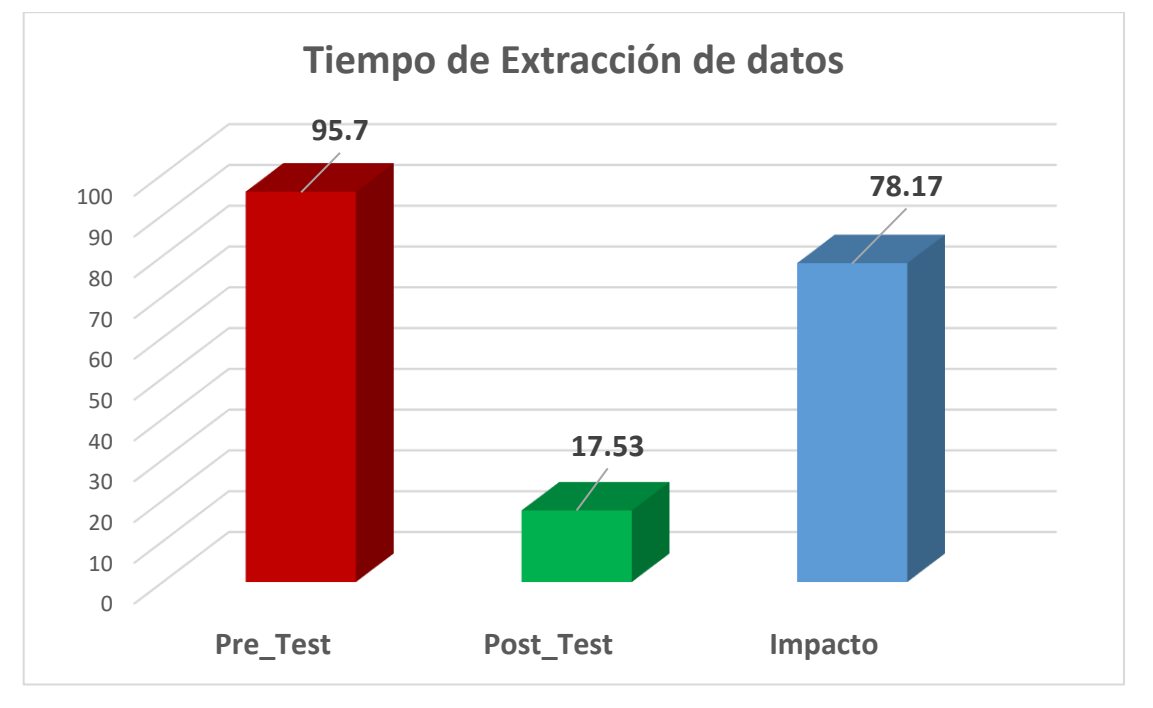

Figura 53: Discusión del Indicador - 3

Se obtuvo como media el tiempo de extracción de datos en redes sociales medido en minutos, siendo el valor de 95.7 minutos en la muestra del pre-test, mientras que para el post test la valoración resulto de 17.53 minutos; evidenciando una diferencia grande antes y después del desarrollo de herramientas SEO para mejorar el análisis de los consumidores de la empresa FAVISAC, representando un decremento 78.17 minutos que representa un impacto del 81.68%.

Los valores mínimos de tiempo de extracción de datos por minuto fueron de 72 min antes y 15 min después de implementar las herramientas SEO.

### **6.2.4. Discusión de Indicador - 4**

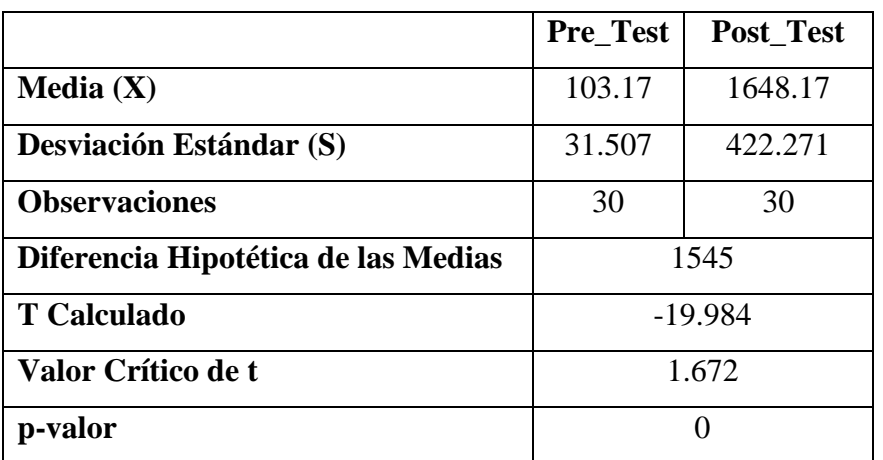

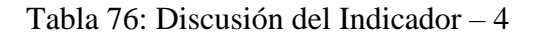

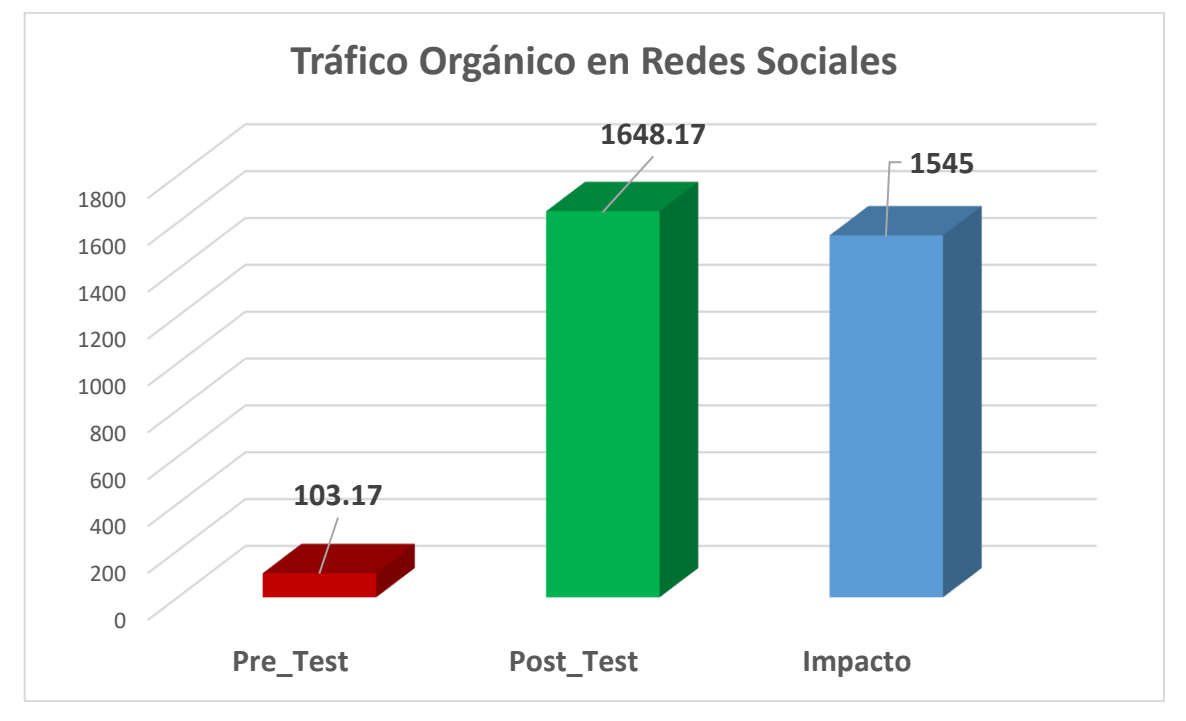

Figura 54: Discusión del Indicador - 4

La media del tiempo de publicación en redes sociales, medido en minutos, fue de 103 durante el pre-test de la muestra, mientras que en el post-test, este valor aumentó significativamente a 1648; esto señale una gran diferencia antes y después de su desarrollo de herramientas SEO para mejorar los contenidos en redes sociales de la empresa FAVISAC, representando un incremento 1545 que representa un impacto del 1497.5%.

Los valores mínimos de tiempo de publicación por minuto fueron de 64 antes y 1060 después de implementar las herramientas SEO.

### **6.2.5. Discusión de Indicador – 5**

| <b>Estado</b> | <b>Frecuencia</b> | Porcentaje | Porcentaje<br><b>Acumulado</b> |
|---------------|-------------------|------------|--------------------------------|
| Excelente     | 00                | 0.00%      | 0.00%                          |
| <b>Bueno</b>  | $00\,$            | $0.00\%$   | 0.00%                          |
| Regular       | 08                | 26.67%     | 26.67%                         |
| Malo          | 17                | 56.67%     | 83.34%                         |
| Pésimo        | 05                | 16.66%     | 100%                           |
| Total         | 30                | 100.0%     |                                |

Tabla 77: Satisfacción del consumidor Pre\_Test

En la Tabla 77 se llega a preciar el nivel de satisfacción que tienen los consumidores en relación a los procesos de marketing digital de la empresa FAVISAC antes de la implementación de las herramientas SEO. 08 usuarios (26.67%) llegaron a responder que la satisfacción respecto a los procesos de marketing digital estaba Regular con la implementación de herramientas SEO, 17 (56.67%) respondió Malo, y 05 respondió Malo (16.67%).

Este resultado muestra que el proceso de marketing digital de la empresa FAVISAC debe mejorar de forma considerable la implementación de herramientas de posicionamiento SEO, puesto que en sentido practico el 26.67% de los consumidores indican que este proceso es regular, y el 73.33% es malo; el cual debe ser monitoreado por la alta gerencia para mejorar la fidelización de sus consumidores.

| <b>Estado</b> | <b>Frecuencia</b> | Porcentaje | Porcentaje<br><b>Acumulado</b> |
|---------------|-------------------|------------|--------------------------------|
| Excelente     | 18                | 60.0%      | 60.0%                          |
| <b>Bueno</b>  | 12                | 40.0%      | 100%                           |
| Regular       | 00                | 0.00%      |                                |
| Malo          | 00                | $0.00\%$   |                                |
| Pésimo        | 00                | 0.00%      |                                |
| Total         | 30                | 100.0%     |                                |

Tabla 78: Satisfacción del consumidor Post\_Test

En la Tabla 78, se presentan los niveles de satisfacción de los consumidores con el proceso de marketing digital de FAVISAC tras la adopción de las herramientas SEO. Entre los encuestados, 18 usuarios (60%) calificaron su satisfacción de "Excelente", mientras que 12 usuarios (40%) la calificaron de "Buena".

Estos resultados sugieren claramente una notable mejora en el proceso de marketing digital de FAVISAC, atribuida a la incorporación de herramientas de posicionamiento SEO, ya que casi el 100% de las personas usuarias toman en consideración que este procedimiento es de significancia.

|            | <b>Nivel de Satisfacción</b> | Nivel de Satisfacción |            |                     | Impacto del Nivel de |
|------------|------------------------------|-----------------------|------------|---------------------|----------------------|
|            | <b>Antes</b>                 | <b>Después</b>        |            | <b>Satisfacción</b> |                      |
| Escala     | Porcentaje                   | Escala                | Porcentaje | Valor               | Porcentaje           |
| $(1$ al 5) | $(\%)$                       | $(1$ al 5)            | (96)       |                     | (%)                  |
| 2.10       | 42                           | 4.60                  | 92         | 2.50                | 50                   |

Tabla 79: Discusión del Indicador – 5

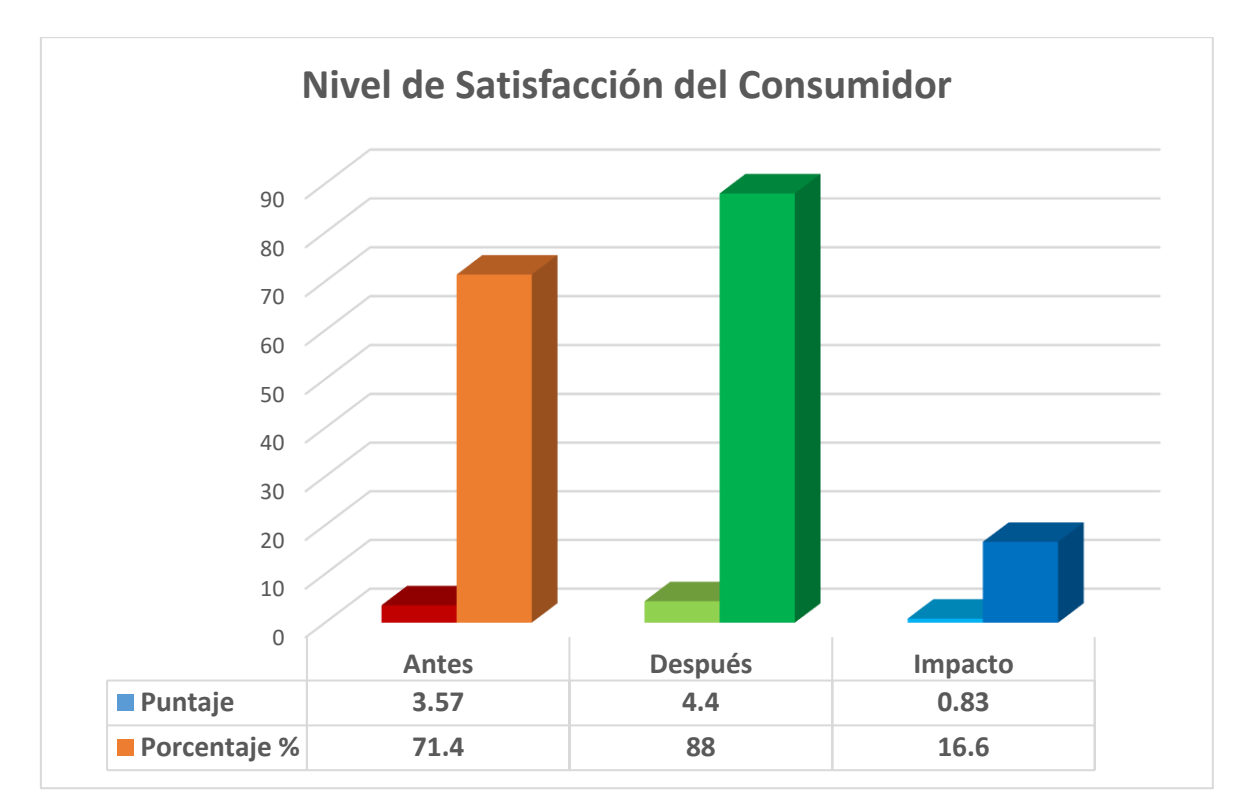

Figura 55: Discusión del Indicador - 5

Se llego a obtener un nivel medio de satisfacción del consumidor, en el pre test de la muestra el valor de 3.57, mientras que para el post test el valor fue de 4.4; esto señala una diferencia pre y post del desarrollo de herramientas SEO para la satisfacción y fidelización de los clientes de la empresa FAVISAC, representando un incremento 0.83 que representa un impacto del 16.6%.

## **CONCLUSIONES**

- ❑ Se logró optimizar el posicionamiento web mediante el desarrollo de herramientas SEO para la empresa FAVISA SAC que fueron implementadas en el Lenguaje de Programación PHP, JavaScript y la Gestor de Base de Datos MySQL.
- ❑ Se determinaron los requerimientos de carácter no funcional y funcional que marcaron los aspectos importantes en un posicionamiento web.
- ❑ Se elaboró la planificación de los Sprint basado en la metodología ágil SCRUM.
- ❑ Se Acrecentó el Número de pedidos procesados diariamente, de un promedio de 32 pedidos sin utilizar las herramientas SEO a 66 pedidos utilizando las herramientas SEO que significa en un aumento del 104%, que repercute en más ingresos para la empresa FAVISA SAC.
- ❑ Se logró Reducir el tiempo de publicación de contenidos en Redes Sociales de la empresa FAVISA SAC, de un promedio de 46 minutos a 12 minutos, que significa una disminución del 74% del tiempo de publicación que permite al personal administrativo a realizar otras actividades.
- ❑ Se logró Aminorar el tiempo de extracción de la información de empresas o clientes, de un promedio de 95 minutos a 17 minutos que representa una disminución significativa del 81%, teniendo más tiempo para realizar un Benchmarking a las empresas de la competencia.
- ❑ Se logró Elevar el tráfico orgánico en Redes Sociales, de un promedio 103 sin herramientas SEO a 1468 utilizando herramientas SEO, que significa un aumento significativo del 1497%, elevando la cantidad de visualizaciones de visitantes por cada publicación en redes sociales en la empresa FAVISA SAC.
- ❑ Acrecentar el nivel de Satisfacción del consumidor, de un promedio de 2.10 a 4.60, que representa un aumento del 50% del nivel de satisfacción de cliente que permite a la empresa FAVISA SAC, implementar una mejor estrategia de fidelización de clientes.
## **RECOMENDACIONES**

- ❑ Implementar en un futuro más herramientas SEO para las redes sociales de TIKTOK y KWAI que se integren a la aplicación de la empresa.
- ❑ Añadir más analítica web en la aplicación acerca de la interacción del usuario, como podrían ser el número de clics o tiempo de permanencia, entre otros que permitan visualizar tener más datos sobre las tendencias y preferencias de todo consumidor.
- ❑ El contenido de la página web y las publicaciones deben ser constantemente actualizada, con eventos, ofertas y promociones que permitirán tener siempre la atención de los consumidores y seguir mejorando el posicionamiento web.
- ❑ Para elevar el nivel de fidelización de clientes y atraer nuevos clientes debe resultar atractivo las redes sociales de la empresa, es relevante revisar las sugerencias o comentarios que podrían dejar todos los consumidores de la empresa para su permanente posicionamiento web.
- ❑ Capacitar al personal administrativo de la empresa FAVISA SAC en el uso de la aplicación web y plugin para un correcto uso de las herramientas SEO incorporadas.
- ❑ Llevar a cabo una investigación de palabras clave. Este es el paso más importante que sienta las bases para todas las estrategias de posicionamiento SEO. Este es un análisis necesario para determinar cuáles son las palabras clave con las que uno debería encontrarnos lógicamente en la web.

### **BIBLIOGRAFIA**

- Álos, A. (2011). *"Guia para el posicionamiento web"*. Obtenido de Universidad Politécnica de Valencia - España: https://riunet.upv.es/bitstream/handle/10251/12063/Memoria.pdf
- Barrantes, R. (2013). *"Evaluación del posicionamiento en el motor de búsqueda Google y la necesidad de presencia en internet de las agencias de viajes y operadores turísticos de la provincia de San Martín"*. Obtenido de Universidad Nacional de San Martín, Tarapoto, Perú: http://repositorio.unsm.edu.pe/handle/UNSM/1366
- Barzanallana, R. (2012). *"Historia del desarrollo de aplicaciones Web"*. Obtenido de niversidad de Murcia: https://www.um.es/docencia/barzana/DIVULGACION/INFORMATICA/Historiadesarrollo-aplicaciones-web.html
- Berrios Quisbert, O. R. (2015). *"Método de posicionamiento web basado en Responsive Web Design y Herramientas SEO"*. Obtenido de Universidad Mayor de San Andrés: https://repositorio.umsa.bo/bitstream/handle/123456789/7933/T.3000.pdf?sequence  $=1$ &isAllowed=y
- Campos Romero, J. R. (2018). *"Estrategia digital de Search Engine Optimization (SEO) y su aplicación a una marca local de gimnasio: Fit Body Club Piura"*. Obtenido de Universidad de Piura: https://pirhua.udep.edu.pe/handle/11042/3342
- Cárdenas, J. E., & Ponce, I. P. (2013). *"Estudio de indicadores que permitan el posicionamiento del website de la Universidad Politécnica Salesiana"*. Obtenido de Universidad Politécnica Salesiana Sede Guayaquil, Guayaquil, Ecuador: https://dspace.ups.edu.ec/handle/123456789/6316
- Cayo Tipán, B. H. (2017). *"Técnicas de posicionamiento orgánico en el sitio web de la Universidad Técnica de Ambato"*. Obtenido de Universidad Técnica de Ambato: https://repositorio.uta.edu.ec/handle/123456789/26931
- Codina, L., & Marcos, M. C. (2005). *"Posicionamiento web: conceptos y Herramientas"*. Obtenido de El profesional de la información, 14(2), 84-99: http://eprints.rclis.org/14476/
- Diariouno. (2017). *"El poco uso de la tecnología en Mypes peruanas"*. Obtenido de http://diariouno.pe/columna/el-poco-uso-de-la-tecnologia-en-mypes-peruanas/
- Equipo Vértice, M. (2012). *"TÉCNICAS AVANZADAS DE DISEÑO WEB".* Vértice P (195).
- Gonzalo, C., Codina, L., & Rovira, C. (2015). *"Recuperación de Información centrada en el usuario y SEO: categorización y determinación de las intenciones de búsqueda en la Web"*. Obtenido de Index Comunicación Vol.5. Nº3: 19-27: https://journals.sfu.ca/indexcomunicacion/index.php/indexcomunicacion/article/view/197
- Larreina, I. A. (2005). *"Posicionamiento en buscadores: una metodología práctica de optimización de sitios web"*. Obtenido de El profesional de la información 14(2). 108-124: http://elprofesionaldelainformacion.com/contenidos/2005/marzo/3.pdf
- López, M. (2011). *"Posicionamiento en Buscadores".* Talizorah.
- Martin, V. (2012). *¿Por qué es importante el SEO?* Obtenido de Video infografía: https://victormartinp.com/%C2%BFpor-que-es-tan-importante-el-seo-videoinfografia/
- Morato, J., Sánchez Cuadrado, S., Moreno Pelayo, V., & Moreiro, J. A. (2013). *"Evolución de los factores de posicionamiento web y adaptación de las herramientas de optimización"*. Obtenido de Revista española de documentación científica. Vol. 36. Nº3: http://dx.doi.org/10.3989/redc.2013.3.956
- Moreno Pila, D. (2017). *"Análisis y desarrollo de un modelo para el diagnóstico del posicionamiento SEO"*. Obtenido de Universidad de Cantabria: https://repositorio.unican.es/xmlui/handle/10902/13412
- Oña Rivera, B. (2012). *"Análisis y aplicación de la tecnología wamp server como software libre caso práctico: elaboración de un sistema informático para mejorar la*

*administración de la información de la clínica odontológica punto dental en la ciudad de Latacunga".* Obtenido de Universidad Tecnica de Cotopaxi: http://repositorio.utc.edu.ec/bitstream/27000/1302/1/T-UTC-0899.pdf

- Ortega, E. (2015). *"SEO: Clave para el crecimiento de las PYMES"*. Obtenido de Opción, 31(1), 652 – 675: http://www.redalyc.org/pdf/310/31045571040.pdf
- Peréz García, A. (2007). *Desarrollo de Herramientas web de gestión docente*. Obtenido de Universidad Polotécnica de Cartagena. (p13): http://repositorio.upct.es/bitstream/handle/10317/179/pfc2475.pdf
- Salao Bravo, J. R. (2009). *"Estudio de las Técnicas de Inteligencia Artificial mediante el apoyo de un Software Educativo"*. Obtenido de Escuela Superior Politécnica de Chimborazo. (p.24): http://dspace.espoch.edu.ec/bitstream/123456789/90/1/18T00366.pdf
- Salas Coz, E. E. (2017). *"Innovación en marketing para pymes: el rol del Search Engine Optimization (SEO) en la consolidación de la marca de una empresa familiar del sector Regalos en el Perú"*. Obtenido de Pontificia Universidad Católica del Perú: https://tesis.pucp.edu.pe/repositorio/handle/20.500.12404/9616
- Saldaña Torres, J., & Zúñiga Burgos, R. (2015). *"Sistema Web para la gestión y Administración de Anteproyectos y Tesis Grado".* Ecuador: Universidad Politécnica Salesiana - Ecuador. (p13) (p.14). Obtenido de Universidad Politécnica Salesiana - Ecuador. (p13) (p.14).
- Sustaeta, A. (2014). *"La importancia del SEO y el SEM en el emprendimiento (Maestría en Dirección de Marketing)".* Santander, España. : Universidad de Cantabria.
- Ticona Gómez, J. E. (2018). *"Evaluación del posicionamiento de un sitio web en los motores de búsqueda basada en estrategias Search Engine Optimization"*. Obtenido de Universidad Nacional Jorge Basadre Grohmann - Tacna: http://repositorio.unjbg.edu.pe/handle/UNJBG/3194
- Tobar Chicaiza, D. R. (2014). *"Análisis, Desarrollo e Implementación de una aplicación web Orientada para el Registro de Órdenes de compra, Clientes y productos para la*

*Empresa Ferreteria Tobar Nolivos CIA. LTDA"*. Obtenido de Pontifica Universidad Católica del Ecuador. (p.25): http://repositorio.puce.edu.ec/bitstream/handle/22000/6387/9.21.000707.pdf?seque nce=4

- Tortosa, L. (2011). *"Estudio de los factores que influyen en el marketing en buscadores"*. Obtenido de Universidad Politécnica de Cataluña, España: https://upcommons.upc.edu/handle/2099.1/12447
- Valverde Huangal, K. S. (2019). *"Implementación de un portal web corporativo de gestión de promoción y posicionamiento de la I.E. Micaela Bastidas - Chimbote; 2017"*. Obtenido de Universidad Católica Los Ángeles de Chimbote: https://repositorio.uladech.edu.pe/handle/20.500.13032/13305

# **ANEXOS**

# **ANEXO A: TABLA DISTRIBUCIÓN NORMAL Z**

| TABLA Probabilidades de una Normal Estándar |        |        |        |        |        |        |        |        |        |        |
|---------------------------------------------|--------|--------|--------|--------|--------|--------|--------|--------|--------|--------|
| Ζ                                           | 00,    | .01    | ,02    | ,03    | ,04    | ,05    | ,06    | ,07    | ,08    | ,09    |
| 0, 0                                        | 0,5000 | 0,5040 | 0,5080 | 0,5120 | 0,5160 | 0,5199 | 0,5239 | 0,5279 | 0,5319 | 0,5359 |
| 0,1                                         | 0,5398 | 0,5438 | 0,5478 | 0,5517 | 0,5557 | 0,5596 | 0,5636 | 0,5675 | 0,5714 | 0,5753 |
| 0,2                                         | 0,5793 | 0,5832 | 0,5871 | 0,5910 | 0,5948 | 0,5987 | 0,6026 | 0,6064 | 0,6103 | 0,6141 |
| 0,3                                         | 0,6179 | 0,6217 | 0,6255 | 0,6293 | 0,6331 | 0,6368 | 0,6406 | 0,6443 | 0,6480 | 0,6517 |
| 0,4                                         | 0,6554 | 0,6591 | 0,6628 | 0,6664 | 0,6700 | 0,6736 | 0,6772 | 0,6808 | 0,6844 | 0,6879 |
| 0, 5                                        | 0,6915 | 0,6950 | 0,6985 | 0,7019 | 0,7054 | 0,7088 | 0,7123 | 0,7157 | 0,7190 | 0,7224 |
| 0,6                                         | 0,7257 | 0,7291 | 0,7324 | 0,7357 | 0,7389 | 0,7422 | 0,7454 | 0,7486 | 0,7517 | 0,7549 |
| 0, 7                                        | 0,7580 | 0,7611 | 0,7642 | 0,7673 | 0,7704 | 0,7734 | 0,7764 | 0,7794 | 0,7823 | 0,7852 |
| 0, 8                                        | 0,7881 | 0,7910 | 0,7939 | 0,7967 | 0.7995 | 0,8023 | 0,8051 | 0.8078 | 0,8106 | 0,8133 |
| 0, 9                                        | 0,8159 | 0,8186 | 0,8212 | 0,8238 | 0,8264 | 0,8289 | 0,8315 | 0,8340 | 0,8365 | 0,8389 |
| 1,0                                         | 0,8413 | 0,8438 | 0,8461 | 0,8485 | 0,8508 | 0,8531 | 0,8554 | 0,8577 | 0,8599 | 0,8621 |
| 1,1                                         | 0,8643 | 0,8665 | 0,8686 | 0,8708 | 0,8729 | 0,8749 | 0,8770 | 0,8790 | 0,8810 | 0,8830 |
| 1, 2                                        | 0,8849 | 0,8869 | 0,8888 | 0,8907 | 0,8925 | 0,8944 | 0,8962 | 0,8980 | 0,8997 | 0,9015 |
| 1, 3                                        | 0,9032 | 0,9049 | 0,9066 | 0,9082 | 0,9099 | 0,9115 | 0,9131 | 0,9147 | 0,9162 | 0,9177 |
| 1,4                                         | 0.9192 | 0,9207 | 0,9222 | 0,9236 | 0,9251 | 0,9265 | 0,9279 | 0,9292 | 0,9306 | 0,9319 |
| 1, 5                                        | 0,9332 | 0,9345 | 0,9357 | 0,9370 | 0,9382 | 0,9394 | 0,9406 | 0,9418 | 0,9429 | 0,9441 |
| 1,6                                         | 0,9452 | 0,9463 | 0,9474 | 0,9484 | 0,9495 | 0,9505 | 0,9515 | 0,9525 | 0,9535 | 0,9545 |
| 1, 7                                        | 0,9554 | 0,9564 | 0,9573 | 0,9582 | 0,9591 | 0,9599 | 0,9608 | 0,9616 | 0,9625 | 0,9633 |
| 1,8                                         | 0,9641 | 0,9649 | 0,9656 | 0,9664 | 0,9671 | 0,9678 | 0,9686 | 0,9693 | 0,9699 | 0,9706 |
| 1,9                                         | 0,9713 | 0,9719 | 0,9726 | 0,9732 | 0,9738 | 0,9744 | 0,9750 | 0,9756 | 0,9761 | 0,9767 |
| 2,0                                         | 0,9772 | 0,9778 | 0,9783 | 0,9788 | 0,9793 | 0,9798 | 0,9803 | 0,9808 | 0,9812 | 0,9817 |
| 2,1                                         | 0,9821 | 0,9826 | 0,9830 | 0,9834 | 0,9838 | 0,9842 | 0,9846 | 0,9850 | 0,9854 | 0,9857 |
| 2, 2                                        | 0,9861 | 0,9864 | 0,9868 | 0,9871 | 0,9875 | 0,9878 | 0,9881 | 0,9884 | 0,9887 | 0,9890 |
| 2,3                                         | 0,9893 | 0,9896 | 0,9898 | 0,9901 | 0,9904 | 0,9906 | 0,9909 | 0,9911 | 0,9913 | 0,9916 |
| 2,4                                         | 0,9918 | 0,9920 | 0.9922 | 0,9925 | 0,9927 | 0,9929 | 0,9931 | 0,9932 | 0,9934 | 0,9936 |
| $^{2,5}$                                    | 0,9938 | 0,9940 | 0,9941 | 0,9943 | 0,9945 | 0,9946 | 0,9948 | 0,9949 | 0,9951 | 0,9952 |
| 2,6                                         | 0,9953 | 0,9955 | 0,9956 | 0,9957 | 0,9959 | 0,9960 | 0,9961 | 0,9962 | 0,9963 | 0,9964 |
| $^{2,7}$                                    | 0,9965 | 0,9966 | 0,9967 | 0,9968 | 0,9969 | 0,9970 | 0,9971 | 0,9972 | 0,9973 | 0,9974 |
| $^{2,8}$                                    | 0,9974 | 0,9975 | 0,9976 | 0,9977 | 0,9977 | 0,9978 | 0,9979 | 0,9979 | 0,9980 | 0,9981 |
| 2,9                                         | 0,9981 | 0,9982 | 0,9982 | 0,9983 | 0,9984 | 0,9984 | 0,9985 | 0,9985 | 0,9986 | 0,9986 |
| 3,0                                         | 0,9987 | 0,9987 | 0,9987 | 0,9988 | 0,9988 | 0,9989 | 0,9989 | 0,9989 | 0,9990 | 0,9990 |

Figura 56: Tabla Z

Fuente: https://jrvargas.files.wordpress.com/2010/07/tabla-z.pdf

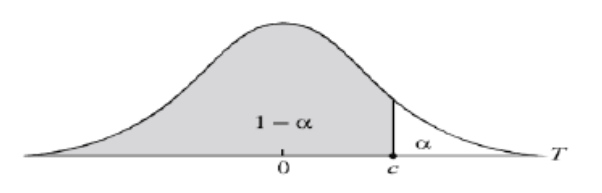

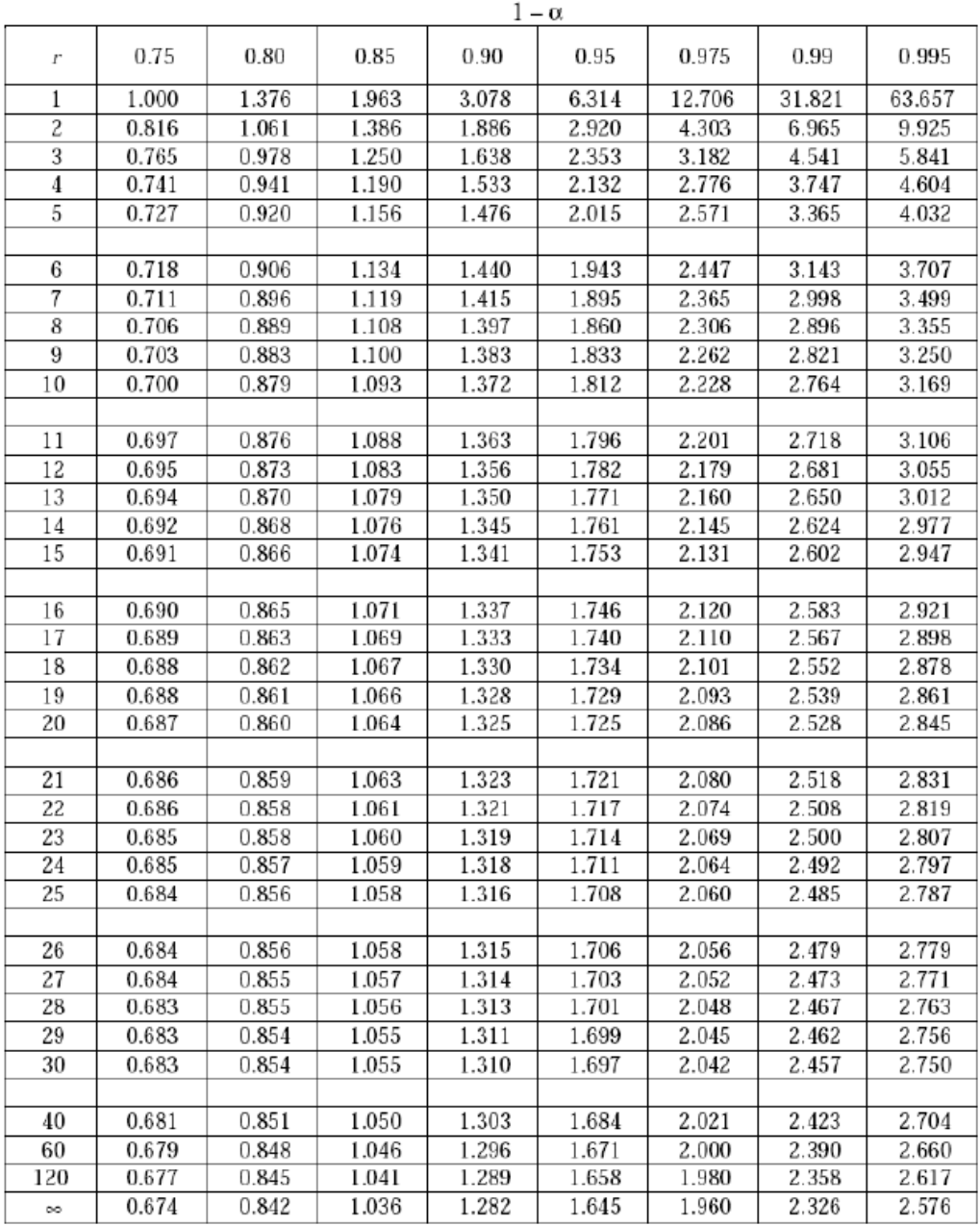

## Figura 57: Tabla de Distribución de T-Student

Fuente: www-eio.upc.edu/teaching/estad/MC/taules/TStud.pd

# **ANEXO B**

Después de definir la problemática y establecer las causas que ameritan el Desarrollo de herramientas SEO para mejorar el posicionamiento web de la empresa FAVISA SAC, es pertinente realizar un estudio de factibilidad para determinar la infraestructura tecnológica y la capacidad técnica que implica la implantación del sistema en cuestión, así como los costos, beneficios que la propuesta genera en la empresa. Este análisis permitió determinar las posibilidades de diseñar el sistema propuesto y su puesta en marcha, los aspectos tomados en cuenta para este estudio fueron clasificados en tres áreas, las cuales se describen a continuación:

#### **A. FACTIBILIDAD TÉCNICA.**

Se destaca dentro de las posibilidades directas de la aplicación de herramientas SEO que incluye PHP y JavaScript como lenguaje de programación. Las herramientas permiten la mejorar el posicionamiento web en las redes sociales, solo es imprescindible tener conexión a internet y un servidor para subir archivos. No es necesario adquirir nuevo equipo informático porque la empresa dispone del equipo informático necesario para llevar a cabo la realización del proyecto.

Por lo expuesto el proyecto si es técnicamente factible.

#### **B. FACTIBILIDAD OPERATIVA**

Existe descontento con el sistema marketing digital actual que se trabaja. El uso de herramientas de posicionamiento SEO bien elaborado e implementado será bienvenido pues se tendrá en cuenta los requerimientos de los usuarios, directos e indirectos, por lo cual después de una adecuada capacitación, estos no tendrán ningún inconveniente de de mejorar el marketing digital y posicionamiento de la empresa. El nivel de operatividad (rapidez y eficacia) de los usuarios que se beneficiaran con el uso de las herramientas SEO se incrementará y en consecuencia la calidad del servicio al público en general se mejorará.

Dentro de la misma se destaca la fácil operatividad de las herramientas SEO, ya que no requiere de muchos conocimientos a nivel de tecnología web, lo cual maneja la interfaz de una forma sencilla y segura.

Por lo tanto, el proyecto si es operativamente factible.

#### **C. FACTIBILIDAD ECONÓMICA**

A continuación, se presenta un estudio que dio como resultado la factibilidad económica del desarrollo de herramientas SEO para mejorar el posicionamiento web de la empresa FAVISA SAC. Se determinaron los recursos para desarrollar, implementar y mantener en operación las herramientas SEO programadas. Se evalúa la factibilidad económica, dependiendo de la inversión, los costos operativos y lo beneficios, que a continuación se detalla:

#### **a. Inversión**

Para determinar el monto a invertir se tomó como base el estudio del equipo de cómputo actual y los requerimientos de software de las herramientas de posicionamiento SEO.

▪ **Hardware**

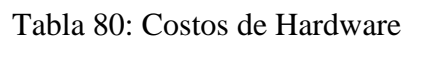

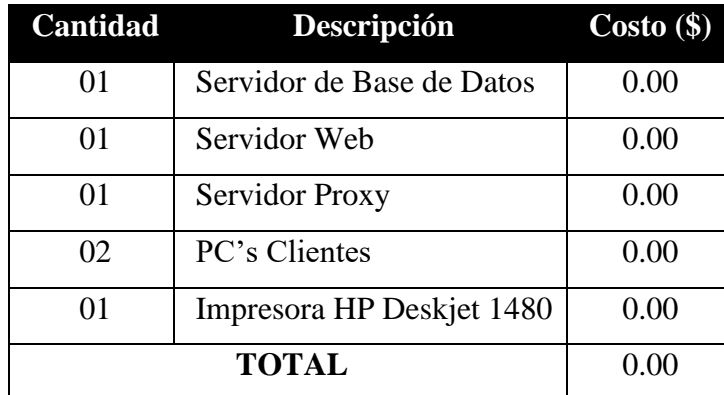

#### **Software**

#### Tabla 81: Costos de Software

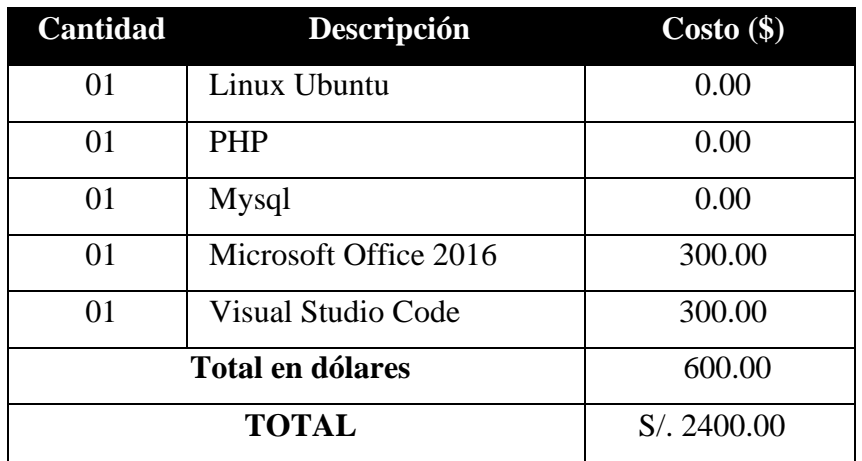

#### ▪ **Recursos Humanos**

Sumamos las horas correspondientes de cada fase del sistema realizado, para luego convertirlo a jornadas (cada jornada tiene 8 horas laborables, equivalente a un día de trabajo). La inversión en el recurso humano que se realizará para la implementación del portal se detalla a continuación:

| <b>Fases del</b> | <b>Actividades</b> |                 |               |          |               |              |  |  |  |
|------------------|--------------------|-----------------|---------------|----------|---------------|--------------|--|--|--|
| <b>Sistema</b>   | <b>Requisitos</b>  | <b>Análisis</b> | <b>Diseño</b> | Implemt. | <b>Prueba</b> | <b>Total</b> |  |  |  |
|                  | (horas)            | (horas)         | (horas)       | (horas)  | (horas)       |              |  |  |  |
| Fase 1           | 20                 | 40              | 20            | 00       | 00            | 80           |  |  |  |
| Fase 2           | 30                 | 40              | 40            | 00       | 00            | 110          |  |  |  |
| Fase 3           | 20                 | 40              | 60            | 140      | 20            | 280          |  |  |  |
| Fase 4           | 00                 | 00              | 20            | 20       | 20            | 60           |  |  |  |
| <b>Total</b>     | 70                 | 120             | 140           | 160      | 40            | 530          |  |  |  |

Tabla 82: Costos de Recursos Humanos

Donde se consideran las siguientes constantes de trabajo del administrador de la página web del sistema:

- Desarrollador de Herramientas (x mes): S/. 150.00
- Horas laborables por día  $= 8$  horas/día
- Días laborables por mes = 22 días/mes

Horas por mes: (8 horas/día)  $*$  22 días = 176 horas/mes

Total mes trabajado =  $\frac{\text{total de horas del sistema}}{\text{total h}}$ total horas por mes  $=\frac{530 \text{ horas}}{476 \text{ hours}}$  $\frac{350 \text{ hours}}{176 \text{ hours/mes}}$  = 3 meses

Costo por Desarrollar de las herramientas:

$$
150 \frac{\text{soles}}{\text{mes}} * 3 \text{ meses} = 450
$$

Tabla 83: Resumen de la Inversión

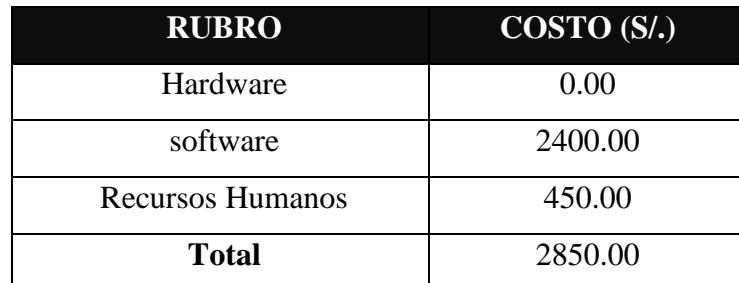

#### **b. Costos Operativos**

Los costos se han tomado en forma anual, a continuación, son presentados en detalle:

#### **1. Útiles de Escritorio (consumo anual)**

#### • **Papel Bond A4**

Cantidad = 1 millar (al año) Costo por millar  $= S/3.28.00$ Total Anual =  $S/$ , 28.00

#### • **Cartucho Negro Impresora HP Deskjet 1480**

Cantidad = 2 cartuchos (al año)

Costo por unidad  $= S/. 50.00$ 

Total Anual =  $S/$ . 100.00

En total se invertirá en Útiles de Escritorio anualmente S/. 128.00.

#### **2. Mantenimiento**

Se llevará a cabo cada 6 meses (2 veces al año).

Costo por Mantenimiento = S/. 100

Número de Mantenimiento = 2 veces por año

Costo Total =  $S/$ . 200 por año

#### **Resumen:**

Tabla 84: Resumen de Costos Operativos

| <b>RUBRO</b>         | COSTO(S <sub>1</sub> ) |
|----------------------|------------------------|
| Útiles de Escritorio | 128.00                 |
| Mantenimiento        | 200.00                 |
| Total                | 328.00                 |

#### **c. Análisis de Beneficios**

#### **1. Beneficios Tangibles**

La aplicación web otorgara beneficios económicos al reducir el tiempo de tareas realizadas en la empresa.

- Sueldo Mensual del personal  $= S/3.800.00$
- $\bullet$  Horas laborables por día = 8 horas/día
- Días laborables por mes = 22 días/mes

• Sueddo por hora 
$$
=
$$
  $\frac{800}{8 \times 22}$   $=$  S/. 4.55

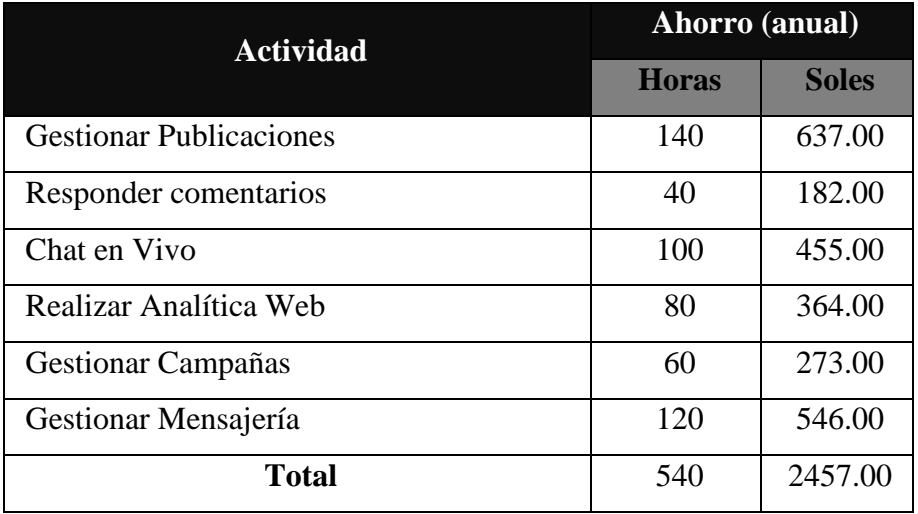

Tabla 85: Resultados de los Beneficios Tangibles

#### **2. Beneficios Intangibles**

- Mejora la atención a los consumidores.
- Mejora la calidad de la información para la Alta Gerencia.
- Disminución del tiempo de Marketing Digital.
- Menor tiempo de respuesta para realizar analítica web.

#### **d. Evaluación Económica**

Con los flujos de costos y beneficios utilizados en el presente proyecto, se procederá a realizar los cálculos para los siguientes indicadores.

- Valor Actual Neto (VAN).
- Tasa Interna de Retorno (TIR).
- Relación Beneficio-Costo (B/C).
- Recuperación de la Inversión.

#### **Datos Obtenidos:**

Para realizar el análisis se tienen los siguientes datos en soles:

- Inversión: 2850.00
- Ingresos Anuales: 2457.00
- Gastos Operativos: 328.00
- $\bullet$  i = 15% Anual (Interés por defecto manejado por el Sistema Económico Peruano)
- n = 3 años (Tiempo Promedio de Vida del Sistema).

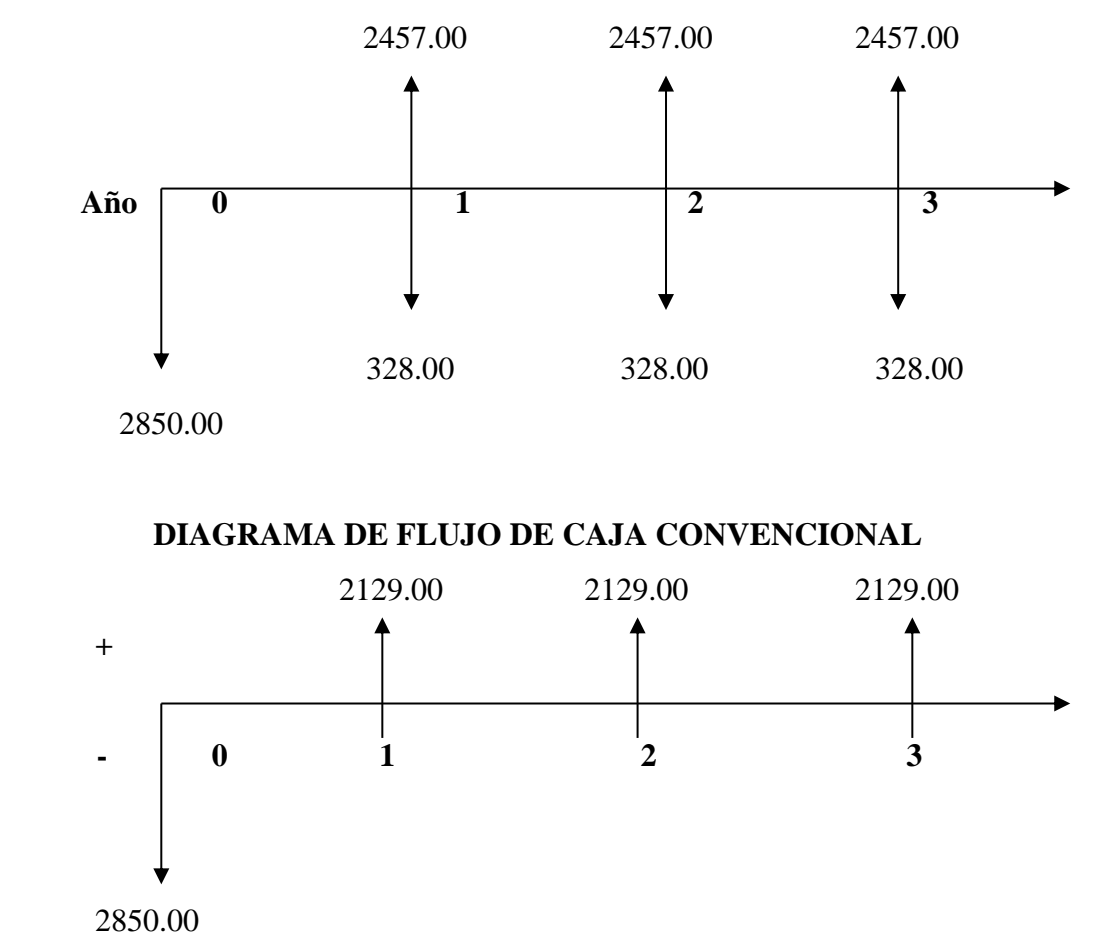

#### **DIAGRAMA DE FLUJO DE CAJA CONVENCIONAL**

#### **1. Valor Actual Neto (VAN)**

El VAN es la suma de los valores actualizados de los costos y beneficios generados por el proyecto durante el horizonte de planeamiento sin considerar los gastos financieros.

Se halla con la siguiente fórmula:

 $VAN = 2129.00(P/A; 0.15; 3) - 2850.00$  $VAN = 4860.98 - 2850.00$ **VAN =** 2010.98 **VAN** =  $A(P/A; i \, \mathcal{C}; n) - I$ 

Este resultado nos indica que el proyecto renta a nivel económico S/ 2010.98 por sobre lo exigido por la empresa.

#### **2. Tasa Interna de Retorno (TIR)**

Se define como aquella tasa de descuento para la cual el VAN resulta cero, es decir la tasa que iguala las inversiones actualizadas con los beneficios actualizados.

> **Vp de Ganancia Total – Vp de Inversión = 0 Vp de Ganancia =** 2129.00 (P/A; X; 3) **Vp de Inversión =** 2850.00 **TIR = 54.41%**

Este resultado nos indica que el TIR (54.41%) a la tasa de interés (15%), quiere decir que el proyecto es aceptable.

#### **3. Relación Beneficio-Costo (B/C)**

Es el indicador de evaluación que refleja la relación entre el beneficio que proporciona el proyecto y los costos de inversión que genera.

#### **B/C = Total Ingreso Actualizado / Total Costo Actualizado**

**B/C =** 2129.00(P/A;0.15;3) / 2850.00

**B/C =** 4860.98 / 2850.00

**B/C = 1.71**

El resultado es mayor que 1, por eso el proyecto es aceptado.

#### **4. Periodo de Recuperación**

Es un instrumento que permite medir el plazo de tiempo que se requiere para que los flujos netos de efectivo de una inversión recuperen su costo o inversión inicial. Para hallar el periodo de recuperación del capital, se empleará la siguiente fórmula:

$$
Periodo = \frac{(1 + TIR)^N - 1}{TIR * (1 + TIR)^N}
$$

Donde:

 $TIR = 54.41\%$ . y N=3

Reemplazando:

$$
Periodo = \frac{(1 + 0.54)^3 - 1}{0.54 * (1 + 0.54)^3}
$$

 $Periodo = 1.34$ 

Este resultado quiere decir que la inversión se recuperara en 1 año 2 meses aproximadamente. Por lo tanto, el proyecto es **económicamente factible de realizarse.**

# **ANEXO C**

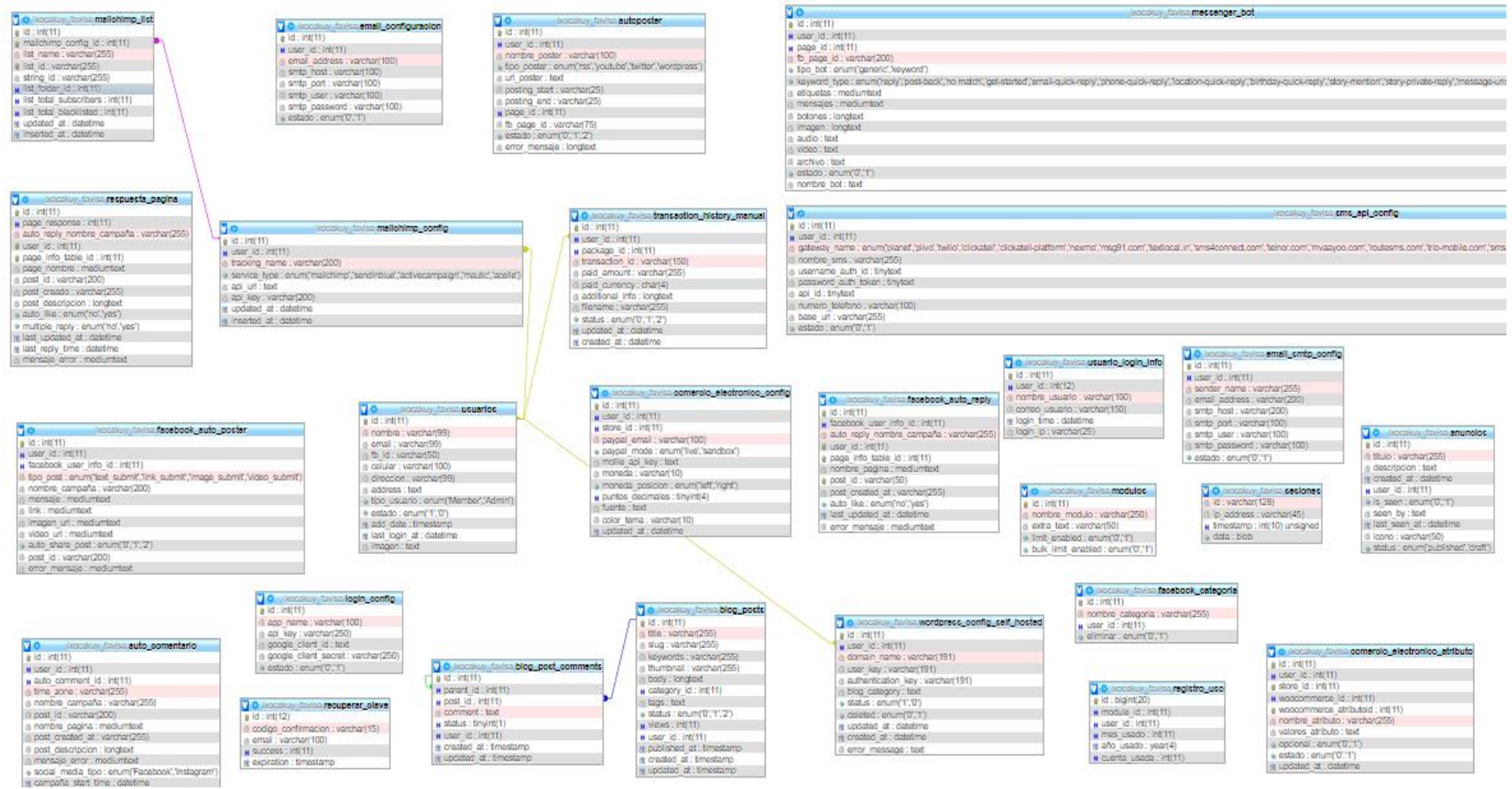

Figura 58: Diagrama de Base de Datos Expandida